### **UNIVERSIDAD TECNICA FEDERICO SANTA MARIA**

**Repositorio Digital USM https://repositorio.usm.cl**

Departamento de Arquitectura Arquitectura Arquitectura

2019

# CUANTIFICACIÓN DE LA INCERTIDUMBRE EN SISTEMAS ESTRUCTURALES APLICANDO TÉCNICAS DE REDUCCIÓN DE MODELOS, REMUESTREO Y REDUCCIÓN DE VARIANZA

GONZÁLEZ BUSTOS, IVÁN VLADIMIR

https://hdl.handle.net/11673/46246 Repositorio Digital USM, UNIVERSIDAD TECNICA FEDERICO SANTA MARIA

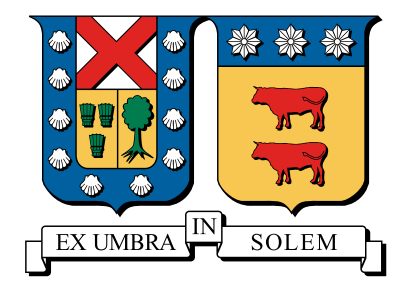

UNIVERSIDAD TÉCNICA FEDERICO SANTA MARÍA DEPARTAMENTO DE OBRAS CIVILES

## CUANTIFICACION DE LA INCERTIDUMBRE EN ´ SISTEMAS ESTRUCTURALES APLICANDO TÉCNICAS DE REDUCCIÓN DE MODELOS, REMUESTREO Y REDUCCIÓN DE VARIANZA

IVÁN VLADIMIR GONZÁLEZ BUSTOS

Ingeniero Civil Magíster en Ciencias de la Ingeniería Civil

abril de 2019

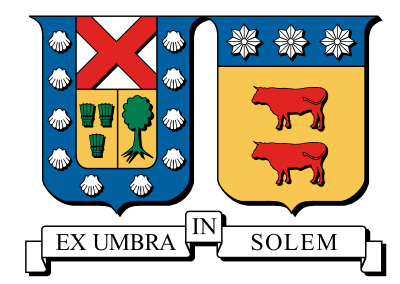

UNIVERSIDAD TÉCNICA FEDERICO SANTA MARÍA DEPARTAMENTO DE OBRAS CIVILES

### CUANTIFICACION DE LA INCERTIDUMBRE EN ´ SISTEMAS ESTRUCTURALES APLICANDO TÉCNICAS DE REDUCCIÓN DE MODELOS, REMUESTREO Y REDUCCIÓN DE VARIANZA

Memoria de Título y Tesis de Grado presentada por IVÁN VLADIMIR GONZÁLEZ BUSTOS

> Como requisito parcial para optar al título de Ingeniero Civil

y al grado de Magíster en Ciencias de la Ingeniería Civil

Profesor Guía Dr. Marcos Alberto Valdebenito Castillo

abril de 2019

#### TÍTULO DE LA TESIS

### CUANTIFICACION DE LA INCERTIDUMBRE EN SISTEMAS ES- ´ TRUCTURALES APLICANDO TÉCNICAS DE REDUCCIÓN DE MO-DELOS, REMUESTREO Y REDUCCIÓN DE VARIANZA

AUTOR

### IVÁN VLADIMIR GONZÁLEZ BUSTOS

TRABAJO DE TESIS, presentado en cumplimiento parcial de los requisitos para el título de Ingeniero Civil y el grado de Magíster en Ciencias de la Ingeniería Civil de la Universidad Técnica Federico Santa María.

Dr. Marcos Valdebenito Castillo

Dr. Héctor Jensen Velasco

Dr. Fernando Labbé Zepeda

Valparaíso, Chile, abril de 2019.

A mi familia y amigos.

## AGRADECIMIENTOS

Sinceros agradecimientos al tutor de esta tesis, Profesor Marcos Valdebenito, por toda la confianza depositada en mi.

Agradecimientos a la Dirección General de Investigación, Innovación y Postgrado de la Universidad Técnica Federico Santa María por el apoyo a través de financiamiento y becas que hicieron posible parte del trabajo plasmado en esta tesis.

El autor de esta tesis agradece el apoyo de la Comisión Nacional de Investigación Científica y Tecnológica (CONICYT) a través la beca de estudios de postgrado CONICYT-PFCHA/ Magíster-Nacional/ 2017-22171799.

## RESUMEN

La predicción del desempeño de una estructura puede ser llevada a cabo mediante modelos computacionales de diversa complejidad. Estos modelos evalúan la respuesta de la estructura para una determinada configuración de los parámetros de entrada. En ciertas aplicaciones, existirá incertidumbre en estos parámetros, por lo que sus valores precisos podrían ser difíciles de establecer. Dicha incertidumbre afectará la respuesta del modelo, generando incerteza en ella. La incertidumbre presente puede ser modelada mediante la teoría de probabilidad y ser incorporada al modelo mediante variables aleatorias. De esta forma, la respuesta del modelo se convierte en una variable aleatoria, aumentando considerablemente la complejidad del problema. Existen diferentes técnicas para abordar el problema de cuantificación de incertidumbre. En particular, dos serán estudiadas en este trabajo: estadísticas de segundo orden y análisis de sensibilidad global mediante índices de Sobol'. Las estadísticas de segundo orden permiten, por ejemplo, caracterizar la forma de una distribución de probabilidad, cuantificando su variabilidad. Por su parte, los índices de Sobol' cuantifican el impacto de cada parámetro sobre la variabilidad de la respuesta; indicando cuáles de ellos son más importantes y cuáles no. La aplicación de estas técnicas puede entregar información valiosa respecto del comportamiento del modelo que puede ser de utilidad en, por ejemplo, la toma de decisiones, el análisis de riesgos y la evaluación económica. No obstante, en aplicaciones de inter´es pr´actico, en general, el costo computacional asociado es muy elevado pues habitualmente es necesario recurrir a técnicas de simulación para la estimación de estas cantidades.

El trabajo presente tiene por objetivo desarrollar y aplicar herramientas que permitan cuantificar de manera eficiente la incertidumbre asociada a la respuesta de sistemas estructurales. En este contexto, se desarrollan técnicas basadas en conceptos de remuestreo, reducción de modelos y reducción de varianza para estimar estadísticas de segundo orden e índices de Sobol'. Las técnicas desarrolladas permiten una reducción sustancial en el costo computacional asociado a la estimación de estas cantidades.

## ABSTRACT

The prediction of the behavior of a structural system can be carried out resorting to computational models of different complexity. These models evaluate the response of the structure for a certain configuration of its input parameters. In certain applications, there exists uncertainty in these parameters, so their precise values may be difficult to establish. This uncertainty will affect the response of the model, generating uncertainty in it. The existing uncertainty can be modeled by means of probability theory and can eventually be incorporated into the model by means of random variables. Thus, the response of the model becomes a random variable, increasing the complexity of the problem. There are several techniques to address the issue of quantifying uncertainty. In particular, two will be studied in this work: second order statistics and global sensitivity analysis using Sobol' indeces. Second-order statistics allow, for example, to characterize the shape of a probability distribution, quantifying its variability. On the other hand, the Sobol' indeces quantify the impact of each random variable on the variability of the response; indicating which of them are more important and which are not. The application of these techniques can provide valuable information regarding the behavior of the model that may result useful in, for example, decision making, risk analysis and economic evaluation. However, in applications of practical interest, in general, the associated computational cost may be very high since it is usually necessary to resort to simulation techniques to estimate these quantities.

The objective of this work is to develop and apply tools to efficiently quantify the uncertainty associated with the response of structural systems. In this context, techniques based on concepts of resampling, model reduction and variance reduction to estimate second-order statistics and Sobol' indeces are developed. These techniques allow a substantial reduction in the computational cost associated with the estimation of these quantities.

## GLOSARIO

- Análisis de sensibilidad Procedimiento a través del cual se estudia cómo y en qué proporción cada parámetro incierto del modelo de un sistema afecta su respuesta.
- Costo numérico Medida de la cantidad de operaciones elementales necesarias para llevar a cabo alg´un c´omputo. En el caso de implementaciones computacionales, una medida del costo numérico puede ser el tiempo necesario para finalizar la ejecución del algoritmo en una máquina dada.
- Estadísticas de segundo orden Funciones de una variable aleatoria que involucran su primera y segunda potencia. Por ejemplo, el valor esperado y la varianza de una variable aleatoria son estadísticas de segundo orden.
- **Estimador consistente** Para un número de muestras n, corresponde a un estimador  $\hat{x}_n$  de una cantidad x, tal que plim  $\hat{x}_n = x$ , donde plim denota convergencia en probabilidad. Es decir,  $\hat{x}_n$  converge a x con probabilidad 1. Si esto no es así, entonces se dice que el estimador inconsistente.
- **Estimador insesgado** Para un número de muestras n, corresponde a un estimador  $\hat{x}_n$  de una cantidad x, tal que  $\mathbb{E}[\hat{x}_n] = x$ . Si esto no es así, entonces se dice que el estimador es sesgado y  $\mathbb{E}[\hat{x}_n] = x + \text{Sesso}[\hat{x}_n].$
- Modelo reducido Dentro del contexto de este trabajo, un modelo reducido corresponde a un modelo matemático que aproxima la respuesta del sistema (obtenida mediante el método de elementos finitos) a una fracción del costo numérico.
- Método de elementos finitos Método numérico empleado para la aproximación de la solución de problemas que involucran ecuaciones diferenciales en derivadas parciales.
- Método de Monte Carlo Método estadístico, no determinista, basado en muestreo aleatorio, empleado para aproximar el valor numérico de expresiones matemáticas complejas.

## CONTENIDO

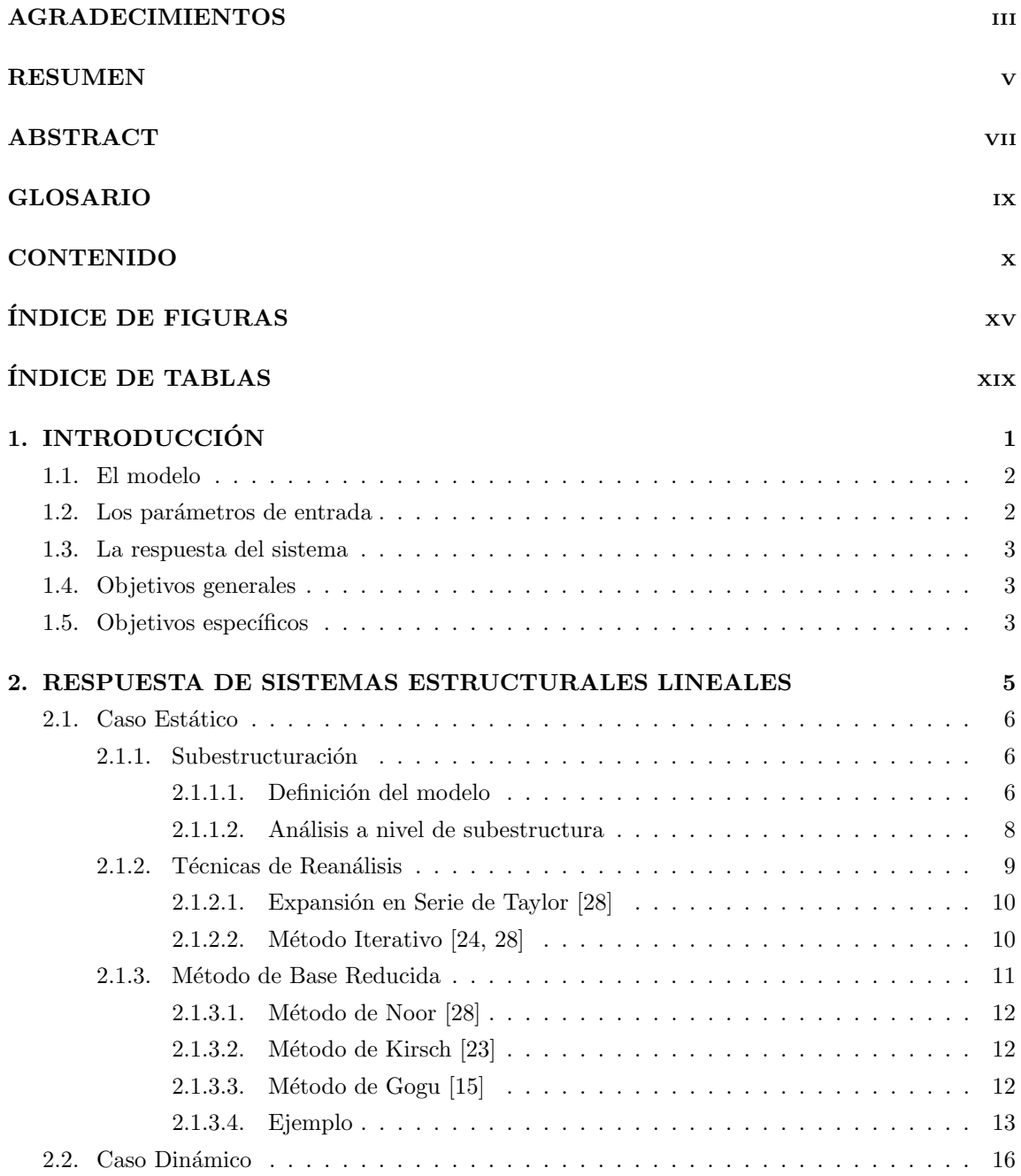

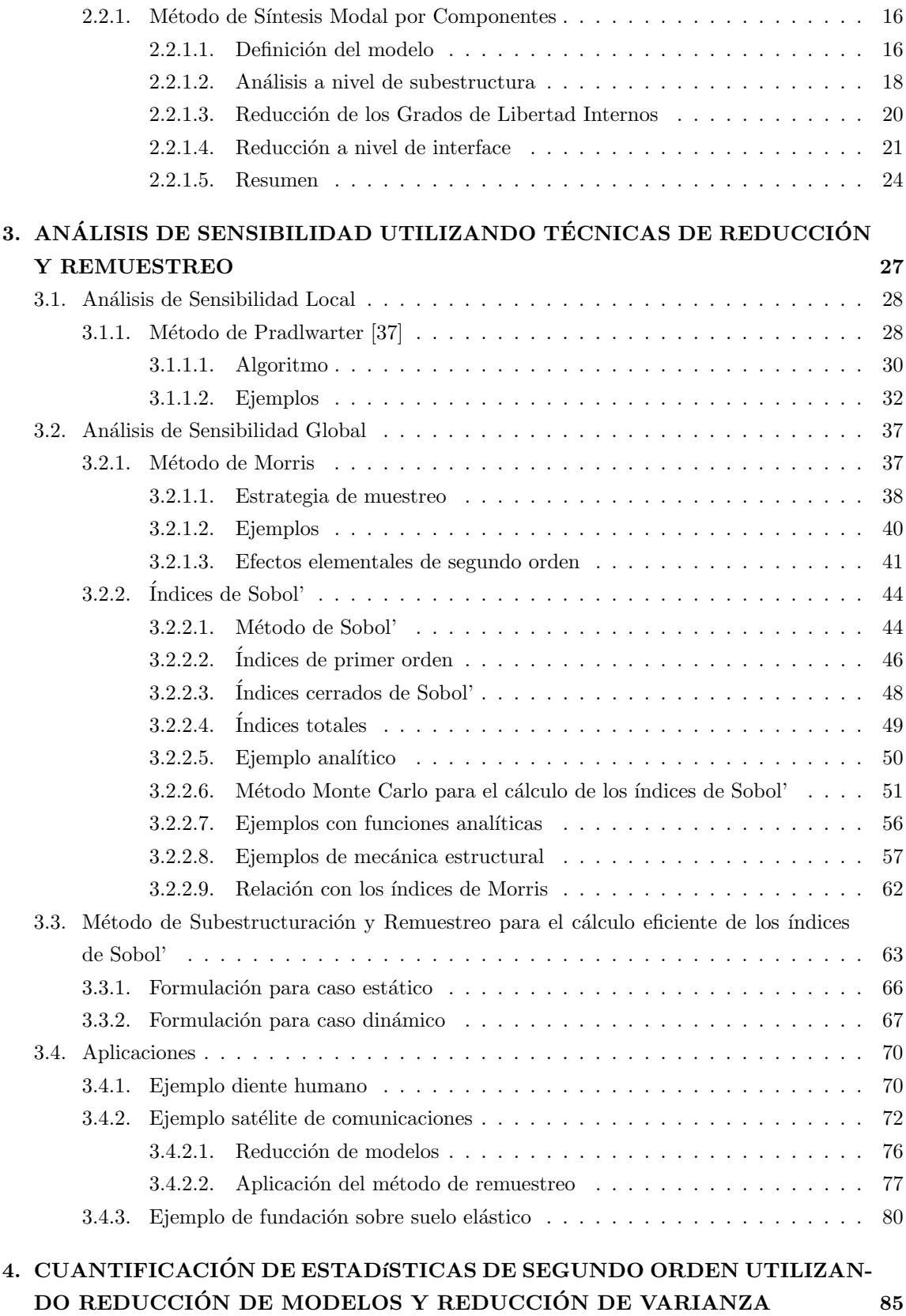

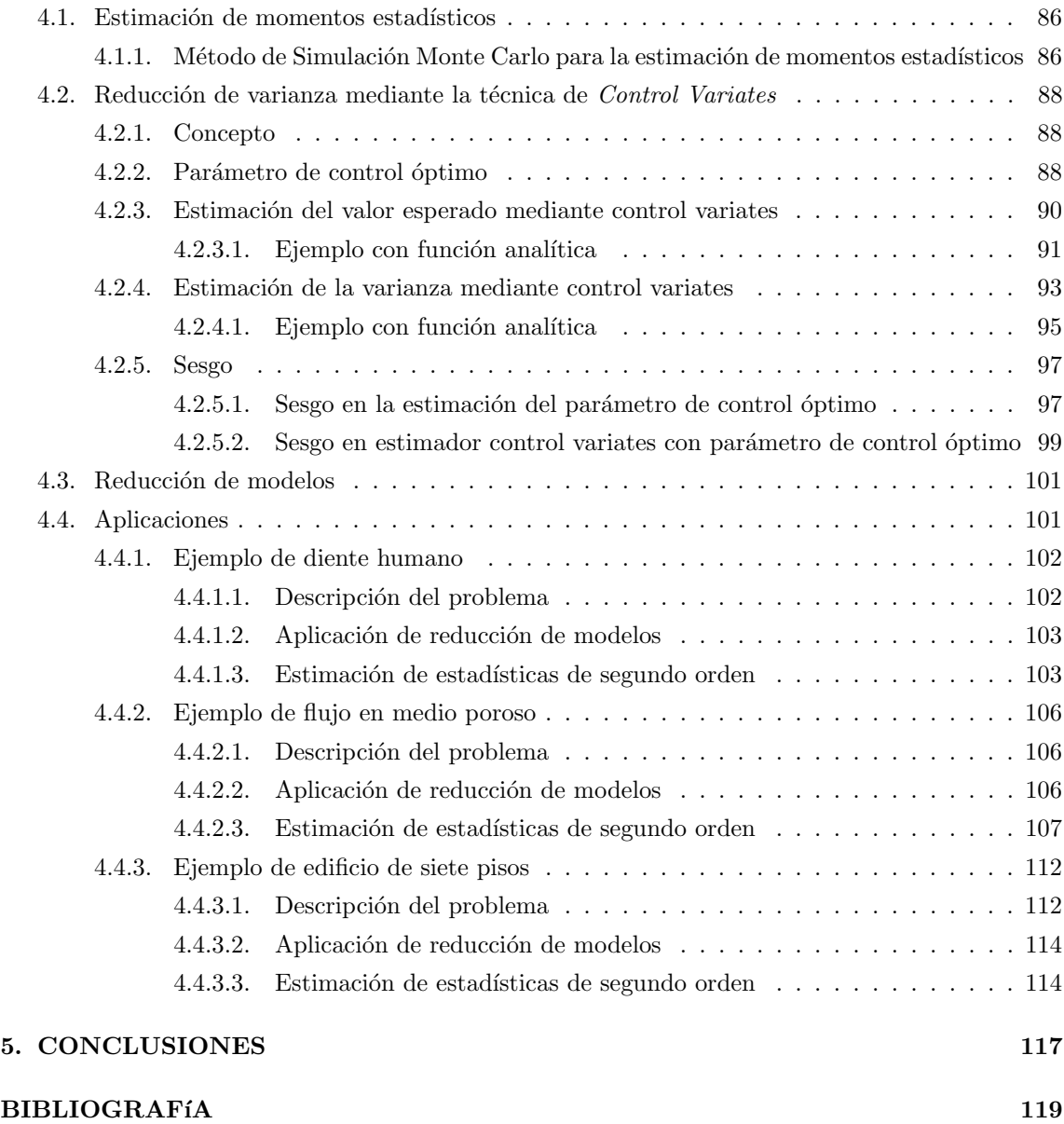

# ´ INDICE DE FIGURAS

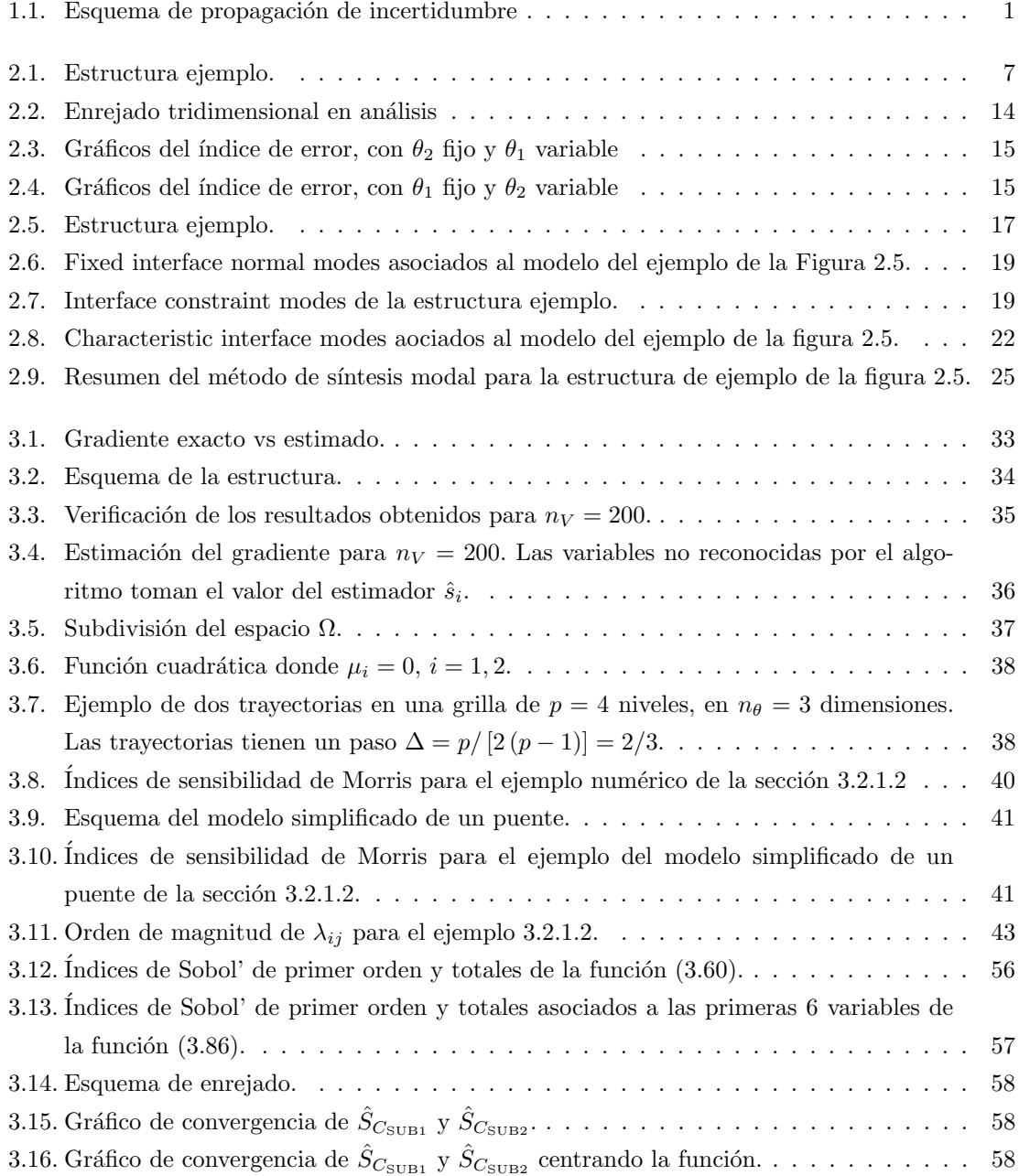

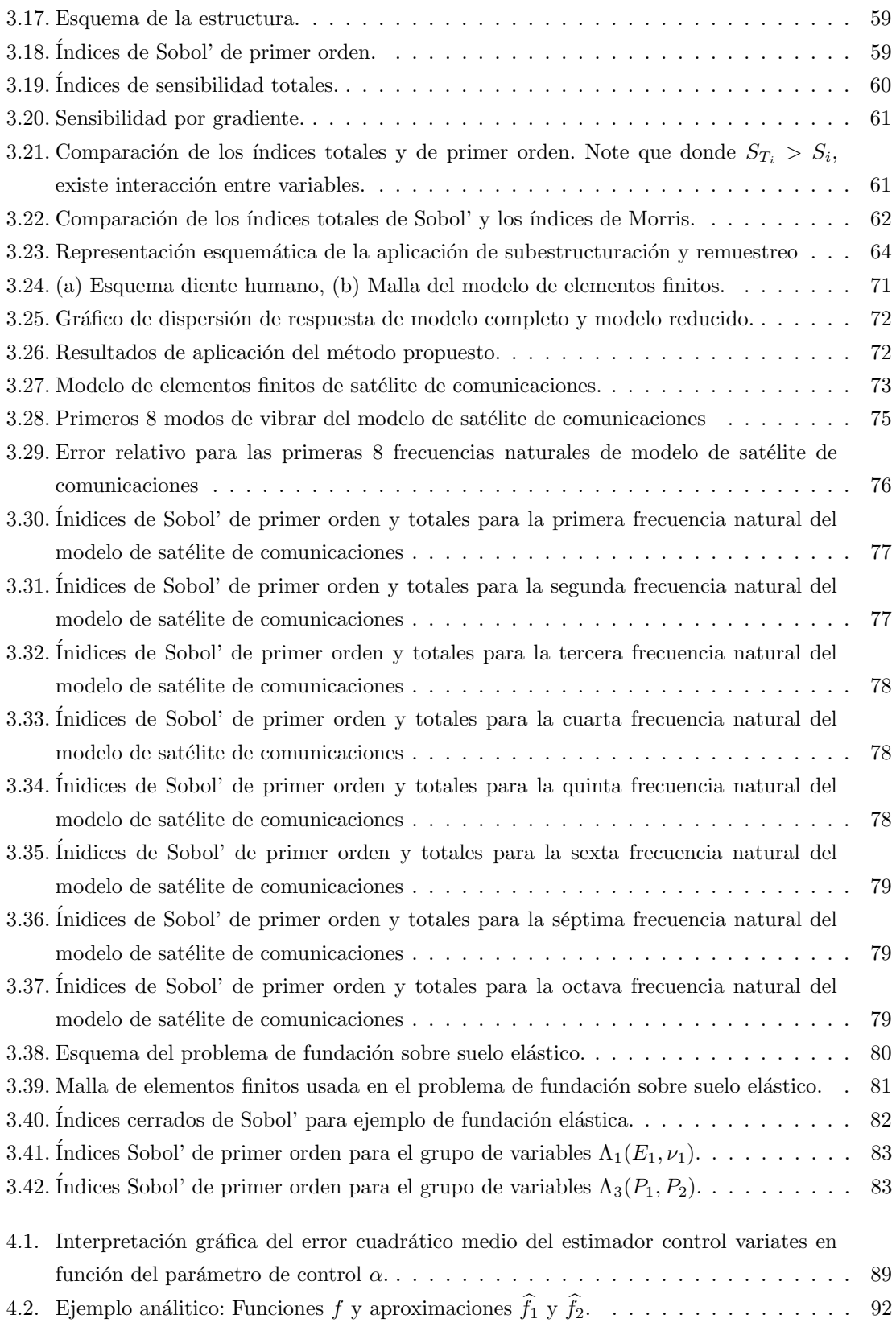

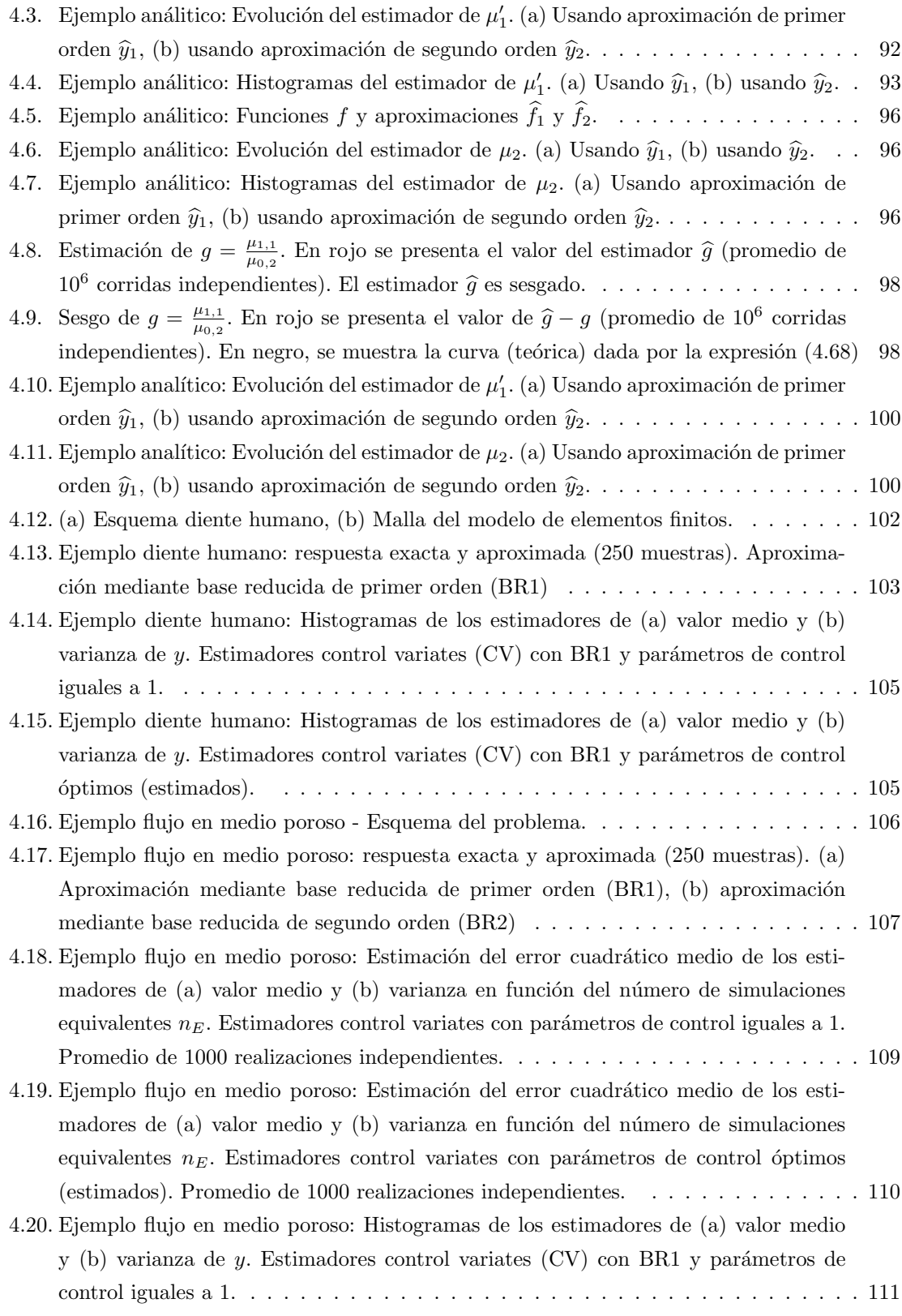

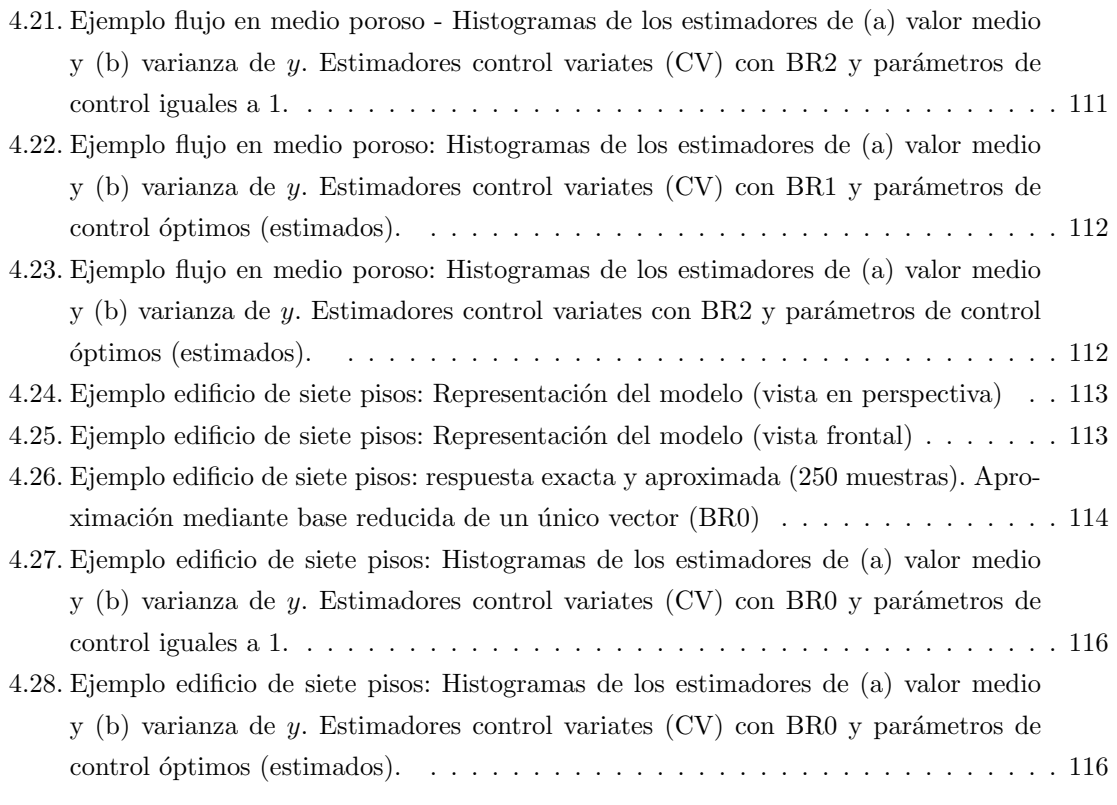

# ´ INDICE DE TABLAS

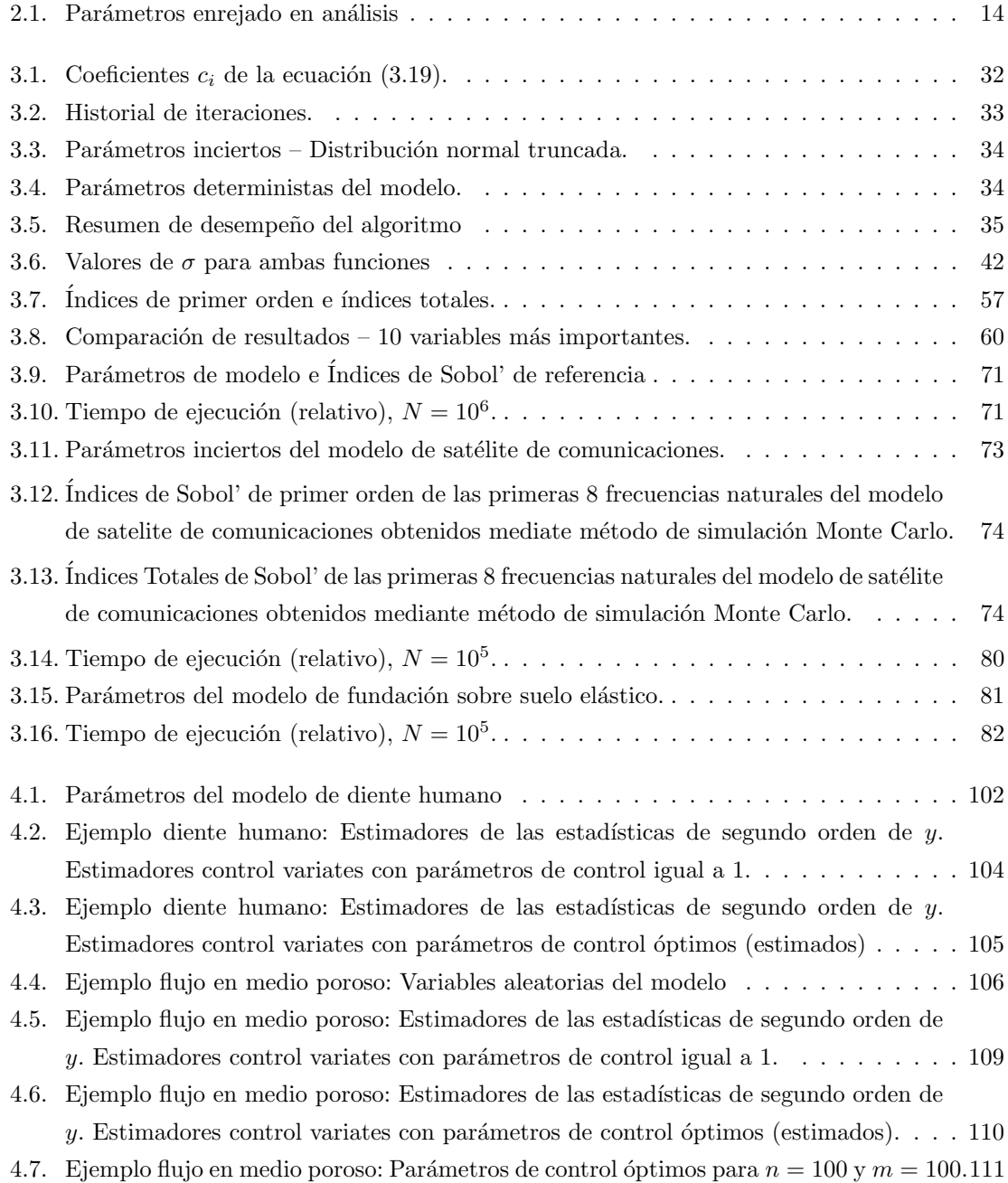

- 4.8. Ejemplo edificio de siete pisos: Parámetros inciertos del modelo  $(i = 1, \ldots, 7)$  .... 113
- 4.9. Ejemplo edificio de siete pisos: Estimadores de las estadísticas de segundo orden de  $y.$  Estimadores control variates con parámetros de control igual a 1.  $\dots \dots \dots$  . 115
- 4.10. Ejemplo edificio de siete pisos: Estimadores de las estadísticas de segundo orden de  $y$ . Estimadores control variates con parámetros de control óptimos (estimados). . . . 116

## Capítulo 1

# INTRODUCCIÓN

Los recientes avances en la mecánica computacional han permitido la construcción de modelos detallados para la predicción de la respuesta de sistemas físicos. Un punto clave para la definición correcta de un modelo es la identificación de sus parámetros de entrada, ya que existe una incertidumbre inherente asociada a propiedades de los materiales, geometría, etc. Esta incertidumbre puede ser tomada en consideración aplicando la teoría de la probabilidad. De esta forma, los par´ametros de entrada, que habitualmente no son conocidos de manera determinista, pueden ser caracterizados como variables aleatorias. A su vez, la respuesta obtenida del modelo numérico también se vuelve aleatoria. La figura 1.1 muestra un esquema del proceso de propagación de la incertidumbre. Es posible identificar tres partes en el problema de cuantificación de la incertidumbre: 1) el modelo,  $2)$  los parámetros de entrada y 3) la respuesta.

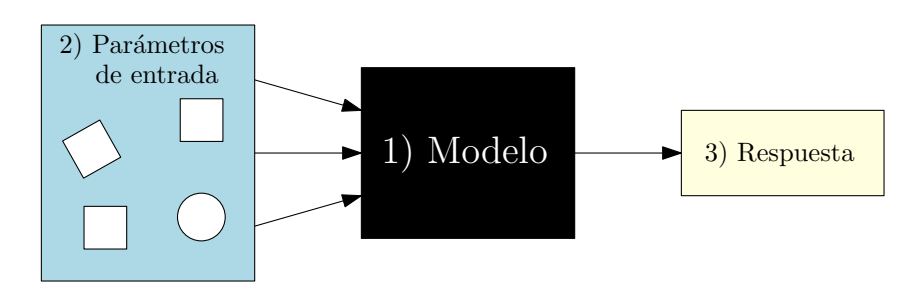

Figura 1.1: Esquema de propagación de incertidumbre

### 1.1. El modelo

El modelo corresponde a la representación matemática del sistema físico, que permite predecir la respuesta del sistema con determinada exactitud, para una configuración dada de los parámetros de entrada. En el contexto de este trabajo, el modelo es determinista, es decir, para una determinada configuraci´on de los par´ametros de entrada, la respuesta del sistema es invariable. En la actualidad, es habitual encontrar modelos de gran escala que representan la realidad con gran exactitud. Modelos de este tipo son usuales en la práctica ingenieril y, por lo tanto, son de interés en este trabajo. Naturalmente, el proceso asociado a la evaluación (cálculo) del modelo posee un costo numérico. Este costo es, habitualmente, proporcional a la complejidad del modelo por lo que es usual tener que llegar a una avenencia que permita obtener una respuesta suficientemente exacta a un costo numérico aceptable. En este sentido, en el capítulo 2 de este trabajo, se estudian algunos métodos de reducción de modelos, aplicables para sistemas físicos particulares [9, 28]. Específicamente, se tratan sistemas estructurales lineales elásticos, estáticos o dinámicos.

### 1.2. Los parámetros de entrada

Podría decirse que, por más complejo que sea un modelo, nunca será posible representar la realidad con total exactitud. Esto debido a la incertidumbre inherente a la naturaleza de la realidad. Sin embargo, existen formas para tener en consideración esta incertidumbre. Una manera consiste en recurrir a la teoría de probabilidad. En este contexto, los parámetros de entrada son modelados mediante variables aleatorias que siguen alguna distribución de probabilidad. No obstante, caracterizar cada parámetro de entrada de un modelo puede suponer una dificultad, sobre todo si se considera modelos de gran escala con un alto número de parámetros o si se considera que, en la práctica, la información necesaria es escasa. En vista de esto, resulta de interés realizar un cribado de los parámetros de entrada, en función de su impacto sobre la variabilidad de la respuesta del modelo. Este proceso es denominado *análisis de sensibilidad* y entrega información valiosa sobre qué parámetros son más relevantes y cuales no lo son. En este contexto, en el capítulo 3 de este trabajo se estudian algunas técnicas desarrolladas en la literatura para llevar a cabo el análisis de sensibilidad [40]. Una de estas técnicas es el método de los índices de Sobol' [45, 47]. Este método entrega información sobre la fracción precisa de la variabilidad de la respuesta que es explicada por cada variable o grupos de ellas. Su mayor desventaja es el costo numérico asociado a la estimación de los índices mediante métodos de simulación. En vista de esto, en este trabajo, se propone un método para estimar los índices de Sobol' basado en conceptos de subestructuración [16] y remuestreo [42], para sistemas estructurales lineales.

### 1.3. La respuesta del sistema

Como se mencionó anteriormente, la incertidumbre de los parámetros de entrada del modelo se propaga a la respuesta del sistema. De esta forma, la respuesta deja de ser determinista y se convierte en una variable aleatoria con una distribución de probabilidad. Es de interés caracterizar la incertidumbre de la respuesta del sistema, para así evaluar riesgos, costos, y en general, el desempeño del sistema. Esto puede ser logrado caracterizando la distribución de probabilidad de la respuesta del modelo. Una manera, es mediante la estimación de estadísticas de segundo orden, i.e. valor esperado y varianza, que dan cuenta de la forma de la distribución de probabilidad de la respuesta. Sin embargo, la estimación de estas cantidades puede ser costosa desde el punto de vista numérico pues, habitualmente, es necesario recurrir a métodos de simulación. En el capítulo 4 de este trabajo, se presenta un método que integra los conceptos de reducción de modelos con un método de reducción de varianza llamado el método de *control variates* [27, 36]. Este método permite estimar las estadísticas de segundo orden con mayor precisión a un costo numérico comparativamente bajo.

### 1.4. Objetivos generales

- Considerar la incertidumbre en forma explicita en problemas de de interés para la ingeniería civil.
- Desarrollar y aplicar un método que permita estimar los índices de Sobol' de un modelo con buena eficiencia numérica.
- Desarrollar y aplicar un método que integre los conceptos de reducción de modelos y reducción de varianza para estimar las estadísticas de segundo orden de la respuesta de un modelo.

### 1.5. Objetivos específicos

- Implementar los diferentes métodos de reducción de modelo, evaluando su desempeño.
- Implementar y evaluar algunas técnicas de análisis de sensibilidad desarrolladas en la literatura.
- Implementar y aplicar los métodos propuestos a problemas de interés para la ingeniería civil.
- Desarrollar expresiones que permitan cuantificar la variabildad de los estimadores de las estadísticas de segundo orden en el contexto de reducción de varianza.

## Capítulo 2

# RESPUESTA DE SISTEMAS ESTRUCTURALES LINEALES

La determinación de la respuesta de un sistema estructural puede ser llevada a cabo mediante distintos métodos. Uno de ellos es el método de elementos finitos [4]. Este método consiste en discretizar la ecuación que gobierna el fenómeno de interés, i.e. una ecuación diferencial parcial. El método permite expresar la ecuación gobernante en términos de un sistema de ecuaciones cuya solución corresponde a una aproximación de los valores de la función buscada en los nodos de la discretización. En este trabajo de tesis se abordan problemas que pueden ser discretizados como sistemas de ecuaciones lineales. Entre este tipo de problemas se pueden encontrar, por ejemplo, problemas de mecánica estructural y problemas de flujo en medio poroso.

La obtención de la respuesta de un sistema mediante el método de elementos finitos puede resultar costosa desde el punto de vista numérico. Es por esto que en la literatura se han desarrollado técnicas que, aplicables en cierto tipo de problemas, permiten una reducción del costo numérico asociado a la determinación de la respuesta del sistema. Este capítulo tiene por objetivo presentar algunas de estas técnicas de modelación.

El capítulo tiene dos partes. En primer lugar se aborda el caso de sistemas lineales estáticos, donde se plantea el método de subestructuración, también conocido como reducción de Guyan [16]. También, en esta sección, se presentan técnicas de reanálisis [24, 28] y de base reducida [15, 23, 28]. En segundo lugar, se aborda el caso de sistemas dinámicos, con enfoque en la determinación de las propiedades espectrales del sistema aplicando la técnica de síntesis modal por componentes [9, 20, 21].

#### 2.1. Caso Estático

Considere un sistema estructural lineal elástico, sometido a carga estática, modelado mediante el método de elementos finitos. La forma discreta de la ecuación de equilibrio estático del sistema es la siguiente.

$$
\mathbf{K}(\mathbf{\theta})\mathbf{u}(\mathbf{\theta}) = \mathbf{f}(\mathbf{\theta})\tag{2.1}
$$

donde  $\mathbf{K} \in \mathbb{R}^{n_d \times n_d}$  es la matriz de rigidez,  $\mathbf{f} \in \mathbb{R}^{n_d}$  es el vector de cargas,  $\mathbf{u} \in \mathbb{R}^{n_d}$  es el vector de desplazamiento asociado a los  $n_d$  grados de libertad del sistema y  $\theta \in \mathbb{R}^{n_\theta}$  corresponde al vector de parámetros inciertos del modelo. La solución de la ecuación (2.1) puede ser obtenida con algún método apropiado de resolución de sistemas de ecuaciones lineales. En ciertas aplicaciones la resolución de la ecuación de equilibrio conlleva un costo computacional muy elevado, por lo que resulta necesario recurrir a técnicas que faciliten la manipulación del modelo. A continuación se presentan dos técnicas: subestructuración y base reducida.

#### 2.1.1. Subestructuración

El método de subestructuración, o reducción de Guyan [16], permite expresar el modelo del sistema estructural en términos de un numero inferior de grados de libertad a través de la aplicación del concepto de condensación estática. En lo que sigue se define la nomenclatura necesaria para luego describir el proceso de análisis a nivel de subestructuras.

#### 2.1.1.1. Definición del modelo

Suponga que el vector  $\theta$  es subdividido en  $n_s$  subconjuntos independientes, es decir:

$$
\mathbf{\theta} = \left[\mathbf{\theta}_1^T, \mathbf{\theta}_2^T, \dots, \mathbf{\theta}_{n_s}^T\right]^T
$$
\n(2.2)

con  $\theta_s \in \mathbb{R}^{n_{\theta}^{(s)}}, s = 1, \ldots, n_s, \sum_{s=1}^{n_s} n_{\theta}^{(s)} = n_{\theta}$ . Asuma que cada subconjunto  $\theta_s$  de  $\theta$  afecta una porción distinta de la estructura. Entonces, es posible subdividir la estructura en  $n_s$  dominios (subestructuras), conectadas por interfaces. Para cada subestructura, los grados de libertad se clasifican como internos (denotados por el subíndice  $i$ ), y de borde (denotados por subíndice  $b$ ). De esta manera, el vector de desplazamiento  $\mathbf{u}^{(s)} \in \mathbb{R}^{n_d^{(s)}}$  asociado a cada subestructura se escribe como:

$$
\mathbf{u}^{(s)}(\boldsymbol{\theta}) = \begin{Bmatrix} \mathbf{u}_i^{(s)}(\boldsymbol{\theta}) \\ \mathbf{u}_b^{(s)}(\boldsymbol{\theta}) \end{Bmatrix}, \quad s = 1, ..., n_s,
$$
 (2.3)

donde  $\mathbf{u}_i^{(s)} \in \mathbb{R}^{n_i^{(s)}}$  y  $\mathbf{u}_b^{(s)} \in \mathbb{R}^{n_b^{(s)}}$ , con  $n_i^{(s)} + n_b^{(s)} = n_d^{(s)}$ , corresponden a los vectores de desplazamiento de los grados de libertad internos y de borde de cada subestructura, respectivamente. Además, el vector de cargas  $f^{(s)} \in \mathbb{R}^{n_d^{(s)}}$  asociado a cada subestructura se escribe como:

$$
\mathbf{f}^{(s)}(\mathbf{\theta}) = \begin{cases} \mathbf{f}_i^{(s)}(\mathbf{\theta}) \\ \mathbf{f}_b^{(s)}(\mathbf{\theta}) \end{cases}, \quad s = 1, ..., n_s,
$$
 (2.4)

donde  $f_i^{(s)} \in \mathbb{R}^{n_i^{(s)}}$  y  $f_b^{(s)} \in \mathbb{R}^{n_b^{(s)}}$  corresponden a los vectores de cargas de los grados de libertad internos y de borde de cada subestructura, respectivamente.

Para ilustrar el análisis que se llevará a cabo, a continuación, se considera como ejemplo la viga axialmente indeformable que se presenta en la figura 2.1. El modelo consta de un total de  $n_d = 7$ grados de libertad  $(d_1, ..., d_7)$ ,  $n_s = 2$  subestructuras, con  $n_i^{(1)} = 2$ ,  $n_i^{(2)} = 3$  y  $n_b^{(1)} = n_b^{(2)} = 2$ .

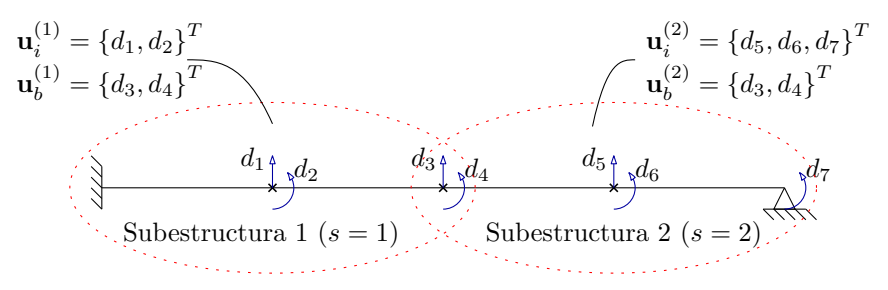

Figura 2.1: Estructura ejemplo.

El vector de desplazamiento del sistema estructural se escribe como:

$$
\mathbf{u}(\theta) = \begin{cases} \mathbf{u}_i^{(1)}(\theta) \\ \vdots \\ \mathbf{u}_i^{(n_s)}(\theta) \\ \mathbf{u}_b(\theta) \end{cases}
$$
 (2.5)

donde  $\mathbf{u}_b \in \mathbb{R}^{n_b}$  agrupa todas las coordenadas de borde de la estructura. Note que  $n_b' = \sum_{s=1}^{n_s} n_b^{(s)} >$  $n_b$ , ya que pueden haber coordenadas de borde compartidas por dos o más subestructuras, tal como se aprecia en el ejemplo de la figura 2.1, donde  $n'_b = 4$  y  $n_b = 2$ . Considerando esto, se introduce una matriz de transformación booleana  $\tilde{\mathbf{T}} \in \mathbb{R}^{n'_{b} \times n_{b}},$  tal que

$$
\begin{Bmatrix} \mathbf{u}_b^{(1)} \\ \vdots \\ \mathbf{u}_b^{(n_s)} \end{Bmatrix} = \tilde{\mathbf{T}} \mathbf{u}_b \tag{2.6}
$$

Para la estructura de ejemplo de la figura 2.1, se tiene:

$$
\left\{\mathbf{u}_{b}^{(1)}\atop{\mathbf{u}_{b}^{(2)}}\right\} = \left\{\begin{array}{c} d_{3} \\ d_{4} \\ \bar{d}_{3} \\ d_{4} \end{array}\right\} = \left\{\begin{array}{c} 1 & 0 \\ 0 & 1 \\ - & - \\ 1 & 0 \\ 0 & 1 \end{array}\right\} \left\{d_{3} \atop d_{4} \right\} \tag{2.7}
$$

Note que esta matriz de transformación puede ser escrita como:

$$
\tilde{\mathbf{T}} = \begin{bmatrix} \tilde{\mathbf{T}}^{(1)} \\ \vdots \\ \tilde{\mathbf{T}}^{(n_s)} \end{bmatrix}
$$
 (2.8)

donde  $\tilde{\mathbf{T}}^{(s)} \in \mathbb{R}^{n_b^{(s)} \times n_b}$  es el bloque de la matriz de transformación  $\tilde{\mathbf{T}}$  que relaciona el vector  $\mathbf{u}_b^{(s)}$ con  $\mathbf{u}_b$ . Para la estructura de ejemplo de la figura 2.1, se tiene:

$$
\tilde{\mathbf{T}}^{(1)} = \begin{bmatrix} 1 & 0 \\ 0 & 1 \end{bmatrix} \qquad \qquad \tilde{\mathbf{T}}^{(2)} = \begin{bmatrix} 1 & 0 \\ 0 & 1 \end{bmatrix} \tag{2.9}
$$

La matriz de rigidez de cada subestructura se expresa siguiendo una notación de bloques ordenadas de acuerdo a los grados de libertad internos y de borde, como sigue:

$$
\mathbf{K}^{(s)}(\boldsymbol{\theta}_s) = \begin{bmatrix} \mathbf{K}_{ii}^{(s)}(\boldsymbol{\theta}_s) & \mathbf{K}_{ib}^{(s)}(\boldsymbol{\theta}_s) \\ \mathbf{K}_{bi}^{(s)}(\boldsymbol{\theta}_s) & \mathbf{K}_{bb}^{(s)}(\boldsymbol{\theta}_s) \end{bmatrix} \in \mathbb{R}^{n_d^{(s)} \times n_d^{(s)}} \tag{2.10}
$$

Por simplicidad, la dependencia de los parámetros inciertos quedará implícita en lo que resta de este capítulo, por ejemplo,  $\mathbf{K}_{ii}^{(s)} \coloneqq \mathbf{K}_{ii}^{(s)}(\mathbf{\theta}_s)$ . Con esto, la matriz de rigidez del sistema estructural se escribe como:

$$
\mathbf{K} = \begin{bmatrix} \mathbf{K}_{ii}^{(1)}, \dots, \mathbf{K}_{ii}^{(n_s)} \end{bmatrix} \qquad \begin{bmatrix} \mathbf{K}_{ib}^{(1)}, \dots, \mathbf{K}_{ib}^{(n_s)} \end{bmatrix} \tilde{\mathbf{T}} \\ \tilde{\mathbf{T}}^T \begin{bmatrix} \mathbf{K}_{bi}^{(1)}, \dots, \mathbf{K}_{bi}^{(n_s)} \end{bmatrix} \tilde{\mathbf{T}} \begin{bmatrix} \mathbf{K}_{ib}^{(1)}, \dots, \mathbf{K}_{bb}^{(n_s)} \end{bmatrix} \tilde{\mathbf{T}} \end{bmatrix}
$$
(2.11)

donde  $[\mathbf{X}^{(1)}, \ldots, \mathbf{X}^{(N)}]$ , representa una matriz diagonal por bloques, construida a partir de las matrices al interior del paréntesis cuadrado. Lo anterior solo representa un reordenamiento conveniente de los grados de libertad del sistema.

#### 2.1.1.2. Análisis a nivel de subestructura

Siguiendo la notación por bloques introducida, la ecuación de equilibrio de cada subestructura puede ser escrita como:

$$
\begin{bmatrix} \mathbf{K}_{ii}^{(s)} & \mathbf{K}_{ib}^{(s)} \\ \mathbf{K}_{bi}^{(s)} & \mathbf{K}_{bb}^{(s)} \end{bmatrix} \begin{Bmatrix} \mathbf{u}_i^{(s)} \\ \mathbf{u}_b^{(s)} \end{Bmatrix} = \begin{Bmatrix} \mathbf{f}_i^{(s)} \\ \mathbf{f}_b^{(s)} \end{Bmatrix}
$$
\n(2.12)

Al aplicar condensación estática, la relación anterior puede ser escrita en términos de los grados de libertad de borde de cada subestructura:

$$
\hat{\mathbf{K}}^{(s)}(\mathbf{\theta}_s) \mathbf{u}_b^{(s)}(\mathbf{\theta}) = \hat{\mathbf{f}}^{(s)}(\mathbf{\theta})
$$
\n(2.13)

donde  $\hat{\mathbf{K}}^{(s)} \in \mathbb{R}^{n_b^{(s)} \times n_b^{(s)}}$  y  $\hat{\mathbf{f}}^{(s)} \in \mathbb{R}^{n_b^{(s)}}$  son la matriz de rigidez y vector de carga de la subestructura s, condensados a los grados de libertad de borde de la subestructura, que se definen como:

$$
\hat{\mathbf{K}}^{(s)}(\theta_s) = \mathbf{K}_{bb}^{(s)} - \mathbf{K}_{bi}^{(s)} \left( \mathbf{K}_{ii}^{(s)} \right)^{-1} \mathbf{K}_{ib}^{(s)}
$$
(2.14)

$$
\hat{\mathbf{f}}^{(s)}(\mathbf{\theta}) = \mathbf{f}_b^{(s)} - \mathbf{K}_{bi}^{(s)} \left( \mathbf{K}_{ii}^{(s)} \right)^{-1} \mathbf{f}_i^{(s)}
$$
(2.15)

Una vez que la ecuación de equilibrio de cada subestructura ha sido condensada a los grados de libertad de borde, es posible resolver la ecuación de equilibrio del sistema estructural completo. Para ello, se ensambla la matriz de rigidez  $\hat{\mathbf{K}} \in \mathbb{R}^{n_b \times n_b}$  y vector de cargas  $\hat{\mathbf{f}} \in \mathbb{R}^{n_b}$  del sistema estructural completo condensados a los grados de libertad de borde, que se expresan de la siguiente forma:

$$
\hat{\mathbf{K}}(\mathbf{\theta}) = \tilde{\mathbf{T}}^T \left[ \hat{\mathbf{K}}^{(1)}, \dots, \hat{\mathbf{K}}^{(n_s)} \right] \tilde{\mathbf{T}} \tag{2.16}
$$

$$
\hat{\mathbf{f}}(\mathbf{\theta}) = \tilde{\mathbf{T}}^T \begin{Bmatrix} \hat{\mathbf{f}}^{(1)} \\ \vdots \\ \hat{\mathbf{f}}^{(n_s)} \end{Bmatrix}
$$
\n(2.17)

Con esto, se obtiene las componente del vector de desplazamiento asociadas a los grados de libertad de borde  $\mathbf{u}_b$  resolviendo la ecuación:

$$
\hat{\mathbf{K}}(\mathbf{\theta})\mathbf{u}_b(\mathbf{\theta}) = \hat{\mathbf{f}}(\mathbf{\theta})
$$
\n(2.18)

Una vez resuelta la ecuación anterior, es posible determinar los desplazamientos de los grados de libertad internos de cada subestructura  $\mathbf{u}^{(s)}_i$  mediante la fórmula:

$$
\mathbf{u}_i^{(s)}(\mathbf{\theta}) = \left(\mathbf{K}_{ii}^{(s)}\right)^{-1} \left(\mathbf{f}_i^{(s)} - \mathbf{K}_{ib}^{(s)}\tilde{\mathbf{T}}^{(s)}\mathbf{u}_b(\mathbf{\theta})\right)
$$
(2.19)

Note que el cálculo de los desplazamientos internos no requiere una factorización (inversión) adicional de la matriz  $\mathbf{K}_{ii}^{(s)}$ , pues esto ya se hizo en la ecuación (2.14).

#### 2.1.2. Técnicas de Reanálisis

Suponga que se tiene un sistema estructural lineal elástico caracterizado por la relación de equilibrio:

$$
\mathbf{K}(\mathbf{\Theta})\,\mathbf{u}(\mathbf{\Theta}) = \mathbf{f}(\mathbf{\Theta})\tag{2.20}
$$

El sistema estructural modelado es función de  $n_\theta$  parámetros, agrupados en el vector  $\theta = [\theta_1, \theta_2, \dots, \theta_n]$  $(\theta_{n_{\theta}})^T$ . Estos parámetros pueden ser, por ejemplo, propiedades de los materiales, dimensión de los elementos, condiciones de carga, etc.

En ciertas aplicaciones de mecánica estructural, la determinación de la respuesta de este sistema debe llevarse a cabo en forma reiterada. Por ejemplo, en problemas de optimización, la respuesta de un sistema estructural debe ser evaluada para diferentes realizaciones de θ. En general, este proceso resulta muy costoso desde el punto de vista num´erico pues, en general, involucra la repetida factorización de la matriz de rigidez  $K$ . No obstante, bajo ciertas condiciones, es posible aproximar la respuesta estructural a partir de uno o más análisis realizados previamente, reduciendo considerablemente el costo numérico. Este procedimiento se denomina reanálisis.

Dado un valor inicial del vector  $\boldsymbol{\theta} = \boldsymbol{\theta}^{(0)} = \left[\theta_1^{(0)}, \theta_2^{(0)}, \dots, \theta_{n_\theta}^{(0)}\right]^T$ , la relación de equilibrio será:

$$
\mathbf{K_0 u_0} = \mathbf{f_0} \tag{2.21}
$$

donde  $\mathbf{K_0} = \mathbf{K}(\boldsymbol{\theta}^{(0)})$ ,  $\mathbf{u_0} = \mathbf{u}(\boldsymbol{\theta}^{(0)})$  y  $\mathbf{f_0} = \mathbf{f}(\boldsymbol{\theta}^{(0)})$ . A partir de lo anterior, es de interés obtener la respuesta estructural para valores de  $\theta \neq \theta^{(0)}$ . A continuación se presentan algunas de las técnicas que han sido desarrolladas en la literatura para este propósito.
### 2.1.2.1. Expansión en Serie de Taylor [28]

Se desea determinar la respuesta estructura asociada a  $(2.20)$ . Para simplificar la notación, (2.20) se escribe como:

$$
\mathbf{Ku} = \mathbf{f} \tag{2.22}
$$

Por lo tanto, se busca aproximar el vector **u** utilizando la información contenida en (2.21). El valor de u puede ser aproximado aplicando el concepto de Series de Taylor. Por ejemplo, truncando la serie a los términos de segundo orden, la aproximación es la siguiente:

$$
\mathbf{u} \approx \mathbf{u_0} + \sum_{i_1=1}^{n_\theta} \left( \theta_{i_1} - \theta_{i_1}^{(0)} \right) \frac{\partial \mathbf{u_0}}{\partial \theta_i} + \frac{1}{2} \sum_{i_1=1}^{n_\theta} \sum_{i_2=1}^{n_\theta} \left( \theta_{i_1} - \theta_{i_1}^{(0)} \right) \left( \theta_{i_1} - \theta_{i_2}^{(0)} \right) \frac{\partial^2 \mathbf{u_0}}{\partial \theta_{i_1} \partial \theta_{i_2}}
$$
(2.23)

Donde las derivadas parciales involucradas pueden obtenerse derivando la ecuación de equilibrio:

$$
\frac{\partial \mathbf{u_0}}{\partial \theta_{i_1}} = \mathbf{K_0}^{-1} \left( \frac{\partial \mathbf{f_0}}{\partial \theta_{i_1}} - \frac{\partial \mathbf{K_0}}{\partial \theta_{i_1}} \mathbf{u_0} \right)
$$
(2.24)

$$
\frac{\partial^2 \mathbf{u_0}}{\partial \theta_{i_1} \partial \theta_{i_2}} = \mathbf{K_0}^{-1} \left( \frac{\partial^2 \mathbf{f_0}}{\partial \theta_{i_1} \partial \theta_{i_2}} - \frac{\partial \mathbf{K_0}}{\partial \theta_{i_1}} \frac{\partial \mathbf{u_0}}{\partial \theta_{i_2}} - \frac{\partial \mathbf{K_0}}{\partial \theta_{i_2} \partial \theta_{i_1}} - \frac{\partial^2 \mathbf{K_0}}{\partial \theta_{i_1} \partial \theta_{i_2}} \mathbf{u_0} \right)
$$
(2.25)

### 2.1.2.2. Método Iterativo [24, 28]

La matriz  $K$  puede ser expresada como:

$$
\mathbf{K} = \mathbf{K_0} + \Delta \mathbf{K} \tag{2.26}
$$

Reemplazando (2.26) en (2.22) se obtiene,

$$
(\mathbf{K_0} + \Delta \mathbf{K})\mathbf{u} = \mathbf{f} \tag{2.27}
$$

Reordenando términos, se llega a:

$$
K_0 u = f - \Delta K u \tag{2.28}
$$

En  $[28]$ , la expresión  $(2.28)$  se escribe como el siguiente esquema iterativo:

$$
\mathbf{K_0 u}^{(i+1)} = \mathbf{f} - \Delta \mathbf{K u}^{(i)} \tag{2.29}
$$

El valor inicial de la fórmula recursiva puede tomarse igual a la respuesta estructural disponible inicialmente:

$$
\mathbf{u}^{(0)} = \mathbf{u_0} \tag{2.30}
$$

o bien, puede utilizarse la aproximación de u mediante Serie de Taylor. Esto último puede reportar una mejora en la calidad de la estimación.

Por otro lado, en [24], la expresión (2.28), se escribe de la forma siguiente. Considerando  $\mathbf{u}_1 =$  ${\bf K_0}^{-1}f$  y  ${\bf B}={\bf K_0}^{-1}\Delta {\bf K}$ , se tiene

$$
\mathbf{u} = \mathbf{u_1} - \mathbf{B}\mathbf{u} \tag{2.31}
$$

Luego, reemplazando la ecuación  $(2.31)$  en forma recursiva, se obtiene:

$$
\mathbf{u} = \mathbf{u}_1 - \mathbf{B}\mathbf{u}_1 + \mathbf{B}^2\mathbf{u}_1 - \mathbf{B}^3\mathbf{u}_1 + \cdots
$$
 (2.32)

$$
\mathbf{u} = (\mathbf{I} - \mathbf{B} + \mathbf{B}^2 - \mathbf{B}^3 + \cdots) \mathbf{u}_1 \tag{2.33}
$$

equivalente a la siguiente serie Neumann:

$$
\mathbf{u} = \sum_{i=0}^{\infty} \left( -\mathbf{B} \right)^i \mathbf{u}_1 \tag{2.34}
$$

Note que si el vector de cargas se mantiene constante, es decir  $f = f_0$ , entonces  $u_1 = u_0$ . Con esto (2.34) se expresa como:

$$
\mathbf{u} = \sum_{i=0}^{\infty} \left( -\mathbf{B} \right)^i \mathbf{u_0}
$$
 (2.35)

Convergencia del método La serie presentada en  $(2.34)$  converge si y sólo si

$$
\lim_{i \to \infty} \mathbf{B}^i = \mathbf{0} \tag{2.36}
$$

En otras palabras, el m´etodo converge si el radio espectral de B (el mayor de sus valores propios) es menor que 1.

## 2.1.3. Método de Base Reducida

Otra estrategia para aliviar el costo numérico asociado a la determinación de la respuesta estructural, consiste en aproximar el vector de desplazamientos u buscado, mediante una combinación lineal de  $n_r$  vectores  $\Phi_m$   $(m = 1, ..., n_r)$  linealmente independientes y conocidos:

$$
\mathbf{u} = \mathbf{\Phi}_1 \alpha_1 + \mathbf{\Phi}_2 \alpha_2 + \dots + \mathbf{\Phi}_{n_r} \alpha_{n_r} = \mathbf{\Phi} \alpha \tag{2.37}
$$

donde la matriz Φ se denomina base reducida:

$$
\mathbf{\Phi} = [\mathbf{\Phi}_1, \mathbf{\Phi}_2, \dots, \mathbf{\Phi}_{n_r}] \tag{2.38}
$$

De este modo la relación de equilibrio es expresada como el siguiente sistema sobredeterminado:

$$
\mathbf{K}\Phi\alpha = \mathbf{f} \tag{2.39}
$$

Mediante la aplicación de mínimos cuadrados, se obtiene el sistema reducido:

$$
\mathbf{K}_R \alpha = \mathbf{f}_R \tag{2.40}
$$

Donde,

$$
\mathbf{K}_R = \mathbf{\Phi}^T \mathbf{K} \mathbf{\Phi} \tag{2.41}
$$

$$
\mathbf{f}_R = \mathbf{\Phi}^T \mathbf{f} \tag{2.42}
$$

Usualmente,  $n_r$  es mucho menor que la dimensión del sistema lineal original, lo cual puede permitir que los esfuerzos numéricos asociados a la determinación de la respuesta estructural se vean reducidos considerablemente. Diferentes métodos se proponen en la literatura para la selección de la base reducida. Algunos de estos métodos se exponen a continuación.

### 2.1.3.1. Método de Noor [28]

Los vectores que componen la base reducida pueden ser elegidos a partir de los términos de la serie de Taylor, normalizados. Por ejemplo, truncando la serie a los términos de primer orden, la base reducida obtenida será:

$$
\Phi = \operatorname{orth}\left(\begin{bmatrix}\hat{\mathbf{u}}_0 & \frac{\partial \hat{\mathbf{u}}_0}{\partial \theta_1} & \frac{\partial \hat{\mathbf{u}}_0}{\partial \theta_2} & \cdots & \frac{\partial \hat{\mathbf{u}}_0}{\partial \theta_{n_\theta}}\end{bmatrix}\right) \tag{2.43}
$$

donde

$$
\hat{\mathbf{u}}_0 = \frac{\mathbf{u}_0}{\|\mathbf{u}_0\|}, \qquad \qquad \frac{\partial \hat{\mathbf{u}}_0}{\partial \theta_i} = \frac{\frac{\partial \mathbf{u}(\theta)}{\partial \theta_i}}{\left\|\frac{\partial \mathbf{u}(\theta)}{\partial \theta_i}\right\|}_{\theta = \theta^{(0)}} \qquad (2.44)
$$

y  $orth(X)$  es una base ortonormal del espacio columna de X.

### 2.1.3.2. Método de Kirsch [23]

A partir de la serie de Neumann definida en la ecuación (2.34), los vectores de la base reducida pueden obtenerse en forma recursiva. De este modo, se define:

$$
\Phi_1 = \mathbf{K_0}^{-1} \mathbf{f} = \mathbf{u_1} \tag{2.45}
$$

$$
\Phi_m = -\mathbf{B}\Phi_{m-1} \qquad (m = 2, ..., n_r) \tag{2.46}
$$

Nótese que la generación de los vectores de la base reducida involucra a la matriz  $\mathbf{B} = \mathbf{K_0}^{-1} \boldsymbol{\Delta} \mathbf{K}$ . Por lo tanto, la base reducida deberá ser reconstruida cada vez que el vector de parámetros θ cambie.

### 2.1.3.3. Método de Gogu [15]

En [15] se propone generar la base reducida a partir de un conjunto de vectores obtenidos de una serie de an´alisis estructurales exactos, elegidos convenientemente. El algoritmo para construir la base reducida es detallado a continuación.

I. Se genera el conjunto D correspondiente a una serie de  $N<sub>D</sub>$  realizaciones del vector θ. Este conjunto puede ser generado mediante algún diseño adecuado, como por ejemplo hipercubo latino.

$$
D = \begin{bmatrix} \mathbf{\theta}^{(1)} & \mathbf{\theta}^{(2)} & \cdots & \mathbf{\theta}^{(N_D)} \end{bmatrix}
$$
 (2.47)

II. Se evalúa la respuesta estructural de manera exacta para el primer vector del conjunto D.

$$
\mathbf{u_1} = \mathbf{K_1}^{-1} \mathbf{f_1} \tag{2.48}
$$

Este vector se normaliza y se define como la base reducida.

$$
\Phi = \hat{\Phi}_1 = \frac{\mathbf{u}_1}{\|\mathbf{u}_1\|} \tag{2.49}
$$

Para el paso siguiente, comenzar con  $i = 2$ .

III. Para  $\theta^{(i)}$ , se evalúa la respuesta estructural mediante un esquema de base reducida:

$$
\boldsymbol{\alpha} = \left(\boldsymbol{\Phi}^T \mathbf{K}_i \boldsymbol{\Phi}\right)^{-1} \left(\boldsymbol{\Phi}^T \mathbf{f}_i\right) \tag{2.50}
$$

Luego se calcula una medida del error de la aproximación, denominada residual:

$$
e_{rb} = \frac{\|\mathbf{K}_i \mathbf{\Phi} \alpha - \mathbf{f}_i\|}{\|\mathbf{f}_i\|} \tag{2.51}
$$

IV. Si el error calculado es mayor que una tolerancia dada, entonces se realiza el cálculo exacto  $de \mathbf{u}_i$ :

$$
\mathbf{u}_i = \mathbf{K}_i^{-1} \mathbf{f}_i \tag{2.52}
$$

Este vector se ortogonaliza respecto de los vectores de la base reducida actual:

$$
\Phi_{n_r+1} = \mathbf{u}_i - \sum_{j=1}^{n_r} \left( \mathbf{u}_i^T \hat{\Phi}_j \right) \hat{\Phi}_j
$$
\n(2.53)

donde  $n_r$  corresponde al número de vectores que contiene la base reducida hasta el momento. El vector ortogonal resultante se normaliza y se agrega a la base reducida:

$$
\hat{\Phi}_{n_r+1} = \frac{\Phi_{n_r+1}}{\|\Phi_{n_r+1}\|} \tag{2.54}
$$

$$
\mathbf{\Phi} = \begin{bmatrix} \mathbf{\Phi} & \hat{\mathbf{\Phi}}_{n_r+1} \end{bmatrix} \tag{2.55}
$$

V. Si  $i = N_D$ , entonces termina el procedimiento. De lo contrario, incrementar i en uno y volver al paso III.

La dimensión de la base reducida obtenida dependerá de cómo se explore el espacio de los parámetros. Puede darse que la dimensión no sea la mínima posible para un diseño de experimentos dado. Una forma de optimizar la dimensión de la base reducida consiste en evaluar el error residual en todos los puntos del conjunto D que no se encuentren representados en la base. Luego, el punto cuyo error sea m´aximo se ortonormaliza y se agrega a la base. El procedimiento se repite hasta que el error en todos los puntos restantes no supere la tolerancia dada.

### 2.1.3.4. Ejemplo

Se presenta un ejemplo de aplicación de las técnicas de reanálisis y base reducida. Considere el siguiente enrejado tridimensional, tomado de [28]:

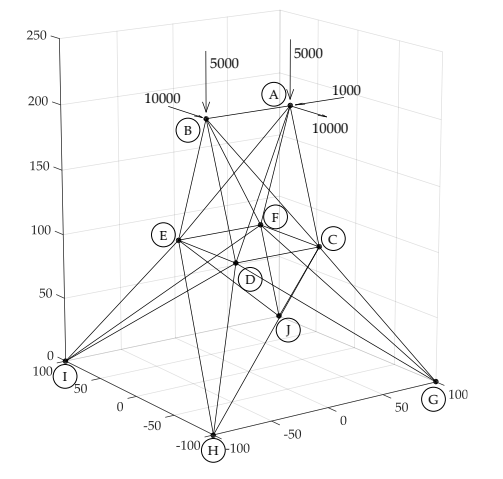

| Barra          | $\text{Area}$ [in <sup>2</sup> ] | Variable   |
|----------------|----------------------------------|------------|
| AD, BC, AE, BF | 0.7170                           | $\theta_1$ |
| BD, BE, AC, AF | 1.1300                           | $\theta_2$ |
| AB             | 0.0656                           |            |
| DE, CF         | 0.0204                           |            |
| FG, CJ, DI, EH | 0.0443                           | Fijos      |
| DG, CH, FI, EJ | 0.7100                           |            |
| FJ, CG, DH, EI | 0.6960                           |            |

Tabla 2.1: Parámetros enrejado en análisis

Figura 2.2: Enrejado tridimensional en análisis

El módulo de elasticidad de todas las barras se consideró igual a  $2.9 \times 10^7$  [psi].

Se aplicaron los métodos de reanálisis descritos en las secciones anteriores: Serie de Taylor, Método iterativo considerando 3 ciclos y el método de base reducida, aplicando las tres opciones para generar la base. Para generar la base mediante expansión de Taylor, se truncó la serie a los términos de primer orden. En el método de Kirsch, se consideró una base con 3 vectores. Para el m´etodo de Gogu (sin optimizar), se dispuso una tolerancia de 0,1 para seleccionar la base; con esto se obtuvo una base reducida compuesta por 4 vectores.

Se definió una medida del error de estimación, denominada índice de error (error index) [28]:

$$
\epsilon = \frac{1}{n} \sqrt{\sum_{j=1}^{n} \left[ \frac{u_{j,\text{exact}} - u_{j,\text{aprox.}}}{u_{\text{max,exact}}} \right]^2}
$$
(2.56)

donde n es el número de grados de libertad del modelo. Los gráficos de las figuras  $2.3$  y  $2.4$  muestran la calidad de la estimación, en función del porcentaje de variación respecto del valor nominal de las variables de diseño.

Dichos gráficos permiten concluir lo siguiente. Para el ejemplo estudiado, los métodos de base reducida (BR) entregan, en general, un nivel de error inferior a las técnicas de reanálisis descritas. Dentro de las tres alternativas para escoger la base reducida, el m´etodo de Noor entrega resultados con un nivel de error mayor a los otros dos m´etodos. Los m´etodos de Kirsch y Gogu tiene la particularidad de que exploran el espacio de parámetros para construir la base reducida, por lo que pueden ser m´as precisos. Esto puede suponer una desventaja, pues desde el punto de vista numérico, la exploración del espacio de parámetros de entrada del modelo implica la evaluación de la respuesta exacta del sistema en un n´umero de puntos que puede ser elevado. La ventaja del m´etodo de Noor es que la base reducida es construida una vez, a diferencia del m´etodo de Kirsch, y se construye a partir de las derivadas parciales de la respuesta del sistema, lo cual puede ser m´as económico desde el punto de vista numérico.

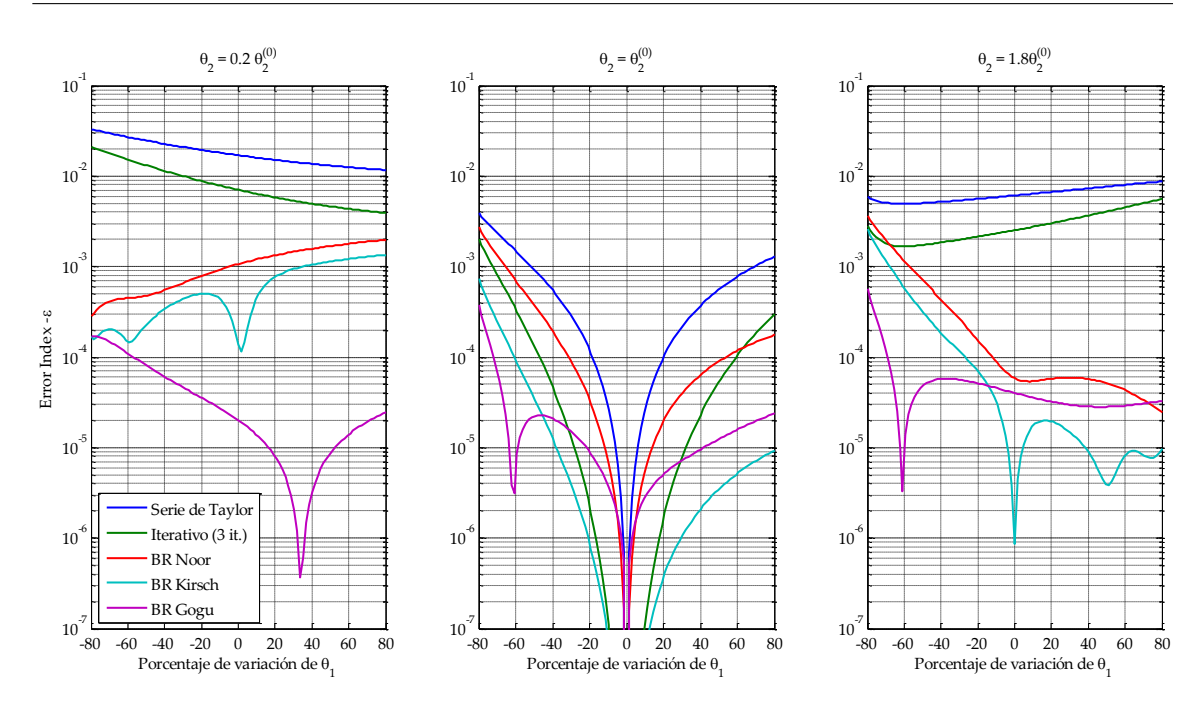

Figura 2.3: Gráficos del índice de error, con  $\theta_2$  fijo y  $\theta_1$  variable

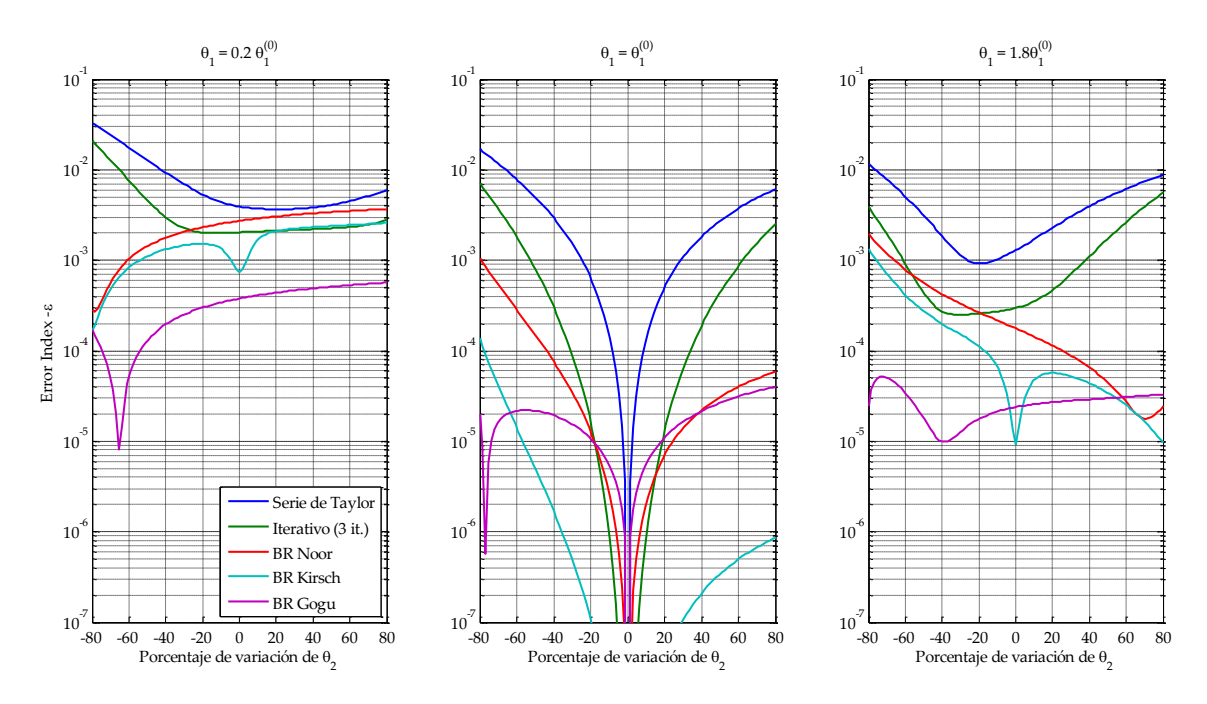

Figura 2.4: Gráficos del índice de error, con  $\theta_1$  fijo y  $\theta_2$  variable

# 2.2. Caso Dinámico

Considere un sistema estructural lineal elástico modelado mediante el método de elementos finitos. La forma discreta de la ecuación de equilibrio del sistema en oscilaciones libres y sin amortiguamiento es la siguiente.

$$
\mathbf{M}(\mathbf{\Theta})\ddot{\mathbf{u}}(t,\mathbf{\Theta}) + \mathbf{K}(\mathbf{\Theta})\mathbf{u}(t,\mathbf{\Theta}) = \mathbf{0}
$$
\n(2.57)

donde  $\mathbf{M} \in \mathbb{R}^{n_d \times n_d}$  es la matriz de masa,  $\mathbf{K} \in \mathbb{R}^{n_d \times n_d}$  es la matriz de rigidez,  $\mathbf{u} \in \mathbb{R}^{n_d}$  es el vector de desplazamiento asociado a los  $n_d$  grados de libertad del sistema y u denota la segunda derivada respecto al tiempo del vector **u**. t corresponde a la variable temporal y  $\theta \in \mathbb{R}^{n_{\theta}}$  corresponde al vector de parámetros inciertos del modelo. La solución de la ecuación (2.57) puede ser obtenida con algún método apropiado para la integración de sistemas de ecuaciones diferenciales lineales de segundo orden. En ciertas aplicaciones la obtención de la solución de la ecuación de movimiento puede conllevar un costo computacional muy alto. En estos casos resulta de interés aplicar técnicas que permitan reducir este costo numérico. A continuación se presenta la técnica de Síntesis Modal por Componentes.

### 2.2.1. Método de Síntesis Modal por Componentes

El método de síntesis modal por componentes [9], llamado también método de Craig-Bampton, permite expresar la ecuación de movimiento en términos de un número inferior de grados de libertad aplicando conceptos de subestructuración y análisis modal. En lo que sigue, se define la nomenclatura necesaria para luego describir el proceso de análisis a nivel de subestructuras.

### 2.2.1.1. Definición del modelo

Suponga que el vector  $\theta$  es subdividido en  $n_s$  subconjuntos independientes, es decir:

$$
\mathbf{\theta} = \left[\mathbf{\theta}_1^T, \mathbf{\theta}_2^T, \dots, \mathbf{\theta}_{n_s}^T\right]^T
$$
\n(2.58)

con  $\theta_s \in \mathbb{R}^{n_{\theta}^{(s)}}, s = 1, \ldots, n_s, \sum_{s=1}^{n_s} n_{\theta}^{(s)} = n_{\theta}$ . Asuma que cada subconjunto  $\theta_s$  de  $\theta$  afecta una porción distinta de la estructura. Entonces, es posible subdividir la estructura en  $n_s$  dominios (subestructuras), conectadas por interfaces. Para cada subestructura, los grados de libertad se clasifican como internos (denotados por el subíndice  $i$ ), y de borde (denotados por subíndice  $b$ ). De esta manera, el vector de desplazamiento  $\mathbf{u}^{(s)} \in \mathbb{R}^{n_d^{(s)}}$  asociado a cada subestructura se escribe como:

$$
\mathbf{u}^{(s)}(t,\boldsymbol{\theta}) = \begin{cases} \mathbf{u}_i^{(s)}(t,\boldsymbol{\theta}) \\ \mathbf{u}_b^{(s)}(t,\boldsymbol{\theta}) \end{cases}, \quad s = 1,...,n_s,
$$
 (2.59)

donde  $\mathbf{u}_i^{(s)} \in \mathbb{R}^{n_i^{(s)}}$  y  $\mathbf{u}_b^{(s)} \in \mathbb{R}^{n_b^{(s)}},$  con  $n_i^{(s)} + n_b^{(s)} = n_d^{(s)}$ , corresponden a los vectores de desplazamiento de los grados de libertad internos y de borde de cada subestructura, respectivamente.

Para ilustrar el análisis que se llevará a cabo, a continuación, se considera como ejemplo la viga axialmente indeformable que se presenta en la figura 2.5. El modelo consta de un total de  $n_d = 7$ grados de libertad  $(d_1, ..., d_7)$ ,  $n_s = 2$  subestructuras, con  $n_i^{(1)} = 2$ ,  $n_i^{(2)} = 3$  y  $n_b^{(1)} = n_b^{(2)} = 2$ .

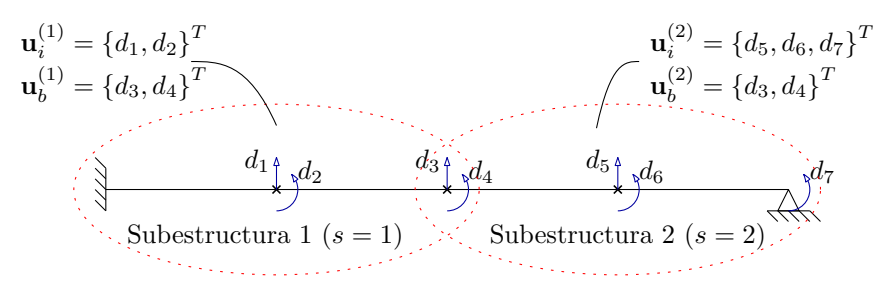

Figura 2.5: Estructura ejemplo.

El vector de desplazamiento del sistema estructural se escribe como:

$$
\mathbf{u}(t,\theta) = \begin{Bmatrix} \mathbf{u}_i^{(1)}(t,\theta) \\ \vdots \\ \mathbf{u}_i^{(n_s)}(t,\theta) \\ \mathbf{u}_b(t,\theta) \end{Bmatrix}
$$
(2.60)

donde  $\mathbf{u}_b \in \mathbb{R}^{n_b}$  agrupa todas las coordenadas de borde de la estructura. Note que  $n_b' = \sum_{s=1}^{n_s} n_b^{(s)} >$  $n_b$ , ya que pueden haber coordenadas de borde compartidas por dos o más subestructuras, tal como se aprecia en el ejemplo de la figura 2.5, donde  $n'_b = 4$  y  $n_b = 2$ . Considerando esto, se introduce una matriz de transformación booleana  $\tilde{\mathbf{T}} \in \mathbb{R}^{n'_{b} \times n_{b}},$  tal que

$$
\begin{Bmatrix} \mathbf{u}_b^{(1)} \\ \vdots \\ \mathbf{u}_b^{(n_s)} \end{Bmatrix} = \tilde{\mathbf{T}} \mathbf{u}_b \tag{2.61}
$$

Para la estructura de ejemplo de la figura 2.5, se tiene:

$$
\left\{\mathbf{u}_b^{(1)}\right\} = \begin{Bmatrix} d_3\\d_4\\d_3\\d_4 \end{Bmatrix} = \begin{bmatrix} 1 & 0\\0 & 1\\1 & 0\\0 & 1 \end{bmatrix} \left\{d_3\\d_4 \right\} \tag{2.62}
$$

Las matrices de masa y rigidez de cada subestructura se expresan siguiendo una notación de bloques ordenadas de acuerdo a los grados de libertad internos y de borde, como sigue:

$$
\mathbf{M}^{(s)}(\boldsymbol{\theta}_s) = \begin{bmatrix} \mathbf{M}_{ii}^{(s)}(\boldsymbol{\theta}_s) & \mathbf{M}_{ib}^{(s)}(\boldsymbol{\theta}_s) \\ \mathbf{M}_{bi}^{(s)}(\boldsymbol{\theta}_s) & \mathbf{M}_{bb}^{(s)}(\boldsymbol{\theta}_s) \end{bmatrix} \in \mathbb{R}^{n_d^{(s)} \times n_d^{(s)}} \tag{2.63}
$$

$$
\mathbf{K}^{(s)}(\boldsymbol{\theta}_s) = \begin{bmatrix} \mathbf{K}_{ii}^{(s)}(\boldsymbol{\theta}_s) & \mathbf{K}_{ib}^{(s)}(\boldsymbol{\theta}_s) \\ \mathbf{K}_{bi}^{(s)}(\boldsymbol{\theta}_s) & \mathbf{K}_{bb}^{(s)}(\boldsymbol{\theta}_s) \end{bmatrix} \in \mathbb{R}^{n_d^{(s)} \times n_d^{(s)}} \tag{2.64}
$$

Por simplicidad, la dependencia de los parámetros inciertos quedará implícita en lo que resta de este capítulo, por ejemplo,  $\mathbf{M}_{ii}^{(s)} \coloneqq \mathbf{M}_{ii}^{(s)}(\mathbf{\theta}_s)$ . Con esto, las matrices de masa y rigidez del sistema estructural se escriben como:

$$
\mathbf{M} = \begin{bmatrix} \mathbf{M}_{ii}^{(1)}, \dots, \mathbf{M}_{ii}^{(n_s)} \end{bmatrix} \begin{bmatrix} \mathbf{M}_{ib}^{(1)}, \dots, \mathbf{M}_{ib}^{(n_s)} \end{bmatrix} \tilde{\mathbf{T}} \\ \tilde{\mathbf{T}}^T \begin{bmatrix} \mathbf{M}_{bi}^{(1)}, \dots, \mathbf{M}_{bi}^{(n_s)} \end{bmatrix} \tilde{\mathbf{T}} \begin{bmatrix} \mathbf{M}_{bb}^{(1)}, \dots, \mathbf{M}_{bb}^{(n_s)} \end{bmatrix} \tilde{\mathbf{T}} \end{bmatrix}
$$
(2.65)

$$
\mathbf{K} = \begin{bmatrix} \begin{bmatrix} \mathbf{K}_{ii}^{(1)}, \dots, \mathbf{K}_{ii}^{(n_s)} \end{bmatrix} & \begin{bmatrix} \mathbf{K}_{ib}^{(1)}, \dots, \mathbf{K}_{ib}^{(n_s)} \end{bmatrix} \tilde{\mathbf{T}} \\ \tilde{\mathbf{T}}^T \begin{bmatrix} \mathbf{K}_{bi}^{(1)}, \dots, \mathbf{K}_{bi}^{(n_s)} \end{bmatrix} & \tilde{\mathbf{T}}^T \begin{bmatrix} \mathbf{K}_{ib}^{(1)}, \dots, \mathbf{K}_{bb}^{(n_s)} \end{bmatrix} \tilde{\mathbf{T}} \end{bmatrix}
$$
(2.66)

donde  $[\mathbf{X}^{(1)}, \ldots, \mathbf{X}^{(N)}]$ , representa una matriz diagonal por bloques, construida a partir de las matrices al interior del paréntesis cuadrado. Lo anterior solo representa un reordenamiento conveniente de los grados de libertad del sistema.

### 2.2.1.2. Análisis a nivel de subestructura

A partir de las matrices de masa y rigidez de cada subestructura expresadas en coordenadas físicas (ver ecuaciones  $(2.63)$  y  $(2.64)$ ), es posible introducir un cambio de base para reescribir el vector de desplazamientos asociado al sistema estructural. Este procedimiento es conocido como el Método de Síntesis Modal [9]. El método involucra el cálculo de los siguientes modos.

Fixed interface normal modes Se resuelve el problema de valores y vectores propios asociado a cada subestructura, restringiendo sus grados de libertad de borde. Es decir,

$$
\mathbf{K}_{ii}^{(s)} \mathbf{\Phi}_{ii}^{(s)} = \mathbf{M}_{ii}^{(s)} \mathbf{\Phi}_{ii}^{(s)} \mathbf{\Lambda}_{ii}^{(s)}
$$
(2.67)

donde  $\Phi_{ii}^{(s)}$  agrupa los  $n_i^{(s)}$  *fixed interface normal modes*, y  $\Lambda_{ii}^{(s)}$  contiene en su diagonal los  $n_i^{(s)}$ valores propios correspondientes. Los vectores propios se normalizan tal que

$$
\left(\mathbf{\Phi}_{ii}^{(s)}\right)^T \mathbf{M}_{ii}^{(s)} \mathbf{\Phi}_{ii}^{(s)} = \mathbf{I}_{ii}^{(s)} \tag{2.68}
$$

$$
\left(\mathbf{\Phi}_{ii}^{(s)}\right)^{T} \mathbf{K}_{ii}^{(s)} \mathbf{\Phi}_{ii}^{(s)} = \mathbf{\Lambda}_{ii}^{(s)} \tag{2.69}
$$

La figura 2.6 muestra los fixed interface normal modes de cada subestructura asociados al modelo del ejemplo de la figura 2.5.

Interface constraint modes Se resuelve el problema estático asociado a cada subestructura que resulta de imponer un desplazamiento unitario en cada uno de los grados de libertad de borde y cero en los dem´as. Es decir, se resuelve

$$
\begin{bmatrix}\n\mathbf{K}_{ii}^{(s)} & \mathbf{K}_{ib}^{(s)} \\
\mathbf{K}_{bi}^{(s)} & \mathbf{K}_{bb}^{(s)}\n\end{bmatrix}\n\begin{bmatrix}\n\mathbf{\Psi}_{ib}^{(s)} \\
\mathbf{I}_{bb}^{(s)}\n\end{bmatrix} = \begin{bmatrix}\n\mathbf{0}_{ib}^{(s)} \\
\mathbf{R}_{bb}^{(s)}\n\end{bmatrix}
$$
\n(2.70)

donde  $\mathbf{I}_{bb}^{(s)}$  es la matriz identidad de dimensión  $n_b^{(s)}$ ,  $\mathbf{0}_{ib}^{(s)}$  es una matriz de ceros de dimensión  $n_i^{(s)} \times n_b^{(s)}$ . Las reacciones, agrupadas en  $\mathbf{R}_{bb}^{(s)}$ , no son necesarias de calcular.  $\Psi_{ib}^{(s)} \in \mathbb{R}^{n_i^{(s)} \times n_b^{(s)}}$ 

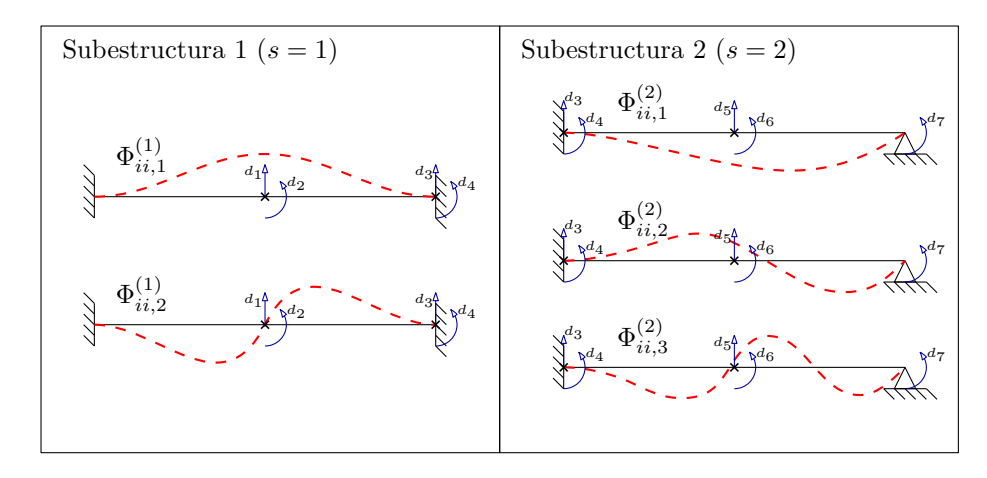

Figura 2.6: Fixed interface normal modes asociados al modelo del ejemplo de la Figura 2.5.

agrupa los interface constraint modes y corresponde a la solución del primer bloque de ecuaciones de la ecuación  $(2.70)$ :

$$
\Psi_{ib}^{(s)} = -\left(\mathbf{K}_{ii}^{(s)}\right)^{-1} \mathbf{K}_{ib}^{(s)}
$$
\n(2.71)

La figura 2.7 muestra los interface constraint modes de cada subestructura asociados al modelo del ejemplo de la figura 2.5. Con ayuda de esta figura, la interpretación de los interface constraint modes es clara. La j-ésima columna de  $\boldsymbol{\Psi}_{ib}^{(s)}$  representa el desplazamiento estático que se da en la subestructura s debido a un desplazamiento unitario en su j-ésimo grado de libertad de borde, dejando fijos los demás grados de libertad de borde.

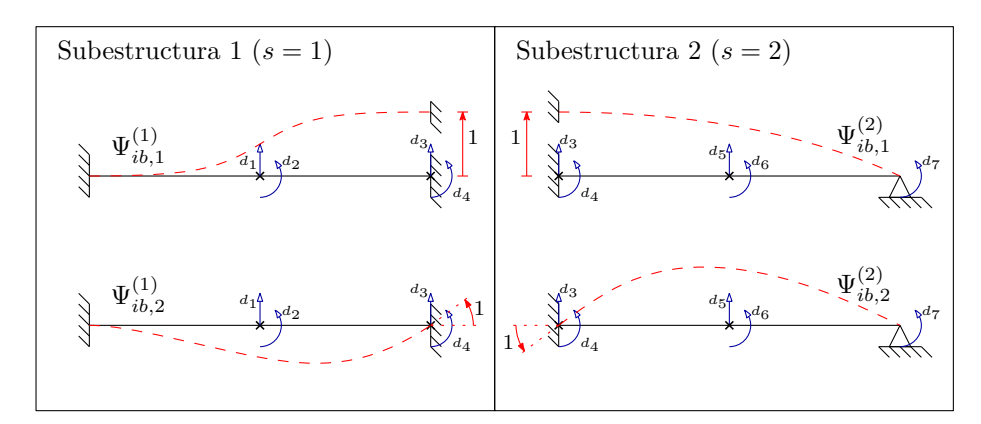

Figura 2.7: Interface constraint modes de la estructura ejemplo.

Cambio de Base Con los modos de los puntos anteriores calculados, es posible construir una nueva base para expresar los desplazamientos de cada subestructura. Este cambio de base es el siguiente:

$$
\mathbf{u}^{(s)} = \begin{Bmatrix} \mathbf{u}_i^{(s)} \\ \mathbf{u}_b^{(s)} \end{Bmatrix} = \begin{bmatrix} \mathbf{\Phi}_{ii}^{(s)} & \mathbf{\Psi}_{ib}^{(s)} \\ \mathbf{0}_{bi}^{(s)} & \mathbf{I}_{bb}^{(s)} \end{bmatrix} \begin{Bmatrix} \mathbf{v}_i^{(s)} \\ \mathbf{u}_b^{(s)} \end{Bmatrix} \tag{2.72}
$$

donde  $\mathbf{v}_i^{(s)} \in \mathbb{R}^{n_i^{(s)}}$  corresponde a las coordenadas modales asociadas a los fixed interface normal modes. La utilidad de este cambio de base se hará evidente en la sección siguiente.

### 2.2.1.3. Reducción de los Grados de Libertad Internos

Es posible reducir el sistema reteniendo los primeros  $n_k^{(s)}$  fixed interface normal modes de cada subestructura. Esto resulta en una representación aproximada del vector de desplazamientos de la subestructura que es igual a:

$$
\mathbf{u}^{(s)} = \begin{Bmatrix} \mathbf{u}_i^{(s)} \\ \mathbf{u}_b^{(s)} \end{Bmatrix} \approx \begin{bmatrix} \mathbf{\Phi}_{ik}^{(s)} & \mathbf{\Psi}_{ib}^{(s)} \\ \mathbf{0}_{bk}^{(s)} & \mathbf{I}_{bb}^{(s)} \end{bmatrix} \begin{Bmatrix} \mathbf{v}_k^{(s)} \\ \mathbf{u}_b^{(s)} \end{Bmatrix} \tag{2.73}
$$

donde  $\mathbf{\Phi}_{ik}^{(s)}$  contiene los  $n_k^{(s)}$  modos retenidos y  $\mathbf{v}_k^{(s)} \in \mathbb{R}^{n_k^{(s)}}$  es el vector de coordenas internas generalizadas reducidas de la subestructura s. Agrupando las transformaciones asociadas a cada subestructura, se obtiene la matriz de transformación que permite expresar el sistema en forma reducida en términos de las coordenadas generalizadas. Dicha transformación se expresa en términos de una matriz de transformación  $\mathbf{T}_{CB} \in \mathbb{R}^{n_d \times n_{kb}}$ , con  $n_{kb} = n_k + n_b$  y  $n_k = \sum_{s=1}^{n_s} n_k^{(s)}$ .  $\mathbf{T}_{CB}$  es la llamada matriz de transformación de Craig-Bampton y se expresa como:

$$
\mathbf{T}_{\text{CB}} = \begin{bmatrix} \left[ \boldsymbol{\Phi}_{ik}^{(1)}, \dots, \boldsymbol{\Phi}_{ik}^{(n_s)} \right] & \left[ \boldsymbol{\Psi}_{ib}^{(1)}, \dots, \boldsymbol{\Psi}_{ib}^{(n_s)} \right] \tilde{\mathbf{T}} \\ \mathbf{0}_{bk} & \mathbf{I}_{bb} \end{bmatrix}
$$
(2.74)

donde  $\mathbf{0}_{bk} \in \mathbb{R}^{n_b \times n_k}$  es una matriz de ceros y  $\mathbf{I}_{bb}$  es la matriz identidad de dimensión  $n_b$ . La matriz de transformación  $T_{CB}$  permite expresar la siguiente relación:

$$
\mathbf{u} \approx \mathbf{T}_{\text{CB}} \begin{Bmatrix} \mathbf{v}_k \\ \mathbf{u}_b \end{Bmatrix} \tag{2.75}
$$

donde  $\mathbf{v}_k = \left\{ \mathbf{v}_k^{(1)^T}, \ldots, \mathbf{v}_k^{(n_s)^T} \right\}$  $\left(\begin{matrix} (n_s)^T \\ k \end{matrix}\right)^T \in \mathbb{R}^{n_k}$ . Aplicando esta transformación a las matrices de masa M y rigidez K del sistema estructural, se obtienen las matrices de masa  $\hat{M} \in \mathbb{R}^{n_{kb} \times n_{kb}}$  y rigidez  $\hat{\mathbf{K}} \in \mathbb{R}^{n_{kb} \times n_{kb}}$  asociadas al modelo en coordenadas reducidas generalizadas. Es decir,

$$
\hat{\mathbf{M}} = \mathbf{T}_{\text{CB}}^T \mathbf{M} \mathbf{T}_{\text{CB}} = \begin{bmatrix} \begin{bmatrix} \mathbf{I}_{kk}^{(1)}, \dots, \mathbf{I}_{kk}^{(n_s)} \end{bmatrix} & \begin{bmatrix} \hat{\mathbf{M}}_{ib}^{(1)}, \dots, \hat{\mathbf{M}}_{ib}^{(n_s)} \end{bmatrix} \tilde{\mathbf{T}} \\ \tilde{\mathbf{T}}^T \begin{bmatrix} \hat{\mathbf{M}}_{ib}^{(1)}, \dots, \hat{\mathbf{M}}_{ib}^{(n_s)} \end{bmatrix}^T & \tilde{\mathbf{T}}^T \begin{bmatrix} \hat{\mathbf{M}}_{bb}^{(1)}, \dots, \hat{\mathbf{M}}_{bb}^{(n_s)} \end{bmatrix} \tilde{\mathbf{T}} \end{bmatrix}
$$
(2.76)

$$
\hat{\mathbf{K}} = \mathbf{T}_{\text{CB}}^T \mathbf{K} \mathbf{T}_{\text{CB}} = \begin{bmatrix} \begin{bmatrix} \mathbf{\Lambda}_{kk}^{(1)}, \dots, \mathbf{\Lambda}_{kk}^{(n_s)} \end{bmatrix} & \mathbf{0}_{kb} \\ \mathbf{0}_{bk} & \tilde{\mathbf{T}}^T \begin{bmatrix} \hat{\mathbf{K}}_{bb}^{(1)}, \dots, \hat{\mathbf{K}}_{bb}^{(n_s)} \end{bmatrix} \tilde{\mathbf{T}} \end{bmatrix}
$$
\n(2.77)

donde  $\hat{\mathbf{M}}_{ib}^{(s)} \in \mathbb{R}^{n_k^{(s)} \times n_b^{(s)}}$ ,  $\hat{\mathbf{M}}_{bb}^{(s)} \in \mathbb{R}^{n_b^{(s)} \times n_b^{(s)}}$  y  $\hat{\mathbf{K}}_{bb}^{(s)} \in \mathbb{R}^{n_b^{(s)} \times n_b^{(s)}}$ , con  $s = 1, ..., n_s$ , se definen como:

$$
\hat{\mathbf{M}}_{ib}^{(s)} = \left(\mathbf{\Phi}_{ik}^{(s)}\right)^{T} \mathbf{M}_{ii}^{(s)} \mathbf{\Psi}_{ib}^{(s)} + \left(\mathbf{\Phi}_{ik}^{(s)}\right)^{T} \mathbf{M}_{ib}^{(s)},
$$
\n(2.78)

$$
\hat{\mathbf{M}}_{bb}^{(s)} = \left(\mathbf{\Psi}_{ib}^{(s)}\right)^T \mathbf{M}_{ii}^{(s)} \mathbf{\Psi}_{ib}^{(s)} + \left(\mathbf{\Psi}_{ib}^{(s)}\right)^T \mathbf{M}_{ib}^{(s)} + \mathbf{M}_{bi}^{(s)} \mathbf{\Psi}_{ib}^{(s)} + \mathbf{M}_{bb}^{(s)}
$$
(2.79)

$$
\hat{\mathbf{K}}_{bb}^{(s)} = \mathbf{K}_{bi}^{(s)} \Psi_{ib}^{(s)} + \mathbf{K}_{bb}^{(s)}
$$
\n(2.80)

además,  $\mathbf{I}_{kk}^{(s)}$  es la matriz identidad de dimensión  $n_k^{(s)}$  y  $\mathbf{\Lambda}_{kk}^{(s)} \in \mathbb{R}^{n_k^{(s)} \times n_k^{(s)}}$  es una matriz diagonal que contiene los primeros  $n_k^{(s)}$  valores propios de la subestructura s, obtenidos del problema asociado a los fixed interface normal modes.

La ecuación de movimiento expresada en términos del nuevo sistema de coordenadas es:

$$
\hat{\mathbf{M}}\left\{\begin{array}{c}\ddot{\mathbf{v}}_{k}\\ \ddot{\mathbf{u}}_{b}\end{array}\right\}+\hat{\mathbf{K}}\left\{\begin{array}{c}\mathbf{v}_{k}\\ \mathbf{u}_{b}\end{array}\right\}=\mathbf{0}
$$
\n(2.81)

Resolviendo el problema de valores y vectores propios asociado al modelo reducido, representado por la ecuación (2.81), se obtiene una aproximación de las frecuencias naturales y modos de vibrar del sistema estructural. Es decir,

$$
\hat{\mathbf{K}}\hat{\mathbf{\Phi}}_{kb} = \hat{\mathbf{M}}\hat{\mathbf{\Phi}}_{kb}\hat{\mathbf{\Lambda}}_{kb} \tag{2.82}
$$

De la ecuación anterior,  $\hat{\Lambda}_{kb} \in \mathbb{R}^{n_{kb}\times n_{kb}}$  contiene en su diagonal los cuadrados de la aproximación de las primeras  $n_{kb}$  frecuencias naturales del sistema estructural. Por otra parte,  $\hat{\Phi}_{kb} \in \mathbb{R}^{n_{kb}\times n_{kb}}$ agrupa la aproximación de los primeros  $n_{kb}$  modos de vibrar del sistema estructural en términos del sistema de coordenadas reducido del modelo. Aplicando la transformación  $\mathbf{T}_{\text{CB}}$  se obtiene la aproximación  $\hat{\Phi} \in \mathbb{R}^{n_d \times n_{kb}}$  de los primeros  $n_{kb}$  modos de vibrar en coordenadas físicas del sistema, es decir:

$$
\hat{\Phi} = \mathbf{T}_{\text{CB}} \hat{\Phi}_{kb} \tag{2.83}
$$

En aquellas aplicaciones en las que  $n_{kb}$  puede ser mucho menor que  $n_d$ , esta formulación puede reportar un beneficio desde el punto de vista numérico, reduciendo considerablemente el número de coordenadas generalizadas necesarias para modelar la dinámica del sistema.

### 2.2.1.4. Reducción a nivel de interface

Hasta ahora, la reducción del sistema se ha realizado al nivel de los grados de libertad internos de cada subestructura. Note que las componentes del vector de desplazamiento asociadas a los grados de libertad de borde  $\mathbf{u}_b$  se encuentran inalteradas. Introduciendo un cambio de base para expresar el vector ub, es posible reducir en mayor medida el sistema [21, 31]. Para construir esta nueva base, se resuelve el problema de valores y vectores propios asociado al modelo reducido definido en la sección anterior, restringiendo en esta ocasión las coordenadas generalizadas asociadas a los grados de libertad internos de la estructura, i.e.  $v_k = 0$ .

Sean  $\hat{\mathbf{M}}_{\text{C}} \in \mathbb{R}^{n_b \times n_b}$  y  $\hat{\mathbf{K}}_{\text{C}} \in \mathbb{R}^{n_b \times n_b}$  los bloques asociados a los grados de libertad de borde en las ecuaciones (2.76) y (2.77), respectivamente. Es decir,

$$
\hat{\mathbf{M}}_{\mathrm{C}} = \tilde{\mathbf{T}}^{T} \left[ \hat{\mathbf{M}}_{bb}^{(1)}, \dots, \hat{\mathbf{M}}_{bb}^{(n_s)} \right] \tilde{\mathbf{T}} \tag{2.84}
$$

$$
\hat{\mathbf{K}}_{\rm C} = \tilde{\mathbf{T}}^T \left[ \hat{\mathbf{K}}_{bb}^{(1)}, \dots, \hat{\mathbf{K}}_{bb}^{(n_s)} \right] \tilde{\mathbf{T}} \tag{2.85}
$$

La reducción del sistema al nivel de interface implica resolver el siguiente problema de valores y vectores propios:

$$
\hat{\mathbf{K}}_{\rm C}\mathbf{V}_{bb}=\hat{\mathbf{M}}_{\rm C}\mathbf{V}_{bb}\Omega_{bb}\tag{2.86}
$$

donde  $\mathbf{V}_{bb} \in \mathbb{R}^{n_b \times n_b}$  agrupa los  $n_b$  vectores propios, llamados *characteristic interface modes*, y  $\Omega_{bb} \in$  $\mathbb{R}^{n_b \times n_b}$  contiene en su diagonal los valores propios asociados. Los vectores propios se normalizan tal que:

$$
\left(\mathbf{V}_{bb}\right)^T \hat{\mathbf{M}}_{\mathrm{C}} \mathbf{V}_{bb} = \mathbf{I}_{bb} \tag{2.87}
$$

$$
\left(\mathbf{V}_{bb}\right)^T \hat{\mathbf{K}}_{\text{c}} \mathbf{V}_{bb} = \mathbf{\Omega}_{bb} \tag{2.88}
$$

La figura 2.8 muestra los dos charasteristic interface modes aociados al modelo del ejemplo de la figura 2.5. En dicha figura, note que  $\mathbf{0}_k$  corresponde a un vector de ceros de dimensión  $n_k$ . Note, por cierto, que si bien  $v_k = 0$ , los desplazamientos de los grados de libertad internos (coordenadas f´ısicas), en general, no son nulos. Los desplazamientos de los grados de libertad internos de los charasteristic interface modes son iguales a una combinaci´on lineal de los interface constraint modes, dada por  $\left[\mathbf{\Psi}^{(1)}_{ib}, \ldots, \mathbf{\Psi}^{(n_s)}_{ib}\right] \tilde{\mathbf{T}} \mathbf{V}_{bb}.$ 

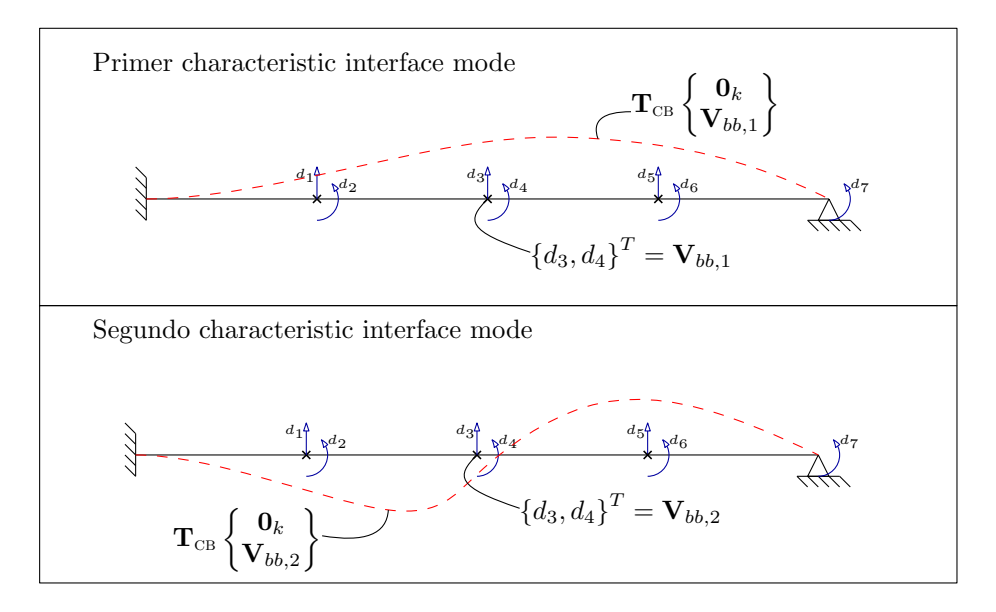

Figura 2.8: Characteristic interface modes aociados al modelo del ejemplo de la figura 2.5.

Mediante la matriz  $V_{bb}$  es posible introducir el cambio de base siguiente:

$$
\begin{Bmatrix} \mathbf{v}_k \\ \mathbf{u}_b \end{Bmatrix} = \begin{bmatrix} \mathbf{I}_{kk} & \mathbf{0}_{kb} \\ \mathbf{0}_{bk} & \mathbf{V}_{bb} \end{bmatrix} \begin{Bmatrix} \mathbf{v}_k \\ \mathbf{q}_b \end{Bmatrix}
$$
 (2.89)

donde  $\mathbf{q}_b \in \mathbb{R}^{n_b}$  corresponde al vector de coordenadas modales generalizadas asociadas a los characteristic interface modes. En este punto, es importante realizar una observación. Originalmente, el concepto de reducción a nivel de interface fue propuesto en [31], donde la formulación desarrollada sugiere que las matrices asociadas a los grados de libertad de borde  $\hat{\mathbf{K}}_{\text{c}}$  y  $\hat{\mathbf{M}}_{\text{c}}$  son diagonales por bloques. Esto es incorrecto, pues estas matrices están construidas a partir de la transformación dada por la matriz  $T_{CB}$ , donde interfaces aparantemente independientes interactúan por efecto de los interface constraint modes.

Si se retienen los  $n_r$  primeros characteristic interface modes, la transformación anterior corresponderá a una aproximación. Es decir,

$$
\begin{Bmatrix} \mathbf{v}_k \\ \mathbf{u}_b \end{Bmatrix} \approx \begin{bmatrix} \mathbf{I}_{kk} & \mathbf{0}_{kr} \\ \mathbf{0}_{bk} & \mathbf{V}_{br} \end{bmatrix} \begin{Bmatrix} \mathbf{v}_k \\ \mathbf{q}_r \end{Bmatrix} = \mathbf{T}_{BR} \begin{Bmatrix} \mathbf{v}_k \\ \mathbf{q}_r \end{Bmatrix}
$$
 (2.90)

donde  $\mathbf{V}_{br} \in \mathbb{R}^{n_b \times n_r}$  contiene los  $n_r$  modos retenidos,  $\mathbf{q}_r \in \mathbb{R}^{n_r}$  contiene las primeras  $n_r$  componentes de  $\mathbf{q}_b$ , y  $\mathbf{T}_{\text{BR}} \in \mathbb{R}^{n_{kb}\times n_{kr}}$ , con  $n_{kr} = n_k + n_r$ , es la transformación asociada a esta reducción, la cual considera tanto la reducción de grados de libertad internos como de borde. Combinando las ecuaciones  $(2.75)$  y  $(2.90)$ , se tiene:

$$
\mathbf{u} \approx \mathbf{T}_{\text{CB}} \mathbf{T}_{\text{BR}} \begin{Bmatrix} \mathbf{v}_k \\ \mathbf{q}_r \end{Bmatrix} = \mathbf{T}_{\text{CBR}} \begin{Bmatrix} \mathbf{v}_k \\ \mathbf{q}_r \end{Bmatrix}
$$
 (2.91)

donde  $T_{CBR} = T_{CB}T_{BR} \in \mathbb{R}^{n_d \times n_{kr}}$  es la matriz de transformación de Craig-Bampton con reducción de interfaces. Desarrollando $\mathbf{T}_\textsc{CBR}$ se tiene:

$$
\mathbf{T}_{\text{CBR}} = \begin{bmatrix} \left[ \boldsymbol{\Phi}_{ik}^{(1)}, \dots, \boldsymbol{\Phi}_{ik}^{(n_s)} \right] & \left[ \boldsymbol{\Psi}_{ib}^{(1)}, \dots, \boldsymbol{\Psi}_{ib}^{(n_s)} \right] \tilde{\mathbf{T}} \mathbf{V}_{br} \\ \mathbf{0}_{bk} & \mathbf{V}_{br} \end{bmatrix} \tag{2.92}
$$

Aplicando esta transformación a las matrices de masa  $\bf{M}$  y rigidez  $\bf{K}$  del sistema, se obtienen las matrices de masa  $\hat{M}_{R} \in \mathbb{R}^{n_{kr}\times n_{kr}}$  y de rigidez  $\hat{K}_{R} \in \mathbb{R}^{n_{kr}\times n_{kr}}$  del sistema en coordenadas con reducción de grados de libertad internos y de borde:

$$
\hat{\mathbf{M}}_{\text{R}} = \mathbf{T}_{\text{CBR}}^T \mathbf{M} \mathbf{T}_{\text{CBR}} = \begin{bmatrix} \left[ \mathbf{I}_{kk}^{(1)}, \dots, \mathbf{I}_{kk}^{(n_s)} \right] & \left[ \hat{\mathbf{M}}_{ib}^{(1)}, \dots, \hat{\mathbf{M}}_{ib}^{(n_s)} \right] \tilde{\mathbf{T}} \mathbf{V}_{br} \\ \mathbf{V}_{br}^T \tilde{\mathbf{T}}^T \left[ \hat{\mathbf{M}}_{ib}^{(1)}, \dots, \hat{\mathbf{M}}_{ib}^{(n_s)} \right]^T & \mathbf{I}_{rr} \end{bmatrix} \quad (2.93)
$$

$$
\hat{\mathbf{K}}_{\text{R}} = \mathbf{T}_{\text{CBR}}^T \mathbf{K} \mathbf{T}_{\text{CBR}} = \begin{bmatrix} \begin{bmatrix} \mathbf{\Lambda}_{kk}^{(1)}, \dots, \mathbf{\Lambda}_{kk}^{(n_s)} \end{bmatrix} & \mathbf{0}_{kr} \\ \mathbf{0}_{rk} & \mathbf{\Omega}_{rr} \end{bmatrix} \end{bmatrix}
$$
(2.94)

donde  $\mathbf{I}_{rr}$  es la matriz identidad de dimensión  $n_r$  y  $\mathbf{\Omega}_{rr} \in \mathbb{R}^{n_r \times n_r}$  es una matriz diagonal que contiene los primeros  $n_r$  valores propios obtenidos del problema asociado a los characteristic interface modes.

La ecuación de movimiento expresada en términos de las coordenadas con reducción de grados de libertad internos y de borde es:

$$
\hat{\mathbf{M}}_{\text{R}}\begin{Bmatrix}\ddot{\mathbf{v}}_{k}\\ \ddot{\mathbf{q}}_{r}\end{Bmatrix}+\hat{\mathbf{K}}_{\text{R}}\begin{Bmatrix}\mathbf{v}_{k}\\ \mathbf{q}_{r}\end{Bmatrix}=\mathbf{0}
$$
\n(2.95)

Resolviendo el problema de valores y vectores propios asociado al modelo reducido, representado por la ecuación (2.95), se obtiene una aproximación de las primeras  $n_{kr}$  frecuencias naturales y modos de vibrar del sistema estructural. Es decir,

$$
\hat{\mathbf{K}}_{\mathrm{R}}\hat{\mathbf{\Phi}}_{kr} = \hat{\mathbf{M}}_{\mathrm{R}}\hat{\mathbf{\Phi}}_{kr}\hat{\mathbf{\Lambda}}_{kr} \tag{2.96}
$$

De la ecuación anterior,  $\hat{\Lambda}_{kr} \in \mathbb{R}^{n_{kr}\times n_{kr}}$  contiene en su diagonal los cuadrados de la aproximación de las primeras  $n_{kr}$  frecuencias naturales del sistema estructural. Por otra parte,  $\hat{\Phi}_{kr} \in \mathbb{R}^{n_{kr}\times n_{kr}}$ agrupa la aproximación de los primeros  $n_{kr}$  modos de vibrar del sistema en términos del sistema de coordenadas reducido del modelo. Aplicando la transformación  $T_{CBR}$  se obtiene la aproximación  $\hat{\Phi} \in \mathbb{R}^{n_d \times n_{kr}}$  de los primeros  $n_{kr}$  modos de vibrar en coordenadas físicas del sistema, es decir:

$$
\hat{\Phi} = \mathbf{T}_{\text{CBR}} \hat{\Phi}_{kr} \tag{2.97}
$$

En ciertas aplicaciones,  $n_{kr}$  puede ser mucho menor que  $n_{kb}$  (y evidentemente mucho menor que  $n_d$ ). Esto permite reducir los esfuerzos numéricos asociados a la modelación del sistema, reduciendo sustancialmente el número de coordenadas generalizadas necesarias para caracterizar de buena manera el sistema dinámico.

### 2.2.1.5. Resumen

Mediante el método de síntesis modal, es posible generar un cambio de coordenadas que permite expresar una configuración del sistema  $\bf{u}$  en término de  $n_d$  coordenadas generalizadas. La figura 2.9 resume el concepto del cambio de coordenadas aplicado al ejemplo de la figura 2.5, donde una configuración de desplazamiento arbitraria u puede ser representada en forma exacta como una combinación lineal de 7 vectores definidos mediante el método de síntesis modal.

La ventaja de esta formulación es que permite, mediante el concepto de truncamiento modal, retener un número reducido de coordenadas (e.g. las más significativas), reduciendo el costo numérico asociado a la determinación de la respuesta del sistema dinámico o de sus propiedades espectrales.

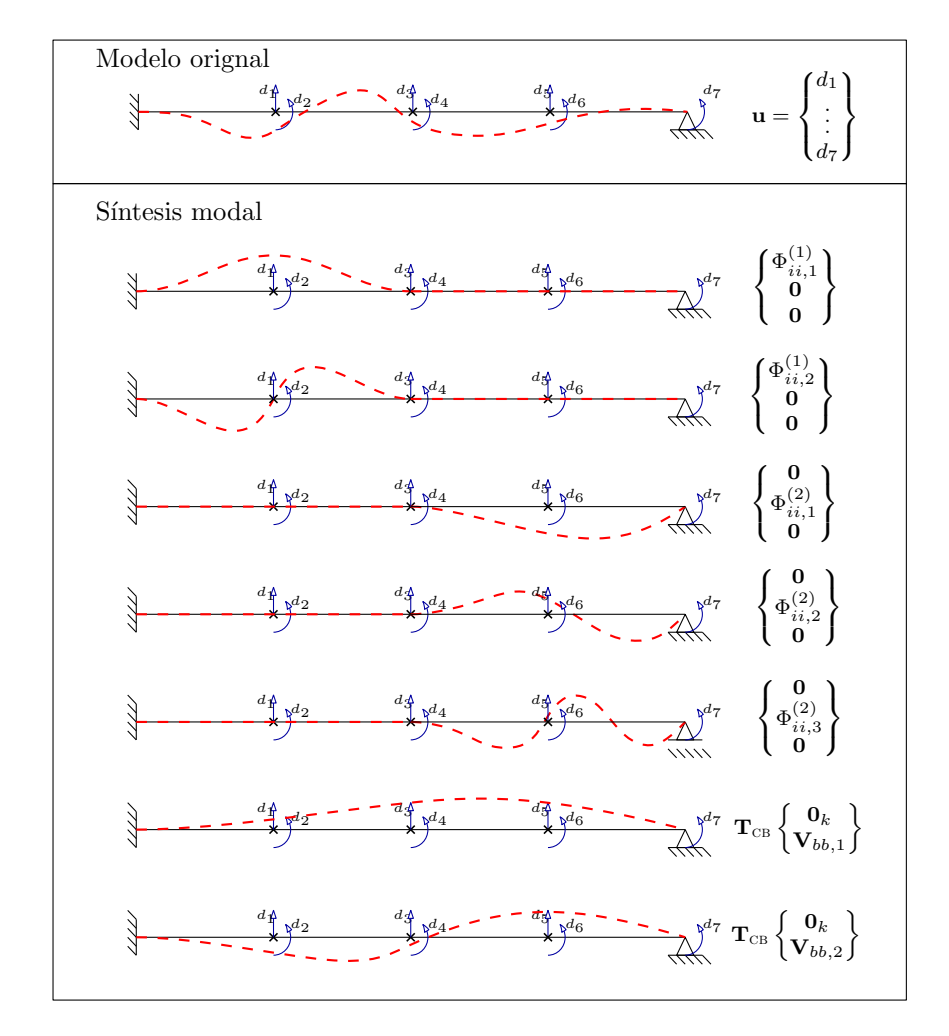

Figura 2.9: Resumen del método de síntesis modal para la estructura de ejemplo de la figura 2.5.

# Capítulo 3

# ANALISIS DE SENSIBILIDAD ´ UTILIZANDO TÉCNICAS DE REDUCCIÓN Y REMUESTREO

Un punto clave en la elaboración del modelo de un sistema físico es la identificación de sus parámetros de entrada. En este contexto, resulta valiosa la información respecto de qué parámetros de entrada tienen un impacto considerable sobre la respuesta de interés y cuáles no; pues puede ser ´util para, por ejemplo, priorizar par´ametros, fijar variables en sus valores nominales, etc. Una forma de obtener este tipo de información es mediante la realización de un *análisis de sensibilidad*, también llamado análisis de importancia de variables [40, 54]. Dentro de las técnicas desarrolladas en la literatura para realizar el análisis de sensibilidad, destacan dos enfoques: análisis de sensibilidad local y análisis de sensibilidad global. En este capítulo se presenta una revisión de la literatura referente a estos enfoques. En primer lugar se muestra el análisis de sensibilidad local con el método propuesto en [37] para la estimación eficiente del gradiente de una función. En segundo lugar, se muestran dos técnicas de análisis de sensibilidad global: los índices de Morris [26] y los índices de Sobol' [45].

Posteriormente, se propone un método novedoso basado en técnicas de subestructuración y remuestreo, para estimar de forma eficiente la sensibilidad global mediante índices de Sobol' de modelos de sistemas estructurales lineales. Finalmente, se presentan tres ejemplos de aplicación de la técnica propuesta.

# 3.1. Análisis de Sensibilidad Local

Considere la función  $y = f(\theta)$ , donde  $\theta = [\theta_1, \dots, \theta_{n_\theta}]^T$  es un vector de  $n_\theta$  variables aleatorias independientes. Es de interés conocer la sensibilidad de  $f$  respecto de cada variable. Una forma de llevar a cabo esto es introduciendo una medida de importancia relativa  $s_i$  correspondiente a la sensibilidad de la función respecto de la variable  $\theta_i$ , proporcional a la derivada parcial de f. Es decir,

$$
s_i = \sigma_i \left. \frac{\partial f(\mathbf{\Theta})}{\partial \theta_i} \right|_{\mathbf{\Theta} = \tilde{\mathbf{\Theta}}} \tag{3.1}
$$

donde  $\sigma_i$  corresponde a la desviación estándar de  $\Theta_i,$  y  $\tilde{\theta}$  es el punto de referencia donde se está evaluando la sensibilidad, por ejemplo el valor esperado de Θ. Es importante notar que para todas las variables la medida de importancia tiene las unidades de la función  $f$ , dado que la derivada parcial se multiplica por la desviación estándar de  $\Theta_i$ . Esto último permite que las medidas de importancia sean directamente comparables entre sí. Además,  $\sigma_i$  da cuenta del rango de variabilidad de  $\Theta_i$ . En el caso en que el vector  $\Theta$  se encuentre en el espacio normal estándar, la medida de sensibilidad será igual a la derivada parcial.

Esta medida de importancia relativa corresponde a un ´ındice de sensibilidad local, pues considera la variabilidad de la función en la vecindad de un punto de referencia, e.g. el valor esperado de Θ.

El cálculo del gradiente de  $f$  puede llevarse a cabo mediante métodos numéricos, como por ejemplo diferencias finitas; o bien mediante derivación directa si la estructura algebraica de la función es conocida y manejable. En caso de modelos de elementos finitos, recurrir al cálculo del gradiente mediante diferencias finitas puede resultar computacionalmente prohibitivo, ya sea porque una evaluación del modelo toma mucho tiempo o porque el modelo posee muchos parámetros.

El costo numérico de calcular todas las componentes del gradiente de una función por medio de diferencias finitas es proporcional al número de variables, por lo que para modelos de gran escala resulta de interés aplicar algún método que tome ventaja del hecho de que, en casos habituales, un limitado subconjunto de par´ametros explica gran parte de la variabilidad de la respuesta.

Con el método propuesto por Pradlwarter [37] es posible de aproximar el gradiente de la función  $f$  identificando aquellas variables que aportan en mayor magnitud al gradiente. El método se explica a continuación.

### 3.1.1. Método de Pradlwarter [37]

A grandes rasgos, el método se basa en calcular la función  $f$  en  $N$  puntos muestreados en las cercanías del punto de referencia  $\theta$ , para luego estimar estadísticamente el gradiente, refinando aquellas componentes que resulten ser m´as importantes. El proceso se repite aumentando la cantidad de muestras hasta lograr cumplir con una tolerancia dada.

Considere N muestras del vector de variables del modelo,  $\theta^{(j)}$ ,  $j = 1, ..., N$ . Cada componente  $\theta_i^{(j)}$ ,  $i = 1, \ldots, n_\theta$ , se obtiene de la siguiente expresión,

$$
\theta_i^{(j)} = \tilde{\theta}_i + \zeta_i^{(j)} \sigma_i \tag{3.2}
$$

$$
= \tilde{\theta}_i + u_i^{(j)} \sigma_\zeta \sigma_i \tag{3.3}
$$

donde  $\zeta_i^{(j)} = u_i^{(j)} \sigma_\zeta$  y  $u_i^{(j)}$  es una variable normal estándar. Esto último asegura que todas las direcciones en  $\mathbb{R}^{n_{\theta}}$  sean igualmente probables. En la ecuación (3.3),  $\sigma_{\zeta}$  corresponde a un valor suficientemente pequeño para asegurar que el muestreo se lleve a cabo en una vecindad de  $\hat{\theta}$  en la cual la función  $f$  pueda ser representada, de forma razonable, por una serie de Taylor de primer orden.

Trabajando en el espacio normal estándar, y aplicando diferencias finitas, la medida de importancia de la ecuación  $(3.1)$ , queda expresada como:

$$
s_i \approx \frac{f\left(\tilde{\theta}_1, \dots, \tilde{\theta}_i + \sigma_i \zeta_i^{(j)}, \dots, \tilde{\theta}_{n_\theta}\right) - f\left(\tilde{\theta}\right)}{\zeta_i^{(j)}} = \frac{b_i^{(j)}}{\zeta_i^{(j)}}\tag{3.4}
$$

Dado que el parámetro  $\sigma_{\zeta}$  es suficientemente pequeño, se tiene lo siguiente:

$$
\sum_{i=1}^{n_{\theta}} b_i^{(j)} = \sum_{i=1}^{n_{\theta}} s_i \zeta_i^{(j)} = f\left(\mathbf{\theta}^{(j)}\right) - f\left(\tilde{\mathbf{\theta}}\right) = b^{(j)} \tag{3.5}
$$

A partir de la ecuación (3.5),  $b^{(j)}$  corresponde a la j-ésima realización de la cantidad b denominada variación de respuesta.

Si  $N = n_{\theta}$  se tendría un sistema lineal de ecuaciones para estimar  $s_i$ . No obstante, aplicar tal esquema no es conveniente, pues sería equivalente a aplicar un esquema de diferencias finitas. Por otra parte,  $s_i$  puede ser estimado estadísticamente. Se puede demostrar que el siguiente es un  $estimador de  $s_i$ .$ 

$$
s_i \approx \hat{s}_i = \frac{\sum_{j=1}^{N} \zeta_i^{(j)} b^{(j)}}{\sum_{j=1}^{N} \left[ \zeta_i^{(j)} \right]^2}
$$
\n(3.6)

Demostración. Introduciendo la ecuación  $(3.5)$  en  $(3.6)$ , se tiene

$$
\hat{s}_{i} = \frac{\sum_{j=1}^{N} \zeta_{i}^{(j)} \sum_{l=1}^{n_{\theta}} \zeta_{l}^{(j)} s_{l}}{\sum_{j=1}^{N} \left[ \zeta_{i}^{(j)} \right]^{2}} = \frac{\sum_{j=1}^{N} \left( \left[ \zeta_{i}^{(j)} \right]^{2} s_{i} + \sum_{\substack{l=1 \ l \neq i}}^{n_{\theta}} \zeta_{i}^{(j)} \zeta_{l}^{(j)} s_{l} \right)}{\sum_{j=1}^{N} \left[ \zeta_{i}^{(j)} \right]^{2}} = s_{i} + \frac{\sum_{j=1}^{N} \sum_{\substack{l=1 \ l \neq i}}^{n_{\theta}} \zeta_{i}^{(j)} \zeta_{l}^{(j)} s_{l}}{\sum_{j=1}^{N} \left[ \zeta_{i}^{(j)} \right]^{2}}
$$
(3.7)

Dada la independencia de las variables  $\zeta_i$ , se tiene

$$
\mathbb{E}\left[\zeta_i\zeta_l\right] = \sigma_{\zeta}^2 \delta_{il} \tag{3.8}
$$

donde  $\mathbb{E}[\cdot]$  representa el valor esperado, y  $\delta_{il}$  es la función delta de Kronecker. De este modo,

$$
\mathbb{E}\left[\hat{s}_i\right] = s_i \tag{3.9}
$$

$$
\qquad \qquad \Box
$$

También es posible demostrar que la norma de  $s$  (denotada como  $\|s\|$ ) se puede estimar con:

$$
\|\mathbf{s}\|^2 = \sum_{i=1}^N s_i^2 \approx \sigma_s^2 = \frac{1}{N\sigma_\zeta^2} \sum_{j=1}^N \left(b^{(j)}\right)^2 \tag{3.10}
$$

Demostración. Existe una relación entre  $b^2$  y la norma de s. Considerando la ecuación 3.5, se tiene:

$$
b^{2} = \left(\sum_{i=1}^{n_{\theta}} s_{i} \zeta_{i}\right)^{2}
$$
  
\n
$$
b^{2} = \sum_{i=1}^{n_{\theta}} \left(s_{i} \zeta_{i} \sum_{l=1}^{n_{\theta}} s_{l} \zeta_{l}\right)
$$
  
\n
$$
b^{2} = \sum_{i=1}^{n_{\theta}} s_{i}^{2} (\zeta_{i})^{2} + \sum_{i=1}^{n_{\theta}} \sum_{\substack{l=1 \ l \neq i}}^{n_{\theta}} s_{l} s_{i} \zeta_{l} \zeta_{i}
$$
\n(3.11)

Nuevamente, dada la independencia de las variables  $\zeta_i$ , se tiene

$$
\mathbb{E}\left[\zeta_i\zeta_l\right] = \sigma_\zeta^2 \delta_{il} \tag{3.12}
$$

De esta forma,

$$
\mathbb{E}\left[b^2\right] = \sum_{i=1}^{n_\theta} s_i^2 \sigma_\zeta^2
$$

$$
= \sigma_\zeta^2 \|\mathbf{s}\|^2 \tag{3.13}
$$

Luego tomando el promedio como estimador del valor esperado, se llega finalmente a:

$$
\|\mathbf{s}\|^2 \approx \frac{1}{N\sigma_{\zeta}^2} \sum_{j=1}^N \left(b^{(j)}\right)^2 \tag{3.14}
$$

 $\Box$ 

Con las relaciones presentadas es posible determinar los parámetros más importantes de un modelo. El criterio que se ha propuesto para decidir si una variable es de importancia es el siguiente. El parámetro  $\theta_i$  será de importancia si  $s_i^2 > \sigma_s^2/n_\theta$ . Note que en el peor de los casos, es decir cuando todos los parámetros son igualmente importantes, la desigualdad anterior se vuelve igualdad.

En el método de Pradlwarter,  $\hat{s}_i$  se utiliza para estimar las direcciones importantes del gradiente de la función. Una vez identificadas estas componentes, el gradiente asociado a estas direcciones se calcula mediante algún método apropiado, e.g. diferencias finitas. En la sección siguiente se describe el algoritmo propuesto en [37].

### 3.1.1.1. Algoritmo

A continuación se describe paso a paso el algoritmo de estimación del gradiente, según se propone en [37].

1. Calcular el valor de la función f en el punto de referencia  $\tilde{\theta}$ .

- 2. Generar  $N = N_0$  muestras según la ecuación (3.3).  $N_0$  es el número inicial de muestras en este algoritmo adaptativo, y en general se recomienda considerar  $N_0 \geq 25$ . Definir el conjunto de índices  $I_U = \{1, 2, \ldots, n_\theta\}.$
- 3. Evaluar f en cada una de las  $N$  muestras, y calcular el vector b, cuyo j-ésimo elemento corresponde a la variación de respuesta  $b^{(j)}$  de la ecuación (3.5). Definir el vector  $\mathbf{c}_U$ , con  $c_U^{(j)} = b^{(j)}$ .
- 4. Evaluar los estimadores  $\hat{s}_i$  con la ecuación (3.6), para todo  $i \in I_U$ . Debe usarse  $c_U^{(j)}$  en lugar de  $b^{(j)}$ .
- 5. Ordenar los estimadores  $\hat{s}_i$ , con  $i \in I_U$ , según su valor absoluto, en forma descendente. Crear el conjunto de índices  $I_D$  el cual se compone de los L índices i asociados a los L estimadores mayores. El valor de  $L$  depende de la dimensionalidad del problema y es un parámetro de entrada del algoritmo.
- 6. Tal como se explicó anteriormente, el estimador  $\hat{s}_i$  no es infalible, por lo que a continuación se calcula la medida de importancia  $s_i$  con  $i \in I_D$ , mediante diferencias finitas:

$$
s_i \approx \frac{f\left(\tilde{\theta}_1, \dots, \tilde{\theta}_i + \sigma_i \sigma_{\zeta}, \dots, \tilde{\theta}_{n_{\theta}}\right) - f\left(\tilde{\theta}\right)}{\sigma_{\zeta}}
$$
(3.15)

Aquí se utilizó diferencias finitas hacia adelante, pero puede utilizarse otro método.  $\sigma_{\zeta}$  es un valor pequeño para el cálculo de las derivadas.

7. Se sustrae de la variación de respuesta actual  $c_U^{(j)}$ , la contribución de las L variables seleccionadas anteriormente:

$$
c_{U}^{(j)} \leftarrow c_{U}^{(j)} - \sum_{i \in I_{D}} s_{i} \zeta_{i}^{(j)}
$$
\n(3.16)

De esta manera será posible contrastar la importancia de las variables seleccionadas hasta el momento y las variables restantes. Actualizar el conjunto de índices,  $I_U \leftarrow I_U \setminus I_D$ ; donde  $\setminus$ denota diferencia de conjuntos.

8. Se evalúa la precisión obtenida hasta el momento, comparando los vectores  $\mathbf{c}_U$  y **b**. Note que si la magnitud de  $c_U$  es pequeña en comparación con b, se podrá decir que el algoritmo ha llegado a su fin. En este caso,  $c_U$  indicaría que las variables más significativas ya han sido encontradas Se define el criterio de parada.

$$
\epsilon = \sqrt{1 - \frac{\|\mathbf{c}_U\|^2}{\|\mathbf{b}\|^2}}
$$
(3.17)

El algoritmo termina si  $\epsilon \geq \epsilon_{\min}$ . El valor de  $\epsilon_{\min}$  debe ser lo suficientemente cercano a 1, y en general se recomienda  $\epsilon_{\min} \geq 0.9$ .

- 9. Es importante destacar que el estimador  $\hat{s}_i$  no es infalible, por lo tanto, es posible que algunas de las L componentes seleccionadas (o todas) no reflejen efectivamente la medida de importancia de estas L variables. Se debe verificar para cada  $s_{i\in I_D}$  si  $s_{i\in I_D}^2 > \sigma_s^2/n_\theta$ . En caso de no cumplir el criterio, se aumenta un contador de fallos,  $m_f$ , en uno.
- 10. En caso que  $m_f < m_{cr}$ , volver al paso 4 para continuar seleccionando variables importantes.  $m_{cr}$  es un parámetro del usuario que indica el número máximo de fallos en esta etapa.
- 11. Ahora, en caso que  $m_f \geq m_{cr}$ , el número de muestras N resulta ser insuficiente para hacer de  $\hat{s}_i$  un estimador suficientemente confiable, por lo que es necesario aumentar el número de muestras. Se generan  $\Delta N$  nuevas muestras con la ecuación (3.3).
- 12. Para cada nueva muestra,  $\theta^{(j)}$  con  $j = N + 1, ..., N + \Delta N$ , se evalúa la función f, y se determina la variación de respuesta  $b^{(j)}$  usando la ecuación (3.5). Luego se sustrae de  $b^{(j)}$  la contribución de aquellas variables ya seleccionadas, es decir:

$$
c_{U}^{(j)} = b^{(j)} - \sum_{i \notin I_{U}} s_{i} \zeta_{i}^{(j)} \qquad \forall j = N + 1, ..., N + \Delta N
$$
 (3.18)

13. Actualizar  $N \leftarrow N + \Delta N$ , y volver al paso 4.

### 3.1.1.2. Ejemplos

En esta sección se ilustra la aplicación del método presentado en [37] a dos ejemplos: una función analítica y un problema de mecánica estructural.

**Función analítica** El siguiente ejemplo es tomado de [34]. Se empleará el método descrito aplicado a la siguiente función lineal de dimensión  $n_{\theta} = 12800$ .

$$
f(\mathbf{\Theta}) = \sum_{i=1}^{n_{\theta}} c_i \theta_i, \qquad \theta_i \sim \mathcal{N}(0, 1)
$$
 (3.19)

Tabla 3.1: Coeficientes  $c_i$  de la ecuación (3.19).

|  |  | $i$ 2 4 5 7 12 13 25 46 69 79 87 113 otros                            |  |  |  |  |  |
|--|--|-----------------------------------------------------------------------|--|--|--|--|--|
|  |  | $c_i$ 3010 -390 1010 -1990 2510 -1690 -890 1210 610 -290 1510 1610 10 |  |  |  |  |  |

La medida de importancia de cada variable de esta función es trivial:

$$
s_i = \frac{\partial f}{\partial \theta_i} = c_i \tag{3.20}
$$

Además, considerando los valores de la tabla 3.1, se sabe cuáles son los parámetros con mayor importancia. Para una tolerancia de  $\epsilon_{\text{min}} = 0.95$ , el algoritmo realizó solo 76 evaluaciones de la función. La magnitud del gradiente estimado es de  $5,37\times10^3$  versus  $5,67\times10^3$  del gradiente exacto, equivalente a un 94,7%. El algoritmo pudo identificar ocho parámetros de relativa importancia, los cuales se muestran resaltados en la tabla 3.2. Esta tabla muestra el historial de iteraciones del algoritmo. La primera columna muestra el número de la iteración del algoritmo, la segunda columna muestra el índice i de la variable más importante encontrada en la iteración, la tercera columna presenta el valor del gradiente de dicha variable. La columna cuatro muestra el valor  $\epsilon$  (relacionado con el criterio de parada), y en la columna cinco se muestra el n´umero acumulado de evaluaciones de la función  $f$ .

Para mayor claridad del resultado, se presenta en la figura 3.1 una comparación gráfica entre las componentes del gradiente estimado y el exacto. N´otese que la componente 46 no fue identificada por el algoritmo, en cambio las componentes 25 y 5 s´ı lo fueron, siendo estas de menor magnitud.

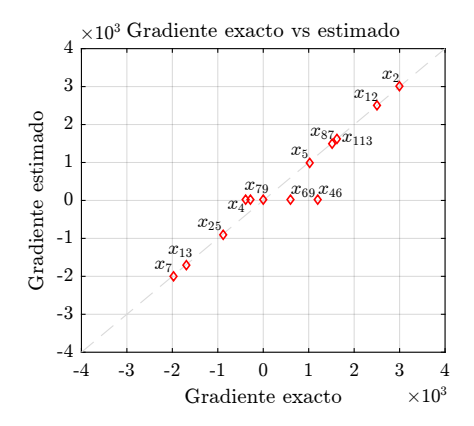

Figura 3.1: Gradiente exacto vs estimado.

| Iter.          | i              | $s_i$   | $\epsilon$ | N <sup>o</sup><br>Evals. |
|----------------|----------------|---------|------------|--------------------------|
| 1              | 2314           | 10      | 0.035      | 34                       |
| $\overline{2}$ | 928            | 10      | 0.052      | 35                       |
| 3              | 11679          | 10      | 0.059      | 41                       |
| 4              | 11503          | 10      | 0.072      | 42                       |
| 5              | 8832           | 10      | 0.079      | 48                       |
| 6              | 3961           | 10      | 0.070      | 49                       |
| 7              | 8713           | 10      | 0.052      | 55                       |
| 8              | $\overline{2}$ | 3010    | 0.577      | 56                       |
| 9              | 10601          | 10      | 0.576      | 57                       |
| 10             | 113            | 1610    | 0.651      | 63                       |
| 11             | 12             | 2510    | 0.793      | 64                       |
| 12             | 13             | $-1690$ | 0.863      | 65                       |
| 13             | 6116           | 10      | 0.863      | 66                       |
| 14             | 8721           | 10      | 0.862      | 67                       |
| 15             | 7              | $-1990$ | 0.887      | 73                       |
| 16             | 87             | 1510    | 0.935      | 74                       |
| 17             | 5              | 1010    | 0.949      | 75                       |
| 18             | 25             | $-890$  | 0.963      | 76                       |

Tabla 3.2: Historial de iteraciones.

Modelo simplificado de un puente A continuación se considera un ejemplo estudiado en [32]. La estructura analizada se muestra esquemáticamente en la figura 3.2 y corresponde al modelo (muy) simplificado de un puente de  $n<sub>V</sub>$  vanos. Cada uno de los vanos del puente se modela como una viga de largo  $L_i$ , densidad  $\rho$ , módulo de Young  $E_i$  y sección transversal rectangular, de altura  $h_i$  y ancho a. La rigidez rotacional existente entre las conexiones de las vigas se modela a través de un resorte rotacional de constante  $w_i$ . Por otro lado, la conexión de dos vigas con el suelo se modela mediante un resorte lineal de rigidez  $k_i$  y un amortiguador viscoso de constante  $c_i$ . El puente se ve sometido a una carga armónica  $P(t) = P_0 e^{i\omega t}$  en la mitad de la luz del tercer vano.

El modelo tiene  $n_{\theta} = 6n_v + 3$  parámetros inciertos independientes siguiendo una distribución normal truncada cuyas características se muestran en la tabla 3.3. El valor de los parámetros deterministas del modelo se indica en la tabla 3.4. La respuesta de interés es el desplazamiento vertical máximo de la respuesta estacionaria del sistema, en el punto de aplicación de la carga.

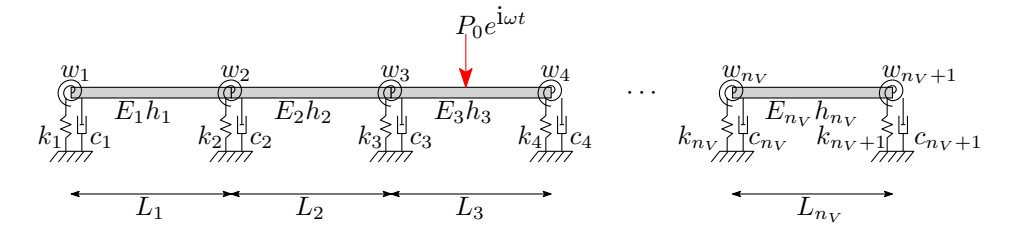

Figura 3.2: Esquema de la estructura.

| Parámetro          |                               | Valor medio           | CoV  | Lím. Inf. |
|--------------------|-------------------------------|-----------------------|------|-----------|
| Alto               | $h_i, i = 1, \ldots, n_V$     | $0.001$ [m]           | 0.05 | 0.00      |
| Largo              | $L_i, i = 1, \ldots, n_V$     | $0.36 \,[\mathrm{m}]$ | 0.05 | 0.00      |
| Módulo elástico    | $E_i, i=1,\ldots,n_V$         | $210$ [GPa]           | 0.03 | 0.00      |
| Rigidez            | $k_i, i = 1, \ldots, n_V + 1$ | $200$ [Nm]            | 0.10 | 0.00      |
| Rigidez rotacional | $w_i, i = 1, \ldots, n_V + 1$ | $40$ [Nm/rad]         | 0.16 | 0.00      |
| Amortiguamiento    | $c_i, i = 1, \ldots, n_V + 1$ | $0.5$ [Ns/m]          | 0.25 | 0.01      |

Tabla 3.3: Parámetros inciertos – Distribución normal truncada.

Tabla 3.4: Parámetros deterministas del modelo.

| Parámetro           |          | Valor                    |
|---------------------|----------|--------------------------|
| Ancho               | $\alpha$ | $0.04$ [m]               |
| Densidad            | ρ        | 7800 [ $\text{kg/m}^3$ ] |
| Frecuencia de carga | $\omega$ | $10$ [Hz]                |
| Amplitud de carga   | $P_0$    | 1 N                      |

Se aplicó el algoritmo en reiteradas oportunidades, variando el número  $n<sub>V</sub>$  de vanos del puente.

Para una tolerancia mínima de  $\epsilon = 0.98$ , se obtuvo los resultados que se resumen en la tabla 3.5. Se indica el coseno del ángulo  $\beta$  correspondiente al ángulo formado por el vector gradiente estimado por el algoritmo (s) y el vector gradiente calculado por diferencias finitas ( $\nabla f(\hat{\theta})$ ). Claramente puede observarse lo eficiente del m´etodo para problemas de alta dimensionalidad en los cuales una muy reducida parte de las variables tienen un impacto significativo. A modo ilustrativo se muestra en la figura 3.3 la verificación del resultado obtenido para  $n_V = 200$ .

| $n_V$ | $n_{\theta}$ | $n^{\circ}$ Eval. | Ahorro   | $\ {\bf s}\ $<br>$f(\tilde{\boldsymbol{\theta}})$ | $\cos{(\beta)}$ |
|-------|--------------|-------------------|----------|---------------------------------------------------|-----------------|
| 20    | 123          | 136               |          | 0.965                                             | 0.9650          |
| 50    | 303          | 196               | $36\,\%$ | 0.958                                             | 0.9583          |
| 100   | 603          | 271               | $55\%$   | 0.959                                             | 0.9588          |
| 200   | 1203         | 331               | 73%      | 0.976                                             | 0.9760          |
| 500   | 3003         | 406               | $86\,\%$ | 0.968                                             | 0.9675          |
| 1000  | 6003         | 526               | 91%      | 0.973                                             | 0.9728          |

Tabla 3.5: Resumen de desempeño del algoritmo

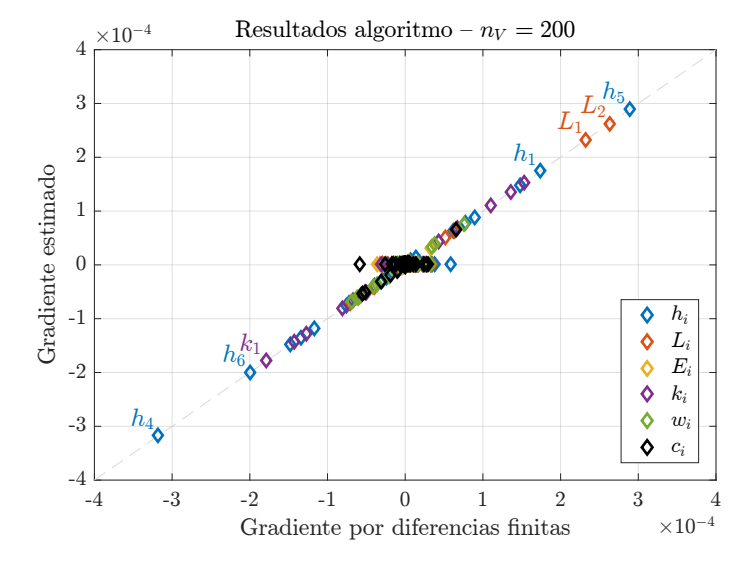

**Figura 3.3:** Verificación de los resultados obtenidos para  $n_V = 200$ .

En la figura 3.3, puede notarse que en el intervalo ±1 × 10<sup>−</sup><sup>4</sup> se concentra una gran cantidad de parámetros no detectados por el algoritmo. Podría decirse que estos parámetros son de baja relevancia pues, para la precisión solicitada, no resulta necesario conocer el valor de su medida de importancia. Por otro lado, como se aprecia en la figura 3.4, la información entregada por el estimador  $\hat{s}_i$ , al finalizar el algoritmo, no es de una buena calidad como para entregar una aproximación al valor del gradiente de las variables no reconocidas como importantes.

Cabe destacar que los resultados de la tabla 3.5, en particular el número de evaluaciones, quedan

sujetos a la variabilidad propia del método de Monte Carlo. Para  $n<sub>V</sub> = 200$  se ejecutó el algoritmo 100 veces de manera independiente, obteniéndose un número de evaluaciones promedio de 313, con una desviación estándar de 39.

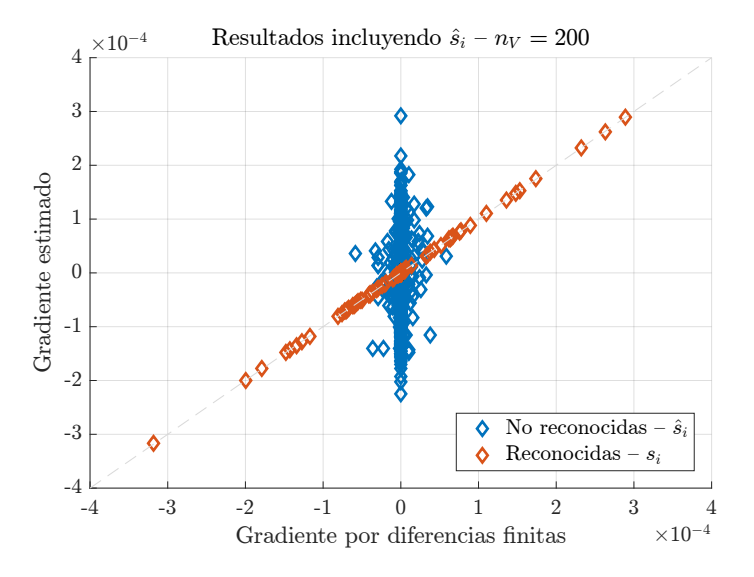

Figura 3.4: Estimación del gradiente para  $n_V = 200$ . Las variables no reconocidas por el algoritmo toman el valor del estimador  $\hat{s}_i$ .

# 3.2. Análisis de Sensibilidad Global

Si bien un análisis de sensibilidad local puede resultar eficiente desde el punto de vista numérico, este solo provee información en el punto de referencia en torno al que se calculan las derivadas parciales. Es decir, no explora el resto del espacio de las variables de entrada. Esto es conveniente solo en el caso en que la respuesta de interés es una función lineal de los parámetros de entrada. Sin embargo, este no es el caso usual. El enfoque de an´alisis de sensibilidad global, permite cuantificar el impacto relativo de cada par´ametro (o grupos de ellos) sobre la respuesta del sistema, considerando todo el espacio de las variables de entrada. A continuación se presentan dos métodos: el método de Morris y el método de los índices de Sobol'.

### 3.2.1. Método de Morris

Considere la función  $y = f(\theta)$ . Suponga que cada variable aleatoria del modelo,  $\Theta_i$ , varía en el intervalo [0, 1], definiendo la región Ω. Si este espacio se subdivide en una malla de p niveles para cada variable, el *efecto elemental* (denotado  $EE_i$ ) [26] asociado a  $\Theta_i$  se define como:

$$
EE_i = \frac{f(\theta + \Delta \mathbf{e}_i) - f(\theta)}{\Delta} \tag{3.21}
$$

donde  $\bm{\theta}$  es un vector tal que  $\bm{\theta}+\Delta\mathbf{e}_i\in\Omega,$   $\mathbf{e}_i$  es el vector unitario en la dirección  $\theta_i,$  y  $\Delta$  es un múltiplo de  $1/(p-1)$ . Para visualizar la subdivisión del espacio  $\Omega$ , considere la representación de la figura 3.5, donde  $n_{\theta} = 2$  y  $\Delta = \frac{3}{p-1}$ . Dada esta subdivisión del espacio  $\Omega$ , existen  $p^{n_{\theta}-1}[p - \Delta (p-1)]$  efectos elementales asociados a cada variable. La idea del método de Morris es obtener la distribución  $F_i$ de los efectos elementales asociados a cada variable  $\theta_i$  tomando r muestras en  $\Omega$ , para luego evaluar su media  $\mu_i$  y desviación estándar  $\sigma_i$ . Un valor alto en la medida de tendencia central indicará que la respectiva variable tiene un efecto importante, mientras que un valor alto de la dispersión de  $F_i$  indicará que el efecto de la variable es altamente no lineal y/o muy dependiente de los otros factores del modelo.

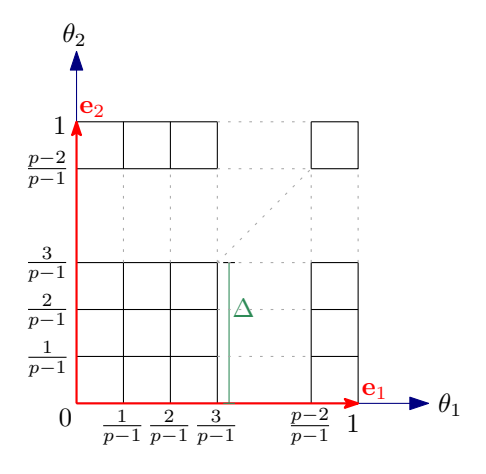

Figura 3.5: Subdivisión del espacio  $\Omega$ .

En [7], se propone incorporar el indicador  $\mu_i^*$ , que se define como el valor medio del valor absoluto de los efectos elementales. La razón de esto es que  $\mu_i$  puede subestimar la medida real de la influencia de un factor en modelos no monotónicos, es decir, funciones donde existen efectos elementales con signos opuestos, por lo que al tomar el promedio se cancelarían algunos de los efectos. Un ejemplo de esto último es la función  $f(\theta) = (\theta_1 - \frac{1}{2})^2 + (\theta_2 - \frac{1}{2})^2$ , donde  $\mu_i = 0$ ,  $i=1,2,$ mientras que $\mu_i^*\neq 0,\,i=1,2,$ tal como se aprecia en la figura 3.6.

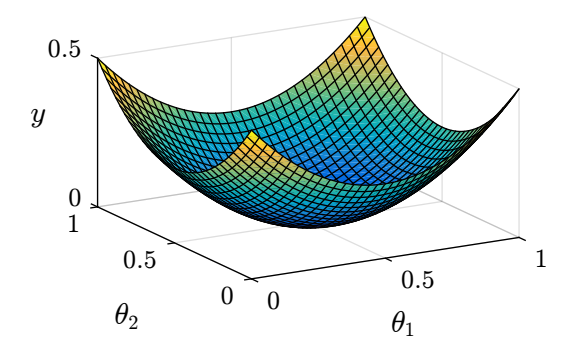

**Figura 3.6:** Función cuadrática donde  $\mu_i = 0$ ,  $i = 1, 2$ .

### 3.2.1.1. Estrategia de muestreo

Seleccionar un valor aleatorio de la distribución  $F_i$  requiere evaluar  $y = f(\theta)$  dos veces. Si se repite esto r veces, es posible aproximar la distribución  $F_i$ , por lo que el costo total de determinar los efectos para cada variable es de  $2rn_{\theta}$ .

En  $[26]$  se define un método más eficiente de muestreo, si se considera p como número par y  $\Delta = p/[2(p-1)]$  con el objetivo de asegurar la equiprobabilidad de cada muestra.

Este método consiste en construir r trayectorias en el espacio  $\Omega$  donde la evaluación de un punto anterior en la trayectoria es usada para la determinación del efecto elemental de otra variable, reduciendo el número de evaluaciones a  $r (n_{\theta} + 1)$ . En la figura 3.7 se muestra un ejemplo de la grilla y dos trayectorias, en el espacio de 3 dimensiones.

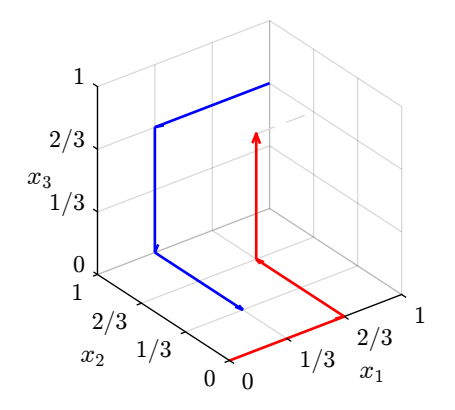

**Figura 3.7:** Ejemplo de dos trayectorias en una grilla de  $p = 4$  niveles, en  $n_{\theta} = 3$  dimensiones. Las trayectorias tienen un paso  $\Delta = p/[2(p-1)] = 2/3.$ 

Cada trayectoria se genera de la siguiente manera [22, 26]:

1. Defina la matriz de muestreo **B** de dimensión  $m \times n_{\theta}$ , donde  $m = n_{\theta} + 1$ .

$$
\mathbf{B} = \begin{bmatrix} 0 & 0 & \dots & 0 \\ 1 & 0 & \dots & 0 \\ 1 & 1 & \ddots & \vdots \\ \vdots & \vdots & \ddots & 0 \\ 1 & 1 & \dots & 1 \end{bmatrix}
$$
(3.22)

- 2. Defina  $\mathbf{D}^*$  como una matriz diagonal de dimension  $n_\theta$  donde cada elemento es 1 o −1 con igual probabilidad.
- 3. Genere el vector aleatorio base  $\theta^*$ , donde cada componente es seleccionada del conjunto  $\{0, 1/(p-1), 2/(p-1), ..., 1-\Delta\}$  con igual probabilidad.
- 4. Defina la matriz de permutación  $\mathbf{P}^*$  como una matriz de dimension  $n_\theta \times n_\theta$ , donde cada  $column$  columna contiene un elemento igual a  $1$  y todos los demás iguales a  $0$ , sin columnas donde el elemento igual a 1 esté en la misma posición, generada en forma aleatoria con igual probabilidad.
- 5. Con  $J_{m,n_{\theta}}$  matriz de unos de dimensión  $m \times n_{\theta}$ , la matriz de las trayectorias se obtiene mediante la siguiente expresión.

$$
\mathbf{B}^* = \left(\mathbf{J}_{m,1} \left(\boldsymbol{\theta}^*\right)^T + \Delta/2 \left[ \left(2\mathbf{B} - \mathbf{J}_{m,n_\theta}\right) \mathbf{D}^* + \mathbf{J}_{m,n_\theta} \right] \right) \mathbf{P}^*
$$
(3.23)

Cabe destacar que los valores en la matriz  $B^*$  están en el intervalo [0, 1], por lo que para variables aleatorias que siguen una distribución distinta a  $\mathcal{U}(0, 1)$ , estos puntos de la trayectoria son referidos al valor de la distribución de probabilidad acumulada (cuantiles). Para evaluar el modelo se requerirá conocer la función de probabilidad acumulada inversa. Para distribuciones de dominio no acotado, puede considerarse truncar los extremos de la distribución para evitar problemas con los puntos en 0 y 1 [40].

En [7] se propone mejorar la estrategia de muestreo descrita, facilitando la exploración de  $\Omega$ sin necesidad de incrementar el n´umero de evaluaciones del modelo. Generando M trayectorias mediante el m´etodo ya descrito, se selecciona el conjunto de r trayectorias que posea la mayor dispersión. Se define una medida de distancia entre dos trayectorias  $a \, y \, b$  como:

$$
d_{ab} = \begin{cases} \sum_{i=1}^{m} \sum_{j=1}^{m} \sqrt{\sum_{z=1}^{n_{\theta}} \left[ x_i^a(z) - x_j^b(z) \right]^2} & a \neq b \\ 0 & a = b \end{cases}
$$
(3.24)

donde  $x_i^a(z)$  corresponde a la z-ésima coordenada del *i*-ésimo punto de la trayectoria a. La adopción de la distancia euclideana ha sido arbitraria y se ha sugerido investigar el uso de la distancia de

Manhattan  $[7, 50]$ . La dispersión del conjunto de r trayectorias se calcula como:

$$
D = \sqrt{\sum_{p=1}^{r} \sum_{q=p+1}^{r} d_{pq}^{2}}
$$
 (3.25)

#### 3.2.1.2. Ejemplos

En esta sección, se ilustra la aplicación del método de Morris a dos ejemplos: una función analítica y el ejemplo de mecánica estructural de la sección 3.1.1.2.

**Ejemplo numérico** A continuación se considera un ejemplo tomado de [32]. La función estudiada es la siguiente:

$$
y = \langle \mathbf{e}, \mathbf{z} \rangle + 0.5 \langle \mathbf{z}, \mathbf{z} \rangle + 0.1 \langle \mathbf{e}, \mathbf{z} \rangle^2 + 0.01 \langle \mathbf{e}, \mathbf{z} \rangle \langle \mathbf{e}, \mathbf{z} \rangle + 0.01 \langle \mathbf{z}, \mathbf{z} \rangle^2 \tag{3.26}
$$

donde  $\langle e, z \rangle$  denota el producto escalar entre los dos vectores, donde e y z son vectores de 100 componentes, tal que  $\mathbf{e} = \left[1, 1, \ldots, 1\right]^T$  y  $z_i = 0,7^i\theta_i$ , donde  $\theta_i \sim \mathcal{N}(0, 1), i = 1, \ldots, 100$ . Dado que  $\theta_i$  sigue una distribución de dominio no acotado, se toman muestras entre los cuantiles 0.05 y 0.95. Esto es, en principio, arbitrario y depende del problema estudiado.

Indudablemente, la importancia relativa de las variables coincide con su índice, i.e.  $\theta_1$  es la variable más relevante del modelo, mientras que  $\theta_{100}$  es la menos importante. En la figura 3.8 se muestran los resultados obtenidos mediante el método de Morris. Se observa que el método permite la correcta identificación de las variables más influyentes, ordenándolas según su importancia relativa.

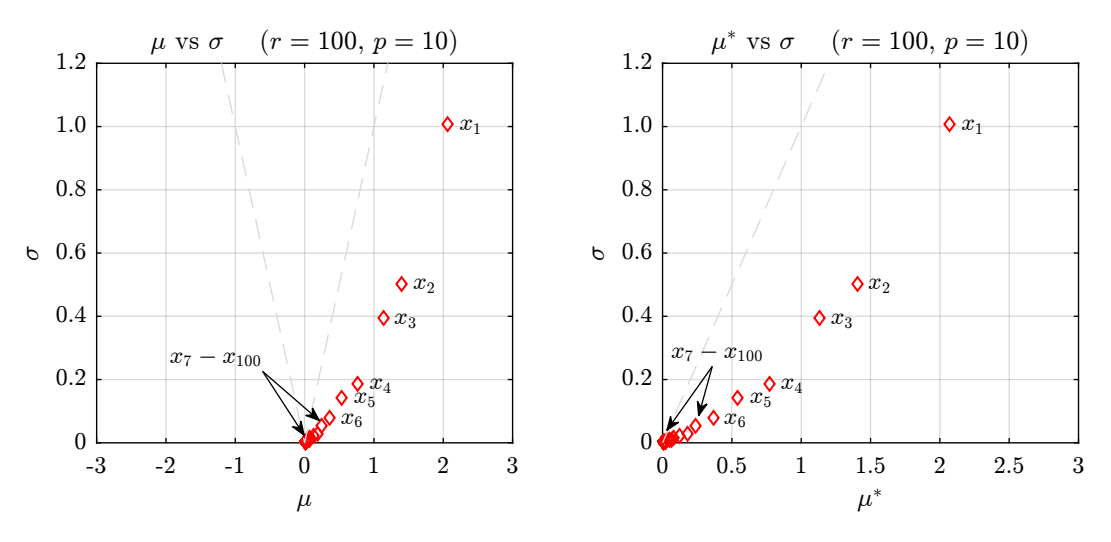

Figura 3.8: Índices de sensibilidad de Morris para el ejemplo numérico de la sección 3.2.1.2

Modelo simplificado de un puente A continuación se considera el ejemplo descrito en la sección 3.1.1.2. Se considera la estructura con  $n<sub>V</sub> = 20$  vanos, lo que implica un modelo de 123 variables inciertas. En la figura 3.10 se muestran los resultados obtenidos mediante el m´etodo de Morris. Se consideraron  $r = 100$  trayectorias, lo que implica un número de evaluaciones de la función de  $r (n_{\theta} + 1) = 12400$ .

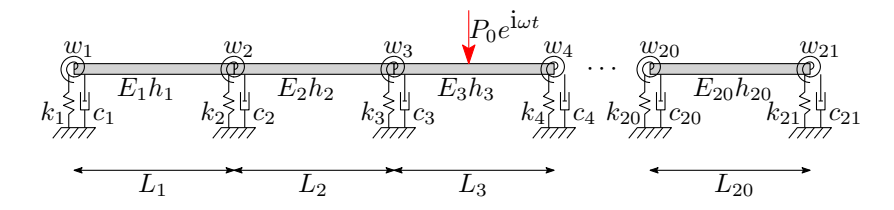

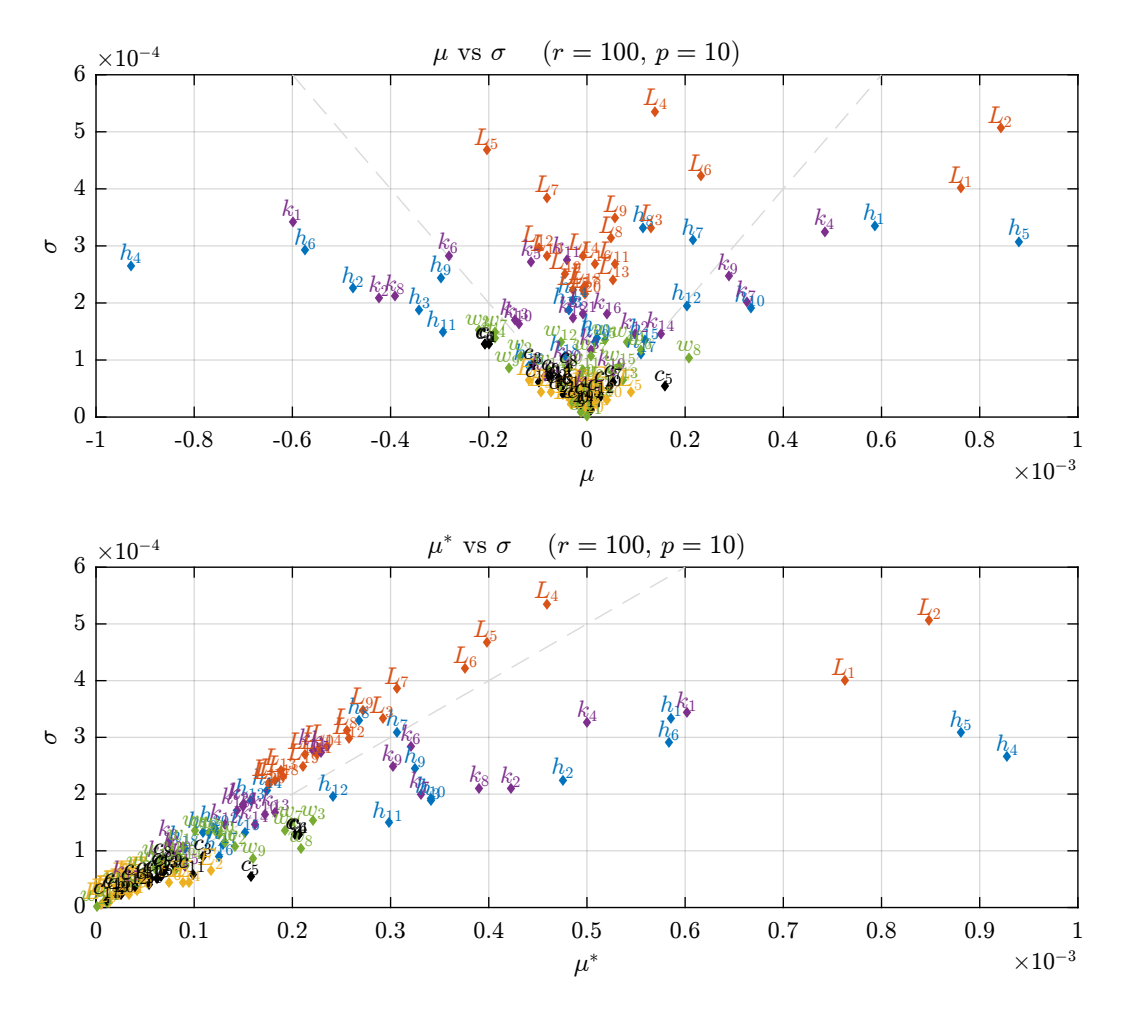

Figura 3.9: Esquema del modelo simplificado de un puente.

Figura 3.10: Índices de sensibilidad de Morris para el ejemplo del modelo simplificado de un puente de la sección 3.2.1.2.

### 3.2.1.3. Efectos elementales de segundo orden

Hasta este punto, se han expuesto los índices de Morris y su utilidad. Una desventaja de los ´ındices de Morris, es que no permiten discriminar entre interacciones y no linealidades. Es decir, un valor alto de  $\sigma$  indica que una variable puede tener una influencia tanto en interacciones como en una fuerte presencia no lineal en el modelo, pero no permite ir más allá. Para ilustrar lo anterior,

considere las siguientes funciones de dos variables:

$$
f(x, y) = 12xy + 2x + 3y \tag{3.27}
$$

$$
g(x, y) = e^x + \sin(11.5y)
$$
\n(3.28)

Por la forma de las ecuaciones, es fácil notar qué tipo de efectos tendrán las variables  $x \in y$ . La función f es una función no lineal con interacciones. Por otro lado la función g es una función no lineal, pero no posee interacciones. Se espera que los valores de  $\sigma$  de estas funciones sean distintos de cero. En efecto, en la tabla 3.6 se muestran los valores de  $\sigma$  calculados para ambas funciones.

Tabla 3.6: Valores de  $\sigma$  para ambas funciones

| Variable         | $\sigma(f)$ | $\sigma(g)$ |
|------------------|-------------|-------------|
| $\boldsymbol{x}$ | 3.46        | 3.57        |
| Ų                | 3.46        | 3.59        |

Para este sencillo ejemplo, se han obtenido valores muy similares, que bien podrían ser idénticos si se modifican algunas de las constantes de las funciones. Esto ilustra la imposibilidad de determinar con certeza la naturaleza del valor numérico que adopte  $\sigma$ , por lo que es de interés desarrollar alguna otra herramienta que permita diferenciar si una variable debe su valor de  $\sigma$  a interacciones o a no linealidades.

En [6] se desarrolla el concepto de efectos elementales de segundo orden. El efecto sobre el modelo por parte de la interacción entre dos variables  $\theta_i$  y  $\theta_j$ , denominado TFE<sub>ij</sub> (Two Factor interaction Effects), puede ser calculado aproximando la derivada mixta:

$$
\left| \frac{\partial y}{\partial \theta_i \partial \theta_j} \right| \approx \text{TFE}_{ij} = \left| \frac{y (\theta + \mathbf{e}_i \Delta_i + \mathbf{e}_j \Delta_j) - y (\theta + \mathbf{e}_i \Delta_i) - y (\theta + \mathbf{e}_j \Delta_j) + y (\theta)}{\Delta_i \Delta_j} \right| \tag{3.29}
$$

Si se define el efecto elemental de segundo orden,  $SEE_{ij}$  como

$$
SEE_{ij} = \frac{y(\boldsymbol{\theta} + \Delta_i \mathbf{e}_i + \Delta_j \mathbf{e}_j) - y(\boldsymbol{\theta})}{\Delta_i \Delta_j}
$$
(3.30)

entonces,  $TFE_{ij}$  puede ser expresado en conjunto con los efectos elementales de Morris (de primer orden).

$$
TFE_{ij} = \left| \text{SEE}_{ij} - \frac{1}{\Delta_i} EE_i - \frac{1}{\Delta_j} EE_j \right| \tag{3.31}
$$

Si se denota  $T_{ij}$  a la distribución de TFE<sub>ij</sub>, obtenida al variar el punto θ en Ω, su media  $\lambda_{ij}$ corresponderá a una medida global de la sensibilidad del modelo frente a los efectos de la interacción de los factores  $i$ y  $j.$  Para  $r$  puntos en el espacio,  $\lambda_{ij}$  se define como

$$
\lambda_{ij} = \frac{1}{r} \sum_{i=1}^{r} \text{TFE}_{ij}^{(r)} \tag{3.32}
$$

En [6] se expone una estrategia de muestreo para calcular  $\lambda_{ij}$ , análoga en cierto modo a la estrategia original de Morris, basada en la teoría de grafos.

A modo de aplicación, se realizó el calculo de los índices  $\lambda_{ij}$  para el ejemplo del modelo simplificado de un puente de la sección 3.2.1.2. En la figura 3.11, se muestran los resultados en órdenes de magnitud. Con un gráfico de este tipo resulta muy simple la condensación de toda la información contenida en  $\lambda_{ij}$ . Por ejemplo, puede observarse que el efecto de la interacción de los módulos de elasticidad con las demás variables es de una magnitud muy pequeña en comparación con la interacción de otras variables como el largo o altura.

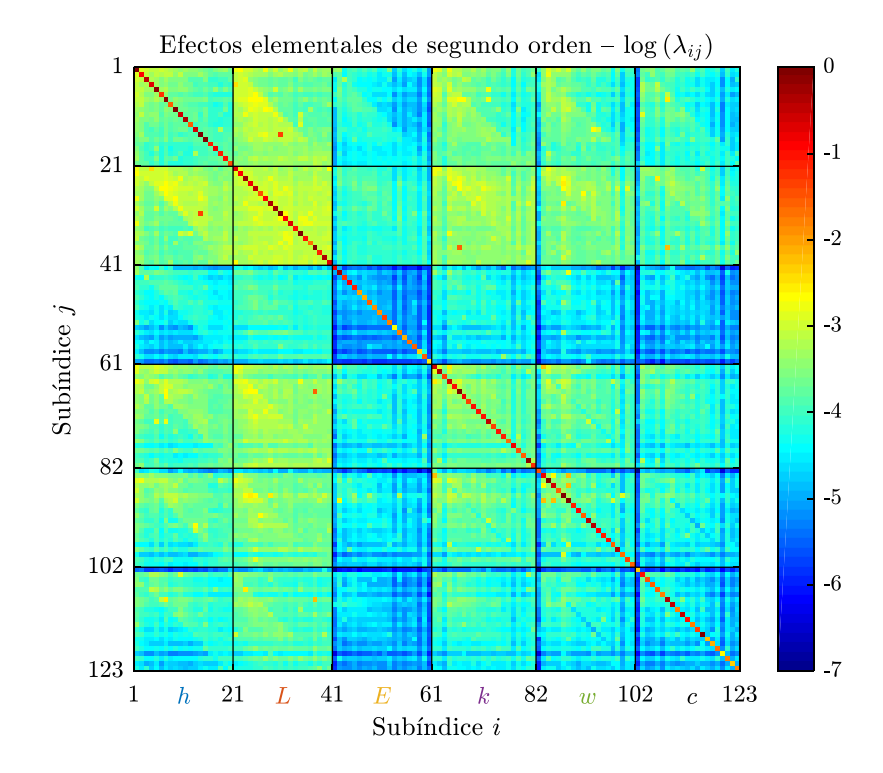

Figura 3.11: Orden de magnitud de  $\lambda_{ij}$  para el ejemplo 3.2.1.2.

## 3.2.2. Indices de Sobol'

Dentro de los métodos desarrollados para llevar a cabo el análisis de sensibilidad están los Índices de Sobol' [45-47]. Considere la función  $y = f(\theta)$ , donde  $\Theta$  es un vector de  $n_{\theta}$  variables aleatorias independientes. El método de los índices de Sobol' consiste en descomponer  $f(\theta)$  en una sumatoria de términos de dimensionalidad creciente, de modo que la varianza de  $y$  pueda ser expresada como una suma de varianzas condicionales (tambi´en llamadas parciales). La varianza parcial asociada a cada término en esta descomposición, normalizada por la varianza total de  $y$ , puede interpretarse como un indicador de la sensibilidad del modelo respecto de las variables en cuestión.

### 3.2.2.1. Método de Sobol'

El modelo representado por  $y = f(\theta)$  puede ser expresado a través de la siguiente descomposición:

$$
f(\mathbf{\theta}) = f_0 + \left(\sum_{i_1=1}^{n_{\theta}} f_{i_1}(\theta_{i_1})\right) + \left(\sum_{i_1=1}^{n_{\theta}-1} \sum_{i_2=i_1+1}^{n_{\theta}} f_{i_1,i_2}(\theta_{i_1}, \theta_{i_2})\right) + \dots
$$
  
+ 
$$
\left(\sum_{i_1=1}^{n_{\theta}-(s-1)} \sum_{i_2=i_1+1}^{n_{\theta}-(s-2)} \cdots \sum_{i_s=i_{s-1}+1}^{n_{\theta}} f_{i_1,i_2,\dots,i_s}(\theta_{i_1}, \theta_{i_2},\dots, \theta_{i_s})\right) + \dots
$$
  
+ 
$$
f_{1,2,\dots,n_{\theta}}(\theta_1, \theta_2, \dots, \theta_{n_{\theta}})
$$
(3.33)

donde  $f_0$  es un término constante y  $f_{i_1,i_2,...,i_s}$  es una función que depende solo de las variables  $(\Theta_{i_1}, \Theta_{i_2}, \ldots, \Theta_{i_s})$ . La ecuación (3.33) se conoce como la descomposición de Hoeffidng y permite representar la función  $f(\theta)$  como la suma de funciones  $f_{i_1,i_2,...,i_s}$  que involucran todos los subconjuntos posibles del conjunto de variables aleatorias  $(\Theta_1, \Theta_2, \ldots, \Theta_{n_\theta})$ . La ecuación (3.33) puede ser expresada de forma más compacta de la siguiente manera.

$$
f(\mathbf{\theta}) = f_0 + \sum_{s=1}^{n_{\theta}} \sum_{i_1 < \dots < i_s}^{n_{\theta}} f_{i_1, i_2, \dots, i_s}(\theta_{i_1}, \theta_{i_2}, \dots, \theta_{i_s})
$$
 (3.34)

Esta descomposición está conformada por  $2^{n_{\theta}}$  términos:  $n_{\theta}$  términos de primer orden (i.e.  $n_{\theta}$ funciones  $f_{i_1}$ ),  $n_\theta (n_\theta - 1) / 2$  de segundo orden (i.e.  $n_\theta (n_\theta - 1) / 2$  funciones  $f_{i_1, i_2}$ ), etc; además de la constante  $f_0$ . Para calcular las funciones asociadas a la descomposición (3.33) se impone la condición:

$$
\int_{\Omega_j} f_{i_1,\dots,i_s}(\theta_{i_1},\theta_{i_2},\dots,\theta_{i_s}) p_{\Theta_j}(\theta_j) d\theta_j = 0, \quad j = i_1,\dots,i_s, \quad s = 1,\dots,n_\theta
$$
\n(3.35)

donde  $\Omega_j$  es el rango de la variable  $\Theta_j$ . La ecuación (3.35) implica que las funciones  $f_{i_1,i_2,...,i_s}$  son ortogonales entre sí y pueden ser calculadas por medio de integración sobre  $f(\theta)$ . Por ejemplo, a partir de la ecuación  $(3.34)$ , es posible deducir:

El término constante  $f_0$ .

$$
f(\mathbf{\Theta}) = f_0 + \sum_{s=1}^{n_{\theta}} \sum_{i_1 < \ldots < i_s}^{n_{\theta}} f_{i_1, i_2, \ldots, i_s}(\theta_{i_1}, \theta_{i_2}, \ldots, \theta_{i_s}) \quad \bigg/ \int_{\Omega} (\cdot) p_{\mathbf{\Theta}}(\mathbf{\Theta}) d\mathbf{\Theta}
$$

$$
\implies \int_{\Omega} f(\theta) p_{\Theta}(\theta) d\theta = f_0
$$
  

$$
\implies f_0 = \int_{\Omega} f(\theta) p_{\Theta}(\theta) d\theta
$$
 (3.36a)

Las funciones de primer orden  $f_{i_1}(\theta_{i_1}).$ 

$$
f(\mathbf{\theta}) = f_0 + \sum_{s=1}^{n_{\theta}} \sum_{i_1 < \ldots < i_s}^{n_{\theta}} f_{i_1, i_2, \ldots, i_s}(\theta_{i_1}, \theta_{i_2}, \ldots, \theta_{i_s}) \quad \bigg/ \int_{\Omega} (\cdot) \prod_{\substack{l=1 \ l \neq i_1}}^{n_{\theta}} p_{\Theta_l}(\theta_l) d\theta_l
$$
  
\n
$$
\implies \int_{\Omega_{i_1}} f(\mathbf{\theta}) \prod_{\substack{l=1 \ l \neq i_1}}^{n_{\theta}} p_{\Theta_l}(\theta_l) d\theta_l = f_0 + f_{i_1}(\theta_{i_1})
$$
  
\n
$$
\implies f_{i_1}(\theta_{i_1}) = \int_{\Omega_{i_1}} f(\mathbf{\theta}) \prod_{\substack{l=1 \ l \neq i_1}}^{n_{\theta}} p_{\Theta_l}(\theta_l) d\theta_l - f_0
$$
 (3.36b)

Las funciones de segundo orden  $f_{i_1,i_2}(\theta_{i_1},\theta_{i_2})$ .

$$
f(\mathbf{\theta}) = f_0 + \sum_{s=1}^{n_{\theta}} \sum_{i_1 < \dots < i_s}^{n_{\theta}} f_{i_1, i_2, \dots, i_s}(\theta_{i_1}, \theta_{i_2}, \dots, \theta_{i_s}) \sqrt{\int_{\Omega_{-i_1, -i_2}}} (\cdot) \prod_{l=1 \atop l \notin \{i_1, i_2\}}^{n_{\theta}} p_{\Theta_l}(\theta_l) d\theta_l
$$
  
\n
$$
\implies \int_{\Omega_{-i_1, -i_2}} f(\mathbf{\theta}) \prod_{l \notin \{i_1, i_2\}}^{n_{\theta}} p_{\Theta_l}(\theta_l) d\theta_l = f_0 + f_{i_1}(\theta_{i_1}) + f_{i_2}(\theta_{i_2}) + f_{i_1, i_2}(\theta_{i_1}, \theta_{i_2})
$$
  
\n
$$
\implies f_{i_1, i_2}(\theta_{i_1}, \theta_{i_2}) = \int_{\Omega_{-i_1, -i_2}} f(\mathbf{\theta}) \prod_{l \notin \{i_1, i_2\}}^{n_{\theta}} p_{\Theta_l}(\theta_l) d\theta_l - f_0 - f_{i_1}(\theta_{i_1}) - f_{i_2}(\theta_{i_2}) \qquad (3.36c)
$$

En forma general, la función  $f_{i_1,...,i_s}$  puede ser calculada a partir de la siguiente ecuación:

$$
\int_{\Omega_{i_1,\dots,i_s}} f(\theta) \prod_{\substack{l=1 \ l \neq \{i_1,\dots,i_s\}}} p_{\Theta_l}(\theta_l) d\theta_l = f_0 + \left( \sum_{j_1=1}^s f_{i_{j_1}}(\theta_{i_{j_1}}) \right) + \left( \sum_{j_1=1}^{s-1} \sum_{j_2=j_1+1}^s f_{i_{j_1},i_{j_2}}(\theta_{i_{j_1}},\theta_{i_{j_2}}) \right) + \cdots + \left( \sum_{j_1=1}^{s- (r-1) s - (r-2)} \sum_{j_2=j_1+1}^s f_{i_{j_1},i_{j_2},\dots,i_{j_r}}(\theta_{i_{j_1}},\theta_{i_{j_2}},\dots,\theta_{i_{j_r}}) \right) + \cdots + f_{i_1,\dots,i_s}(\theta_{i_1},\dots,\theta_{i_s}) \quad (3.37)
$$

En estas ecuaciones,  $\Omega_{\cdot i_1,...,\cdot i_s}$  representan el rango del vector de variables aleatorias  $\Theta$  excepto por las componentes  $(\theta_{i_1}, \ldots, \theta_{i_s})$ . De la ecuación (3.36a), se puede observar que  $f_0$  representa el valor esperado de la función  $f(\theta)$ . Note que utilizando las ecuaciones 3.36a y 3.37, es posible determinar las primeras  $2^{n_{\theta}} - 1$  funciones  $f_{i_1,...,i_s}$ , incluyendo  $f_0$ , de la ecuación (3.34). La función  $f_{1,2,...,n_{\theta}}$ debe ser obtenida despejando directamente de (3.33).

La ventaja de expresar la función  $f(\theta)$  utilizando la ecuación (3.33) o (3.34) es que al momento de calcular su varianza, es muy sencillo analizar el efecto de las varianzas parciales atribuidas a un subconjunto de las variables aleatorias del problema.
Para obtener las varianzas parciales, la ecuación (3.34) se eleva al cuadrado y se integra respecto de  $\theta$ , obteniéndose lo siguiente, luego de reordenar términos y considerando la propiedad de ortogonalidad de las funciones  $f_{i_1,i_2,\dots,i_s}$ .

$$
\int_{\Omega} f^{2}(\mathbf{\theta}) p_{\mathbf{\Theta}}(\mathbf{\theta}) d\mathbf{\theta} - f_{0}^{2} = \sum_{s=1}^{n_{\theta}} \sum_{i_{1} < ... < i_{s}}^{n_{\theta}} \int f_{i_{1},...,i_{s}}^{2}(\theta_{i_{1}},..., \theta_{i_{s}}) \prod_{l=1}^{s} p_{\Theta_{i_{l}}}(\theta_{i_{l}}) d\theta_{i_{l}}
$$
(3.38)

donde  $\Omega_{i_1,...,i_s}$  denota el rango del conjunto de variables aleatorias  $(\theta_{i_1},\ldots,\theta_{i_s})$ . Note que el término del lado izquierdo de (3.38) corresponde a la varianza total D de  $y = f(\theta)$ , y el lado derecho es la suma de las varianzas parciales  $D_{i_1,\ldots,i_s}$ . Es decir,

$$
D = \int_{\Omega} f^2(\mathbf{\theta}) p_{\mathbf{\Theta}}(\mathbf{\theta}) d\mathbf{\theta} - f_0^2
$$
 (3.39)

$$
D_{i_1,...,i_s} = \int f_{i_1,...,i_s}^2(\theta_{i_1},\ldots,\theta_{i_s}) \prod_{l=1}^s p_{\Theta_{i_l}}(\theta_{i_l}) d\theta_{i_l}
$$
 (3.40)

De las ecuaciones (3.38), (3.39) y (3.40), es evidente que:

$$
D = \sum_{i_1=1}^{n_{\theta}} D_{i_1} + \sum_{i_1}^{n_{\theta}-1} \sum_{i_2=i_1+1}^{n_{\theta}} D_{i_1,i_2} + \dots + D_{1,2,\dots,n_{\theta}}
$$
  
= 
$$
\sum_{s=1}^{n_{\theta}} \sum_{i_1 < \dots < i_s}^{n_{\theta}} D_{i_1,\dots,i_s}
$$
(3.41)

Con esto es posible definir los índices que reflejen el aporte relativo de cada conjunto de variables a la varianza total del modelo, que se definen como los índices de Sobol',  $S_{i_1,...,i_s}$ 

$$
S_{i_1,\dots,i_s} = \frac{D_{i_1,\dots,i_s}}{D} \tag{3.42}
$$

En este contexto, el subíndice de la variable  $i, s$ , se conoce como el *orden* del índice de Sobol'. Considerando la ecuación (3.41), es claro que la suma de todos los índices de Sobol' asociados a un modelo debe ser igual a la unidad.

$$
\sum_{s=1}^{n_{\theta}} \sum_{i_1 < \ldots < i_s}^{n_{\theta}} S_{i_1, \ldots, i_s} = 1 \tag{3.43}
$$

## 3.2.2.2. Índices de primer orden

En general es de gran interés determinar qué variables, por sí solas, son las que tienen un aporte insignificante en el modelo. Para esto puede recurrirse a los índices de Sobol' de primer orden, los cuales reflejan la importancia relativa de variables aisladas. Los ´ındices de primer orden se definen a partir de la ecuación (3.42), con  $s = 1$  e  $i_1 = i$ , como:

$$
S_i = \frac{D_i}{D}, \quad i = 1, \dots, n_\theta \tag{3.44}
$$

Una forma alternativa de escribir la definición del índice de primer orden, cuya interpretación resulta más sencilla, es la siguiente.

$$
S_i = \frac{\mathbb{V}_{\Theta_i} \left[ \mathbb{E}_{\Theta_{-i}} \left[ y | \theta_i \right] \right]}{\mathbb{V}_{\Theta} \left[ y \right]}
$$
(3.45)

donde E<sup>Θ</sup> y V<sup>Θ</sup> son los operadores de valor esperado y varianza, respectivamente, aplicados sobre el vector de variables aleatorias  $\Theta$ , mientras que  $\Theta_{i}$  representa el vector θ de variables aleatorias del modelo salvo  $\Theta_i$ .

La equivalencia de las expresiones en las ecuaciones (3.44) y (3.45) es sencilla de demostrar. Por un lado, se sabe que  $\mathbb{V}_{\Theta}[y] = D$ , tal como se definió en la ecuación (3.39). Por otro lado,

$$
\mathbb{V}_{\Theta_{i}}\left[\mathbb{E}_{\Theta_{-i}}\left[y|\theta_{i}\right]\right] = \mathbb{V}_{\Theta_{i}}\left[\int_{\Omega_{-i}} f(\theta) \prod_{\substack{l=1 \ l \neq i}}^{n_{\theta}} p_{\Theta_{l}}(\theta_{l}) d\theta_{l}\right]
$$
  
\n
$$
= \mathbb{V}_{\Theta_{i}}\left[f_{0} + f_{i}(\theta_{i})\right]
$$
  
\n
$$
= \mathbb{V}_{\Theta_{i}}\left[f_{i}(\theta_{i})\right]
$$
  
\n
$$
= \int_{\Omega_{i}} f_{i}^{2}(\theta_{i}) p_{\Theta_{i}}(\theta_{i}) d\theta_{i} - \left(\int_{\Omega_{i}} f_{i}(\theta_{i}) p_{\Theta_{i}}(\theta_{i}) d\theta_{i}\right)^{2}
$$
  
\n
$$
= \int_{\Omega_{i}} f_{i}^{2}(\theta_{i}) p_{\Theta_{i}}(\theta_{i}) d\theta_{i}
$$
  
\n
$$
\mathbb{V}_{\Theta_{i}}\left[\mathbb{E}_{\Theta_{-i}}\left[y|\theta_{i}\right]\right] = D_{i}
$$
\n(3.46)

La interpretación de la ecuación (3.45) es la siguiente. Los índices de primer orden corresponden a la varianza del valor esperado de  $y$  cuando se fija el valor de la variable aleatoria  $\Theta_i,$  normalizada por la varianza total. Es decir, para cada valor de  $\Theta_i$ , se obtiene el valor esperado integrando respecto de las demás variables aleatorias y luego se toma la varianza respecto de  $\Theta_i$ . El método de cálculo será detallado más adelante.

Note que de no existir interacción entre variables, es decir, si el modelo es aditivo, la siguiente propiedad es evidente:

$$
\sum_{i=1}^{n_{\theta}} S_i = 1 \tag{3.47}
$$

No obstante, cuando el modelo dista de ser aditivo, la propiedad anterior no se cumple y una fracción considerable de la varianza total es explicada por términos de orden superior que reflejan el impacto de la interacción entre variables sobre la varianza del modelo. En este caso, en general, calcular todos los ´ındices de Sobol' resulta computacionalmente prohibitivo si lo que se desea es tener una estimación de la sensibilidad de y. Dos posibles alternativas para tratar este tipo de problemas son los índices de Sobol' cerrados y totales, que se presentan en las secciones 3.2.2.3 y 3.2.2.4, respectivamente.

#### 3.2.2.3. Índices cerrados de Sobol'

En general, el cálculo de la totalidad de los índices de Sobol' (de primer orden y órdenes superiores) de una función puede resultar demandante desde el punto de vista computacional. Note que para un modelo dado existen  $2^{n_{\theta}} - 1$  índices de Sobol' donde cada uno da cuenta de la sensibilidad de diferentes subconjuntos de las  $n_{\theta}$  variables aleatorias involucradas en el modelo.

Una forma de aliviar este costo computacional es introduciendo los índices cerrados de Sobol'  $S_{C_{\Lambda}}$  [13, 30, 47]. La ventaja de este nuevo indicador, es que permite agrupar un subconjunto de variables, entregando, en un único valor, la proporción de la varianza atribuida a los efectos de primer orden e interacciones entre las variables al interior de dicho subconjunto.

Suponga que se tiene un modelo cuya sensibilidad respecto de un subconjunto de variables aleatorias quiere ser estudiada. Sea  $\Theta_{\Lambda} = \left[\Theta_{\lambda_1}, \ldots, \Theta_{\lambda_{n_{\lambda}}}\right]^T$ , el subconjunto de interés, donde  $\Lambda = \{\lambda_1,\ldots,\lambda_{n_\lambda}\} \subseteq \{1,\ldots,n_\theta\},\, \text{con }\lambda_1 < \ldots < \lambda_{n_\lambda},\, \text{y } n_\lambda \text{ es su cardinalidad.}$ 

Mediante las definiciones discutidas anteriormente, es posible calcular los índices de Sobol' asociados a las  $n_\lambda$  variables de interés. Con esto, el índice cerrado de Sobol'  $S_{C_\Lambda}$  se define como la siguiente suma.

$$
S_{C_{\Lambda}} = \sum_{i_1 \in \Lambda} S_{i_1} + \sum_{i_1 \in \Lambda} \sum_{\substack{i_2 \in \Lambda \\ i_2 > i_1}} S_{i_1, i_2} + \dots + S_{\lambda_1, \dots, \lambda_{n_{\lambda}}}
$$
(3.48)

$$
=\sum_{s=1}^{n_{\lambda}}\sum_{\substack{\{i_1,\ldots,i_s\}\subseteq\Lambda\\i_1<\ldots\n(3.49)
$$

Alternativamente,

$$
S_{C_{\Lambda}} = \sum_{j_1=1}^{n_{\lambda}} S_{\lambda_{j_1}} + \sum_{j_1=1}^{n_{\lambda}-1} \sum_{j_2=j_1+1}^{n_{\lambda}} S_{\lambda_{j_1},\lambda_{j_2}} + \dots
$$
  
+ 
$$
\sum_{j_1=1}^{n_{\lambda}-(r-1)} \sum_{j_2=j_1+1}^{n_{\lambda}-(r-2)} \dots \sum_{j_r=j_{r-1}+1}^{n_{\lambda}} S_{\lambda_{j_1},\lambda_{j_2},\dots,\lambda_{j_r}} + \dots + S_{\lambda_1,\lambda_2,\dots,\lambda_{n_{\lambda}}} \qquad (3.50)
$$

$$
=\sum_{r=1}^{n_{\lambda}}\sum_{j_{1}<...\n(3.51)
$$

En otras palabras, el ´ındice cerrado de Sobol' con respecto al subconjunto Λ es la suma de los  $índices de Sobol' asociados a cada subconjunto posible de Λ, excepto por el subconjunto vacío. Por$ ejemplo, considere una función con  $n_{\theta} = 6$  variables aleatorias independientes y el subconjunto de interés  $\Lambda = \{2, 5, 6\}$ . El indice cerrado de Sobol' asociado a  $\Lambda$  es el siguiente:

$$
S_{C_{2,5,6}} = S_2 + S_5 + S_6 + S_{2,5} + S_{2,6} + S_{5,6} + S_{2,5,6}
$$
\n
$$
(3.52)
$$

Calcular cada uno de los términos  $S_{\lambda_{j_1},...,\lambda_{j_r}}$  que componen el índice cerrado de Sobol'  $S_{C_{\Lambda}}$ puede resultar num´ericamente prohibitivo. Aplicando las definiciones anteriormente discutidas, es posible formular los ´ındices cerrados de Sobol' de una forma conveniente.

Considere la ecuación 3.37, que se repite aquí por comodidad,

$$
\int_{\Omega_{i_1,\dots,i_s}} f(\theta) \prod_{\substack{l=1 \ l \neq \{i_1,\dots,i_s\}}} p_{\Theta_l}(\theta_l) d\theta_l = f_0 + \left( \sum_{j_1=1}^s f_{i_{j_1}}(\theta_{i_{j_1}}) \right) + \left( \sum_{j_1=1}^{s-1} \sum_{j_2=j_1+1}^s f_{i_{j_1},i_{j_2}}(\theta_{i_{j_1}},\theta_{i_{j_2}}) \right) + \cdots + \left( \sum_{j_1=1}^{s-(r-1)} \sum_{j_2=j_1+1}^{s-(r-2)} \cdots \sum_{j_r=j_{r-1}+1}^s f_{i_{j_1},i_{j_2},\dots,i_{j_r}}(\theta_{i_{j_1}},\theta_{i_{j_2}},\dots,\theta_{i_{j_r}}) \right) + \cdots + f_{i_1,\dots,i_s}(\theta_{i_1},\dots,\theta_{i_s}) \quad (3.53)
$$

Esta ecuación corresponde a la formulación general para calcular cada función  $f_{i_1,...,i_s}$  de la descomposición de Sobol'. Considere la formulación para determinar la función  $f_{\lambda_1,...,\lambda_{n_\lambda}}$ . Reordenando términos y considerando la propiedad de ortogonalidad de las funciones  $f_{i_1,...,i_s}$ , la ecuación anterior puede ser elevada al cuadrado y ser integrada respecto de  $\theta$  para obtener su valor esperado. Así, el lado derecho de la ecuación se convierte en una suma de varianzas parciales, es decir:

$$
\int_{\Omega_{\lambda_1,\ldots,\lambda_{n_\lambda}}}\left(\int_{\Omega_{\lambda_1,\ldots,\lambda_{n_\lambda}}}\int_{\{\theta\}}f(\theta)\prod_{l=1}^{n_{\theta}}p_{\Theta_l}(\theta_l)\,d\theta_l\right)_{m\in(\lambda_1,\ldots,\lambda_{n_\lambda})}^2\prod_{m=1}^{n_{\theta}}p_{\Theta_m}(\theta_m)\,d\theta_m - f_0^2 = \left(\sum_{j_1=1}^{n_\lambda}D_{\lambda_{j_1}}\right) + \left(\sum_{j_1=1}^{n_\lambda-1}\sum_{j_2=j_1+1}^{n_\lambda}D_{\lambda_{j_1},\lambda_{j_2}}\right) + \cdots + \left(\sum_{j_1=1}^{n_\lambda- (r-1)}\sum_{j_2=j_1+1}^{n_\lambda- (r-2)}\sum_{j_r=j_{r-1}+1}^{n_\lambda- (r-2)}D_{\lambda_{j_1},\lambda_{j_2},\ldots,\lambda_{j_r}}\right) + \cdots + D_{\lambda_1,\ldots,\lambda_{n_\lambda}}
$$
\n(3.54)

Dividiendo lo anterior por la varianza total  $D = V_{\Theta}[y]$ , se obtiene:

$$
\frac{\mathbb{V}_{\mathbf{\Theta}_{\Lambda}}\left[\mathbb{E}_{\mathbf{\Theta}_{\Lambda^c}}\left[y|\mathbf{\theta}_{\Lambda}\right]\right]}{\mathbb{V}_{\mathbf{\Theta}}\left[y\right]} = S_{C_{\Lambda}}\tag{3.55}
$$

donde  $\Lambda^c$  denota el complemento de  $\Lambda$ . Esta formulación resulta ventajosa pues permite determinar el índice cerrado de Sobol' sin tener que calcular cada uno de los términos que lo compone por separado.

# $3.2.2.4.$  Indices totales

Otra forma de superar los desaf´ıos num´ericos que impone la dimensionalidad del modelo al momento de calcular la totalidad de los índices de Sobol' consiste en los índices totales [18] denotado por  $S_{T_i}$ . Este índice expresa la suma del impacto relativo de todos los subconjuntos de variables donde está presente  $\Theta_i$ , sobre la varianza del modelo, es decir:

$$
S_{T_i} = S_i + \sum_{\substack{j_1=1 \ j_1 \neq i}}^{n_{\theta}} S_{i,j_1} + \sum_{\substack{j_1=1 \ j_2 \neq i}}^{n_{\theta}-1} \sum_{\substack{j_2=j_1+1 \ j_2 \neq i}}^{n_{\theta}} S_{i,j_1,j_2} + \dots
$$
 (3.56)

Una forma de expresar los índices totales es mediante la aplicación del concepto de los índices cerrados de Sobol'. Para determinar el índice total asociado a la variable  $\Theta_i$ , se obtiene el índice

cerrado de Sobol' asociado a el conjunto complementario a  $\Theta_i$ . Es decir,  $\Lambda = -i = \{1, 2, \ldots, i-1,$  $i+1,\ldots,n_\theta-1,n_\theta$ . Luego,  $S_{C_{-i}}$  corresponde a la suma de *todos* los índices de Sobol' donde no está presente la variable  $\Theta_i$ . Además, considerando que  $S_{T_i}$  corresponde a la suma de todos los índices de Sobol' donde sí está presente la variable  $\Theta_i$ , se tiene la siguiente igualdad:

$$
1 = S_{C_{-i}} + S_{T_i} \tag{3.57}
$$

Por lo tanto, el índice total de Sobol'  $S_{T_i}$ , asociado a la variable  $\Theta_i$ , puede interpretarse como el complemento del índice cerrado de Sobol' del conjunto complementario a la variable  $\Theta_i$ . Es decir,

$$
S_{T_i} = 1 - S_{C_{-i}} \tag{3.58}
$$

O alternativamente,

$$
S_{T_i} = 1 - \frac{\mathbb{V}_{\Theta_{-i}}\left[\mathbb{E}_{\Theta_i}\left[y|\Theta_{-i}\right]\right]}{\mathbb{V}_{\Theta}\left[y\right]}
$$
(3.59)

### 3.2.2.5. Ejemplo analítico

Considere el modelo definido por la siguiente función polinomial de 3 variables aleatorias independientes  $\Theta_i$  distribuidas según  $\mathcal{U}(0,1);$ 

$$
y = f(\theta_1, \theta_2, \theta_3) = \theta_1^2 + \theta_2^4 + \theta_1 \theta_2 + \theta_2 \theta_3^4 \tag{3.60}
$$

Los términos de la descomposición  $f_{i_1,...,i_s}$  de (3.33), la varianza total D (3.39) y los índices de Sobol'  $S_{i_1,...,i_s}$  (3.42) son:

$$
f_0 = \frac{53}{60}
$$
  
\n
$$
f_1 = -\frac{7}{12} + \frac{\theta_1}{2} + \theta_1^2
$$
  
\n
$$
f_2 = -\frac{11}{20} + \frac{7\theta_2}{10} + \theta_2^4
$$
  
\n
$$
f_3 = -\frac{1}{10} + \frac{\theta_3^4}{2}
$$
  
\n
$$
f_{12} = \frac{1}{4} - \frac{\theta_1}{2} - \frac{\theta_2}{2} + \theta_1 \theta_2
$$
  
\n
$$
f_{13} = 0
$$
  
\n
$$
f_{23} = \frac{1}{10} - \frac{\theta_2}{5} - \frac{\theta_3^4}{2} + \theta_2 \theta_3^4
$$
  
\n
$$
f_{123} = 0
$$
  
\n
$$
f_{23} = 0,0162
$$
  
\n
$$
f_{123} = 0
$$
  
\n
$$
S_{123} = 0,0162
$$
  
\n
$$
S_{123} = 0,0162
$$
  
\n
$$
S_{123} = 0,0000
$$
  
\n
$$
S_{123} = 0,0000
$$

Finalmente los índices totales  $S_{T_i}$  (3.56) son:

$$
S_{T_1} = S_1 + S_{12} + S_{13} + S_{123} = 0,4662
$$
  
\n
$$
S_{T_2} = S_2 + S_{12} + S_{23} + S_{123} = 0,5085
$$
  
\n
$$
S_{T_3} = S_3 + S_{13} + S_{23} + S_{123} = 0,0553
$$

La variable  $\theta_3$  tiene la menor contribución a la varianza total de y. Considerando los índices de Sobol' calculados, una aproximación de f puede obtenerse truncando la descomposición (3.33), incluyendo los términos significativos de acuerdo a algún criterio. Por ejemplo, considerando el aporte de primer orden de  $\theta_1$  y  $\theta_2$ :

$$
f(\theta_1, \theta_2, \theta_3) \approx f^*(\theta_1, \theta_2) = f_0 + f_1(\theta_1) + f_2(\theta_2)
$$
\n(3.61)

# 3.2.2.6. Método Monte Carlo para el cálculo de los índices de Sobol'

De lo discutido anteriormente, es posible notar que el cálculo de los índices de Sobol' involucra evaluar una serie de integrales. Por ejemplo, la varianza total D involucra resolver las siguientes integrales.

$$
D = \int_{\Omega} f^{2}(\boldsymbol{\theta}) p_{\boldsymbol{\Theta}}(\boldsymbol{\theta}) d\boldsymbol{\theta} - \left( \int_{\Omega} f(\boldsymbol{\theta}) p_{\boldsymbol{\Theta}}(\boldsymbol{\theta}) d\boldsymbol{\theta} \right)^{2}
$$
(3.62)

En aplicaciones de mecánica estructural, es habitual que el modelo  $f(\theta)$  no sea conocido en forma explícita, lo que impide evaluar la varianza de manera analítica. Esto implica que las integrales asociadas deben ser evaluadas mediante técnicas numéricas. No obstante, la aplicación de cuadraturas puede volverse compleja en caso que  $n_\theta$  sea un número considerable (por ejemplo,  $n_{\theta} \geq 5$ ). En vista de esto una manera conveniente de evaluar las integrales es mediante el método de simulación Monte Carlo  $[12]$ . Este método consiste en generar N muestras de las variables aleatorias involucradas y aproximar la integral como el valor promedio de la función asociada para cada una de dichas muestras. Por ejemplo, los estimadores Monte Carlo del valor esperado  $f_0$  y la varianza total D son:

$$
f_0 \approx \hat{f}_0 = \frac{1}{N} \sum_{j=1}^{N} f\left(\mathbf{\theta}^{(j)}\right)
$$
\n(3.63)

$$
D \approx \hat{D} = \frac{1}{N} \sum_{j=1}^{N} f^2 \left( \boldsymbol{\theta}^{(j)} \right) - \left( \frac{1}{N} \sum_{j=1}^{N} f \left( \boldsymbol{\theta}^{(j)} \right) \right)^2 \tag{3.64}
$$

donde  $\theta^{(j)}$ ,  $j = 1, ..., N$ , son muestras independientes e idénticamente distribuidas según  $p_{\Theta}(\theta)$ , y el superíndice  $\hat{(\cdot)}$  indica el estimador.

A continuación, se discuten los detalles sobre cómo evaluar los índices de Sobol' de primer orden y totales utilizando el método de simulación Monte Carlo.

Considerando la ecuación (3.45), el índice de Sobol' de primer orden es:

$$
S_i = \frac{\mathbb{V}_{\Theta_i} \left[ \mathbb{E}_{\Theta_{-i}} \left[ y | \theta_i \right] \right]}{\mathbb{V}_{\Theta} \left[ y \right]}
$$
(3.65)

El denominador de la ecuación anterior, es decir, la varianza total de  $y$ , es:

$$
\mathbb{V}_{\Theta}[y] = \int_{\Omega} f^{2}(\Theta) p_{\Theta}(\Theta) d\Theta - \left( \int_{\Omega} f(\Theta) p_{\Theta}(\Theta) d\Theta \right)^{2}
$$
(3.66a)

$$
= \int_{\Omega} f^{2}(\mathbf{\Theta}) p_{\mathbf{\Theta}}(\mathbf{\Theta}) d\mathbf{\Theta} - \left(\mathbb{E}_{\mathbf{\Theta}}[y]\right)^{2}
$$
 (3.66b)

Por otra parte, la expresión en el numerador de la ecuación (3.65), es:

$$
\mathbb{V}_{\Theta_i} \left[ \mathbb{E}_{\Theta_{-i}} \left[ y | \theta_i \right] \right] = \int_{\Omega_i} \left( \mathbb{E}_{\Theta_{-i}} \left[ y | \theta_i \right] \right)^2 p_{\Theta_i}(\theta_i) d\theta_i - \left( \int_{\Omega_i} \mathbb{E}_{\Theta_{-i}} \left[ y | \theta_i \right] p_{\Theta_i}(\theta_i) d\theta_i \right)^2 \tag{3.67a}
$$

$$
= \int_{\Omega_i} \left( \mathbb{E}_{\Theta_{-i}} \left[ y | \theta_i \right] \right)^2 p_{\Theta_i}(\theta_i) d\theta_i - \left( \mathbb{E}_{\Theta} \left[ y \right] \right)^2 \tag{3.67b}
$$

Note que la estimación de la integral en (3.67b) puede resultar numéricamente demandante ya que involucra aplicar el m´etodo Monte Carlo en forma anidada, es decir, un ciclo interno para calcular  $(\mathbb{E}_{\Theta_{-i}}[y|\theta_i])^2$  y un ciclo externo para integrar sobre  $\theta_i$ . Este problema puede ser evitado aumentando la dimensión de la integración, como se propone en [19]. Para esto, la integral en (3.67b) se escribe de la siguiente forma:

$$
\int_{\Omega_{i}} (\mathbb{E}_{\Theta_{-i}} [y|\theta_{i}])^{2} p_{\Theta_{i}}(\theta_{i}) d\theta_{i} = \int_{\Omega_{i}} \left( \int_{\Omega_{-i}} f(\theta) \prod_{\substack{l=1 \ l \neq i}}^{n_{\theta}} p_{\Theta_{l}}(\theta_{l}) d\theta_{l} \right)^{2} p_{\Theta_{i}}(\theta_{i}) d\theta_{i}
$$
\n
$$
= \int_{\Omega_{i}} \left( \int_{\Omega_{-i}} f(\theta_{1}, ..., \theta_{i-1}, \theta_{i}, \theta_{i+1}, ..., \theta_{n_{\theta}}) \prod_{\substack{l=1 \ l \neq i}}^{n_{\theta}} p_{\Theta_{l}}(\theta_{l}) d\theta_{l} \right)
$$
\n
$$
\left( \int_{\Omega_{-i}} f(\theta'_{1}, ..., \theta'_{i-1}, \theta_{i}, \theta'_{i+1}, ..., \theta'_{n_{\theta}}) \prod_{\substack{l=1 \ l \neq i}}^{n_{\theta}} p_{\Theta'_{l}}(\theta'_{l}) d\theta'_{l} \right) p_{\Theta_{i}}(\theta_{i}) d\theta_{i}
$$
\n
$$
= \int_{\Omega \times \Omega_{-i}} f(\theta_{1}, ..., \theta_{i-1}, \theta_{i}, \theta_{i+1}, ..., \theta_{n_{\theta}})
$$
\n
$$
f(\theta'_{1}, ..., \theta'_{i-1}, \theta_{i}, \theta'_{i+1}, ..., \theta'_{n_{\theta}}) \prod_{l=1}^{n_{\theta}} p_{\Theta_{l}}(\theta_{l}) d\theta_{l} \prod_{\substack{l=1 \ l \neq i}}^{n_{\theta}} p_{\Theta'_{l}}(\theta'_{l}) d\theta'_{l} \qquad (3.68)
$$

donde  $\Omega \times \Omega_{-i}$  denota el producto cartesiano entre  $\Omega$  y  $\Omega_{-i}$  y  $\Theta'_{l}$   $(l = 1, ..., i-1, i+1, ..., n_{\theta})$  es una variable aleatoria independiente cuya distribución de probabilidad es idéntica a la de  $\Theta_l$ .

Esta formulación permite calcular cada índice de primer orden mediante un único ciclo de mayor dimensión. En efecto, el estimador Monte Carlo de la integral de la ecuación 3.68 se denota como  $\hat{U}_{S_i}$  y es igual a:

$$
\hat{U}_{S_i} = \frac{1}{N} \sum_{j=1}^{N} f\left(\theta_1^{(j)}, \dots, \theta_{i-1}^{(j)}, \theta_i^{(j)}, \theta_{i+1}^{(j)}, \dots, \theta_{n_\theta}^{(j)}\right) f\left(\theta_1^{\prime(j)}, \dots, \theta_{i-1}^{\prime(j)}, \theta_i^{(j)}, \theta_{i+1}^{\prime(j)}, \dots, \theta_{n_\theta}^{\prime(j)}\right) \tag{3.69}
$$

donde  $\theta_l^{(j)} \sim p_{\Theta_l}(\theta_l)$ ,  $l = 1, \ldots, n_\theta$ , y  $\theta_l^{\prime(j)} \sim p_{\Theta_l^{\prime}}(\theta_l^{\prime})$ ,  $l = 1, \ldots, i-1, i+1, \ldots, n_\theta$ .

De forma similar, para los índices de sensibilidad totales, se tiene lo siguiente. Considerando la

 $\frac{l=1}{l\neq i}$ 

formulación de  $(3.59)$ , el índice total puede ser escrito como:

$$
S_{T_i} = 1 - \frac{\mathbb{V}_{\Theta_{i}}\left[\mathbb{E}_{\Theta_{i}}\left[y|\Theta_{i}\right]\right]}{\mathbb{V}_{\Theta}\left[y\right]}
$$
(3.70)

Haciendo un símil con la ecuación 3.67b, el término  $\mathbb{V}_{\Theta_{-i}}[\mathbb{E}_{\Theta_i}[y|\Theta_{-i}]]$  de la ecuación anterior puede ser escrito como:

$$
\mathbb{V}_{\mathbf{\Theta}_{-i}}\left[\mathbb{E}_{\mathbf{\Theta}_{i}}\left[y|\mathbf{\theta}_{-i}\right]\right] = \int_{\Omega_{-i}} \left(\mathbb{E}_{\mathbf{\Theta}_{i}}\left[y|\mathbf{\theta}_{-i}\right]\right)^{2} \prod_{\substack{l=1 \ l \neq i}}^{n_{\theta}} p_{\mathbf{\Theta}_{l}}(\theta_{l}) d\theta_{l} - \left(\int_{\Omega_{-i}} \mathbb{E}_{\mathbf{\Theta}_{i}}\left[y|\mathbf{\theta}_{-i}\right] \prod_{\substack{l=1 \ l \neq i}}^{n_{\theta}} p_{\mathbf{\Theta}_{l}}(\theta_{l}) d\theta_{l}\right)^{2}
$$
(3.71a)  

$$
= \int_{\Omega_{-i}} \left(\mathbb{E}_{\mathbf{\Theta}_{i}}\left[y|\mathbf{\theta}_{-i}\right]\right)^{2} \prod_{\substack{l=1 \ l \neq i}}^{n_{\theta}} p_{\mathbf{\Theta}_{l}}(\theta_{l}) d\theta_{l} - \left(\mathbb{E}_{\mathbf{\Theta}}\left[y\right]\right)^{2}
$$
(3.71b)

La evaluación de la ecuación (3.71b) por medio de simulación Monte Carlo presenta dificultades similares a las encontradas en la ecuación  $(3.67b)$ . Por lo tanto, para evaluar  $(3.71b)$ , se aplica nuevamente la estrategia de aumentar la dimensión de la integral:

$$
\int_{\Omega_{i}} (\mathbb{E}_{\Theta_{i}} [y | \theta_{-i}])^{2} \prod_{\substack{l=1 \ l \neq i}}^{n_{\theta}} p_{\Theta_{l}}(\theta_{l}) d\theta_{l} = \int_{\Omega_{i}} \left( \int_{\Omega_{i}} f(\theta) p_{\Theta_{i}}(\theta_{i}) d\theta_{i} \right)^{2} \prod_{\substack{l=1 \ l \neq i}}^{n_{\theta}} p_{\Theta_{l}}(\theta_{l}) d\theta_{l}
$$
\n
$$
= \int_{\Omega_{-i}} \left( \int_{\Omega_{i}} f(\theta'_{1}, ..., \theta'_{i-1}, \theta'_{i}, \theta'_{i+1}, ..., \theta'_{n_{\theta}}) p_{\Theta'_{i}}(\theta'_{i}) d\theta'_{i} \right)
$$
\n
$$
\left( \int_{\Omega_{i}} f(\theta'_{1}, ..., \theta'_{i-1}, \theta_{i}, \theta'_{i+1}, ..., \theta'_{n_{\theta}}) p_{\Theta_{i}}(\theta_{i}) d\theta_{i} \right) \prod_{\substack{l=1 \ l \neq i}}^{n_{\theta}} p_{\Theta'_{l}}(\theta'_{l}) d\theta'_{l}
$$
\n
$$
= \int_{\Omega_{i} \times \Omega} f(\theta'_{1}, ..., \theta'_{i-1}, \theta'_{i}, \theta'_{i+1}, ..., \theta'_{n_{\theta}})
$$
\n
$$
f(\theta'_{1}, ..., \theta'_{i-1}, \theta_{i}, \theta'_{i+1}, ..., \theta'_{n_{\theta}}) p_{\Theta_{i}}(\theta_{i}) d\theta_{i} \prod_{l=1}^{n_{\theta}} p_{\Theta'_{l}}(\theta'_{l}) d\theta'_{l} \quad (3.72)
$$

El estimador Monte Carlo de la integral de la ecuación (3.72) se denota como  $\hat{U}_{T_i}$  y se calcula según la siguiente expresión.

$$
\hat{U}_{T_i} = \frac{1}{N} \sum_{j=1}^N f\left(\theta_1^{(j)}, \dots, \theta_{i-1}^{(j)}, \theta_i^{(j)}, \theta_{i+1}^{(j)}, \dots, \theta_{n_\theta}^{(j)}\right) f\left(\theta_1^{(j)}, \dots, \theta_{i-1}^{(j)}, \theta_i^{(j)}, \theta_{i+1}^{(j)}, \dots, \theta_{n_\theta}^{(j)}\right) \tag{3.73}
$$

donde  $\theta_i^{(j)} \sim p_{\Theta_i}(\theta_i)$ , y  $\theta'_l^{(j)} \sim p_{\Theta'_l}(\theta'_l)$ ,  $l = 1, \ldots, n_\theta$ .

Como se observa de las expresiones anteriores, los índices de Sobol' pueden ser calculados convenientemente utilizando simulación Monte Carlo. La implementación práctica de estas expresiones se presenta de manera resumida a continuación [41].

Genere dos conjuntos de N muestras de  $\theta$ , A y B de dimensión  $N \times n_{\theta}$ . Note que cada fila (transpuesta) de  $A$  y  $B$  corresponde a una realización diferente del vector  $\theta$ .

Para cada  $i = 1, \ldots, n_{\theta}$ , defina la matriz  $\mathbf{C}_i$  igual a la matriz  $\mathbf{B}$  excepto por la *i*-ésima columna, la cual es igual a la correspondiente columna de la matriz A. Es decir

$$
\mathbf{C}_i = [\mathbf{b}_1, \mathbf{b}_2, \dots, \mathbf{b}_{i-1}, \mathbf{a}_i, \mathbf{b}_{i+1}, \dots, \mathbf{b}_{n_\theta}] \tag{3.74}
$$

donde  $\mathbf{a}_l$  y  $\mathbf{b}_l$  representan la *l*-ésima columna de las matrices **A** y **B** respectivamente.

 $\blacksquare$ Evalúe el modelo para cada una de las realizaciones de  $\boldsymbol{\theta}$  contenidas en las matrices  $\boldsymbol{\rm{A}},$   $\boldsymbol{\rm{B}}$  y  $\mathbf{C}_i$ . Es decir, evalúe:

$$
y_A^{(j)} = f\left(\mathbf{a}_{j*}^T\right), \qquad j = 1, \dots, N \tag{3.75a}
$$

$$
y_B^{(j)} = f\left(\mathbf{b}_{j*}^T\right), \qquad j = 1, \dots, N \tag{3.75b}
$$

$$
y_{C_i}^{(j)} = f\left(\mathbf{c}_{i_{j*}}^T\right), \quad j = 1, ..., N, \quad i = 1, ..., n_\theta
$$
 (3.75c)

donde  $\mathbf{a}_{j*}, \mathbf{b}_{j*}$  y  $\mathbf{c}_{i_{j*}}$  denotan la j-ésima fila de las matrices  $\mathbf{A}, \mathbf{B}$  y  $\mathbf{C}_i$ , respectivamente, y  $\left(\cdot\right)^{T}$  denota transpuesto.

Calcule los siguientes estimadores:

$$
\hat{f}_0 = \frac{1}{N} \sum_{j=1}^{N} y_A^{(j)} \tag{3.76a}
$$

$$
\hat{D} = \frac{1}{N} \sum_{j=1}^{N} y_A^{(j)^2} - \hat{f}_0^2
$$
\n(3.76b)

$$
\hat{U}_{S_i} = \frac{1}{N} \sum_{j=1}^{N} y_A^{(j)} y_{C_i}^{(j)} \tag{3.76c}
$$

$$
\hat{U}_{T_i} = \frac{1}{N} \sum_{j=1}^{N} y_B^{(j)} y_{C_i}^{(j)} \tag{3.76d}
$$

Finalmente, calcule los índices de Sobol' de primer orden y los índices de sensibilidad totales:

$$
S_i \approx \hat{S}_i = \frac{\hat{U}_{S_i} - \hat{f}_0^2}{\hat{D}}
$$
\n(3.77)

$$
S_{T_i} \approx \hat{S}_{T_i} = 1 - \frac{\hat{U}_{T_i} - \hat{f}_0^2}{\hat{D}}
$$
\n(3.78)

El costo computacional de calcular los indices de primer orden y los índices totales es de  $N(n_\theta + 2)$ evaluaciones de f.

Para evaluar los índices cerrados de Sobol', el procedimiento a seguir es similar al descrito previamente. Considere la definición de los índices cerrados de Sobol' como se muestra en la ecuación 3.55. Note que se conoce el estimador de  $\mathbb{V}_{\Theta}[y]$ , por lo que resta estimar el valor de:

$$
\mathbb{V}_{\Theta_{\Lambda}}\left[\mathbb{E}_{\Theta_{\Lambda^{c}}}\left[y|\Theta_{\Lambda}\right]\right] = \int_{\Omega_{\lambda_{1},\dots,\lambda_{n_{\lambda}}}}\left(\int_{\Omega_{\lambda_{1},\dots,\lambda_{n_{\lambda}}}^{n_{\lambda}}}\int_{\ell\in\{\lambda_{1},\dots,\lambda_{n_{\lambda}}\}} f(\theta)\prod_{l=1}^{n_{\theta}}p_{\Theta_{l}}(\theta_{l})\,d\theta_{l}\right) \prod_{m=1}^{n_{\theta}}p_{\Theta_{m}}(\theta_{m})\,d\theta_{m} - f_{0}^{2}\tag{3.79}
$$

donde  $\Lambda^c$ denota al complemento de  $\Lambda.$  Para simplificar la notación, considere  $\Omega_\Lambda=\Omega_{\lambda_1,...,\lambda_{n_\lambda}}$  y  $\Omega_{\Lambda^c} = \Omega_{\text{-}\lambda_1,\dots,\text{-}\lambda_{n_\lambda}}$ . Además considere:

$$
p_{\Theta_{\Lambda}}(\theta_{\Lambda}) = \prod_{\substack{m=1 \ m \in \{\lambda_1, \dots, \lambda_{n_{\lambda}}\}}}^{n_{\theta}} p_{\Theta_{m}}(\theta_{m})
$$
(3.80)

$$
p_{\mathbf{\Theta}_{\Lambda^c}}(\mathbf{\theta}_{\Lambda^c}) = \prod_{\substack{m=1 \ m \neq \{\lambda_1, \dots, \lambda_{n_\lambda}\}}}^{n_\theta} p_{\Theta_m}(\theta_m)
$$
(3.81)

Considerando esta notación, la integral en la ecuación 3.79 puede ser escrita como:

$$
\int_{\Omega_{\Lambda}} \left( \int_{\Omega_{\Lambda^{c}}} f(\theta) p_{\Theta_{\Lambda^{c}}}(\theta_{\Lambda^{c}}) d\theta_{\Lambda^{c}} \right)^{2} p_{\Theta_{\Lambda}}(\theta_{\Lambda}) d\theta_{\Lambda} =
$$
\n
$$
= \int_{\Omega_{\Lambda}} \left( \int_{\Omega_{\Lambda^{c}}} f(\theta_{\Lambda} \cup \theta_{\Lambda^{c}}) p_{\Theta_{\Lambda^{c}}}(\theta_{\Lambda^{c}}) d\theta_{\Lambda^{c}} \right) \left( \int_{\Omega_{\Lambda^{c}}} f(\theta_{\Lambda} \cup \theta_{\Lambda^{c}}') p_{\Theta_{\Lambda^{c}}}(\theta_{\Lambda^{c}}') d\theta_{\Lambda^{c}}' \right) p_{\Theta_{\Lambda}}(\theta_{\Lambda}) d\theta_{\Lambda}
$$
\n(3.82)

En la ecuación anterior, note que  $\theta = \theta_\Lambda \cup \theta_{\Lambda^c}$ ; además,  $\Theta'_{\Lambda^c}$  es un vector de variables aleatorias con distribución idéntica a  $\Theta_{\Lambda^c}$ . Luego, por propiedad de integrales iteradas, se tiene:

$$
\int_{\Omega_{\Lambda}} \left( \int_{\Omega_{\Lambda^{c}}} f(\theta) \, p_{\Theta_{\Lambda^{c}}}(\theta_{\Lambda^{c}}) \, d\theta_{\Lambda^{c}} \right)^{2} p_{\Theta_{\Lambda}}(\theta_{\Lambda}) \, d\theta_{\Lambda} =
$$
\n
$$
= \int_{\Omega \times \Omega_{\Lambda^{c}}} f(\theta_{\Lambda} \cup \theta_{\Lambda^{c}}) \, f(\theta_{\Lambda} \cup \theta'_{\Lambda^{c}}) \, p_{\Theta}(\theta) \, p_{\Theta_{\Lambda^{c}}}(\theta_{\Lambda^{c}}) \, d\theta d\theta_{\Lambda^{c}}
$$
\n(3.83)

El estimador Monte Carlo de la integral anterior se denota como  $\hat{U}_{C_{\Lambda}}$  y se calcula según la siguiente expresión.

$$
\hat{U}_{C_{\Lambda}} = \frac{1}{N} \sum_{j=1}^{N} f\left(\mathbf{\theta}^{(j)}\right) f\left(\mathbf{\theta}^{(j)}_{\Lambda} \cup \mathbf{\theta}^{'}_{\Lambda^c} \right) \tag{3.84}
$$

Con esto, el estimador del índice cerrado de Sobol' asociado al subconjunto  $\Lambda$  es el siguiente.

$$
S_{C_{\Lambda}} \approx \hat{S}_{C_{\Lambda}} = \frac{\hat{U}_{C_{\Lambda}} - \hat{f}_0^2}{\hat{D}} \tag{3.85}
$$

La convergencia de los estimadores presentados en esta sección puede resultar poco satisfactoria en algunos casos. En [49] se estudia el efecto que tiene la magnitud de  $f_0$  en comparación con D, sobre el error del estimador. En casos en que  $D \ll f_0^2$  el estimador Monte Carlo de las varianzas parciales pierde precisión. Un enfoque propuesto para enfrentar esta situación consiste en calcular los índices de Sobol' de interés de la función  $\varphi(\theta) = f(\theta) - c$  en lugar de la función  $f(\theta)$ , donde  $c$  es una constante aproximadamente igual a  $f_0$ . Note que desde el punto de vista analítico, los índices de Sobol' de  $f(\theta)$  son iguales a los de  $\varphi(\theta)$ .

Otros enfoques para mejorar la convergencia del método de Monte Carlo para el cálculo de los ´ındices de Sobol', se presentan en [29]. En dicho art´ıculo se estudian algunas modificaciones a los estimadores presentados en esta sección.

# 3.2.2.7. Ejemplos con funciones analíticas

**Función analítica 1** A continuación se considera la función del ejemplo analítico estudiado en la sección 3.2.2.5. Puesto que se conoce el valor exacto de los índices de Sobol' de primer orden y totales, este ejemplo es útil para ilustrar la aplicabilidad del método presentado en la sección anterior. Aplicando dicho método se obtienen los resultados que se muestran en los gráficos de la figura 3.12. Puede observarse que con un número de muestras superior a  $10^5$  se alcanza una convergencia apropiada al valor correcto de los índices de Sobol'.

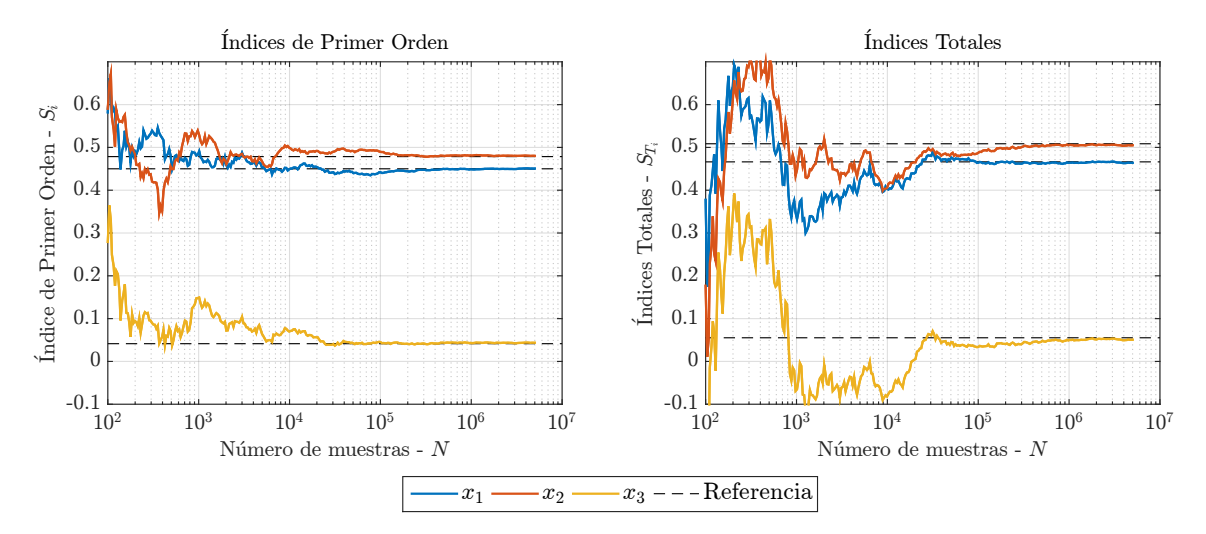

Figura 3.12: Índices de Sobol' de primer orden y totales de la función (3.60).

**Función analítica 2** A continuación se considera un ejemplo tomado de [32] y estudiado en la sección 3.2.1.2. Se presenta en este ejemplo una aplicación de la metodología expuesta en la sección anterior, referente al método de Monte Carlo para la estimación de los índices de Sobol' de primer orden y los índices totales. La función estudiada es la siguiente:

$$
y = \langle \mathbf{e}, \mathbf{z} \rangle + 0.5 \langle \mathbf{z}, \mathbf{z} \rangle + 0.1 \langle \mathbf{e}, \mathbf{z} \rangle^2 + 0.01 \langle \mathbf{e}, \mathbf{z} \rangle \langle \mathbf{e}, \mathbf{z} \rangle + 0.01 \langle \mathbf{z}, \mathbf{z} \rangle^2 \tag{3.86}
$$

donde  $\langle$ e, z $\rangle$  denota el producto escalar entre los dos vectores. e y z son vectores de 100 componentes, tal que  $\mathbf{e} = \begin{bmatrix} 1, 1, \dots, 1 \end{bmatrix}^T$  y  $z_i = 0,7^i\theta_i$ , donde  $\theta_i \sim \mathcal{N}(0,1)$ ,  $i = 1, \dots, 100$ . Claramente, la importancia de los factores se conoce de antemano, siendo los primeros los más significativos. Se estudiarán en este ejemplo las primeras 6 variables aleatorias  $\theta_i$ ,  $i = 1, \ldots, 6$ . En la figura 3.13 se muestra la evolución de los índices de primer orden y totales de las primeras 6 variables. La tabla 3.7 muestra los valores numéricos obtenidos considerando  $N = 10^6$ . Dado que la suma de los seis ´ındices de primer orden presentados es cercana a la unidad, se puede inferir que el efecto de estas seis variables es el que tiene más peso en la función. Además, como los índices totales son similares en magnitud a los de primer orden, se tiene que existe una mínima interacción entre variables, lo

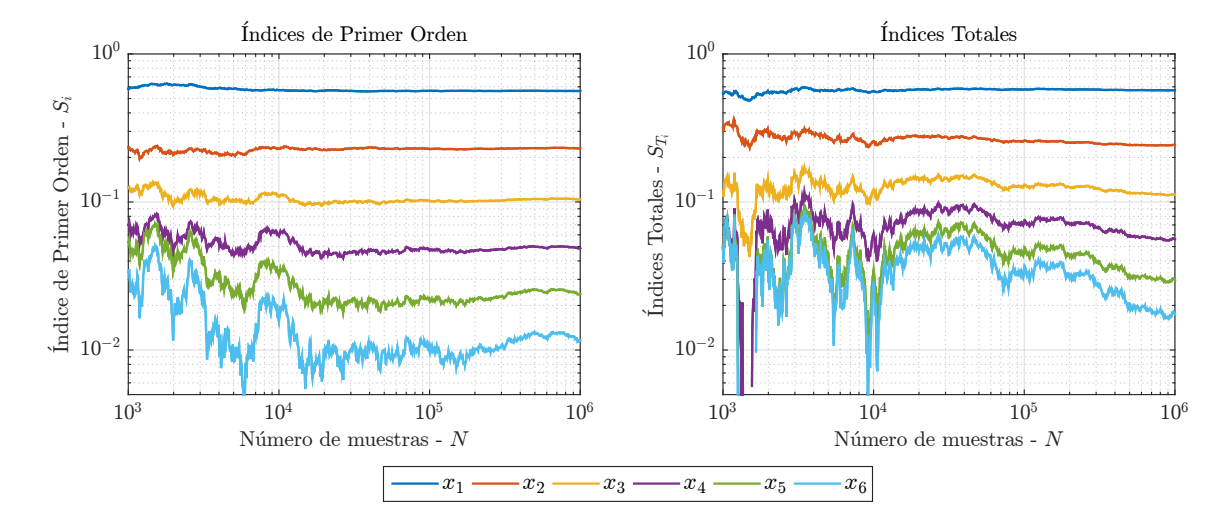

cual resulta evidente de la forma de la expresión (3.86).

Figura 3.13: Índices de Sobol' de primer orden y totales asociados a las primeras 6 variables de la función  $(3.86)$ .

| $\theta_i$   | $S_i$  | $S_{T_i}$ |
|--------------|--------|-----------|
| $\theta_1$   | 0.5623 | 0.5683    |
| $\theta_2$   | 0.2302 | 0.2426    |
| $\theta_3$   | 0.1039 | 0.1123    |
| $\theta_4$   | 0.0488 | 0.0561    |
| $\theta_{5}$ | 0.0239 | 0.0297    |
| $\theta_6$   | 0.0116 | 0.0174    |
| Suma         | 0.9808 | 1.0265    |
|              |        |           |

Tabla 3.7: Índices de primer orden e índices totales.

## 3.2.2.8. Ejemplos de mecánica estructural

Enrejado de ocho barras Considere el siguiente enrejado plano de 8 barras que se muestra en la figura 3.14. Cada barra posee sección transversal con área igual a  $100 \text{ [cm}^2\text{]}$ . Por otra parte, el módulo de Young de cada barra  $E_i$ ,  $i = 1, \ldots, 8$ , se modela como variables aleatorias independientes siguiendo una distribución normal truncada con valor medio igual a  $2.1 \times 10^6$  [Kgf/cm<sup>2</sup>], coeficiente de variación de 10 % y límite inferior igual a cero. Como se ilustra en la figura, se ha dividido el enrejado en dos subestructuras. La primera subestructura define el conjunto SUB1 =  $\{1, 2, 3, 4\}$ , mientras que la segunda subestructura define el conjunto  $SUB2 = \{5, 6, 7, 8\}.$ 

Se desea estudiar la sensibilidad del desplazamiento vertical en el nodo de aplicación de la carga, calculando los índices cerrados de Sobol' asociados a cada subestructura. En la figura 3.15 se muestra la convergencia de los estimadores de los ´ındices cerrados de cada subestructura. En la

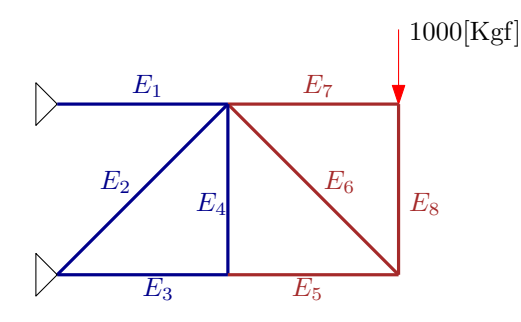

Figura 3.14: Esquema de enrejado.

figura 3.16 se muestra el gráfico de convergencia del estimador cuando la función es centrada en cero previamente. Se puede apreciar claramente el efecto y el beneficio de centrar la función para estimar los índices de Sobol'. Note que  $S_{C_{\rm SUB1}}+S_{C_{\rm SUB2}}\approx 1$ por lo que se puede decir el efecto de la interacción entre las variables de diferentes subestructuras es mínimo.

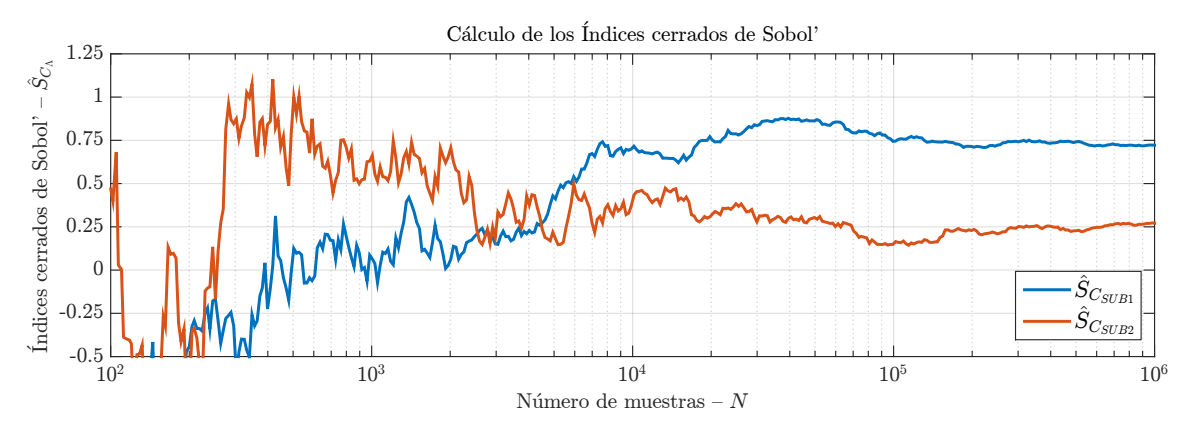

Figura 3.15: Gráfico de convergencia de  $\hat{S}_{C_{\text{SUB1}}}$  y  $\hat{S}_{C_{\text{SUB2}}}$ .

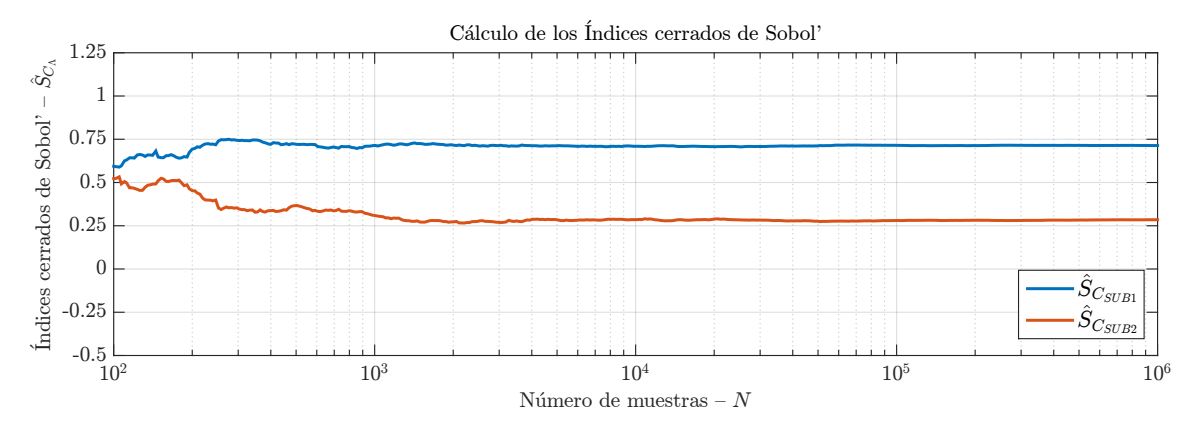

Figura 3.16: Gráfico de convergencia de  $\hat{S}_{C_{\text{SUB1}}}$  y  $\hat{S}_{C_{\text{SUB2}}}$  centrando la función.

Modelo simplificado de un puente A continuación se estudia el ejemplo considerado en las secciones 3.1.1.2 y 3.2.1.2.

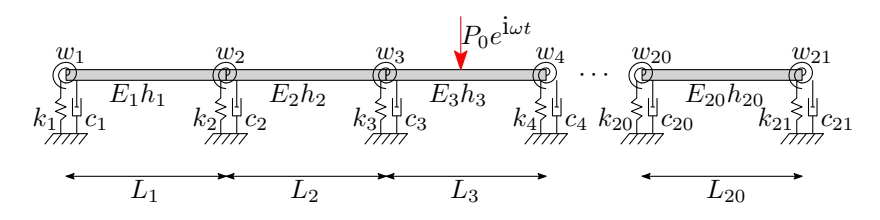

Figura 3.17: Esquema de la estructura.

Tomando  $N = 10^6$ , se llega a los resultados graficados en las figuras 3.18 y 3.19 para los índices de Sobol'. El cálculo de los índices de Sobol' se realizó centrando la función en cero para una mejor convergencia de los estimadores. Es claro notar que las variables con mayor impacto en la respuesta tienden a ser las que rodean el punto medio del tercer elemento de la estructura, que es el punto donde se está midiendo el desplazamiento y donde se aplica la carga.

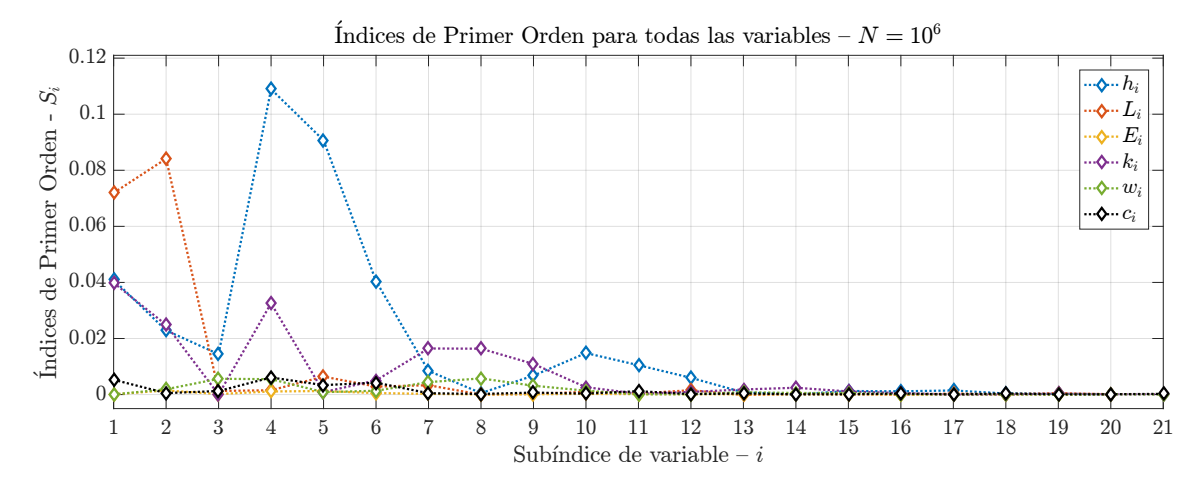

Figura 3.18: Índices de Sobol' de primer orden.

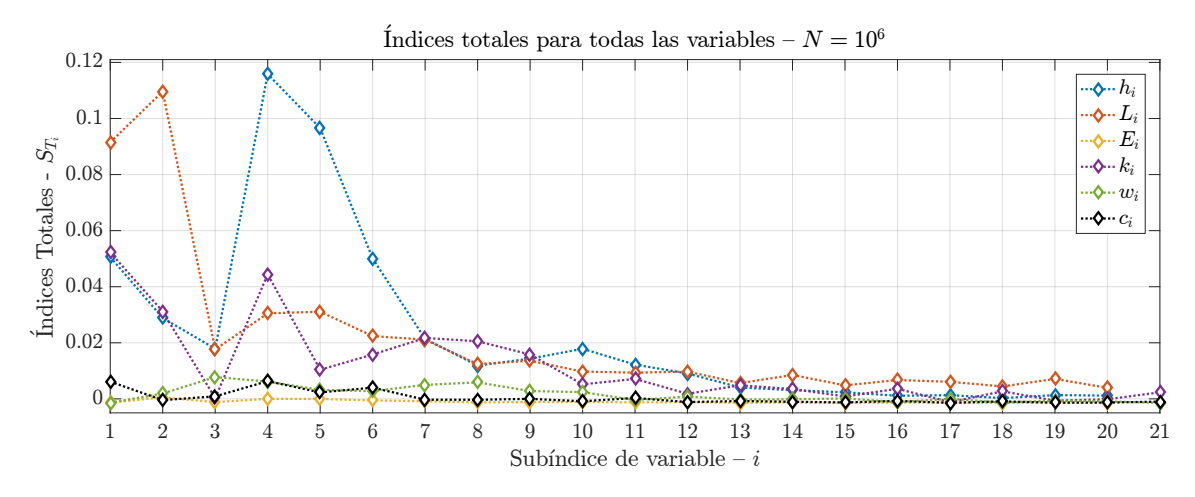

Figura 3.19: Índices de sensibilidad totales.

Estos resultados pueden contrastarse con un análisis realizado mediante un método basado en el gradiente de la función, donde la sensibilidad del modelo respecto de la variable  $\theta_i$  queda dada por:

$$
S_{g,i}^2 = \left(\frac{\sigma_{\theta_i}}{D} \left. \frac{\partial y}{\partial \theta_i} \right|_{\Theta = \tilde{\Theta}} \right)^2 \tag{3.87}
$$

donde  $\sigma_{\theta_i}$  corresponde a la varianza del parámetro incierto  $\theta_i$ , y D es la varianza total del modelo. El gradiente de la función es evaluado en un punto de referencia  $\tilde{\theta}$ , siendo en este ejemplo igual a los valores esperados de las variables aleatorias. Aplicando este m´etodo al modelo en estudio se obtiene el gráfico en la figura 3.20. Se muestra en la tabla 3.8, una comparación entre los resultados obtenidos para las 10 variables del modelo con mayor influencia, de acuerdo a los índices de Sobol' totales.

| Variable       | $S_{T_i}$ | $S_i$  | $S^2_{\mathrm{g},i}$ |
|----------------|-----------|--------|----------------------|
| h4             | 0.1158    | 0.1089 | 0.1499               |
| L <sub>2</sub> | 0.1096    | 0.0841 | 0.1175               |
| h5             | 0.0966    | 0.0907 | 0.1309               |
| L1             | 0.0915    | 0.0719 | 0.0968               |
| k <sub>1</sub> | 0.0522    | 0.0399 | 0.0564               |
| h1             | 0.0506    | 0.0409 | 0.0559               |
| h6             | 0.0501    | 0.0405 | 0.0549               |
| k4             | 0.0444    | 0.0326 | 0.0326               |
| k2             | 0.0312    | 0.0249 | 0.0311               |
| L5             | 0.0311    | 0.0064 | 0.0069               |

**Tabla 3.8:** Comparación de resultados  $-10$  variables más importantes.

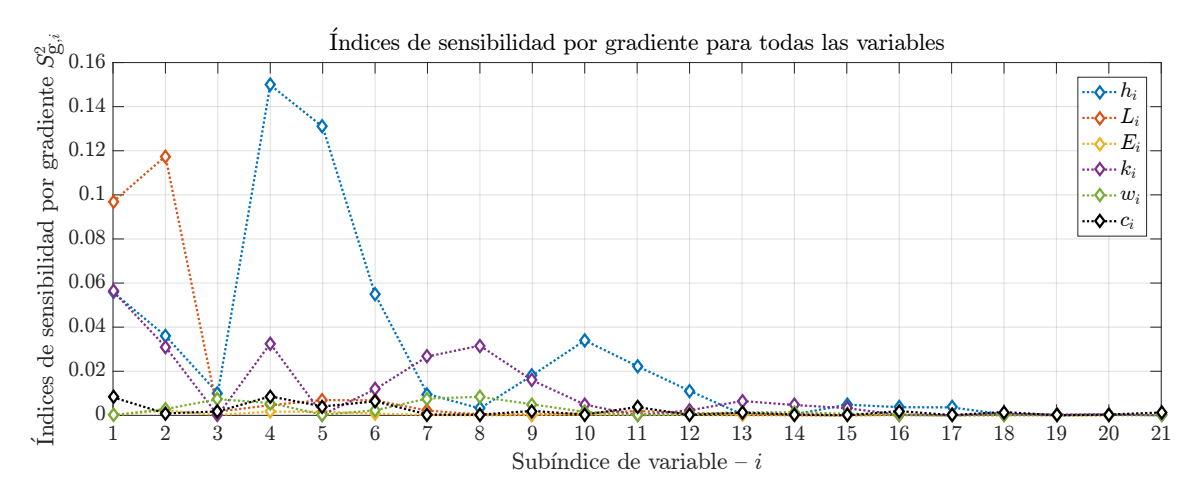

Figura 3.20: Sensibilidad por gradiente.

Cualitativamente, los resultados mediante el método basado en gradiente entregan una información similar al método de Sobol', siendo la diferencia que este último permite detectar las interacciones entre variables, mientras que el método de gradiente solo se centra en la variación local de la función. La figura 3.21 muestra una comparación entre los índices de Sobol' de primer orden y totales. La diferencia apreciable entre  $S_{T_i}$  y  $S_i$  indica que existe interacción entre variables. El costo computacional del método de Sobol' es posiblemente su mayor desventaja, en comparación con otros m´etodos que requieren de una m´ınima cantidad de evaluaciones para obtener resultados que permitan realizar el análisis de sensibilidad.

La figura 3.22 muestra una comparación entre los resultados obtenidos mediante el método de Morris y los resultados obtenidos para los índices totales de Sobol'.

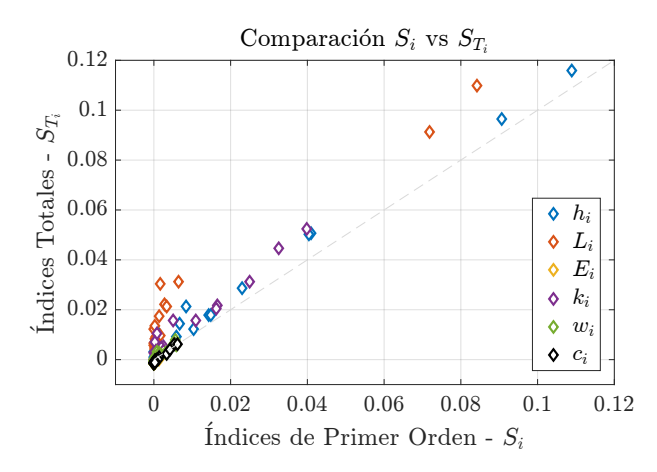

**Figura 3.21:** Comparación de los índices totales y de primer orden. Note que donde  $S_{T_i} > S_i$ , existe interacción entre variables.

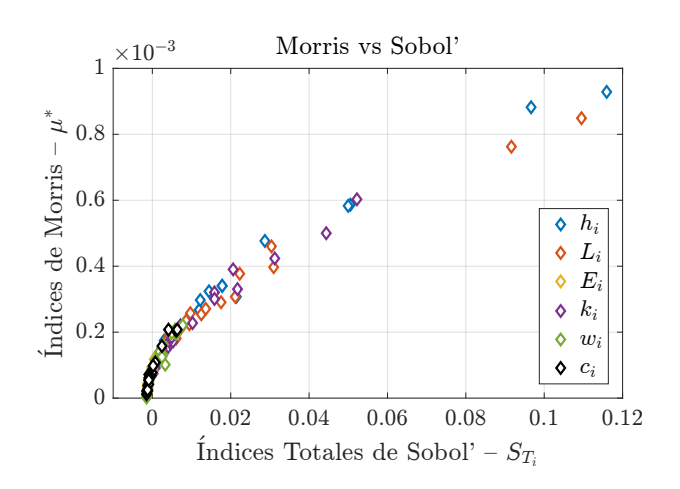

Figura 3.22: Comparación de los índices totales de Sobol' y los índices de Morris.

## 3.2.2.9. Relación con los índices de Morris

En la figura 3.22, puede observarse una correspondencia entre los valores de  $\mu_i^*$  y  $S_{T_i}$ . Esta relación fue estudiada en [48]. Considerando que el indicador  $\mu_i^*$ es una aproximación de  $\int_{\Omega}$   $rac{\partial y}{\partial \theta_i}$  $\Big| d\theta,$ en dicha publicación se propone el indicador  $\nu_i$ , definido como:

$$
\nu_i = \int_{\Omega} \left(\frac{\partial y}{\partial \theta_i}\right)^2 d\theta \tag{3.88}
$$

En [48] se demostró que la relación existente entre  $\nu_i$  y  $S_{T_i}$  es

$$
S_{T_i} \le \frac{\nu_i}{\pi^2 D} \tag{3.89}
$$

donde D es la varianza total de y. De esta relación se tiene que  $\nu_i$  forma parte del límite superior del índice total de Sobol'. A partir de este resultado se puede observar una relación entre el índice de Morris y el índice total de Sobol', considerando que  $\nu_i \leq C\mu_i$  y  $\mu_i \leq \sqrt{\nu_i}$ , donde C es una constante.

# 3.3. Método de Subestructuración y Remuestreo para el cálculo eficiente de los índices de Sobol'

Suponga que es de interés evaluar la sensibilidad de un sistema estructural mediante la estimación de índices de Sobol'. Asumiendo que la estructura puede ser modelada mediante los métodos descritos en el capítulo 2, i.e. el método de subestructuración (en el caso estático) o el método de s´ıntesis modal por componentes (en el caso din´amico), entonces es posible recurrir al concepto de remuestreo  $[42]$  para disminuir los costos numéricos asociados al cálculo de un número N de muestras de la respuesta estructural. En este sentido, para aplicar la técnica propuesta, el sistema estructural debe cumplir con lo siguiente. Debe ser posible subdividir el vector de parámetros del modelo  $\theta$  en  $n_s$  subconjuntos, es decir:

$$
\mathbf{\theta} = \left[\mathbf{\theta}_1^T, \mathbf{\theta}_2^T, \dots, \mathbf{\theta}_{n_s}^T\right]^T
$$
\n(3.90)

tal que cada subconjunto  $\theta_s$ ,  $s = 1, \ldots, n_s$ , afecta a una y solo una de las  $n_s$  subestructuras. Además cada parámetro  $\theta_i$  del modelo debe estar asociado a una subestructura, es decir, la intersección entre distintos subconjuntos  $\theta_s$  es vacía:

$$
\Theta_{s_1} \cap \Theta_{s_2} = \varnothing, \quad s_1 \neq s_2 \tag{3.91}
$$

La idea detrás de esta técnica es la siguiente. En primer lugar, se genera un número (relativamente pequeño)  $N_A$  de muestras de los parámetros estructurales  $\boldsymbol{\theta}^{(j)}$ ,  $j = 1, \ldots, N_A$ ; note que  $N_A < N$ . Para cada una de estas muestras, se hace un análisis a nivel de subestructura, para cada una de las  $n_s$  subestructuras. Posteriormente, las matrices y vectores por subestructura se ensamblan para determinar la respuesta de interés. No obstante, es en este último paso donde se introduce el concepto de remuestreo: al momento de ensamblar las matrices y vectores de las subestructuras, se escogen subestructuras de manera aleatoria dentro del grupo de  $N_A$  muestras disponibles de cada una de ellas. La ventaja de la estrategia de remuestreo es que es posible generar un número total de muestras de la estructura completa N mayor que  $N_A$ , puesto que una muestra de una subestructura es utilizada más de una vez; de hecho, utilizando este esquema, en teoría sería posible generar un máximo de  $N_A^{n_s}$  muestras de la estructura completa. La idea propuesta se ilustra esquemáticamente en la figura 3.23, donde se asume que la estructura (sistema estático) se modela considerando dos subestructuras ( $n_s = 2$ ), mientras que  $N_A = 2$  y  $N = 3$ . Si bien, la figura 3.23 muestra el concepto de remuestreo para el caso estático, el método propuesto también es aplicable para el caso de análisis dinámico.

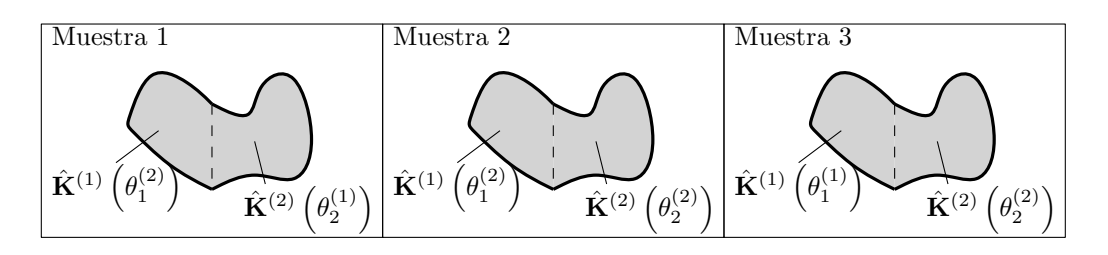

Figura 3.23: Representación esquemática de la aplicación de subestructuración y remuestreo

La estrategia de remuestreo posee dos ventajas. La primera de ellas es que para generar N muestras, solo es necesario ensamblar las matrices y vectores de las subestructuras  $N_A$  veces. Esto resulta particularmente conveniente en modelos estructurales que involucran muchos grados de libertad, puesto que el proceso de ensamblaje de matrices puede requerir mucho tiempo. En segundo lugar, en aquellos problemas donde el número de grados de libertad de borde  $(n_b)$  es mucho menor que el número total de grados de libertad del sistema  $(n_d)$ , la estrategia propuesta puede ser mucho más eficiente desde el punto de vista del cálculo de la respuesta de interés.

Para generar N muestras de la respuesta del sistema estructural de manera eficiente, la estrategia de subestructuración y remuestreo puede ser planteada como sigue.

1. Genere la matriz  $\mathbf{\Theta}_{N_A}$ , correspondiente a  $N_A$  muestras del vector  $\mathbf{\theta}$ . Estas muestras definen  $N_A$  estructuras de apoyo. En general  $N_A \ll N$ , pero cumpliendo con  $N_A^{n_s} \ge N$ .

$$
\mathbf{\Theta}_{N_A} = \left[\mathbf{\theta}^{(1)}, \mathbf{\theta}^{(2)}, \cdots, \mathbf{\theta}^{(N_A)}\right] = \begin{bmatrix} \theta_1^{(1)} & \theta_1^{(2)} & \cdots & \theta_1^{(N_A)} \\ \theta_2^{(1)} & \theta_2^{(2)} & \cdots & \theta_2^{(N_A)} \\ \vdots & \vdots & \ddots & \vdots \\ \theta_{n_{\theta}}^{(1)} & \theta_{n_{\theta}}^{(2)} & \cdots & \theta_{n_{\theta}}^{(N_A)} \end{bmatrix}
$$
(3.92)

2. En una etapa de preproceso, para cada una de las estructuras de apoyo se lleva a cabo el análisis por subestructuras descrito en el capítulo 2. Se almacenan las matrices necesarias para llevar a cabo la determinación de la respuesta de interés. En otras palabras, para la s-ésima subestructura de la  $i$ -ésima estructura de apoyo, se tiene:

$$
\mathbf{S}_s^{(j)} = \mathbf{S}_s \left( \mathbf{\theta}_s^{(j)} \right), \quad s = 1, \dots, n_s, \quad j = 1, \dots, N_A \tag{3.93}
$$

donde  $\mathcal{S}_s(\theta^{(j)})$  es una función que representa el proceso de análisis estructural a nivel de subestructura para la s-ésima subestructura del modelo. El conjunto de todos los  $\mathcal{S}^{(j)}_s$  define una base de datos donde se almacena la información necesaria para calcular la respuesta de interés de las  $N_A$  estructuras de apoyo.

Sea  $\mathcal R$  una función que representa el proceso de ensamblaje y cálculo de la respuesta de interés del sistema estructural y. Por ejemplo, la respuesta de interés evaluada para la jésima estructura de apoyo será

$$
y = f\left(\mathbf{\theta}^{(j)}\right) = \mathcal{R}\left(\mathbf{S}_1^{(j)}, \mathbf{S}_2^{(j)}, \dots, \mathbf{S}_{n_s}^{(j)}\right)
$$
(3.94)

Si, por ejemplo, la respuesta de interés corresponde a algún desplazamiento de la estructura, la función  $\mathcal R$  evaluará el proceso de ensamblaje, factorización de la matriz de rigidez condensada a los grados de libertad de borde y posterior cálculo del desplazamiento de interés, en base a la información contenida en  $\left\{ \mathbf{\mathcal{S}}_{1}^{(j)},\mathbf{\mathcal{S}}_{2}^{(j)},\ldots,\mathbf{\mathcal{S}}_{n_{s}}^{(j)}\right\}$ .

3. Luego, se realiza el remuestreo. A partir del conjunto de  $N_A$  muestras de apoyo, se eligen aleatoriamente N combinaciones de las subestructuras disponibles.

$$
\widehat{\mathbf{S}}_s^{(k)} = \mathbf{S}_s^{(l_{k,s})}, \quad s = 1, \dots, n_s, \quad k = 1, \dots, N
$$
\n(3.95)

$$
\widehat{\boldsymbol{\theta}}_s^{(k)} = \boldsymbol{\theta}_s^{(l_{k,s})}, \quad s = 1, \dots, n_s, \quad k = 1, \dots, N
$$
\n(3.96)

donde  $l_{k,s}$  denota al índice de la s-ésima subestructura de la k-ésima combinación seleccionada;  $l_{k,s}$  es un número entero generado aleatoriamente entre 1 y  $N_A$ .

4. Finalmente, se evalúa la respuesta de interés para cada una de las N muestras obtenidas mediante remuestreo:

$$
f\left(\widehat{\boldsymbol{\theta}}^{(k)}\right) = \mathcal{R}\left(\mathcal{S}_{1}^{(l_{k,1})}, \mathcal{S}_{2}^{(l_{k,2})}, \ldots, \mathcal{S}_{n_{s}}^{(l_{k,n_{s}})}\right), \quad k = 1, \ldots, N
$$
\n(3.97)

Para aplicar el método propuesto a la estimación de los índices de Sobol', se sigue el procedimiento que se describe a continuación:

- 1. Se generan dos conjuntos de muestras independientes,  $\mathbf{\Theta}_{N_A,A}$  y  $\mathbf{\Theta}_{N_A,B}$  a partir de la ecuación (3.92)
- 2. A partir de las muestras contenidas en  $\Theta_{NA}$ , y  $\Theta_{NA}$ , g, se generan los conjuntos  $\mathcal{A}_s^{(j)}$  y  $\mathcal{B}_s^{(j)}$ , utilizando la ecuación (3.92):

$$
\mathcal{A}_s^{(j)} = \mathcal{S}_s\left(\mathbf{\theta}_{s,A}^{(j)}\right), \quad s = 1,\ldots,n_s, \quad j = 1,\ldots,N_A \tag{3.98}
$$

$$
\mathbf{\mathcal{B}}_s^{(j)} = \mathbf{\mathcal{S}}_s \left( \mathbf{\theta}_{s,B}^{(j)} \right), \quad s = 1, \dots, n_s, \quad j = 1, \dots, N_A \tag{3.99}
$$

3. Se generan  $N_T = N(n_s + 2)$  muestras de la respuesta de interés, aplicando los conceptos de remuestreo.

$$
y_A^{(k)} = \mathcal{R}\Big(\mathcal{A}_1^{(l_{k,1})}, \mathcal{A}_2^{(l_{k,2})}, \dots, \mathcal{A}_{n_s}^{(l_{k,n_s})}\Big), \quad k = 1, \dots, N
$$
\n(3.100a)

$$
y_B^{(k)} = \mathcal{R}\left(\mathcal{B}_1^{(l_{k,1})}, \mathcal{B}_2^{(l_{k,2})}, \dots, \mathcal{B}_{n_s}^{(l_{k,n_s})}\right), \quad k = 1, \dots, N
$$
\n(3.100b)

$$
y_{C_i}^{(k)} = \mathcal{R}\Big(\mathcal{B}_1^{(l_{k,1})}, \mathcal{B}_2^{(l_{k,2})}, \dots, \mathcal{A}_i^{(l_{k,i})}, \dots, \mathcal{B}_{n_s-1}^{(l_{k,n_s-1})}, \mathcal{B}_{n_s}^{(l_{k,n_s})}\Big), \quad k = 1, \dots, N, \quad i = 1, \dots, n_s
$$
\n(3.100c)

4. Se aplican directamente los estimadores de los ´ındices de Sobol' de las ecuaciones (3.77), (3.78) o (3.85).

La aplicación del método propuesto requiere la definición de las funciones  $S_s$  y  $\mathcal{R}$ . Las siguientes secciones tienen por objetivo definir dichas funciones en los casos de análisis estructural estático y análisis estructural dinámico, retomando los conceptos abordados en el capítulo 2.

# 3.3.1. Formulación para caso estático

A continuación, se plantea la formulación de las funciones  $S_s$  y  $\mathcal{R}$ , necesarias para aplicar el método de subestructuración y remuestreo para el cálculo eficiente de los índices de Sobol' para la respuesta de un sistema estructural sometido a carga estática.

Retomando los conceptos abordados en la sección 2.1, se tiene que:

$$
\hat{\mathbf{K}}(\mathbf{\theta})\mathbf{u}_b(\mathbf{\theta}) = \hat{\mathbf{f}}(\mathbf{\theta})
$$
\n(3.101)

$$
\mathbf{u}_{i}^{(s)}(\boldsymbol{\theta}) = \left(\mathbf{K}_{ii}^{(s)}\right)^{-1} \left(\mathbf{f}_{i}^{(s)} - \mathbf{K}_{ib}^{(s)}\tilde{\mathbf{T}}^{(s)}\mathbf{u}_{b}(\boldsymbol{\theta})\right), \quad s = 1, \dots, n_{s}
$$
(3.102)

Es posible expresar la ecuación  $(3.102)$  de una forma más compacta como:

$$
\mathbf{u}_i^{(s)}(\boldsymbol{\theta}) = \mathbf{u}_{i,1}^{(s)}(\boldsymbol{\theta}_s) + \mathbf{u}_{i,2}^{(s)}(\boldsymbol{\theta}_s) \mathbf{u}_b(\boldsymbol{\theta})
$$
\n(3.103)

donde,

$$
\mathbf{u}_{i,1}^{(s)}(\mathbf{\theta}_s) = \left(\mathbf{K}_{ii}^{(s)}\right)^{-1} \mathbf{f}_i^{(s)}
$$
(3.104)

$$
\mathbf{u}_{i,2}^{(s)}(\mathbf{\theta}_s) = -\left(\mathbf{K}_{ii}^{(s)}\right)^{-1} \mathbf{K}_{ib}^{(s)} \tilde{\mathbf{T}}^{(s)}
$$
(3.105)

Además, es posible notar que la matriz  $\hat{K}$  y el vector  $\hat{f}$  pueden ser expresados como la suma de matrices (o vectores) que dependen de los distintos subconjuntos  $\theta_s$  del vector  $\theta$ , (definidos anteriormente en ecuaciones (3.90) y (3.91)). Esto es:

$$
\hat{\mathbf{K}}(\mathbf{\theta}) = \sum_{s=1}^{n_s} \check{\mathbf{K}}^{(s)}(\mathbf{\theta}_s)
$$
\n(3.106)

$$
\hat{\mathbf{f}}(\mathbf{\theta}) = \sum_{s=1}^{n_s} \check{\mathbf{f}}^{(s)}(\mathbf{\theta}_s)
$$
\n(3.107)

donde,

$$
\tilde{\mathbf{K}}^{(s)}(\theta_s) = \tilde{\mathbf{T}}^T \begin{bmatrix} \mathbf{0}_{bb}^{(1)}, \dots, \hat{\mathbf{K}}^{(s)}(\theta_s), \dots, \mathbf{0}_{bb}^{(n_s)} \end{bmatrix} \tilde{\mathbf{T}} \qquad (3.108)
$$
\n
$$
\tilde{\mathbf{f}}^{(s)}(\theta_s) = \tilde{\mathbf{T}}^T \begin{Bmatrix} \mathbf{0}_b^{(1)} \\ \vdots \\ \hat{\mathbf{f}}^{(s)}(\theta_s) \\ \vdots \\ \mathbf{0}_b^{(n_s)} \end{Bmatrix} \qquad (3.109)
$$

De esta manera, la función  $S_s$  será:

$$
\mathbf{S}_s(\mathbf{\theta}_s) = \left\{ \check{\mathbf{K}}^{(s)}(\mathbf{\theta}_s) \,, \check{\mathbf{f}}^{(s)}(\mathbf{\theta}_s) \,, \mathbf{u}_{i,1}^{(s)}(\mathbf{\theta}_s) \,, \mathbf{u}_{i,2}^{(s)}(\mathbf{\theta}_s) \right\}
$$
(3.110)

Luego,  $\mathcal R$  representa la función que entrega la respuesta de interés del sistema estructural. Por ejemplo, si se desea obtener el vector de desplazamientos del sistema, entonces  $\mathcal{R}$  será:

$$
\mathcal{R}(\mathcal{S}_1(\theta_1),\ldots,\mathcal{S}_{n_s}(\theta_{n_s})) = \mathbf{u}(\theta) = \begin{Bmatrix} \mathbf{u}_i^{(1)}(\theta) \\ \cdots \\ \mathbf{u}_i^{(n_s)}(\theta) \\ \mathbf{u}_b(\theta) \end{Bmatrix}
$$
(3.111)

En sistemas con un número considerable de grados de libertad de borde, el método de subestructuración puede no ser satisfactorio desde el punto de vista numérico. En estos casos, se puede recurrir a un método de base reducida para disminuir en mayor medida los requerimientos computacionales. Considere el esquema de base reducida planteado en la sección 2.1.3.1. Es posible aplicar este m´etodo al nivel de grados de libertad de borde planteando la base reducida respecto del vector de desplazamientos de borde, de la siguiente manera:

$$
\mathbf{\Phi} = \text{orth}\bigg(\bigg[\hat{\mathbf{u}}_b(\mathbf{\theta}_0) \quad \frac{\partial \hat{\mathbf{u}}_b(\mathbf{\theta}_0)}{\partial \theta_1} \quad \cdots \quad \frac{\partial \hat{\mathbf{u}}_b(\mathbf{\theta}_0)}{\partial \theta_{n_\theta}} \quad \cdots \quad \bigg]\bigg) \in \mathbb{R}^{n_b \times n_r} \tag{3.112}
$$

de esta forma, se obtiene un sistema reducido referido a los grados de libertad de borde:

$$
\hat{\mathbf{K}}_R(\mathbf{\theta}) \, \alpha(\mathbf{\theta}) = \hat{\mathbf{f}}_R(\mathbf{\theta}) \tag{3.113}
$$

donde,

$$
\mathbf{u}_b(\mathbf{\theta}) = \mathbf{\Phi} \alpha(\mathbf{\theta}) \tag{3.114}
$$

$$
\hat{\mathbf{K}}_R(\mathbf{\theta}) = \sum_{s=1}^{n_s} \check{\mathbf{K}}_R^{(s)}(\mathbf{\theta}_s)
$$
\n(3.115)

$$
\hat{\mathbf{f}}_R(\mathbf{\theta}) = \sum_{s=1}^{n_s} \check{\mathbf{f}}_R^{(s)}(\mathbf{\theta}_s)
$$
\n(3.116)

$$
\check{\mathbf{K}}_{R}^{(s)}(\mathbf{\theta}_{s}) = \mathbf{\Phi}^{T} \check{\mathbf{K}}^{(s)}(\mathbf{\theta}_{s}) \mathbf{\Phi}
$$
\n(3.117)

$$
\check{\mathbf{f}}_R^{(s)}(\mathbf{\theta}_s) = \mathbf{\Phi}^T \check{\mathbf{f}}^{(s)}(\mathbf{\theta}_s)
$$
\n(3.118)

Luego, la función  $S_s$  será:

$$
\mathbf{S}_s(\mathbf{\theta}_s) = \left\{ \check{\mathbf{K}}_R^{(s)}(\mathbf{\theta}_s), \check{\mathbf{f}}_R^{(s)}(\mathbf{\theta}_s), \mathbf{u}_{i,1}^{(s)}(\mathbf{\theta}_s), \mathbf{u}_{i,2}^{(s)}(\mathbf{\theta}_s) \right\}
$$
(3.119)

# 3.3.2. Formulación para caso dinámico

A continuación, se plantea la formulación de las funciones  $S_s$  y  $\mathcal{R}$ , necesarias para aplicar el método de subestructuración y remuestreo para el cálculo eficiente de los índices de Sobol' para la respuesta de un sistema estructural dinámico o sus propiedades espectrales.

Retomando los conceptos abordados en la sección 2.2, es necesario notar que las expresiones presentadas en las ecuaciones (2.74), (2.76) y (2.77) pueden representarse como la suma de matrices que dependen de distintos subconjuntos  $\theta_s$ . Esto es:

$$
\mathbf{T}_{\text{CB}}(\boldsymbol{\theta}) = \mathbf{T}_{\text{CB}}^{(0)} + \sum_{s=1}^{n_s} \mathbf{T}_{\text{CB}}^{(s)}(\boldsymbol{\theta}_s), \qquad (3.120)
$$

$$
\hat{\mathbf{M}}(\mathbf{\theta}) = \sum_{s=1}^{n_s} \hat{\mathbf{M}}^{(s)}(\mathbf{\theta}_s),
$$
\n(3.121)

$$
\hat{\mathbf{K}}(\mathbf{\theta}) = \sum_{s=1}^{n_s} \hat{\mathbf{K}}^{(s)}(\mathbf{\theta}_s)
$$
\n(3.122)

donde las componentes por subestructura pueden escribirse como:

$$
\mathbf{T}_{\text{CB}}^{(0)} = \begin{bmatrix} \mathbf{0}_{ik} & \mathbf{0}_{ib} \\ \mathbf{0}_{bk} & \mathbf{I}_{bb} \end{bmatrix} \tag{3.123}
$$

$$
\mathbf{T}_{\text{CB}}^{(s)}(\boldsymbol{\theta}_s) = \begin{bmatrix} \left[ \mathbf{0}_{ik}^{(1)}, \ldots, \mathbf{\Phi}_{ik}^{(s)}(\boldsymbol{\theta}_s), \ldots, \mathbf{0}_{ik}^{(n_s)} \right] & \left[ \mathbf{0}_{ib}^{(1)}, \ldots, \mathbf{\Psi}_{ib}^{(s)}(\boldsymbol{\theta}_s), \ldots, \mathbf{0}_{ib}^{(n_s)} \right] \tilde{\mathbf{T}} \\ \mathbf{0}_{bk} & \mathbf{0}_{bb} \end{bmatrix}
$$
(3.124)

$$
\hat{\mathbf{M}}^{(s)}(\boldsymbol{\theta}_{s}) = \begin{bmatrix} \begin{bmatrix} \mathbf{0}_{kk}^{(1)}, \dots, \mathbf{I}_{kk}^{(s)}, \dots, \mathbf{0}_{kk}^{(n_{s})} \end{bmatrix} & \begin{bmatrix} \mathbf{0}_{kb}^{(1)}, \dots, \hat{\mathbf{M}}_{ib}^{(s)}(\boldsymbol{\theta}_{s}), \dots, \mathbf{0}_{kb}^{(n_{s})} \end{bmatrix} \tilde{\mathbf{T}} \\ \tilde{\mathbf{T}}^{T} \begin{bmatrix} \mathbf{0}_{kb}^{(1)}, \dots, \hat{\mathbf{M}}_{ib}^{(s)}(\boldsymbol{\theta}_{s}), \dots, \mathbf{0}_{kb}^{(n_{s})} \end{bmatrix} \tilde{\mathbf{T}} \end{bmatrix}
$$
\n(3.125)

$$
\hat{\mathbf{K}}^{(s)}(\boldsymbol{\theta}_s) = \begin{bmatrix} \left[ \mathbf{0}_{kk}^{(1)}, \ldots, \mathbf{\Lambda}_{kk}^{(s)}(\boldsymbol{\theta}_s), \ldots, \mathbf{0}_{kk}^{(n_s)} \right] & \mathbf{0}_{kb} \\ \mathbf{0}_{bk} & \tilde{\mathbf{T}}^T \left[ \mathbf{0}_{bb}^{(1)}, \ldots, \hat{\mathbf{K}}_{bb}^{(s)}(\boldsymbol{\theta}_s), \ldots, \mathbf{0}_{bb}^{(n_s)} \right] \tilde{\mathbf{T}} \end{bmatrix}
$$
(3.126)

De esta manera, la función  $S_s$  será:

$$
\mathbf{S}_s(\mathbf{\theta}_s) = \left\{ \mathbf{T}_{\text{CB}}^{(s)}(\mathbf{\theta}_s), \hat{\mathbf{M}}^{(s)}(\mathbf{\theta}_s), \hat{\mathbf{K}}^{(s)}(\mathbf{\theta}_s) \right\}
$$
(3.127)

Por otro lado, observando la ecuación (2.86), es posible notar que  $V_{br}$  dependerá completamente del vector de parámetros inciertos  $\theta$ . Por lo tanto, no es posible expresar (2.92), (2.93) y (2.94) en forma de una sumatoria de términos independientes como se mostró en el caso anterior. Si se desea utilizar la técnica de reducción de grados de libertad de borde en el contexto de remuestreo, una opción es aproximar la reducción de grados de libertad internos fijando la base  $V_{br}$  en un valor nominal de los parámetros inciertos  $\bar{\theta}$  [31]. Sea  $\bar{\mathbf{V}}_{br}$  la base fijada en  $\bar{\mathbf{\theta}}$ . Considere además la matriz de transformación  $\bar{\mathbf{T}}_{BR} \in \mathbb{R}^{n_{kb} \times n_{kr}}$ :

$$
\bar{\mathbf{T}}_{\text{BR}} = \begin{bmatrix} \mathbf{I}_{kk} & \mathbf{0}_{kr} \\ \mathbf{0}_{bk} & \bar{\mathbf{V}}_{br} \end{bmatrix}
$$
 (3.128)

Con esto, las matrices reducidas pueden aproximarse como:

$$
\mathbf{T}_{CBR}(\boldsymbol{\theta}) \approx \sum_{s=0}^{n_s} \bar{\mathbf{T}}_{CBR}^{(s)}(\boldsymbol{\theta}_s), \qquad (3.129)
$$

$$
\hat{\mathbf{M}}_{\rm R}(\boldsymbol{\theta}) \approx \sum_{s=1}^{n_s} \hat{\mathbf{M}}_{\rm R}^{(s)}(\boldsymbol{\theta}_s), \qquad (3.130)
$$

$$
\hat{\mathbf{K}}_{\rm R}(\boldsymbol{\theta}) \approx \sum_{s=1}^{n_s} \hat{\mathbf{K}}_{\rm R}^{(s)}(\boldsymbol{\theta}_s)
$$
\n(3.131)

donde,

$$
\bar{\mathbf{T}}_{\text{CBR}}^{(s)}(\boldsymbol{\theta}_{s}) = \mathbf{T}_{\text{CB}}^{(s)}(\boldsymbol{\theta}_{s}) \bar{\mathbf{T}}_{\text{BR}},
$$
\n(3.132)

$$
\hat{\mathbf{M}}_{\rm R}^{(s)}(\boldsymbol{\theta}_s) = \bar{\mathbf{T}}_{\rm BR}^T \hat{\mathbf{M}}^{(s)}(\boldsymbol{\theta}_s) \bar{\mathbf{T}}_{\rm BR},
$$
\n(3.133)

$$
\hat{\mathbf{K}}_{\text{R}}^{(s)}(\mathbf{\theta}_s) = \bar{\mathbf{T}}_{\text{BR}}^T \hat{\mathbf{K}}^{(s)}(\mathbf{\theta}_s) \bar{\mathbf{T}}_{\text{BR}} \tag{3.134}
$$

Las expresiones anteriores representan una aproximación de la técnica de síntesis modal con reducción de grados de libertad de borde. Esta aproximación puede ser satisfactoria en la medida que el vector  $\bar{\theta}$  sea elegido adecuadamente.

De esta manera, en el caso de que se recurra a la reducción de grados de libertad de borde, la función $\mathbf{\mathcal{S}}_{s}$ será:

$$
\mathbf{S}_s(\mathbf{\theta}_s) = \left\{ \bar{\mathbf{T}}_{\text{CBR}}^{(s)}(\mathbf{\theta}_s), \hat{\mathbf{M}}_{\text{R}}^{(s)}(\mathbf{\theta}_s), \hat{\mathbf{K}}_{\text{R}}^{(s)}(\mathbf{\theta}_s) \right\}
$$
(3.135)

# 3.4. Aplicaciones

A continuación se presenta la aplicación del método propuesto para aproximar los índices de Sobol' de manera eficiente. Se presentan tres ejemplos. El primer ejemplo consiste en la estimación eficiente de los índices de Sobol' de primer orden y totales de la respuesta del modelo de elementos finitos de un diente humano. El segundo ejemplo, consiste en la determinación de los índices de Sobol' de primer orden y totales de las propiedades espectrales del modelo de elementos finitos de un satelite de comunicaciones. El tercer ejemplo consiste en la aplicación del método propuesto para estimar los ´ındices cerrados de Sobol' de la respuesta del modelo de elementos finitos de un suelo sometido a carga estática.

# 3.4.1. Ejemplo diente humano

A continuación se presenta la aplicación del método propuesto para la estimación eficiente de los ´ındices de Sobol. El ejemplo consiste en un problema de tensiones planas, que involucra el modelo de elementos finitos de 15312 grados de libertad de un diente humano adaptado de [25] y que se muestra en la Figura 3.24. La anatomía del diente humano puede ser modelada considerando cinco subestructuras: hueso, ligamento periodontal, esmalte, dentina y pulpa. Por distintos motivos (edad, nutrición, salud dental, etc.) existe incertidumbre en los valores de los módulos de elasticidad de cada subestructura. Los par´ametros del modelo se muestran en la tabla 3.9 y han sido determinados en concordancia con lo reportado en diversas referencias [3, 10, 17, 25, 38, 43]. En particular, la incertidumbre en estos parámetros se modela considerando una distribución normal truncada. La carga estática aplicada es de 1  $[N]$  en dirección horizontal, que simula el efecto de un aparato de ortodoncia. La respuesta de inter´es corresponde al desplazamiento horizontal del extremo m´as alto del diente (cúspide). Como solución de referencia, se muestran en la tabla 3.9 los índices de Sobol' calculados a partir de los desplazamientos obtenidos aplicando simulación Monte Carlo sin aplicar ninguna clase de aproximación (es decir, se resuelve directamente la ecuación  $(2.1)$ ) considerando  $N = 10^6$  para obtener los estimadores de las ecuaciones (3.77) y (3.78). Además, se centró la función de respuesta en torno a cero para mejorar la calidad de la estimación, como se describe al final de la sección  $3.2.2.6$ .

Por otra parte, se aplica el método propuesto para generar muestras de manera eficiente. Se considera un número de estructuras de apoyo  $N_A$  variable, entre 50 y 10<sup>6</sup>. Cabe destacar que la generación de muestras de apoyo se lleva a cabo mediante un esquema de hipercubo latino, de modo de cubrir de mejor forma el espacio de variables aleatorias. Se hace uso de la técnica de base reducida descrita en 2.1.3.1 para disminuir costos computacionales. La técnica de base reducida implementada es de segundo orden y considera el valor medio de cada parámetro incierto como punto de referencia. As´ı, el sistema estructural es reducido a 21 coordenadas generalizadas, lo que corresponde a un factor de reducción del modelo de 729 veces. La figura 3.25 muestra un gráfico de dispersión donde se aprecia que la aproximación mediante una base reducida de segundo orden es de una calidad apropiada.

La figura 3.26 ilustra los resultados obtenidos. Puede notarse que para valores reducidos de  $N_A$ , los estimadores de los índices de Sobol' pierden precisión. Esto se ve claramente en los índices totales, donde en algunos casos toma valores negativos dando cuenta de una alta variabilidad del estimador. De todas formas, puede apreciarse que en la medida que  $N_A$  aumenta, los índices calculados se aproximan a los valores de referencia, ilustrando la aplicabilidad del m´etodo propuesto.

De manera adicional, la tabla 3.10 indica el tiempo de ejecución asociado a la obtención de la solución de referencia y al método propuesto, para  $N_A = 100000$ . Los tiempos se presentan normalizados tal que el menor tiempo medido corresponde a la unidad. Es posible apreciar de esta tabla que el método propuesto permite una disminución sustancial del tiempo de ejecución.

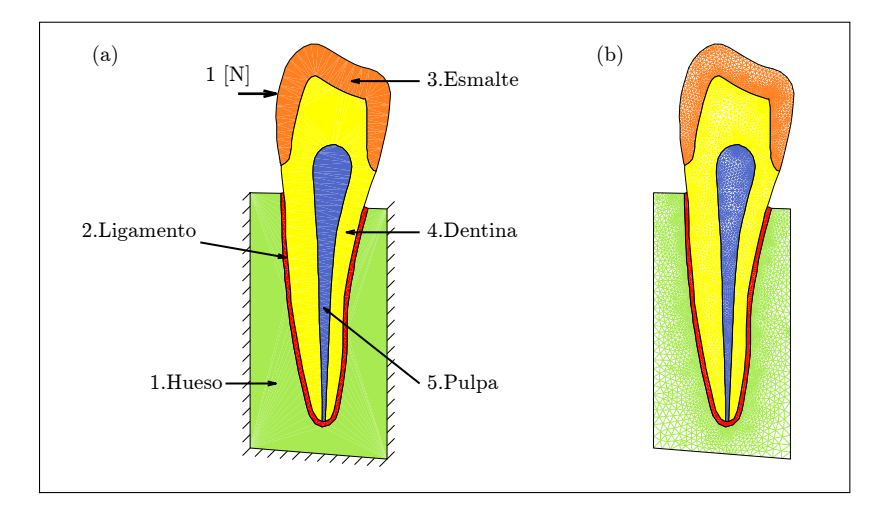

Figura 3.24: (a) Esquema diente humano, (b) Malla del modelo de elementos finitos.

|               |                      | Módulo de Elasticidad        | Indices de Sobol'           |                          |        |           |
|---------------|----------------------|------------------------------|-----------------------------|--------------------------|--------|-----------|
| Subestructura | Módulo de<br>Poisson | Valor medio<br>$\mu_E$ [MPa] | Coeficiente de<br>Variación | Límite<br>inferior [MPa] | $S_i$  | $S_{T_i}$ |
| 1 Hueso       | 0.30                 | 14000                        | $8\%$                       | $\theta$                 | 0,0068 | $-0.0108$ |
| 2 Ligamento   | 0.45                 | 100                          | $20\%$                      | 1                        | 0.6508 | 0.6471    |
| 3 Esmalte     | 0,30                 | 80000                        | $10\%$                      | $\overline{0}$           | 0,0066 | $-0,0109$ |
| 4 Dentina     | 0.31                 | 17000                        | $18\%$                      | $\overline{0}$           | 0,3536 | 0.3368    |
| 5 Pulpa       | 0.49                 | 4                            | $30\%$                      | $\overline{0}$           | 0.0065 | $-0.0104$ |

Tabla 3.9: Parámetros de modelo e Índices de Sobol' de referencia

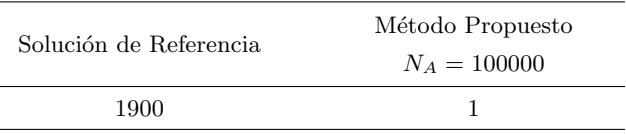

**Tabla 3.10:** Tiempo de ejecución (relativo),  $N = 10^6$ .

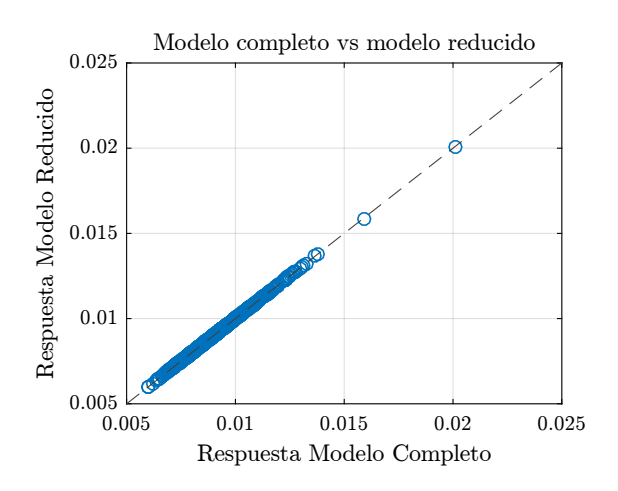

Figura 3.25: Gráfico de dispersión de respuesta de modelo completo y modelo reducido.

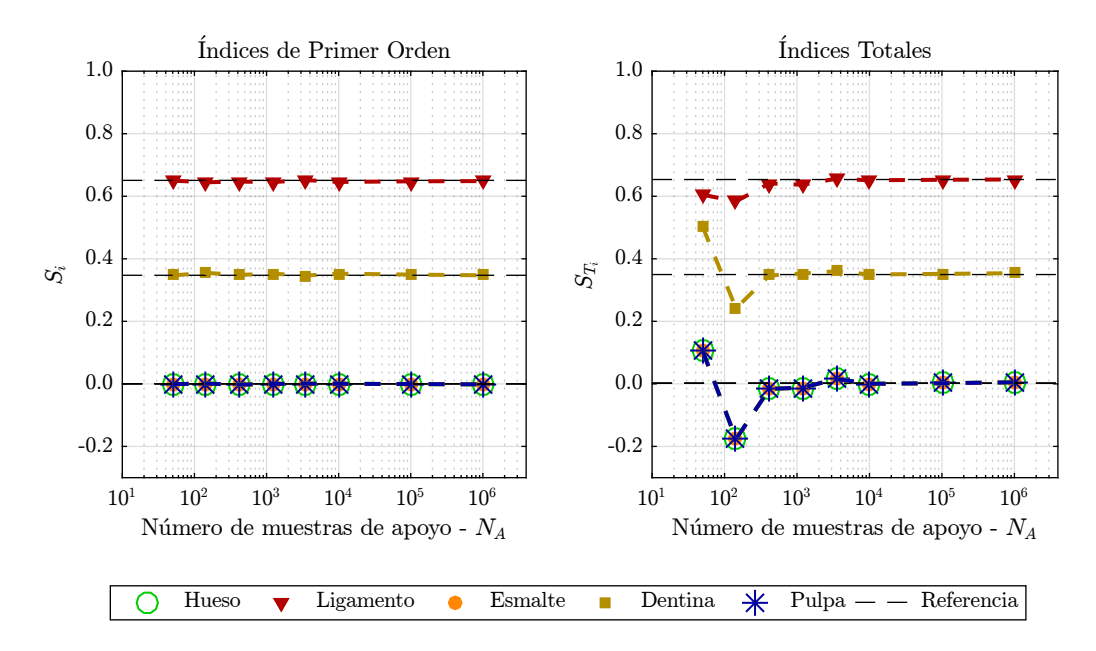

Figura 3.26: Resultados de aplicación del método propuesto.

# 3.4.2. Ejemplo satélite de comunicaciones

A continuación, se presenta una segunda aplicación del método propuesto para aproximar los ´ındices de Sobol'. El ejemplo consiste en determinar los ´ındices de Sobol' asociados a las frecuencias naturales del modelo de elementos finitos de un satélite de comunicaciones, tomado de [1], y tiene por objetivo mostrar la aplicabilidad del m´etodo propuesto en sistemas din´amicos. El modelo se muestra en la figura 3.27 y posee un total de 7146 grados de libertad. El satélite está conformado por  $n_s = 5$  subestructuras: 1) Módulo principal, 2) Paneles fotovoltáicos, 3) Antenas reflectoras, 4) Vigas de conexión entre modulo principal y paneles y antenas, y 5) Vigas internas del módulo principal. La incertidumbre se considera en los m´odulos de Young de cada subestructura, y es

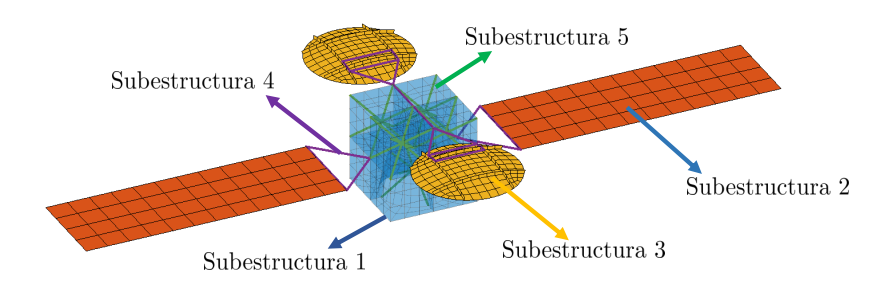

modelada mediante distribuciones lognormal, cuyas propiedades se muestran en la tabla 3.11.

Figura 3.27: Modelo de elementos finitos de satélite de comunicaciones.

| Subestructura                          | Parámetro incierto |         | Valor<br>me-<br>dio [GPa] | Coef.<br>-de<br>Variación |
|----------------------------------------|--------------------|---------|---------------------------|---------------------------|
| 1. Módulo principal                    | Módulo de Young    | $E_1$   | 6.89                      | $10\,\%$                  |
| 2. Paneles fotovoltáicos               | Módulo de Young    | E2      | 6.89                      | $10\,\%$                  |
| 3. Antenas reflectoras                 | Módulo de Young    | $E_3$   | 80.0                      | $10\,\%$                  |
| 4. Vigas de conexión                   | Módulo de Young    | $E_{4}$ | 80.0                      | $10\,\%$                  |
| 5. Vigas internas del módulo principal | Módulo de Young    | $E_5$   | 800                       | $10\,\%$                  |

Tabla 3.11: Parámetros inciertos del modelo de satélite de comunicaciones.

En primer lugar, se calculan los índices de Sobol' de primer orden y totales de las primeras 8 frecuencias naturales del modelo completo (es decir sin aplicar ninguna clase de reducción). Para esto se aplica el método de simulación Monte Carlo, sin aplicar la técnica de reducción de modelos, para obtener los estimadores de las ecuaciones  $(3.77)$  y  $(3.78)$ , considerando  $N = 10<sup>5</sup>$ . Los resultados de este análisis se muestran en las tablas 3.12 y 3.13.

La figura 3.28 muestra la forma de los primeros 8 modos de vibrar del satélite. Observando la forma de los modos de vibrar, es posible interpretar los resultados obtenidos con los índices de Sobol'. Note que para los modos 1 a 4, predomina la flexión de las vigas conectoras de la subestructura 4 del sistema. Esto queda reflejado en los índices de Sobol' donde se obtienen valores mayores asociados a la variable  $E_4$ . Para los modos 7 y 8, predomina la flexión de los paneles fotovoltáicos (subestructura 2), lo cual se refleja en los índices de Sobol'. Para los modos 5 y 6, no es evidente de las figuras cuál subestructura es la más importante en el movimiento; no obstante, observando los ´ındices de Sobol' obtenidos es posible determinarlo precisamente.

Tabla 3.12: Índices de Sobol' de primer orden de las primeras 8 frecuencias naturales del modelo de satelite de comunicaciones obtenidos mediate método de simulación Monte Carlo.

|  | $S_i$ $\omega_1$ $\omega_2$ $\omega_3$ $\omega_4$ $\omega_5$ $\omega_6$ $\omega_7$ $\omega_8$ |  |  |  |
|--|-----------------------------------------------------------------------------------------------|--|--|--|
|  |                                                                                               |  |  |  |
|  | $E_2$ 0.07 0.00 0.12 0.00 0.42 0.61 0.72 0.89                                                 |  |  |  |
|  |                                                                                               |  |  |  |
|  | $E_4$ 0.93 1.00 0.87 1.00 0.56 0.36 0.26 0.11                                                 |  |  |  |
|  |                                                                                               |  |  |  |

Tabla 3.13: Índices Totales de Sobol' de las primeras 8 frecuencias naturales del modelo de satélite de comunicaciones obtenidos mediante método de simulación Monte Carlo.

| $S_{T_i}$ $\omega_1$ $\omega_2$ $\omega_3$ $\omega_4$ $\omega_5$ $\omega_6$ $\omega_7$ $\omega_8$ |  |  |  |  |
|---------------------------------------------------------------------------------------------------|--|--|--|--|
|                                                                                                   |  |  |  |  |
| $E_2$ 0.06 0.00 0.12 0.00 0.43 0.63 0.74 0.89                                                     |  |  |  |  |
|                                                                                                   |  |  |  |  |
| $E_4$ 0.93 1.00 0.88 1.00 0.59 0.40 0.29 0.12                                                     |  |  |  |  |
|                                                                                                   |  |  |  |  |

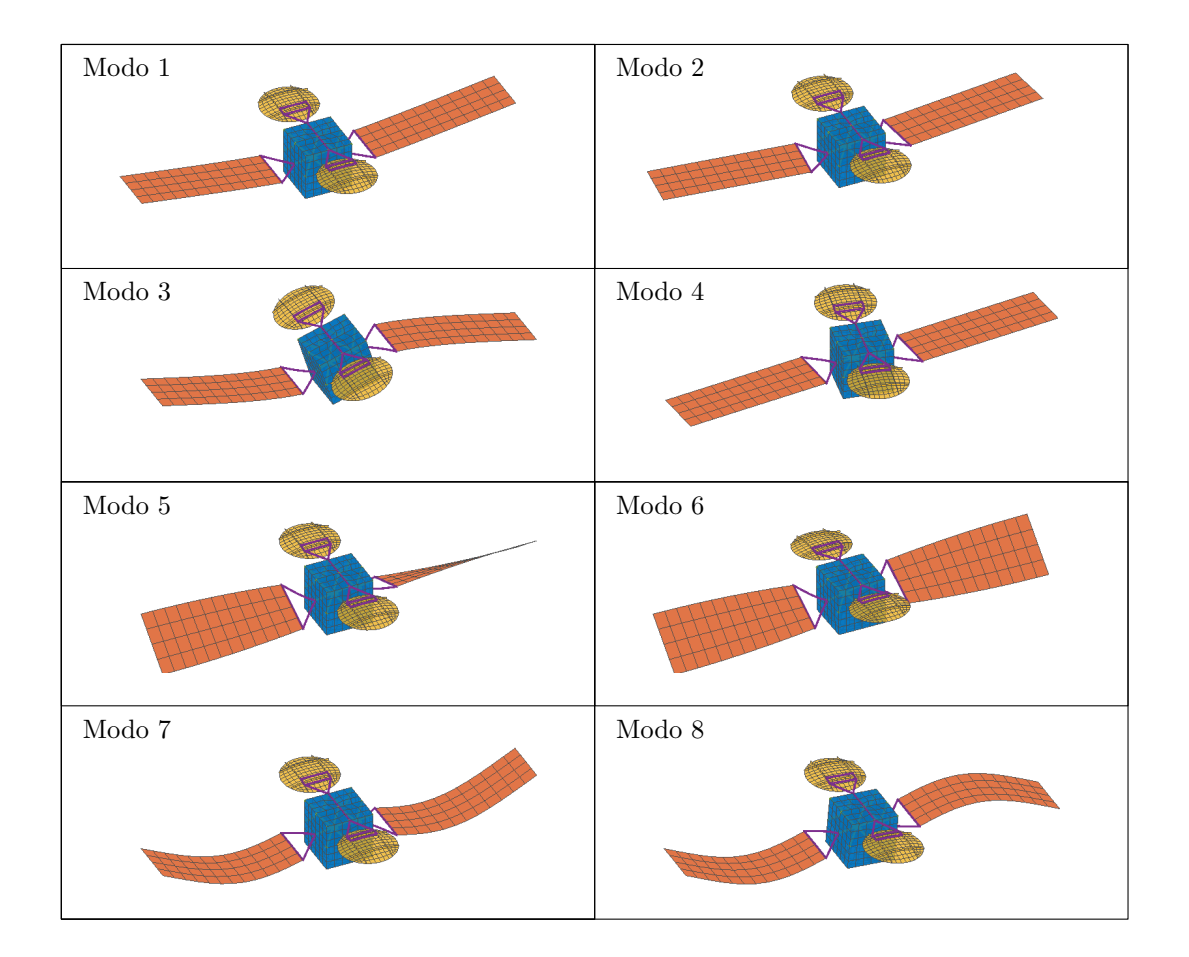

Figura 3.28: Primeros 8 modos de vibrar del modelo de satélite de comunicaciones

#### 3.4.2.1. Reducción de modelos

Se aplica el método de Síntesis Modal por Componentes. En este contexto el modelo se reduce de un total de 7146 grados de libertad a 381 coordenadas generalizadas. De las 381 coordenadas del modelo reducido, 336 corresponden a los grados de libertad de borde de la estructura más 45 coordenadas modales retenidas asociadas a los grados de libertad internos de las subestructuras:  $n_k^{(1)} = n_k^{(2)} = n_k^{(3)} = n_k^{(4)} = 10 \text{ y } n_k^{(5)} = 5.$  Para confirmar que la calidad del modelo reducido es suficiente, se calculan las frecuencias naturales del modelo completo y reducido para una muestra aleatoria de las variables aleatorias del modelo. Se grafica en la figura 3.29 el error relativo entre las frecuencias naturales del modelo completo y las frecuencias naturales del modelo reducido (CB). Se aprecia que el error relativo no supera  $10^{-3}$  para las frecuencias de interés.

En este ejemplo, no se ha utilizado reducción de grados de libertad de interface. Note que para aplicar esta reducción, es necesario dejar fijos los characteristic interface modes. Esto puede traer una reducción en el nivel de precisión de la aproximación, aunque puede ser ventajoso desde el punto de vista numérico, dado que la dimensión de las matrices puede ser reducida en mayor medida. La decisión de no aplicar la técnica de reducción ha sido tomada en vista de que se requiere un mayor estudio de la técnica. De forma preliminar, para una muestra de las variables aleatorias del modelo (igual a la usada en los cálculos con el modelo sin reducción de interface), la figura 3.29 muestra el error relativo entre las frecuencias naturales del modelo completo y las frecuencias naturales del modelo reducido (CBR) cuando se aplica reducción de grados de libertad de borde. Se ha dejado fijo  $V_{br}$  con  $\theta$  igual al valor medio de las variables aleatorias del modelo. Se han retenido  $n_r = 40$ characteristic interface modes y 45 coordenadas modales asociadas a los grados de libertad internos. Note que se obtienen resultados similares a los obtenidos con el modelo sin reducción de interface (CB) excepto en las frecuencias naturales 1 y 3. En este caso, podría ser necesario aumentar  $n_r$  o modificar  $\overline{\theta}$ , dependiendo de la precisión requerida.

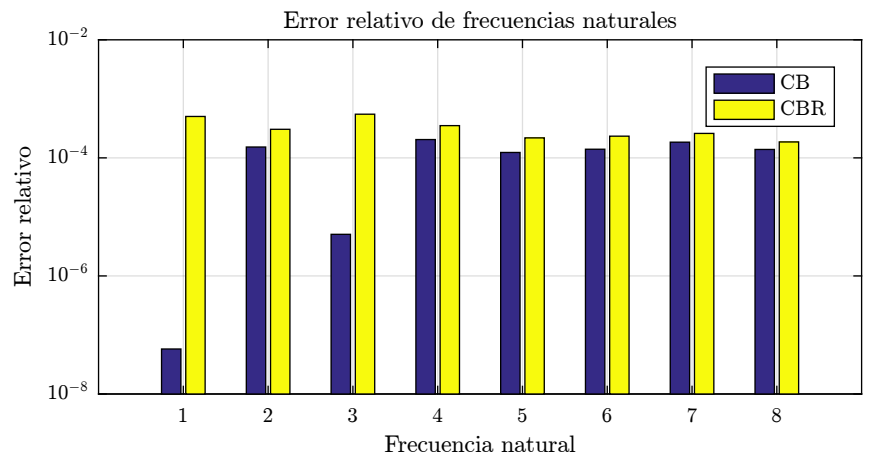

Figura 3.29: Error relativo para las primeras 8 frecuencias naturales de modelo de satélite de comunicaciones

## 3.4.2.2. Aplicación del método de remuestreo

Se toma un número de estructuras de apoyo  $N_A$ variable, entre 10 y  $10^5$ y se aplica el método de remuestreo para generar  $N = 10^5$  muestras para los conjuntos  $\mathcal{A}_{s}^{(k)}$  y  $\mathcal{B}_{s}^{(k)}$ ,  $k = 1, ..., N$ ,  $s = 1, \ldots, n_s$ . Los índices de Sobol' de primer orden y totales obtenidos a partir del método propuesto se muestran en las figuras 3.30 a 3.37. Se toma como valor de referencia los ´ındices calculados a partir del m´etodo de Monte Carlo dados en las tablas 3.12 y 3.13. Se puede apreciar con claridad que para un número  $N_A$  bajo, por ejemplo  $N_A = 10$ , los índices calculados mediante el método propuesto no son precisos. Sin embargo, para valores intermedios de  $N_A$  se alcanzan valores de los índices de Sobol' cercanos al valor de referencia, demostrando la aplicabilidad del método en sistemas lineales dinámicos. De manera adicional, la tabla 3.14 indica el tiempo de ejecución asociado a la obtención de la solución de referencia y al método propuesto, para  $N_A = 10^4$ . Los tiempos se presentan normalizados tal que el menor tiempo medido corresponde a la unidad. Es posible apreciar de esta tabla que el método propuesto permite una disminución del tiempo de ejecución.

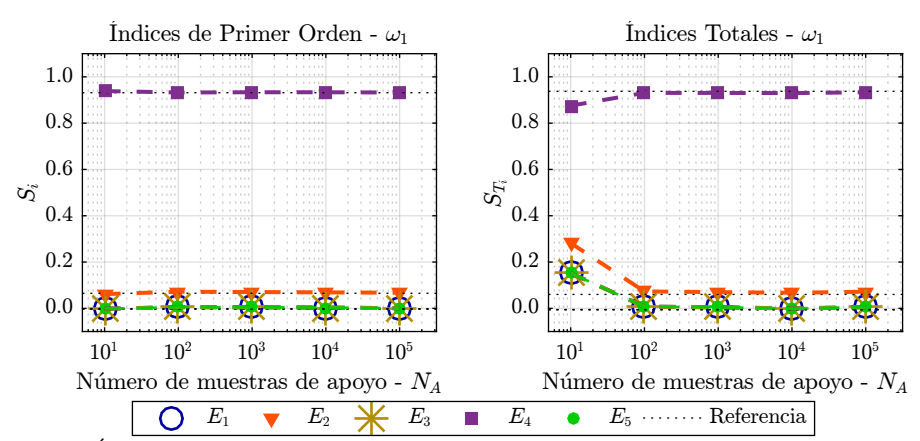

Figura 3.30: Ínidices de Sobol' de primer orden y totales para la primera frecuencia natural del modelo de satélite de comunicaciones

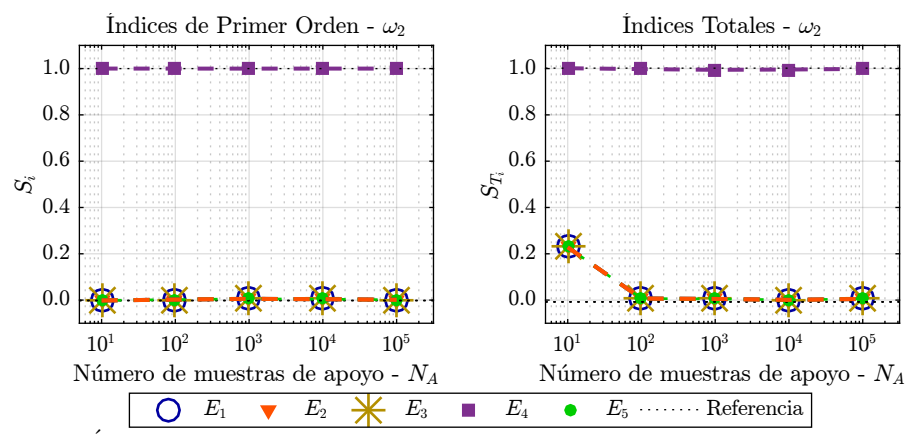

Figura 3.31: Inidices de Sobol' de primer orden y totales para la segunda frecuencia natural del modelo de satélite de comunicaciones

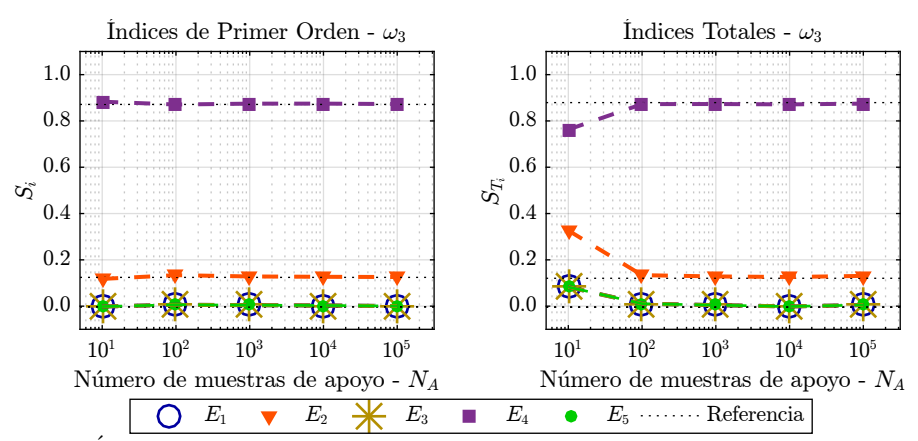

Figura 3.32: Ínidices de Sobol' de primer orden y totales para la tercera frecuencia natural del modelo de satélite de comunicaciones

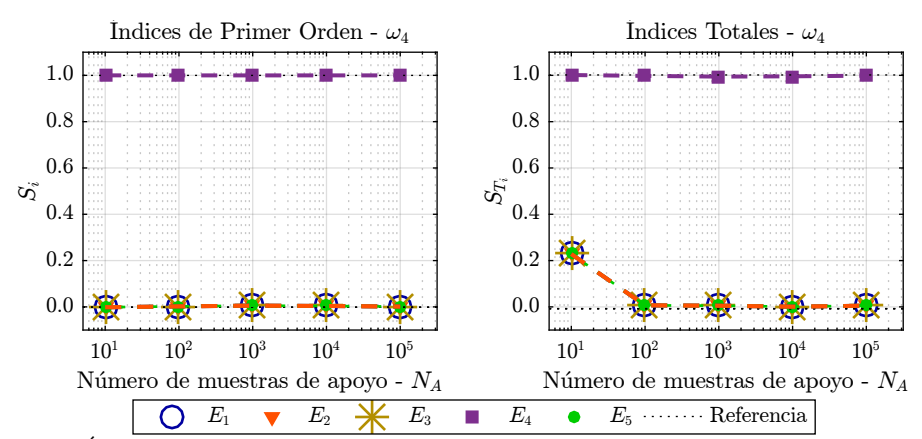

Figura 3.33: Ínidices de Sobol' de primer orden y totales para la cuarta frecuencia natural del modelo de satélite de comunicaciones

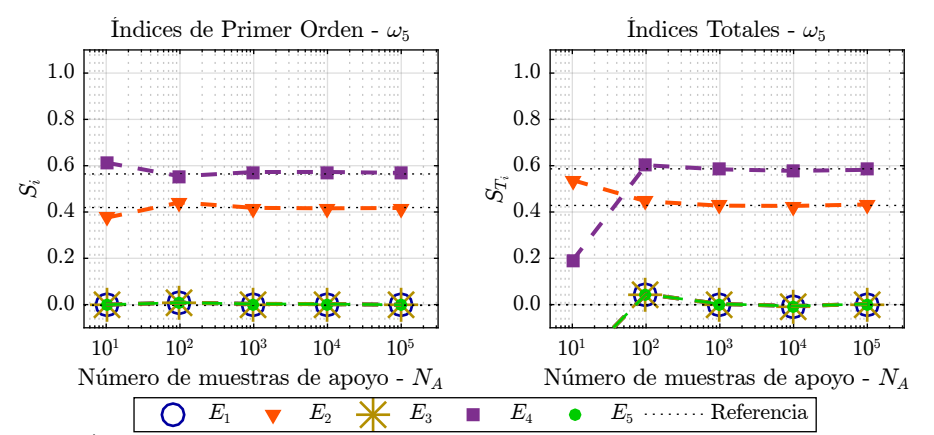

Figura 3.34: Ínidices de Sobol' de primer orden y totales para la quinta frecuencia natural del modelo de satélite de comunicaciones

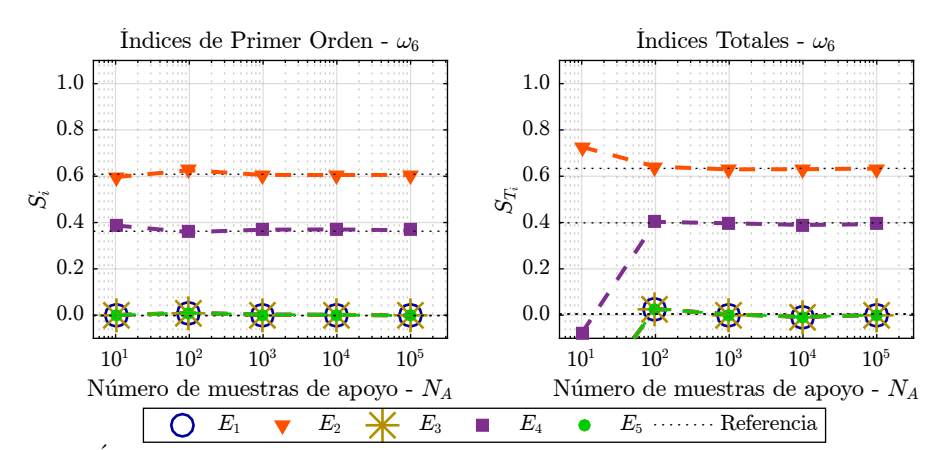

Figura 3.35: Ínidices de Sobol' de primer orden y totales para la sexta frecuencia natural del modelo de satélite de comunicaciones

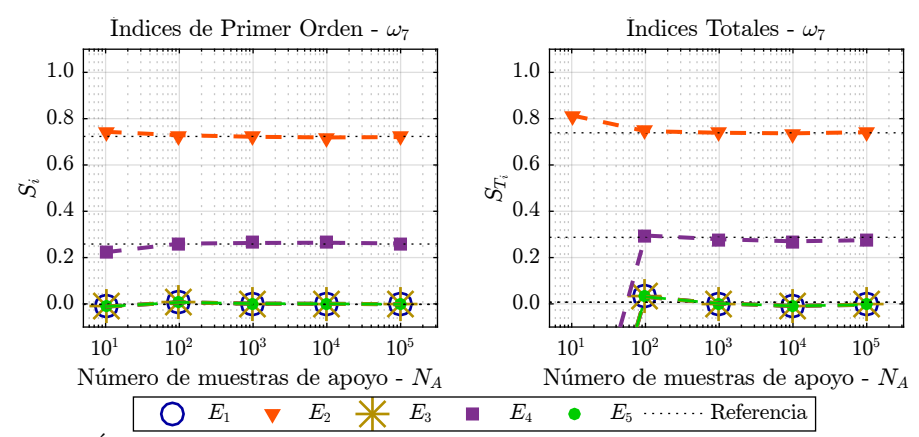

Figura 3.36: Ínidices de Sobol' de primer orden y totales para la séptima frecuencia natural del modelo de satélite de comunicaciones

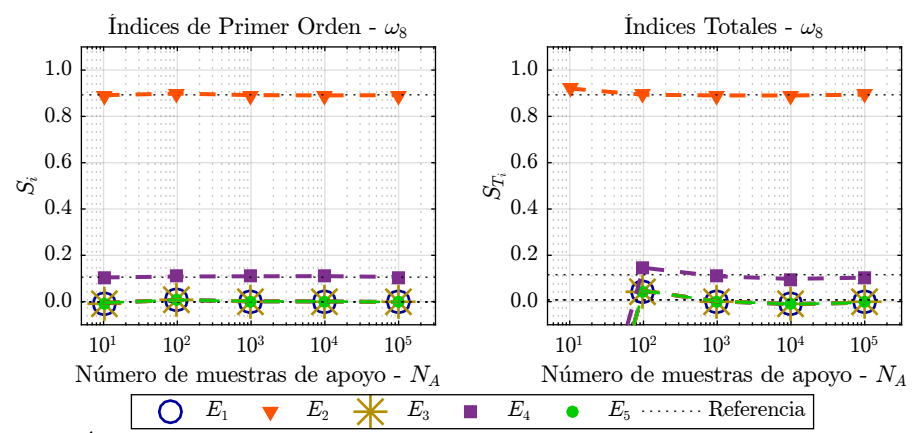

Figura 3.37: Ínidices de Sobol' de primer orden y totales para la octava frecuencia natural del modelo de satélite de comunicaciones

| Solución de Referencia | Método Propuesto<br>$N_A = 10000$ |  |  |
|------------------------|-----------------------------------|--|--|
| 91                     |                                   |  |  |

**Tabla 3.14:** Tiempo de ejecución (relativo),  $N = 10^5$ .

# 3.4.3. Ejemplo de fundación sobre suelo elástico

El siguiente ejemplo tiene por objetivo mostrar la aplicabilidad del método propuesto en problemas donde m´as de un par´ametro incierto afecta a cada subestructura. El ejemplo, tomado de [51], consiste en un suelo compuesto por dos estratos con comportamiento isotrópico, lineal elástico. Se aplican dos cargas distribuidas  $P_1$  y  $P_2$  que representan las cargas transmitidas por la fundación de un estructura. Un esquema del problema se presenta en la figura 3.38. Los parámetros del modelo se muestran en la tabla 3.15. Se aprovecha la simetría del problema para construir un modelo de elementos finitos de 168 grados de libertad. La malla de elementos finitos usada se muestra en la figura 3.39. La respuesta de interés corresponde al asentamiento máximo, es decir, el desplazamiento vertical del punto  $(x = 0, y = 30)$ .

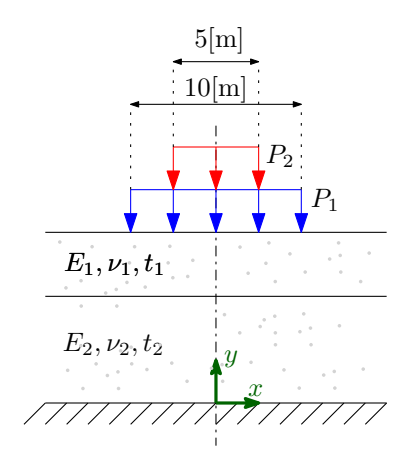

Figura 3.38: Esquema del problema de fundación sobre suelo elástico.

Se buscan los índices cerrados de Sobol' asociados a tres subconjuntos de las variables aleatorias del problema:  $\Lambda_1 = \{E_1, \nu_1\}, \Lambda_2 = \{E_2, \nu_2\}$  y  $\Lambda_3 = \{P_1, P_2\}.$  Se lleva a cabo el cálculo de los índices cerrados aplicando el método de simulación Monte Carlo, con  $N = 10^5$ . La evolución del estimador para cada subconjunto  $\Lambda_i$  se muestra en líneas punteadas en la figura 3.40.

Note que cada subconjunto  $\Lambda_i$  representa una subestructura:  $\Lambda_1$  y  $\Lambda_2$  asociados a las capas de suelo superior e inferior, respectivamente, y  $\Lambda_3$  asociado a una subestructura "virtual" (sin elementos estructurales) cuyos únicos grados de libertad son aquellos en los que se encuentran aplicadas las cargas. De esta manera, es posible aplicar el m´etodo propuesto para calcular los ´ındices cerrados. Para esto, se considera  $N_A = 500$  muestras de apoyo para generar los conjuntos  $\mathcal{A}_s^{(j)}$  y  $\mathfrak{B}_s^{(j)}$ , con  $s = 1, 2, 3$  y  $j = 1, ..., N_A$ . Cada muestra de apoyo se obtiene aplicando el método de subestructuración, condensando el sistema a  $n_b = 26$  grados de libertad de borde. En este ejemplo,

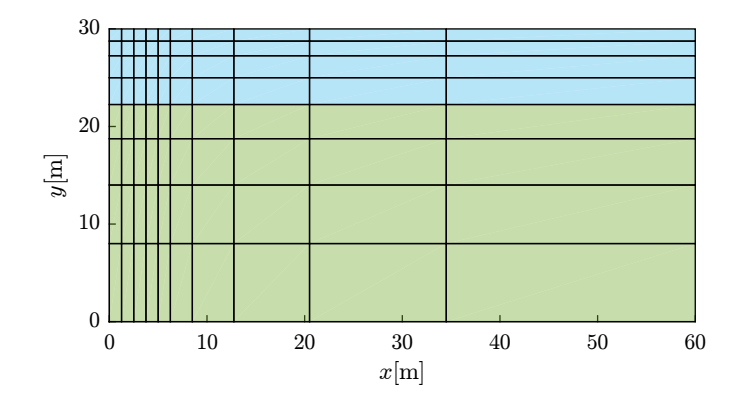

Figura 3.39: Malla de elementos finitos usada en el problema de fundación sobre suelo elástico.

| Parámetro                |                |              | Valor Medio            | Coef. de Variación |
|--------------------------|----------------|--------------|------------------------|--------------------|
| Espesor Capa 1           | $t_{1}$        | Determinista | $7.75 \;  m $          |                    |
| Espesor Capa 2           | $t_2$          | Determinista | $22.25 \,[\mathrm{m}]$ |                    |
| Módulo de Young Capa 1   | $E_1$          | Lognormal    | $50$ [MPa]             | $20\%$             |
| Módulo de Young Capa 2   | E <sub>2</sub> | Lognormal    | $100$ [MPa]            | $20\%$             |
| Módulo de Poisson Capa 1 | $\nu_1$        | Uniforme     | 0.3                    | $15\%$             |
| Módulo de Poisson Capa 2 | $\nu_2$        | Uniforme     | 0.3                    | $15\%$             |
| Carga Distribuida 1      | $P_1$          | Gamma        | $0.2$ [MPa]            | $20\,\%$           |
| Carga Distribuida 2      | P <sub>2</sub> | Weibull      | $0.4$ [MPa]            | 20%                |

Tabla 3.15: Parámetros del modelo de fundación sobre suelo elástico.

no se aplicó reducción mediante base reducida. La evolución del estimador para cada subconjunto  $\Lambda_i$  se muestra en líneas continuas en la figura 3.40. Estos resultados ilustran la aplicabilidad del método para el cálculo de índices cerrados de Sobol'.

La tabla 3.16 indica el tiempo de ejecución asociado a la obtención de los índices cerrados mediante el método de simulación Monte Carlo y mediante el método propuesto, para  $N_A = 500$ . Los tiempos se presentan normalizados tal que el menor tiempo medido corresponde a la unidad. Es posible apreciar de esta tabla que el método propuesto permite una disminución del tiempo de ejecución. Como observación, el tiempo de ejecución asociado al método propuesto podría mejorar si se realiza reducción de grados de libertad de borde mediante la aplicación de base reducida.
| Método Monte Carlo | Método Propuesto<br>$N_A = 500$ |
|--------------------|---------------------------------|
| 20                 |                                 |

**Tabla 3.16:** Tiempo de ejecución (relativo),  $N = 10^5$ .

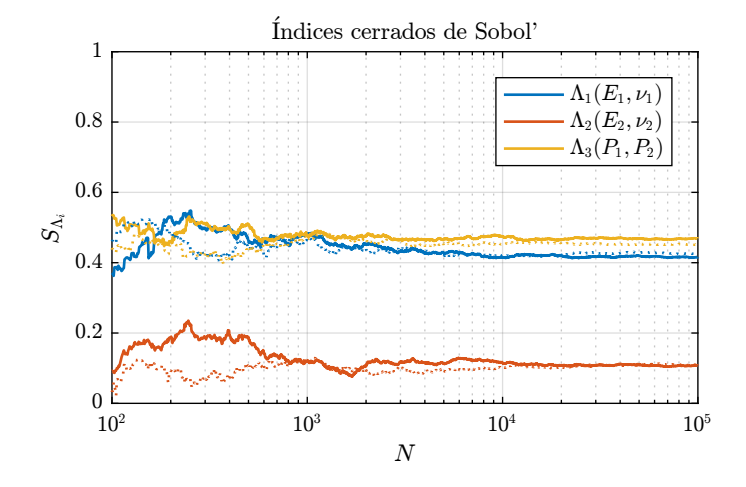

Figura 3.40: Índices cerrados de Sobol' para ejemplo de fundación elástica.

Es posible estimar de manera eficiente los índices de Sobol' de los parámetros al interior de alguna de las subestructuras. Para esto se generan muestras aplicando el esquema de remuestreo, excepto en la subestructura de interés, siendo necesario tomar  $N_T$  muestras nuevas de esta subestructura. Aplicando esta idea al ejemplo, se muestran en las figuras 3.41 y 3.42 los ´ındices de Sobol' de primer orden de las variables al interior de los subconjuntos  $\Lambda_1$  y  $\Lambda_3$ , respectivamente. Se presenta en linea punteada la evolución del estimador de los índices de primer orden obtenido mediante el método de simulación Monte Carlo, mientras que en línea continua se muestra el estimador obtenido mediante el método propuesto. Estos resultados ilustran la aplicabilidad del método para el cálculo de índices de Sobol'.

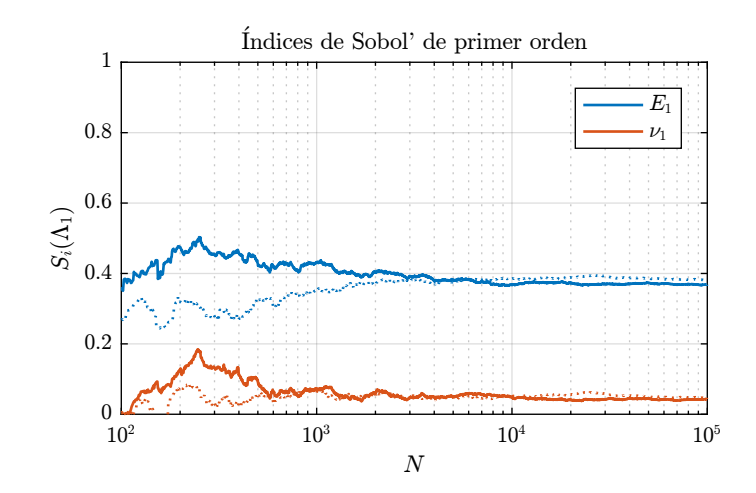

Figura 3.41: Índices Sobol' de primer orden para el grupo de variables  $\Lambda_1(E_1, \nu_1)$ .

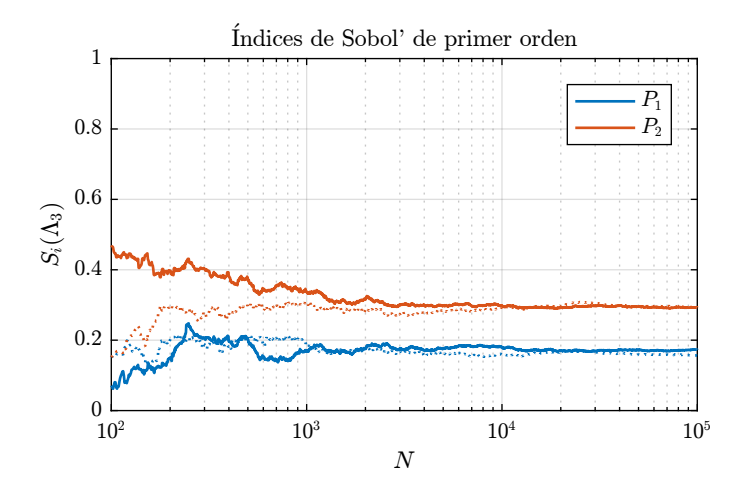

Figura 3.42: Índices Sobol' de primer orden para el grupo de variables  $\Lambda_3(P_1, P_2)$ .

# Capítulo 4

# CUANTIFICACIÓN DE ESTADÍSTICAS DE SEGUNDO ORDEN UTILIZANDO REDUCCIÓN DE MODELOS Y REDUCCIÓN DE VARIANZA

En un modelo de un sistema estructural, la incertidumbre asociada los parámetros de entrada, caracterizados mediante variables aleatorias, se propaga hacia la respuesta del sistema. De esta forma, la respuesta de interés resulta ser una variable aleatoria con una distribución de probabilidad asociada. Una forma de caracterizar la distribución de probabilidad de la respuesta es mediante el cálculo de estadísticas de segundo orden, e.g. momentos estadísticos como el valor esperado y la varianza. En este contexto, es poco habitual que los momentos de la distribución de probabilidad de la respuesta puedan ser determinados en forma exacta debido a la complejidad asociada al problema de propagación de la incertidumbre. En vista de esta situación, una forma para estimar los momentos estadísticos de la distribución de probabilidad de la respuesta es mediante técnicas de simulación. Estas técnicas requieren evaluar la respuesta de interés un gran número de veces, para diferentes realizaciones de las variables aleatorias. Si la respuesta de interés es resultado de un sistema modelado mediante, por ejemplo, el método de elementos finitos, la estimación satisfactoria de los momentos estadísticos tendrá asociada un esfuerzo computacional muy elevado. Una alternativa para mejorar la calidad de los estimadores, sin que el costo numérico asociado aumente considerablemente, consiste en la aplicación de técnicas de reducción de varianza [12], tales como el método de *control variates*.

A continuación se describe el método propuesto, el cual integra los conceptos de reducción de modelos abordados en el capítulo 2 con la técnica de reducción de varianza de *control variates* para la estimación de las estadísticas de segundo orden de la respuesta de sistemas estructurales lineales.

# 4.1. Estimación de momentos estadísticos

Sea  $y = f(\theta)$  la respuesta de interés de un modelo. Dicha respuesta es función del vector de variables aleatorias  $\Theta$  que sigue una distribución de probabilidad conjunta  $p_{\Theta}(\theta)$ . De esta forma, la respuesta del sistema es una variable aleatoria Y que sigue una distribución de probabilidad  $p_Y(y)$ . Es de interés caracterizar la distribución  $p_Y(y)$  de la respuesta del sistema. Para esto, una forma es mediante la determinación de momentos estadísticos.

Se denota el momento no central de  $Y$  de orden  $p$  como  $\mu_p',$  y el momento central de  $Y$  de orden  $p \text{ como } \mu_p$ . Es decir:

$$
\mu'_p = \mathbb{E}_Y[y^p] \tag{4.1}
$$

$$
\mu_p = \mathbb{E}_Y[(y - \mathbb{E}_Y[y])^p]
$$
\n(4.2)

En general, el cálculo de expresiones como las de las ecuaciones  $(4.1)$  y  $(4.2)$  puede resultar costoso desde el punto de vista numérico si se desean evaluar mediante integración analítica o mediante reglas de integración numérica como la de cuadratura. Es por esto que, habitualmente, cantidades como el valor esperado, la varianza y momentos estadísticos de orden superior, son estimadas mediante el método de simulación Monte Carlo que se discute a continuación.

# 4.1.1. Método de Simulación Monte Carlo para la estimación de momentos estadísticos

Considere que se dispone de n muestras del vector aleatorio  $\theta$ , agrupadas en la matriz  $\Theta_n$ :

$$
\mathbf{\Theta}_n = \begin{bmatrix} \mathbf{\theta}_n^{(1)} & \mathbf{\theta}_n^{(2)} & \cdots & \mathbf{\theta}_n^{(n)} \end{bmatrix} \tag{4.3}
$$

A partir de estas muestras, los momentos estad´ısticos de la respuesta del sistema incierto pueden ser estimados. Se denota  $\widehat{\mu'_p}$  al estimador de  $\mu'_p$  y  $\widehat{\mu_p}$  al estimador de  $\mu_p$ . Por ejemplo, las siguientes son las expresiones para la estimación de algunos momentos estadísticos  $[11, 39, 52]$ .

$$
\widehat{\mu'_1}(y, \Theta_n) = \frac{1}{n} \sum_{i=1}^n f\left(\Theta_n^{(i)}\right) = \frac{s_1}{n}
$$
\n(4.4)

$$
\widehat{\mu_2}(y, \Theta_n) = \frac{1}{n-1} \sum_{i=1}^n \left( f\left(\Theta_n^{(i)}\right) - \frac{1}{n} \sum_{i=1}^n f\left(\Theta_n^{(i)}\right) \right)^2 = \frac{ns_2 - s_1^2}{(n-1)n} \tag{4.5}
$$

$$
\widehat{\mu_3}(y, \Theta_n) = \frac{n^2 s_3 - 3n s_2 s_1 + 2s_1^3}{(n-2)(n-1)n} \tag{4.6}
$$

Capítulo 4. Cuantificación de estadísticas de segundo orden utilizando reducción de modelos y reducción de varianza  $87$ 

$$
\widehat{\mu_4}(y,\Theta_n) = \frac{\left(-4n^2 + 8n - 12\right)s_3s_1 + \left(n^3 - 2n^2 + 3n\right)s_4 + 6ns_2s_1^2 + (9 - 6n)s_2^2 - 3s_1^4}{(n-3)(n-2)(n-1)n} \tag{4.7}
$$

donde se define  $s_p \equiv s_p(\Theta_n) = \sum_{i=1}^n f(\Theta_n^{(i)})^p$ . Es importante destacar que las expresiones anteriores corresponden a estimadores insesgados de los momentos estadísticos. Es decir,  $\mathbb{E} \left[ \widehat{\mu_p'} \right] = \mu_p'$  y  $\mathbb{E}[\widehat{\mu_p}] = \mu_p.$ 

La variabilidad de estos estimadores puede ser evaluada mediante el cálculo del error cuadrático medio, que se define como:

$$
MSE(\hat{x}) = \mathbb{E}\left[\left(\hat{x} - x\right)^2\right]
$$
\n(4.8)

donde, en la expresión anterior,  $\hat{x}$  es el estimador de la cantidad x. Otra forma de expresar el error cuadrático medio es:

$$
MSE[\hat{x}] = V[\hat{x}] + Sesso[\hat{x}]^{2}
$$
\n(4.9)

donde

$$
Sesso[\hat{x}] = \mathbb{E}[\hat{x} - x]
$$
\n(4.10)

En el caso de estimadores insesgados, el error cuadrático medio asociado al estimador será igual su varianza. Por ejemplo, para los estimadores del valor medio y varianza de las ecuaciones (4.4) y (4.5), respectivamente, se tiene [39]:

$$
\text{MSE}\left[\widehat{\mu_1'}(y,\Theta_n)\right] = \frac{\mu_2}{n} \tag{4.11}
$$

$$
\text{MSE}[\widehat{\mu_2}(y, \Theta_n)] = \frac{\mu_4}{n} - \frac{\mu_2^2(n-3)}{(n-1)n} \tag{4.12}
$$

En las expresiones anteriores, los momentos centrales  $\mu_2$  y  $\mu_4$  pueden ser estimados mediante el método de Monte Carlo con las expresiones de (4.5) y (4.7) respectivamente. Además, un estimador insesgado de  $\mu_2^2$  es [52] :

$$
\widehat{\mu_2^2}(y, \Theta_n) = \frac{\left(n^2 - 3n + 3\right)s_2^2 + \left(n - n^2\right)s_4 - 2ns_2s_1^2 + (4n - 4)s_3s_1 + s_1^4}{(n - 3)(n - 2)(n - 1)n} \tag{4.13}
$$

Obtener una estimación satisfactoria del valor esperado o de la varianza de Y puede ser demandante desde el punto de vista numérico, pues, habitualmente, se requiere un gran número de realizaciones de la respuesta para reducir lo suficiente el error cuadrático medio de los estimadores. Si la respuesta de interés es resultado de un sistema modelado mediante, por ejemplo, el método de elementos finitos, cada una de las realizaciones de la respuesta puede resultar muy costosa desde el punto de vista numérico. En vista de esto, se recurre a la técnica de *control variates* de reducción de varianza, para disminuir el esfuerzo computacional asociado a la estimación de estos momentos estadísticos.

# 4.2. Reducción de varianza mediante la técnica de Control Variates

# 4.2.1. Concepto

Sea  $\hat{y} = \hat{f}(\theta)$  una aproximación de la respuesta de interés y. En el caso de sistemas estructurales,  $\hat{y}$  puede ser la respuesta del sistema aproximada mediante alguna de las técnicas de reducción descritas en el capítulo 2. Suponga además que se desea calcular alguna estadística  $H_Y[y]$  de y. En este sentido,  $H_Y[y]$  podría corresponder, por ejemplo, al valor esperado,  $\mathbb{E}_Y[y]$ , la varianza,  $\mathbb{V}_Y[y]$ , o en general algún momento estadístico de y. Con esto, la cantidad buscada puede ser expresada como:

$$
H_Y[y] = H_Y[y] - \alpha H_{\widehat{Y}}[\widehat{y}] + \alpha H_{\widehat{Y}}[\widehat{y}]
$$
\n(4.14)

donde  $\alpha \in \mathbb{R}$  es un parámetro de control. Por ahora se asumirá que  $\alpha$  es conocido. Reemplazando los términos de la ecuación (4.14) por estimadores muestrales, es posible encontrar un nuevo estimador de  $H_Y[y]$ :

$$
\widehat{H}^{(\text{cv})} = \widehat{H}(y, \Theta_n) - \alpha \widehat{H}(\widehat{y}, \Theta_n) + \alpha \widehat{H}(\widehat{y}, \Theta_m)
$$
(4.15)

donde  $\Theta_m$  es un conjunto de  $m > n$  muestras de  $\Theta$ , independiente de  $\Theta_n$ .

$$
\mathbf{\Theta}_m = \begin{bmatrix} \mathbf{\theta}_m^{(1)} & \mathbf{\theta}_m^{(2)} & \cdots & \mathbf{\theta}_m^{(m)} \end{bmatrix}
$$
 (4.16)

Note que, si  $\hat{H}$  es un estimador insesgado, se cumple que:

$$
\mathbb{E}\left[\widehat{H}^{(\text{cv})}\right] = \mathbb{E}\left[\widehat{H}(y,\Theta_n)\right] = H_Y[y] \tag{4.17}
$$

La idea principal de la técnica de control variates se basa en dos aspectos que pueden ser interpretados de la siguiente manera. En primer lugar, dado que se espera que el costo numérico de evaluar  $\hat{y}$  sea bajo respecto del costo del modelo completo, la estimación de  $\alpha \hat{H}(\hat{y}, \Theta_m)$  puede llevarse a cabo con gran precisión. Es decir, el término  $\alpha \widehat{H}(\widehat{y}, \Theta_m)$  tiene una variabilidad pequeña pues  $m$  suele ser un número grande. Por otra parte, si se escoge apropiadamente el parámetro de control, la variabiliadad de la diferencia  $\hat{H}(y, \Theta_n) - \alpha \hat{H}(\hat{y}, \Theta_n)$  es pequeña si existe una alta correlación entre  $\widehat{H}(y, \Theta_n)$  y  $\alpha \widehat{H}(\widehat{y}, \Theta_n)$ . De esta forma, la combinación de estos conceptos en la forma de la ecuación (4.15), puede dar lugar a un estimador cuya variabilidad es menor a la del estimador Monte Carlo usual. En este sentido, el parámetro de control  $\alpha$  juega un rol fundamental en el desempeño de la técnica. Si el parámetro de control se escoge de forma apropiada, es posible demostrar que el error cuadrático medio asociado al estimador  $\hat{H}^{(cv)}$  siempre será menor que el error cuadrático medio asociado a el estimador  $\hat{H}$  [27, 35, 36]. La razón de esto, junto con la discusión respecto de la elección del parámetro de control óptimo se presenta a continuación.

# 4.2.2. Parámetro de control óptimo

La técnica de control variates tiene su utilidad en el hecho de que fijando el parámetro de control convenientemente, el error cuadrático medio del estimador  $\widehat{H}^{(cv)}$  resulta ser inferior al del estimador  $\hat{H}$ . Es posible deducir una expresión para el parámetro de control óptimo, tal que el error cuadrático medio del estimador  $\hat{H}^{(cv)}$  es mínimo. La deducción de esta expresión se presenta a continuación.

Si  $\widehat{H}$  es un estimador insesgado de H, entonces el error cuadrático medio de  $\widehat{H}^{(cv)}$  es:

$$
MSE\left[\hat{H}^{(cv)}\right] = \mathbb{V}\left[\hat{H}^{(cv)}\right]
$$
  
\n
$$
= \mathbb{V}\left[\hat{H}(y, \Theta_n)\right] + \alpha^2 \mathbb{V}\left[\hat{H}(\hat{y}, \Theta_n)\right] + \alpha^2 \mathbb{V}\left[\hat{H}(\hat{y}, \Theta_m)\right]
$$
\n
$$
2\alpha \text{Cov}\left[\hat{H}(y, \Theta_n), \hat{H}(\hat{y}, \Theta_n)\right]
$$
\n(4.19)

Minimizando esta expresión respecto de  $\alpha$ , se obtiene el parámetro de control óptimo [8, 27, 53]

$$
\alpha^* = \frac{\text{Cov}\left[\hat{H}(y,\Theta_n),\hat{H}(\hat{y},\Theta_n)\right]}{\mathbb{V}\left[\hat{H}(\hat{y},\Theta_n)\right] + \mathbb{V}\left[\hat{H}(\hat{y},\Theta_m)\right]}
$$
(4.20)

Reemplazando el parámetro de control óptimo en la expresión (4.19), se obtiene:

$$
MSE\left[\hat{H}^{(cv)}\right]\Big|_{\alpha=\alpha^*} = \mathbb{V}\left[\hat{H}(y,\Theta_n)\right] - \frac{\text{Cov}\left[\hat{H}(y,\Theta_n),\hat{H}(\hat{y},\Theta_n)\right]^2}{\mathbb{V}\left[\hat{H}(\hat{y},\Theta_n)\right] + \mathbb{V}\left[\hat{H}(\hat{y},\Theta_m)\right]}
$$
(4.21)

Una interpretación gráfica del efecto que tiene el parámetro de control sobre el error cuadrático medio del estimador control variates se esquematiza en la figura 4.1.

Note que, efectivamente, con el parámetro de control óptimo, se minimiza el error cuadrático medio. Esto puede notarse en la expresión (4.21). Aquí, el término  $\mathbb{V}\left[\widehat{H}(y,\Theta_n)\right]$  corresponde al error cuadrático medio del estimador  $\widehat{H}$  considerando n muestras. A este término se le resta una cantidad que es siempre positiva, con lo cual el error cuadr´atico medio del estimador control variates siempre es menor al del estimador  $\hat{H}$ , cuando se considera el parámetro de control óptimo. Note además, que, como se muestra en la figura 4.1, existe un intervalo,  $\alpha \in [0, 2\alpha^*]$ , en el que el error cuadrático medio del estimador control variates es menor que el del estimador  $\hat{H}$ .

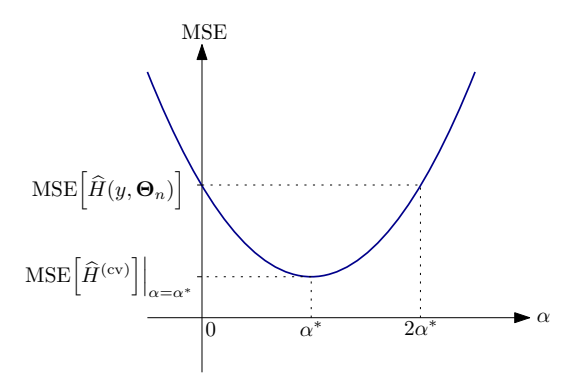

Figura 4.1: Interpretación gráfica del error cuadrático medio del estimador control variates en función del parámetro de control  $\alpha$ .

En ciertas aplicaciones, puede ser razonable y suficiente fijar el parámetro de control en 1. Esto puede ser válido para casos en los que la correlación existente entre la respuesta exacta y y la aproximación  $\hat{y}$  es suficientemente alta y el costo numérico asociado a  $\hat{y}$  es suficientemente inferior al de y de modo que  $m \gg n$ . En tal caso, es evidente que Cov $\left[\widehat{H}(y,\Theta_n),\widehat{H}(\widehat{y},\Theta_n)\right] \approx \mathbb{V}\left[\widehat{H}(\widehat{y},\Theta_n)\right]$  $y \operatorname{\mathbb{V}} \left[ \widehat{H}(\widehat{y}, \mathbf{\Theta}_m) \right] \approx 0$ ; por lo tanto  $\alpha^* \approx 1$ .

En otras aplicaciones, puede no resultar evidente el valor preciso del parámetro de control ´optimo, por lo que este deber´a ser estimado. Para ello, se presenta en las secciones siguientes la aplicación de la técnica control variates a los casos particulares de la estimación del valor esperado y de la varianza.

En lo que sigue, se utiliza notación de momentos centrales bivariados:

$$
\mu_{p,q} = \mathbb{E}\left[ (y - \mathbb{E}_Y[y])^p \left( \widehat{y} - \mathbb{E}_{\widehat{Y}}[\widehat{y}]\right)^q \right] \tag{4.22}
$$

Por ejemplo,  $\mu_{1,1}$  representa la covarianza entre  $y \in \hat{y}$ ,  $\mu_{2,0}$  es la varianza de  $y$ ,  $\mu_{0,2}$  corresponde a la varianza de  $\hat{y}$ , etc.

# 4.2.3. Estimación del valor esperado mediante control variates

Considere que se desea estimar el valor esperado de la función de respuesta  $y = f(\theta)$ . Entonces, en este caso,  $H_Y[y] = \mu'_1$ . Luego, el estimador control variates de  $\mu'_1$  es:

$$
\widehat{\mu_1'}^{(cv)} = \widehat{\mu_1'}(y, \Theta_n) - \widehat{\alpha \mu_1'}(\widehat{y}, \Theta_n) + \widehat{\alpha \mu_1'}(\widehat{y}, \Theta_m)
$$
\n(4.23)

O escrito de una forma más familiar:

$$
\widehat{\mu}_1^{(cv)} = \frac{1}{n} \sum_{i=1}^n f\left(\theta_n^{(i)}\right) - \alpha \frac{1}{n} \sum_{i=1}^n \widehat{f}\left(\theta_n^{(i)}\right) + \alpha \frac{1}{m} \sum_{i=1}^m \widehat{f}\left(\theta_m^{(i)}\right)
$$
(4.24)

Suponiendo que $\alpha$ es conocido, el error cuadrático medio de $\mu_1'$  $\,^{\rm (cv)},$  desarrollando los términos de la expresión  $(4.19)$ , es  $[27]$ :

$$
\text{MSE}\left[\widehat{\mu_1'}^{(\text{cv})}\right] = \frac{1}{n} \left(\mu_{2,0} - 2\alpha\mu_{1,1} + \alpha^2\mu_{0,2}\right) + \alpha^2 \frac{\mu_{0,2}}{m} \tag{4.25}
$$

Minimizando la expresión anterior, se obtiene el parámetro de control óptimo:

$$
\alpha^* = \frac{m}{n+m} \frac{\mu_{1,1}}{\mu_{0,2}} \tag{4.26}
$$

Reemplazando, se tiene:

$$
\text{MSE}\left[\widehat{\mu_1'}^{(\text{cv})}\right]\bigg|_{\alpha=\alpha^*} = \frac{\mu_{2,0}}{n} - \frac{m}{(n+m)n} \frac{\mu_{1,1}^2}{\mu_{0,2}}\tag{4.27}
$$

En los casos de interés práctico, el valor numérico del parámetro de control óptimo tendrá que ser estimado a partir de las muestras disponibles. Una forma es mediante el siguiente estimador:

$$
\widehat{\alpha^*} = \frac{m}{n+m} \frac{\widehat{\mu_{1,1}}}{\widehat{\mu_{0,2}}} \tag{4.28}
$$

donde,

$$
\widehat{\mu_{1,1}} = \frac{ns_{1,1} - s_{0,1}s_{1,0}}{(n-1)n}, \quad \widehat{\mu_{0,2}} = \frac{ns_{0,2} - s_{0,1}^2}{(n-1)n}
$$
\n(4.29)

con  $s_{p,q} \equiv s_{p,q}(\Theta_n) = \sum_{i=1}^n f\left(\Theta_n^{(i)}\right)^p \widehat{f}\left(\Theta_n^{(i)}\right)^q$ . También, para evaluar el desempeño del método, es de interés estimar el error cuadrático medio del estimador control variates con parámetro de control óptimo. Una forma es reemplazando en la ecuación (4.27) los estimadores muestrales de los momentos centrales:

$$
\widehat{\text{MSE}}\left[\widehat{\mu_1'}^{(\text{cv})}\right]\bigg|_{\alpha=\alpha^*} = \frac{\widehat{\mu_{2,0}}}{n} - \frac{m}{(n+m)n} \frac{\widehat{\mu_{1,1}}^2}{\widehat{\mu_{0,2}}} \tag{4.30}
$$

donde,

$$
\widehat{\mu_{2,0}} = \frac{ns_{2,0} - s_{1,0}^2}{(n-1)n} \tag{4.31}
$$

Es importante destacar que el estimador de  $\alpha^*$  dado por la ecuación (4.28) y el estimador del error cuadrático medio (4.30) son, en general, sesgados pues involucran el cuociente de estimadores de momentos centrales. Una discusión al respecto se presenta más adelante.

#### 4.2.3.1. Ejemplo con función analítica

Como ejemplo, considere la función  $y = f(\theta)$  y sus aproximaciones  $\hat{y}_1 = \hat{f}_1(\theta)$  e  $\hat{y}_2 = \hat{f}_2(\theta)$ dadas por:

$$
y = f(\theta) = e^{-\theta} \tag{4.32}
$$

$$
\widehat{y}_1 = \widehat{f}_1(\theta) = \frac{3 - \theta}{e^2} \tag{4.33}
$$

$$
\hat{y}_2 = \hat{f}_2(\theta) = \frac{10 - 6\theta + \theta^2}{e^2}
$$
\n(4.34)

donde  $\theta \sim \mathcal{U}(0, 4)$ . En la figura 4.2 se muestra el gráfico de las tres funciones. Note que  $\hat{y}_1$  e  $\hat{y}_2$ corresponden a la aproximación mediante una expansión de Taylor de  $y$ , de primer y segundo orden, respectivamente, en torno a  $\theta = 2$ . Se estudia la técnica de control variates para estimar el valor medio  $\mu'_1$  de y. El valor exacto de  $\mu'_1$  es:

$$
\mu_1' = \frac{1}{4} - \frac{1}{4e^4} \approx 0,2454\tag{4.35}
$$

Los parámetros de control óptimos en cada caso son:

$$
\alpha_1^* = \frac{3\left(3 + e^4\right)}{16e^2} \frac{m}{n+m} \approx 1,4616 \frac{m}{n+m} \tag{4.36}
$$

$$
\alpha_2^* = \frac{15\left(e^4 - 1\right)}{76e^2} \frac{m}{n+m} \approx 1,4317 \frac{m}{n+m} \tag{4.37}
$$

donde  $\alpha_i^*$  es el parámetro de control óptimo asociado a la aproximación  $\widehat{y}_i$ .

La figura 4.3 muestra la evolución del estimador del valor medio de y para un número de muestras  $n$  variable. Se presenta el promedio de  $10^6$  realizaciones del estimador control variates de la ecuación (4.23). Se considera para este gráfico el número de muestras  $m = 50n$ . Se muestra el caso en el que el parámetro de control óptimo es conocido e igual al indicado anteriormente, caso denotado por CV ( $\alpha = \alpha^*$ ). Además se presenta el caso en que el parámetro de control no es conocido y es

estimado con la fórmula (4.28), curva denotada como CV ( $\alpha = \widehat{\alpha^*}$ ). Puede observarse que existe sesgo en la estimación del valor medio cuando el número de muestras es pequeño. Sin embargo, este sesgo se desvanece en la medida que n aumenta, indicando que el estimador es consistente.

Adicionalmente, se presenta en la figura 4.4 los histogramas asociados a los estimadores de $\mu_1',$ obtenidos a partir de las  $10^6$  realizaciones, considerando  $n = 1000$  y  $m = 50000$ . Se puede observar la ventaja que existe al aplicar el método de control variates respecto del método de simulación Monte Carlo: el estimador control variates presenta una menor varianza. También, estos gráficos muestran que la variabilidad del estimador se reduce en mayor medida cuando la calidad de la aproximación  $\hat{y}$  aumenta. Es decir, para una aproximación de orden superior, el error cuadrático medio del estimador $\widehat{H}^{(\text{cv})}$  disminuye, respecto de una aproximación de menor orden.

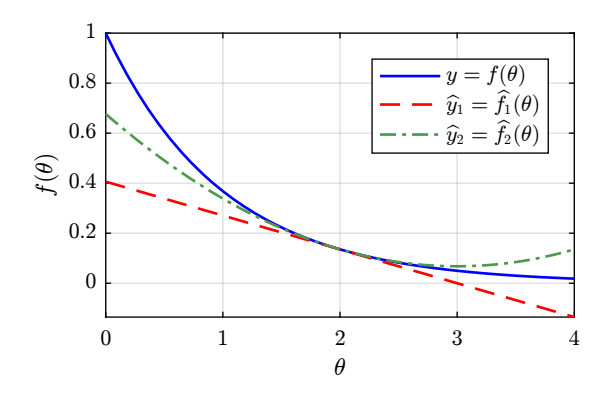

**Figura 4.2:** Ejemplo análitico: Funciones f y aproximaciones  $\hat{f}_1$  y  $\hat{f}_2$ .

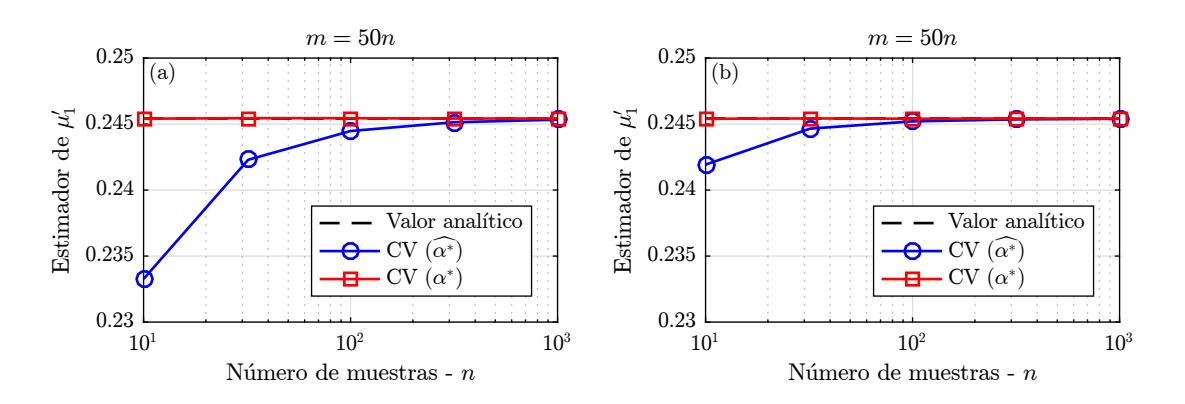

Figura 4.3: Ejemplo análitico: Evolución del estimador de  $\mu'_1$ . (a) Usando aproximación de primer orden  $\hat{y}_1$ , (b) usando aproximación de segundo orden  $\hat{y}_2$ .

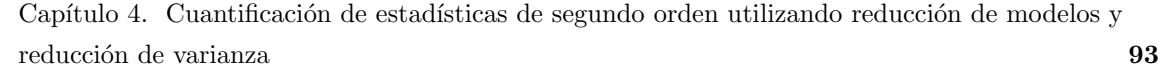

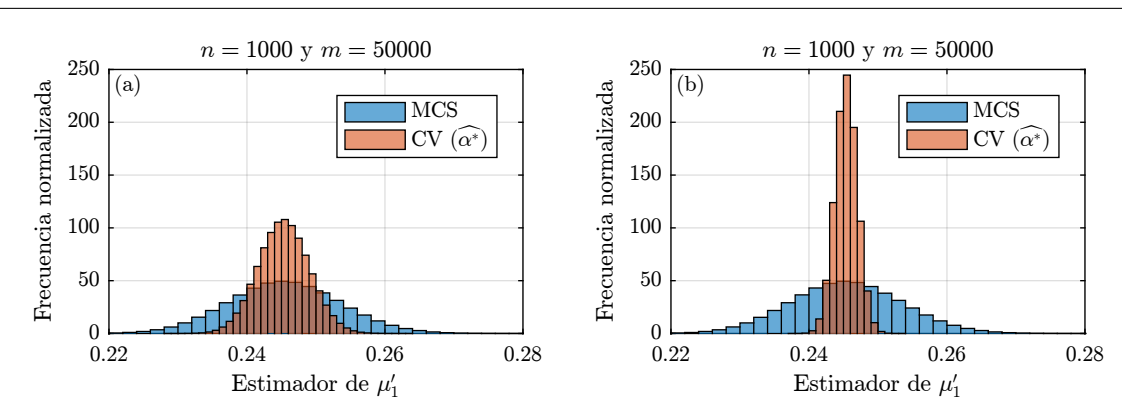

**Figura 4.4:** Ejemplo análitico: Histogramas del estimador de  $\mu'_1$ . (a) Usando  $\hat{y}_1$ , (b) usando  $\hat{y}_2$ .

# 4.2.4. Estimación de la varianza mediante control variates

Considere que se desea estimar la varianza de la función de respuesta  $y = f(\theta)$ . Entonces, en este caso,  $H_Y[y] = \mu_2$ . Luego, el estimador control variates de  $\mu_2$  es:

$$
\widehat{\mu_2}^{(\text{cv})} = \widehat{\mu_2}(y, \Theta_n) - \gamma \widehat{\mu_2}(\widehat{y}, \Theta_n) + \gamma \widehat{\mu_2}(\widehat{y}, \Theta_m)
$$
(4.38)

Por claridad de notación, se ha cambiado la denominación del parámetro de control a  $\gamma$ , para diferenciarlo del caso de estimación de valor medio.

Si se supone que  $\gamma$  es conocido, el error cuadrático medio de  $\widehat{\mu}_2^{(\text{cv})}$ , desarrollando los términos de la expresión  $(4.19)$ , es  $[35, 36]$ :

$$
\text{MSE}\left[\widehat{\mu_2}^{(\text{cv})}\right] = B1 + \gamma^2 \left(B_2 + B_3\right) - 2\gamma B_4\tag{4.39}
$$

donde,

$$
B_1 = \mathbb{V}[\widehat{\mu_2}(y, \Theta_n)] = \frac{\mu_{4,0}}{n} - \frac{(n-3)\mu_{2,0}^2}{(n-1)n}
$$
(4.40)

$$
B_2 = \mathbb{V}[\widehat{\mu_2}(\widehat{y}, \Theta_n)] = \frac{\mu_{0,4}}{n} - \frac{(n-3)\mu_{0,2}^2}{(n-1)n}
$$
(4.41)

$$
B_3 = \mathbb{V}[\widehat{\mu_2}(\widehat{y}, \Theta_m)] = \frac{\mu_{0,4}}{m} - \frac{(m-3)\mu_{0,2}^2}{(m-1)m}
$$
(4.42)

$$
B_4 = \text{Cov}[\widehat{\mu_2}(y, \Theta_n), \widehat{\mu_2}(\widehat{y}, \Theta_n)] = \frac{2\mu_{1,1}^2}{(n-1)n} + \frac{\mu_{2,2}}{n} - \frac{\mu_{2,0}\mu_{0,2}}{n}
$$
(4.43)

Minimizando la expresión anterior, se obtiene el parámetro de control óptimo:

$$
\gamma^* = \frac{B_4}{B_2 + B_3} \tag{4.44}
$$

Reemplazando, se tiene:

$$
MSE\left[\widehat{\mu_2}^{(cv)}\right]\Big|_{\gamma=\gamma^*} = B_1 - \frac{B_4^2}{B_2 + B_3} \tag{4.45}
$$

En los casos de interés práctico, el valor numérico del parámetro de control óptimo  $\gamma^*$  es desconocido y deberá ser estimado a partir de las muestras disponibles. Una forma es mediante el siguiente

estimador:

$$
\widehat{\gamma^*} = \frac{\widehat{B_4}}{\widehat{B_2} + \widehat{B_3}}
$$
\n(4.46)

donde,

$$
\widehat{B_2} = \frac{\widehat{\mu_{0,4}}}{n} - \frac{(n-3)\,\widehat{\mu_{0,2}^2}}{(n-1)\,n} \tag{4.47}
$$

$$
\widehat{B}_3 = \frac{\widehat{\mu_{0,4}}}{n} - \frac{(n-3)\widehat{\mu_{0,2}^2}}{(n-1)n}
$$
\n(4.48)

$$
\widehat{B_4} = \frac{2\mu_{1,1}^2}{(n-1)n} + \frac{\widehat{\mu_{2,2}}}{n} - \frac{\widehat{\mu_{2,0}\mu_{0,2}}}{n}
$$
\n(4.49)

y además,

$$
\widehat{\mu_{1,1}^2} = \frac{1}{(n-3)(n-2)(n-1)n} \left( (n^2 - 3n + 2) s_{1,1}^2 + (n - n^2) s_{2,2} + (2 - 2n) s_{1,0} s_{1,1} s_{0,1} + (2n - 2) s_{2,1} s_{0,1} + (2n - 2) s_{1,0} s_{1,2} + s_{1,0}^2 s_{0,1}^2 - s_{2,0} s_{0,1}^2 - s_{0,2} s_{1,0}^2 + s_{0,2} s_{2,0} \right)
$$
\n(4.50)

$$
\widehat{\mu_{2,2}} = \frac{1}{(n-3)(n-2)(n-1)n} \left( \left( -2n^2 + 4n - 6 \right) s_{2,1} s_{0,1} + \left( -2n^2 + 4n - 6 \right) s_{1,0} s_{1,2} + (n^3 - 2n^2 + 3n) s_{2,2} + n s_{2,0} s_{0,1}^2 + 4n s_{1,0} s_{1,1} s_{0,1} + n s_{0,2} s_{1,0}^2 + (6 - 4n) s_{1,1}^2 + (3 - 2n) s_{0,2} s_{2,0} - 3s_{1,0}^2 s_{0,1}^2 \right)
$$
\n(4.51)

$$
\widehat{\mu_{2,0}\mu_{0,2}} = \frac{1}{(n-3)(n-2)(n-1)n} \left( \left( n^2 - 3n + 1 \right) s_{0,2} s_{2,0} + \left( n - n^2 \right) s_{2,2} + (2 - n)s_{2,0} s_{0,1}^2 + (2n - 2)s_{2,1} s_{0,1} + (2 - n)s_{0,2} s_{1,0}^2 + (2n - 2)s_{1,0} s_{1,2} + s_{1,0}^2 s_{0,1}^2 - 4s_{1,0} s_{1,1} s_{0,1} + 2s_{1,1}^2 \right)
$$
\n(4.52)

$$
\widehat{\mu_{0,2}^2} = \frac{\left(n^2 - 3n + 3\right)s_{0,2}^2 + \left(n - n^2\right)s_{0,4} - 2ns_{0,2}s_{0,1}^2 + (4n - 4)s_{0,3}s_{0,1} + s_{0,1}^4}{(n - 3)(n - 2)(n - 1)n} \tag{4.53}
$$

$$
\widehat{\mu_{0,4}} = \frac{1}{(n-3)(n-2)(n-1)n} \left( \left( -4n^2 + 8n - 12 \right) s_{0,3} s_{0,1} + \left( n^3 - 2n^2 + 3n \right) s_{0,4} + 6ns_{0,2} s_{0,1}^2 + (9 - 6n)s_{0,2}^2 - 3s_{0,1}^4 \right)
$$
\n(4.54)

También, para evaluar el desempeño del método, es de interés estimar el error cuadrático medio del estimador control variates con parámetro de control óptimo. Una forma es reemplazando  $\boldsymbol{B}_i$  en la ecuación  $(4.45)$  por estimadores muestrales:

$$
\widehat{\text{MSE}}\left[\widehat{\mu_2}^{(\text{cv})}\right]\Big|_{\gamma=\gamma^*} = \widehat{B}_1 - \frac{\widehat{B}_4^2}{\widehat{B}_2 + \widehat{B}_3} \tag{4.55}
$$

con  $\widehat{B_1}$  análogo a  $\widehat{B_2}$ . Es importante destacar que el estimador de  $\gamma^*$  dado por la ecuación (4.46) y el estimador del error cuadrático medio (4.55) son, en general, sesgados pues involucran el cuociente de estimadores. Una discusión al respecto se presenta más adelante.

## 4.2.4.1. Ejemplo con función analítica

Como ejemplo, considere nuevamente la función  $y = f(\theta)$  y sus aproximaciones  $\hat{y}_1 = \hat{f}_1(\theta)$  e  $\widehat{y}_2 = \widehat{f}_2(\theta)$  dadas por:

$$
y = f(\theta) = e^{-\theta} \tag{4.56}
$$

$$
\widehat{y}_1 = \widehat{f}_1(\theta) = \frac{3 - \theta}{e^2} \tag{4.57}
$$

$$
\hat{y}_2 = \hat{f}_2(\theta) = \frac{10 - 6\theta + \theta^2}{e^2}
$$
\n(4.58)

donde  $\theta \sim \mathcal{U}(0, 4)$ . Para facilitar la presentación, en la figura 4.5 se muestra nuevamente el gráfico de las tres funciones. Note que  $\hat{y}_1$  e  $\hat{y}_2$  corresponden a la aproximación mediante una expansión de Taylor de y, de primer y segundo orden, respectivamente, en torno a  $\theta = 2$ . Se estudia la técnica de control variates para estimar la varianza  $\mu_2$  de y. El valor exacto de  $\mu_2$  es:

$$
\mu_2 = \frac{-3 + 2e^4 + e^8}{16e^8} \approx 0,06473\tag{4.59}
$$

Los parámetros de control óptimos en cada caso son:

$$
\gamma_1^* = \frac{15(m-1)m\left(-83n+3e^8(n+1)+4e^4(14n-5)+137\right)}{512e^4\left(m^2(2n+3)+m(2(n-2)n-3)+3(n-1)n\right)}
$$
(4.60)

$$
\gamma_2^* = \frac{45(m-1)m\left(-3409n + 32e^4(137n - 177) + e^8(585n + 55) + 4049\right)}{2048e^4\left(m^2(322n + 39) + m(322(n-2)n - 39) + 39(n-1)n\right)}
$$
(4.61)

donde  $\gamma_i^*$  es el parámetro de control óptimo asociado a la aproximación  $\widehat{y}_i$ .

La figura 4.6 muestra la evolución del estimador del valor medio de y para un número de muestras  $n$  variable. Se presenta el promedio de  $10^6$  realizaciones del estimador control variates de la ecuación (4.38). Se considera para este gráfico el número de muestras  $m = 50n$ . Se muestra el caso en el que el parámetro de control óptimo es conocido e igual al indicado anteriormente, caso denotado por CV ( $\alpha = \alpha^*$ ). Además se presenta el caso en que el parámetro de control no es conocido y es estimado con la fórmula (4.46), curva denotada como CV ( $\alpha = \widehat{\alpha^*}$ ). Puede observarse que existe sesgo en la estimación del valor medio cuando el número de muestras es pequeño. Sin embargo, este sesgo se desvanece en la medida que n aumenta, indicando que el estimador es consistente.

Adicionalmente, se presenta en la figura 4.7 los histogramas asociados a los estimadores de  $\mu_2$ , obtenidos a partir de las 10<sup>6</sup> realizaciones, considerando  $n = 1000$  y  $m = 50000$ . Se puede observar la ventaja que existe al aplicar el m´etodo de control variates respecto del m´etodo de simulación Monte Carlo: el estimador control variates presenta una menor variabilidad. También, estos gráficos muestran que la variabilidad del estimador se reduce en mayor medida cuando la calidad de la aproximación  $\hat{y}$  aumenta. Es decir, para una aproximación de orden superior, el error cuadrático medio del estimador  $\hat{H}^{(cv)}$  disminuye, respecto de una aproximación de menor orden.

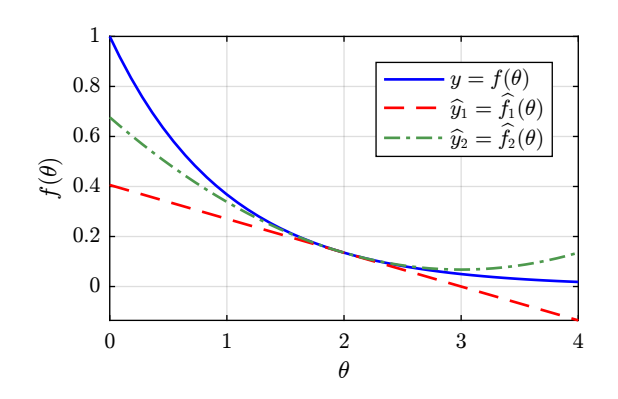

**Figura 4.5:** Ejemplo análitico: Funciones  $f$  y aproximaciones  $\hat{f}_1$  y  $\hat{f}_2$ .

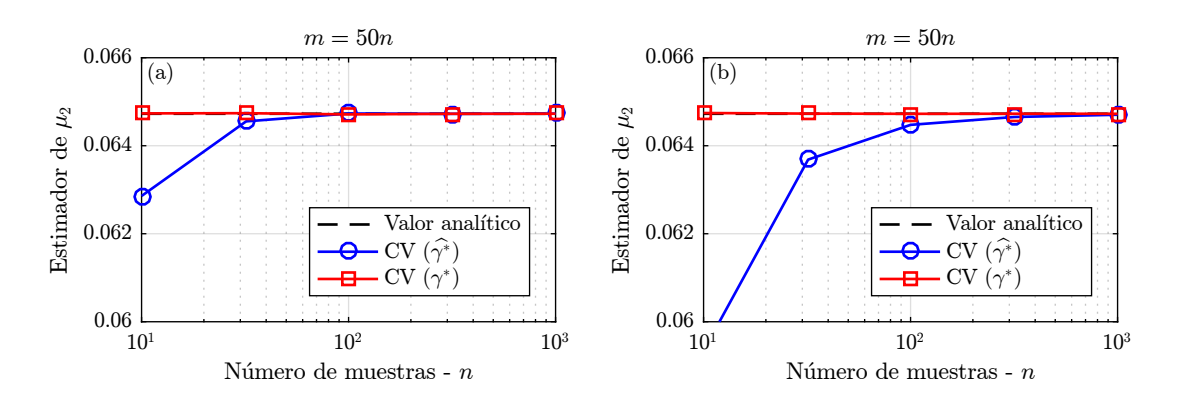

**Figura 4.6:** Ejemplo análitico: Evolución del estimador de  $\mu_2$ . (a) Usando  $\hat{y}_1$ , (b) usando  $\hat{y}_2$ .

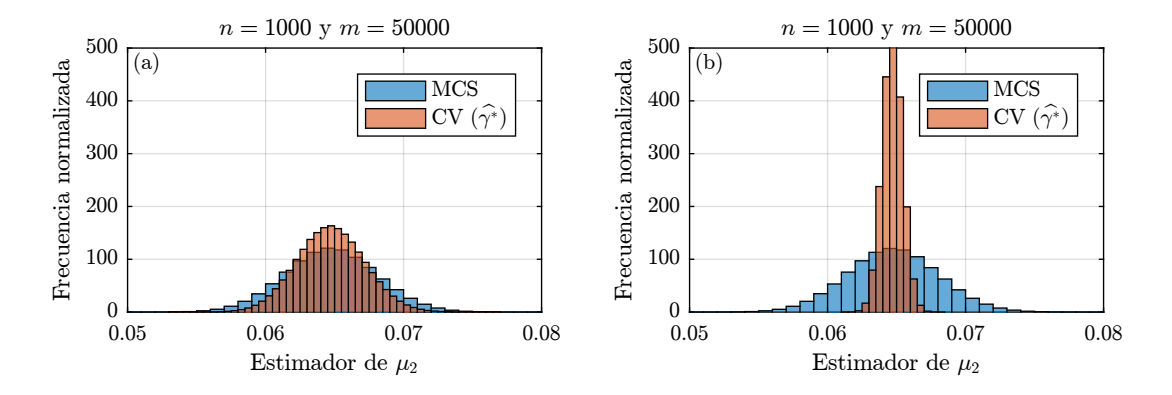

Figura 4.7: Ejemplo análitico: Histogramas del estimador de  $\mu_2$ . (a) Usando aproximación de primer orden  $\hat{y}_1$ , (b) usando aproximación de segundo orden  $\hat{y}_2$ .

# 4.2.5. Sesgo

# 4.2.5.1. Sesgo en la estimación del parámetro de control óptimo

La elección del parámetro de control juega un rol fundamental en el éxito del método. Si este se encuentra en un intervalo particular, i.e  $\alpha \in [0, 2\alpha^*]$ , la reducción de varianza está garantizada. Sin embargo, en casos de interés práctico, conocer el valor del parámetro de control óptimo requiere de evaluar un estimador. Este estimador del parámetro de control podría ser sesgado. Esto implica que, en principio, existe la posibilidad que:

$$
\mathbb{E}\left[\widehat{\alpha^*}\right] > 2\alpha^* \lor \mathbb{E}\left[\widehat{\alpha^*}\right] < 0\tag{4.62}
$$

Es decir, tal como se esquematiza en la figura 4.1, existe la posibilidad que el parámetro de control ´optimo estimado produzca un aumento en el error cuadr´atico medio en lugar de reducirlo, haciendo que la técnica tenga un desempeño inferior al de simulación Monte Carlo.

Para explicar por qué el estimador  $\widehat{\alpha^*}$  puede resultar sesgado, considere lo siguiente. El parámetro de control óptimo involucra una expresión de la forma:

$$
g = g(\xi_1, \xi_2) = \frac{\xi_1}{\xi_2} \tag{4.63}
$$

donde,  $\xi_1$  y  $\xi_2 \neq 0$  son momentos (o comomentos) centrales, o sumas y/o productos de estos. Por ejemplo, para el parámetro de control óptimo  $\alpha^*$  asociado a la estimación del valor medio, se requiere estimar la fracción g con  $\xi_1 = \mu_{1,1}$  y  $\xi_2 = \mu_{0,2}$ . Sean  $\widehat{\xi}_1$  y  $\widehat{\xi}_2$  estimadores insesgados de  $\xi_1$ y  $\xi_2$ , respectivamente. El estimador de g dado por:

$$
\widehat{g} = g(\widehat{\xi}_1, \widehat{\xi}_2) = \frac{\widehat{\xi}_1}{\widehat{\xi}_2} \tag{4.64}
$$

si bien es consistente  $[2, 44]$ , es sesgado. La justificación de por qué es sesgado se presenta en  $[5]$  y se explica a continuación.

Considere la serie de Taylor, de la función  $\hat{g}$  en torno a  $(\xi_1, \xi_2)$ , truncada hasta segundo orden:

$$
\widehat{g} = g(\widehat{\xi}_1, \widehat{\xi}_2) \approx g(\xi_1, \xi_2) + \nabla g \delta + \frac{1}{2} \delta^T \mathbf{H} \delta
$$
\n(4.65)

donde,  $\nabla g$  es el gradiente de g evaluado en  $(\xi_1, \xi_2)$ , **H** es la matriz hessiana de g evaluada en  $(\xi_1, \xi_2)$ , y

$$
\delta = \begin{Bmatrix} \hat{\xi}_1 - \xi_1 \\ \hat{\xi}_2 - \xi_2 \end{Bmatrix}
$$
 (4.66)

de la ecuación (4.65), es posible determinar una aproximación del sesgo de  $\hat{g}$  [5]:

$$
\text{Sesso} \left[ \hat{g} \right] = \mathbb{E} \left[ g(\hat{\xi}_1, \hat{\xi}_2) - g(\xi_1, \xi_2) \right] \approx \nabla g \mathbb{E} \left[ \boldsymbol{\delta} \right] + \frac{1}{2} \text{tr} \left( \mathbf{H} \boldsymbol{\Sigma} \left[ \hat{\xi}_1, \hat{\xi}_2 \right] \right) \tag{4.67}
$$

donde tr(X) es la traza de X y  $\Sigma$  denota la matriz de covarianza. Si  $\widehat{\xi}_1$  y  $\widehat{\xi}_2$  son insesgados, entonces  $\mathbb{E}[\delta] = 0$ . Luego, para el caso particular de la expresión (4.64), se puede demostrar que:

$$
\text{Sesso}[\hat{g}] \approx \frac{\mathbb{V}\left[\hat{\xi}_2\right] \xi_1}{\xi_2^3} - \frac{\text{Cov}\left[\hat{\xi}_1, \hat{\xi}_2\right]}{\xi_2^2} \tag{4.68}
$$

Verificación numérica Considere las funciones

$$
y = f(\theta) = e^{\theta} \tag{4.69}
$$

$$
\widehat{y} = \widehat{y}_1(\theta) = \frac{3 - \theta}{e^2} \tag{4.70}
$$

Con  $\theta \sim \mathcal{U}(0, 4)$ . Se conoce el valor teórico de  $g = \frac{\mu_{1,1}}{\mu_{0,0}}$  $\frac{\mu_{1,1}}{\mu_{0,2}} = 1{,}4616.$  En el gráfico de la figura 4.8 se muestra el valor esperado del estimador $\hat{g} = \frac{\hat{\mu}_{1,1}}{\hat{\mu}_{0,2}}$  $\frac{\mu_{1,1}}{\mu_{0,2}}$ . Para bajo número de muestras se aprecia que el sesgo puede ser considerable, pero se reduce a cero para números de muestras mayores, indicando consistencia. En el gráfico de la figura 4.9 la línea negra corresponde a la aproximación del sesgo dada por la expresión (4.68) utilizando valores teóricos; mientras que en rojo se muestra la diferencia entre el valor del estimador sesgado  $\hat{g}$  y el valor teórico de g. Se puede apreciar que las curvas son aproximadamente coincidentes, excepto en valores bajos para el número de muestras donde, posiblemente, no sea suficiente caracterizar el sesgo mediante una serie de Taylor truncada a términos de segundo orden.

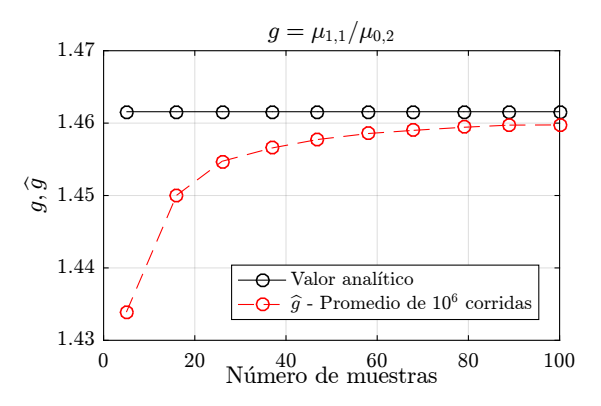

**Figura 4.8:** Estimación de  $g = \frac{\mu_{1,1}}{\mu_{0,2}}$ . En rojo se presenta el valor del estimador  $\hat{g}$  (promedio de 10<sup>6</sup>) corridas independientes). El estimador  $\hat{g}$  es sesgado.

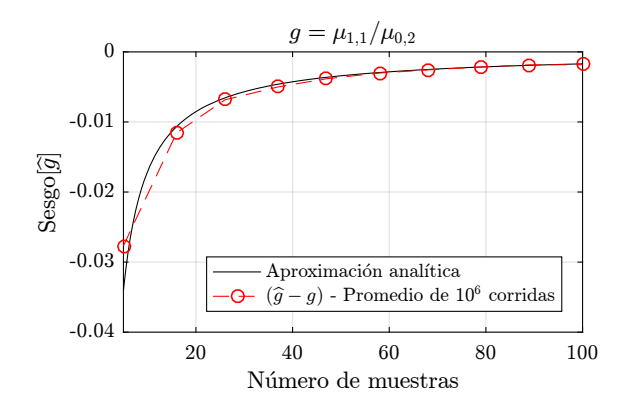

**Figura 4.9:** Sesgo de  $g = \frac{\mu_{1,1}}{\mu_{0,2}}$ . En rojo se presenta el valor de  $\hat{g} - g$  (promedio de 10<sup>6</sup> corridas independientes). En negro, se muestra la curva (teórica) dada por la expresión (4.68)

Si bien, el sesgo en el parámetro de control óptimo puede, en algunos casos, ser inevitable, el

estimador resulta ser de todas formas consistente. Es decir, el sesgo tiende a cero en la medida que el n´umero de muestras tiende a infinito. Por otra parte, en [27] se analiza la robustez del estimador para el caso de la estimación del valor medio y se concluye que para casos de interés práctico, el sesgo no es una preocupación mayor.

### 4.2.5.2. Sesgo en estimador control variates con parámetro de control óptimo

Las expresiones deducidas en secciones anteriores suponen que el parámetro de control es conocido. Con esto es posible determinar el error cuadrático medio del estimador control variates y así obtener el valor óptimo para el parámetro de control. En casos de interés práctico, el valor del parámetro de control óptimo debe ser obtenido en base a algún estimador muestral, como se plantea en las secciones 4.2.3 y 4.2.4. En este caso, el estimador control variates de los momentos estadísticos puede ser sesgado, como se observa en los ejemplos de las secciones anteriores. Para caracterizar este sesgo, considere la ecuación (4.15). Reemplazando el parámetro de control óptimo por su estimador  $\widehat{\alpha^*} \equiv \widehat{\alpha^*}(\Theta_n, \Theta_m)$ , se tiene:

$$
\widehat{H}_{\widehat{\alpha^*}}^{(\text{cv})} = \widehat{H}(y, \Theta_n) - \widehat{\alpha^*} \widehat{H}(\widehat{y}, \Theta_n) + \widehat{\alpha^*} \widehat{H}(\widehat{y}, \Theta_m)
$$
(4.71)

Note que, en un caso general, el parámetro de control óptimo puede ser estimado en base a las muestras de uno o ambos conjuntos  $\Theta_n$  y  $\Theta_m$ . El sesgo de  $\widehat{H}^{\text{(cv)}}_{\widehat{\alpha^*}}$  es:

$$
Sesso\left[\widehat{H}_{\widehat{\alpha^*}}^{(cv)}\right] = \mathbb{E}\left[\widehat{H}_{\widehat{\alpha^*}}^{(cv)} - H_Y[y]\right]
$$
\n(4.72)

$$
= \mathbb{E}\left[-\widehat{\alpha^*}\widehat{H}(\widehat{y},\Theta_n)\right] + \mathbb{E}\left[\widehat{\alpha^*}\widehat{H}(\widehat{y},\Theta_m)\right]
$$
(4.73)

Aplicando la propiedad  $\mathbb{E}[X_1X_2] = \mathbb{E}[X_1]\mathbb{E}[X_2] + \text{Cov}[X_1, X_2]$ , se tiene:

$$
\text{Sesso}\left[\widehat{H}_{\widehat{\alpha}^*}^{(\text{cv})}\right] = \mathbb{E}\left[-\widehat{\alpha^*}\right] \mathbb{E}\left[\widehat{H}(\widehat{y}, \Theta_n)\right] + \text{Cov}\left[-\widehat{\alpha^*}, \widehat{H}(\widehat{y}, \Theta_n)\right] + \mathbb{E}\left[\widehat{\alpha^*}\right] \mathbb{E}\left[\widehat{H}(\widehat{y}, \Theta_m)\right] + \text{Cov}\left[\widehat{\alpha^*}, \widehat{H}(\widehat{y}, \Theta_m)\right] \tag{4.74}
$$

Sabiendo que  $\mathbb{E} \left[ \widehat{H} \right] = H_Y[y]$ , se tiene:

$$
Sesso\left[\widehat{H}_{\widehat{\alpha^*}}^{(\text{cv})}\right] = -\text{Cov}\left[\widehat{\alpha^*}, \widehat{H}(\widehat{y}, \Theta_n)\right] + \text{Cov}\left[\widehat{\alpha^*}, \widehat{H}(\widehat{y}, \Theta_m)\right] \tag{4.75}
$$

Note que este sesgo tiende a cero cuando  $n$  y  $m$  tienden a infinito, pues los estimadores  $\widehat{\alpha^*}$  y  $\widehat{H}$ son consistentes [2, 44]. Para eliminar definitivamente el sesgo, una alternativa consiste en estimar el parámetro de control óptimo a partir de un conjunto de muestras  $\Theta_{n^*} = \begin{bmatrix} \Theta_{n^*}^{(1)} & \Theta_{n^*}^{(2)} & \cdots & \Theta_{n^*}^{(n^*)} \end{bmatrix}$ i independiente de  $\mathbf{\Theta}_n$  y  $\mathbf{\Theta}_m$  [14]. De esta manera,

$$
Sesso\left[\widehat{H}_{\widehat{\alpha}^*}^{(\text{cv})}\right] = -\text{Cov}\left[\widehat{\alpha^*}(\mathbf{\Theta}_{n^*}), \widehat{H}(\widehat{y}, \mathbf{\Theta}_n)\right] + \text{Cov}\left[\widehat{\alpha^*}(\mathbf{\Theta}_{n^*}), \widehat{H}(\widehat{y}, \mathbf{\Theta}_m)\right] = 0 \tag{4.76}
$$

Note que estimar  $\alpha^*$  a partir de un conjunto de muestras independiente de  $\Theta_n$  y  $\Theta_m$  supone un costo numérico adicional, pues es necesario evaluar la función  $y = f(\theta)$  un total de  $n + n^*$  veces. En problemas donde el costo numérico asociado a  $y$  es elevado, lo anterior puede ser desventajoso. En este caso, eligiendo apropiadamente el número de muestras  $n$ , i.e. lo suficientemente elevado, es posible reducir el sesgo a un valor aceptable.

Verificación numérica Considere el ejemplo planteado en las secciones 4.2.3.1 y 4.2.4.1. Las figuras 4.10 y 4.11 muestran el promedio de  $10^6$  realizaciones independientes del estimador control variates del valor esperado y varianza de  $y$ , respectivamente, para distinto número de muestras n. Como se mostró en las secciones 4.2.3.1 y 4.2.4.1, el estimador control variates considerando un estimador del parámetro de control en base a las  $n$  muestras disponibles del modelo exacto, resulta ser sesgado (curvas denotadas como CV -  $\widehat{\alpha^*}(\Theta_n)$  y CV -  $\widehat{\gamma^*}(\Theta_n)$ ).

Para verificar que es posible eliminar este sesgo, se recalculó el estimador control variates de cada caso, considerando un conjunto de muestras independiente  $\Theta_{n^*}$  para el cálculo del parámetro de control óptimo. En este caso particular, se consideró  $n^* = n$ . De esta manera, se comprueba que el sesgo puede ser eliminado. Note que en la figura  $4.11(a)$  se observa una anomalía en  $n = 10$ . Esto puede ser explicado por la alta variabilidad que existe en el estimador para valores de n pequeño.

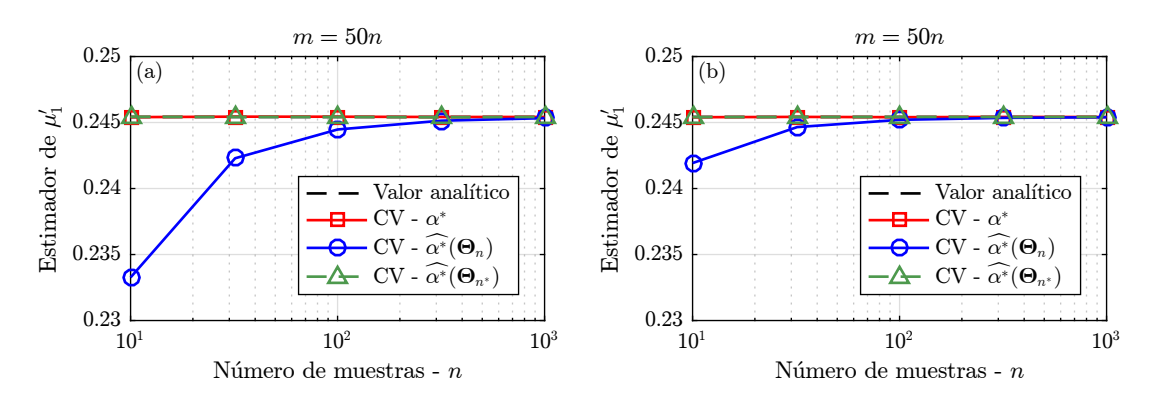

**Figura 4.10:** Ejemplo analítico: Evolución del estimador de  $\mu'_1$ . (a) Usando aproximación de primer orden  $\hat{y}_1$ , (b) usando aproximación de segundo orden  $\hat{y}_2$ .

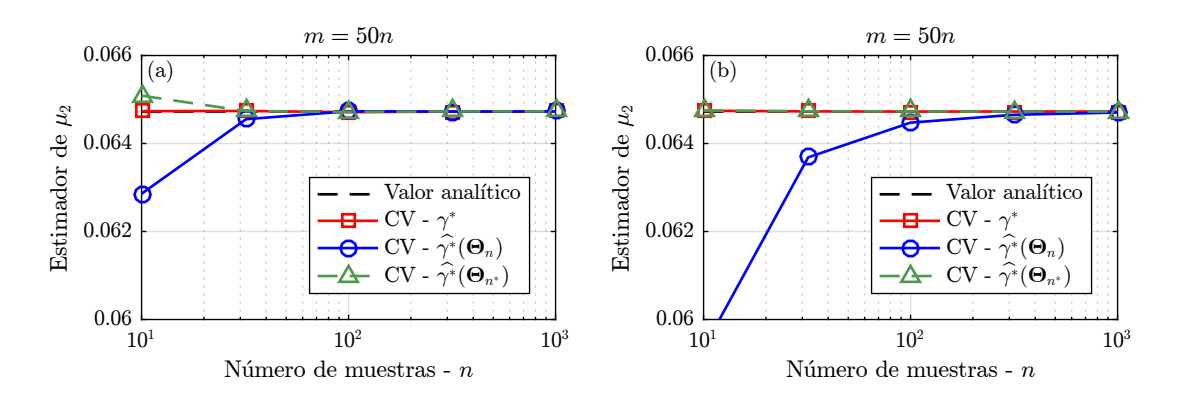

**Figura 4.11:** Ejemplo analítico: Evolución del estimador de  $\mu_2$ . (a) Usando aproximación de primer orden  $\hat{y}_1$ , (b) usando aproximación de segundo orden  $\hat{y}_2$ .

# 4.3. Reducción de modelos

Como se describió en la sección anterior, la técnica de *control variates* requiere de una función *auxiliar*  $\hat{y} = \hat{f}(\theta)$ . Dicha función puede corresponder a una aproximación de la respuesta de interés  $y$ . La elección de la función auxiliar juega un rol importante en la técnica de control variates y está directamente relacionada con cuán sustancial será la reducción de la varianza del estimador de los momentos estadísticos. Una mayor correlación entre las funciones  $y \in \hat{y}$  permitirá una mayor reducción del error cuadrático medio del estimador. Además, note que, en el peor de los casos, si la correlación es nula, entonces, naturalmente  $\alpha^* = 0$  y, por lo tanto, no existe reducción de varianza y el estimador control variates se convierte en el estimador Monte Carlo.

Además, desde un punto de vista práctico, es necesario que el costo numérico asociado a la función auxiliar sea inferior al costo numérico de la función de respuesta y. Esto resulta conveniente pues la técnica de control variates requiere de la evaluación de  $\hat{y}$  un total de  $m + n$  veces, donde, eventualmente,  $m \gg n$ .

Para problemas que involucran sistemas estructurales lineales, las técnicas de reducción de modelos descritas en el capítulo 2 de esta tesis, pueden ser aplicadas junto con la técnica de control variates. En el contexto de sistemas estructurales lineales estáticos, en este trabajo, se propone utilizar la t´ecnica de base reducida para generar un modelo del sistema estructural que permita obtener una aproximación de la respuesta de interés. La técnica de base reducida utilizada se explica en el capítulo 2 de esta tesis (ver secciones 2.1.3 y 2.1.3.1). Como se ha discutido en los capítulos anteriores, la técnica de base reducida permite obtener un modelo estructural de una dimensionalidad muy inferior respecto de la del modelo completo. Según el número de vectores en la base reducida, es posible obtener una aproximación de una calidad lo suficientemente buena a un costo numérico muy inferior.

# 4.4. Aplicaciones

A continuación se presenta tres ejemplos de la aplicación del método de reducción de varianza en conjunto con la técnica de reducción de modelos mediante base reducida. Los ejemplos presentados corresponden a problemas que pueden ser modelados de forma discreta mediante la ecuación matricial de tipo:

$$
\mathbf{K}(\mathbf{\theta})\,\mathbf{u}(\mathbf{\theta}) = \mathbf{f}(\mathbf{\theta})\tag{4.77}
$$

Como observación general, se define el número de simulaciones equivalentes  $n_E$  como:

$$
n_E = n + 1 + \frac{(m+n)}{w} \tag{4.78}
$$

donde  $w$  es el factor de speedup, que mide la razón entre el tiempo de ejecución del modelo exacto y y el modelo aproximado  $\hat{y}$ . Note que  $w > 1$  si el costo numérico (medido en términos de el tiempo de cálculo) de  $\hat{y}$  es menor que el de y. El número de simulaciones equivalentes permite cuantificar el costo numérico asociado a la técnica de control variates, en términos del costo computacional de la respuesta y.

# 4.4.1. Ejemplo de diente humano

# 4.4.1.1. Descripción del problema

Se retoma el ejemplo de la sección 3.4.1. El problema consiste en un problema de tensiones planas, que involucra el modelo de elementos finitos de 15312 grados de libertad de un diente humano adaptado de [25] y que, para facilitar la presentación, se muestra nuevamente en la Figura 4.12. Los par´ametros del modelo se presentan en la Tabla 4.1. Se busca determinar el valor medio y la varianza del desplazamiento cúspide del diente aplicando el método de control variates y base reducida.

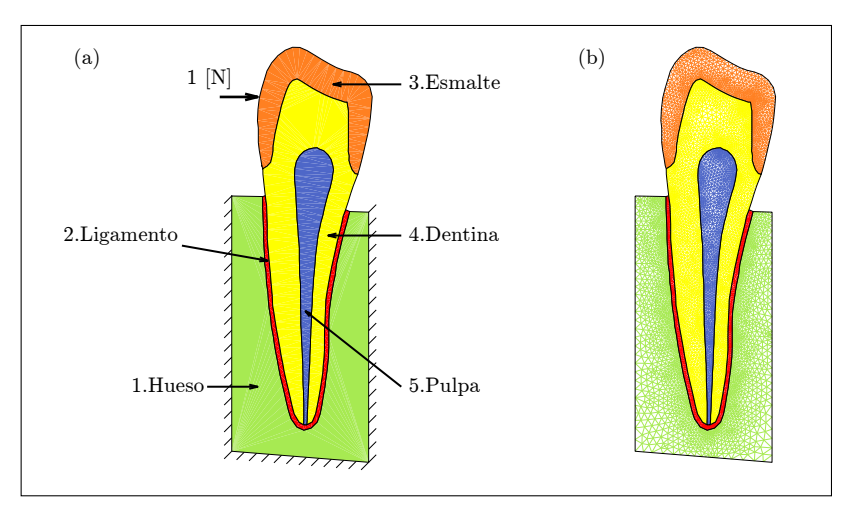

Figura 4.12: (a) Esquema diente humano, (b) Malla del modelo de elementos finitos.

| Subestructura | Módulo de |             | Módulo de elasticidad |                 |  |
|---------------|-----------|-------------|-----------------------|-----------------|--|
|               | Poisson   | Valor Medio | Coeficiente de        | Límite inferior |  |
|               |           | [MPa]       | variación             | [MPa]           |  |
| 1. Hueso      | 0.30      | 14000       | $8\%$                 | $\theta$        |  |
| 2. Ligamento  | 0.45      | 100         | $20\,\%$              |                 |  |
| 3. Esmalte    | 0.30      | 80000       | $10\%$                | $\theta$        |  |
| 4. Dentina    | 0.31      | 17000       | $18\%$                | $\theta$        |  |
| 5. Pulpa      | 0.49      | 4           | $30\%$                | $\theta$        |  |

Tabla 4.1: Parámetros del modelo de diente humano

### 4.4.1.2. Aplicación de reducción de modelos

La respuesta estructural del modelo de elementos finitos completo (es decir, modelo de 15312 grados de libertad) corresponde a la función de respuesta y. Por otra parte, la función auxiliar  $\hat{y}$ , necesaria para la aplicación de la técnica de reducción de varianza, se construye a partir del modelo reducido aplicando una base reducida de primer orden (BR1), compuesta de 6 vectores.

A partir de un conjunto de  $n = 250$  muestras de y y de  $\hat{y}$ , se construye el gráfico de la Figura 4.13. En base a estas muestras, el coeficiente de correlación entre y e  $\hat{y}$  se estima en  $\hat{\rho} = 0.999$ . Adicionalmente, se tiene un factor de speedup  $w = 1109$ . El speedup y el coeficiente de correlación obtenidos dan un indicio de que una base reducida de primer orden puede ser suficiente para aplicar el método de control variates con éxito.

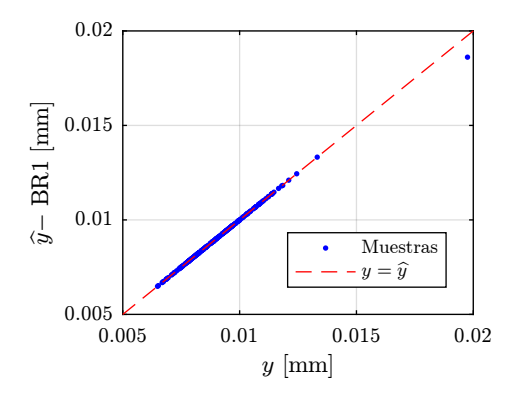

Figura 4.13: Ejemplo diente humano: respuesta exacta y aproximada (250 muestras). Aproximación mediante base reducida de primer orden (BR1)

#### 4.4.1.3. Estimación de estadísticas de segundo orden

Se aplica la técnica de control variates junto con la técnica de base reducida de primer orden. La tabla 4.2 muestra los resultados que se obtienen de aplicar control variates con parámetros de control igual a 1. Por otra parte, la tabla 4.3 muestra los resultados que se obtienen de aplicar control variates con parámetros óptimos. Se presentan en estas tablas los estimadores de las estadísticas de segundo orden  $(\mu'_1 \ y \ \widehat{\mu}_2)$  y sus respectivos errores cuadráticos medios, en función del número de simulaciones equivalente  $n_E$ . La descripción de cada fila de dichas tablas se entrega a continuación.

- MCS(ref): En primer lugar, para tener un valor referencial de las estadísticas de segundo orden de  $y$ , se estima el valor medio y la varianza de  $y$  aplicando el método de Monte Carlo, considerando un total de  $n = 5000$  muestras de la respuesta del modelo estructural completo.
- MCS: Se presentan los estimadores de las estadísticas de segundo orden aplicando el método de Monte Carlo considerando  $n = 250$  muestras de y. Estos resultados sirven como base para evaluar el desempeño de la técnica de reducción de varianza aplicada.
- $\blacksquare$  MCS BR1: Adicionalmente, se presentan las estadísticas de segundo orden de  $\hat{y}$  considerando

 $n = 250$  muestras. Note que los resultados obtenidos en esta fila son muy parecidos a los que se muestran en la fila MCS. Esto es debido a la alta correlación entre  $y \in \hat{y}$ .

 $\bullet$  CV - BR1: Para un valor fijo de  $n = 250$ , se presenta los estimadores de las estadísticas de segundo orden de  $y$  aplicando control variates, para  $m$  variable.

De la tabla 4.2, se puede notar que es posible reducir la variabilidad de los estimadores de las estadísticas de segundo orden a un costo numérico relativamente bajo. Note que para  $m = 5000$ , la variabilidad de los estimadores se reduce en aproximadamente 20 veces, respecto de la fila MCS. Note además, que estos resultados son comparables al valor referencial obtenido con  $n = n_E = 5000$ .

Por otra parte, la tabla 4.3, muestra que utilizar el parámetro de control óptimo reduce aún m´as la variabilidad de los estimadores, aunque no de una manera tan sustancial, dado que los parámetros de control estimados son cercanos a 1. Es importante destacar que los parámetros de control óptimos han sido estimados en base al conjunto de muestras  $\Theta_n$ , por lo que estos estimadores de las estadísticas de segundo orden presentan sesgo. No obstante, para  $n = 250$  esto no debería ser una preocupación mayor.

Tabla 4.2: Ejemplo diente humano: Estimadores de las estadísticas de segundo orden de y. Estimadores control variates con parámetros de control igual a 1.

|             | $\,n$    | m              | $n_E$ | $\mu'_1$            | $\widehat{\text{MSE}}\left \widehat{\mu'_1}\right $                                      | $\widehat{\mu_2}$                                                  | $\widehat{\mathrm{MSE}}\left[\widehat{\mu_2}\right]$ |
|-------------|----------|----------------|-------|---------------------|------------------------------------------------------------------------------------------|--------------------------------------------------------------------|------------------------------------------------------|
| $MCS$ (ref) | 5000     | $\overline{0}$ | 5000  |                     | $8.97\times10^{-3}$ $3.72\times10^{-10}$ $1.86\times10^{-6}$ $6.97\times10^{-15}$        |                                                                    |                                                      |
| <b>MCS</b>  | 250      | $\Omega$       | 250   |                     | $8.95 \times 10^{-3}$ $7.10 \times 10^{-9}$ $1.78 \times 10^{-6}$ $4.76 \times 10^{-14}$ |                                                                    |                                                      |
| $MCS - BR1$ | $\theta$ | 250            | 1.2   |                     | $8.95 \times 10^{-3}$ $7.09 \times 10^{-9}$ $1.77 \times 10^{-6}$ $4.72 \times 10^{-14}$ |                                                                    |                                                      |
| $CV - BR1$  | 250      | 500            | 252   | $8.99\times10^{-3}$ |                                                                                          | $3.55 \times 10^{-9}$ $2.03 \times 10^{-6}$ $2.36 \times 10^{-14}$ |                                                      |
|             |          | 1000           | 252   |                     | $8.98 \times 10^{-3}$ $1.78 \times 10^{-9}$ $2.03 \times 10^{-6}$ $1.18 \times 10^{-14}$ |                                                                    |                                                      |
|             |          | 2500           | 253   |                     | $8.99\times10^{-3}$ $7.09\times10^{-10}$ $1.91\times10^{-6}$ $4.71\times10^{-15}$        |                                                                    |                                                      |
|             |          | 5000           | 256   |                     | $8.97\times10^{-3}$ $3.54\times10^{-10}$ $1.84\times10^{-6}$ $2.36\times10^{-15}$        |                                                                    |                                                      |

Los resultados presentados en las tablas 4.2 y 4.3 muestran una realización de los estimadores de las estadísticas de segundo orden. Para ilustrar el desempeño del método aplicado, en las figuras 4.14 y 4.15 se presentan histogramas de los estimadores de las estad´ısticas de segundo orden considerando parámetros de control igual a 1 ( $\alpha = \gamma = 1$ ) y parámetros de control óptimos estimados ( $\alpha =$  $\widehat{\alpha^*}$  y  $\gamma = \widehat{\gamma^*}$ , respectivamente. Los histogramas presentados son construidos a partir de 1000 realizaciones independientes de los estimadores. En cada figura, se presenta un histograma para los estimadores obtenidos vía metodo de Monte Carlo considerando  $n = 250$  muestras de y. Para los estimadores control variates (CV) se muestra el caso  $n = 250$  y  $m = 5000$ . Los histogramas se muestran normalizados tal que el área representada sea igual a la unidad, de esta manera queda en evidencia la variabilidad de cada estimador, aproximando su distribución de probabilidad, siendo posible compararlos de manera gráfica.

|             | $\, n$         | m              | $n_E$ | $\mu'_1$            | $\widehat{\mathrm{MSE}}\left \mu_{1}'\right $                                            | $\widehat{\mu_2}$                                            | $\widehat{\mathrm{MSE}}\left[\widehat{\mu_2}\right]$ |
|-------------|----------------|----------------|-------|---------------------|------------------------------------------------------------------------------------------|--------------------------------------------------------------|------------------------------------------------------|
| $MCS$ (ref) | 5000           | $\overline{0}$ | 5000  |                     | $8.97\times10^{-3}$ $3.72\times10^{-10}$                                                 | $1.86\times10^{-6}$                                          | $6.97\times10^{-15}$                                 |
| <b>MCS</b>  | 250            | $\Omega$       | 250   | $8.95\times10^{-3}$ |                                                                                          | $7.10\times10^{-9}$ $1.78\times10^{-6}$ $4.76\times10^{-14}$ |                                                      |
| $MCS - BR1$ | $\overline{0}$ | 250            | 1.2   |                     | $8.95 \times 10^{-3}$ $7.09 \times 10^{-9}$ $1.77 \times 10^{-6}$ $4.72 \times 10^{-14}$ |                                                              |                                                      |
| $CV - BR1$  |                | 500            | 252   |                     | $8.98\times10^{-3}$ $2.37\times10^{-9}$                                                  | $1.95\times10^{-6}$ $1.59\times10^{-14}$                     |                                                      |
|             |                | 1000           | 252   | $8.97\times10^{-3}$ | $1.42\times10^{-9}$                                                                      | $1.98\times10^{-6}$                                          | $9.52\times10^{-14}$                                 |
|             | 250            | 2500           | 253   | $8.99\times10^{-3}$ | $6.46\times10^{-10}$                                                                     | $1.90\times10^{-6}$                                          | $4.32\times10^{-15}$                                 |
|             |                | 5000           | 256   |                     | $8.97\times10^{-3}$ $3.38\times10^{-10}$                                                 |                                                              | $1.84\times10^{-6}$ $2.27\times10^{-15}$             |

**Tabla 4.3:** Ejemplo diente humano: Estimadores de las estadísticas de segundo orden de  $y$ . Estimadores control variates con parámetros de control óptimos (estimados)

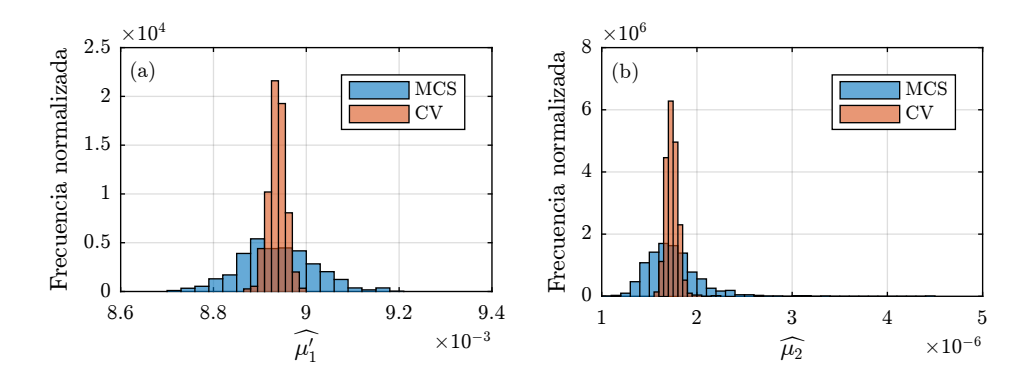

Figura 4.14: Ejemplo diente humano: Histogramas de los estimadores de (a) valor medio y (b) varianza de y. Estimadores control variates (CV) con BR1 y parámetros de control iguales a 1.

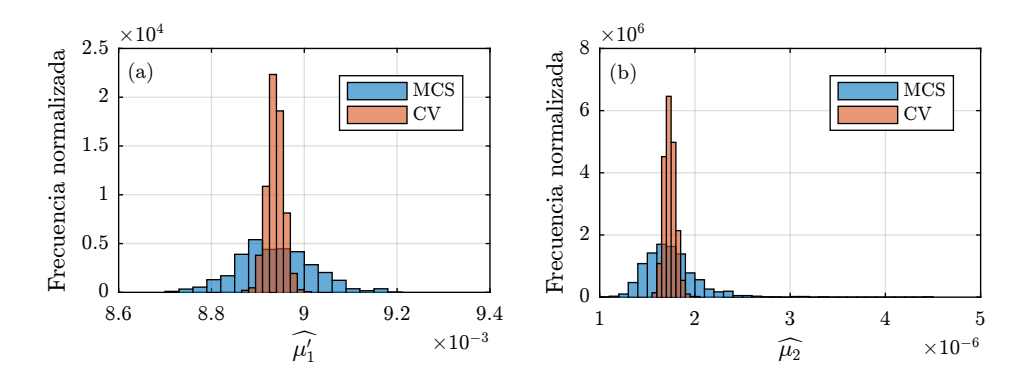

Figura 4.15: Ejemplo diente humano: Histogramas de los estimadores de (a) valor medio y (b) varianza de y. Estimadores control variates (CV) con BR1 y parámetros de control óptimos (estimados).

# 4.4.2. Ejemplo de flujo en medio poroso

# 4.4.2.1. Descripción del problema

El siguiente ejemplo se toma de [Valdebenito2018]. El problema consiste en cuantificar las estadísticas de segundo orden del caudal que fluye bajo una represa impermeable a través de un estrato de suelo compuesto por dos capas que descansa sobre un estrato impermeable. La representación del problema y la malla de elementos finitos se muestra en la figura 4.16. El modelo posee un total de 3413 nodos, 1628 elementos y 3291 grados de libertad activos. El caudal que fluye bajo la represa es función de cinco variables aleatorias: la altura aguas arriba  $h_D$ , y las permeabilidades en direcciones horizontal y vertical de ambas capas de suelo  $k_{xx}^{(i)}$  y  $k_{yy}^{(i)}$ ,  $i = 1, 2$ . Las características de estas cinco variables aleatorias se presentan en la tabla 4.4.

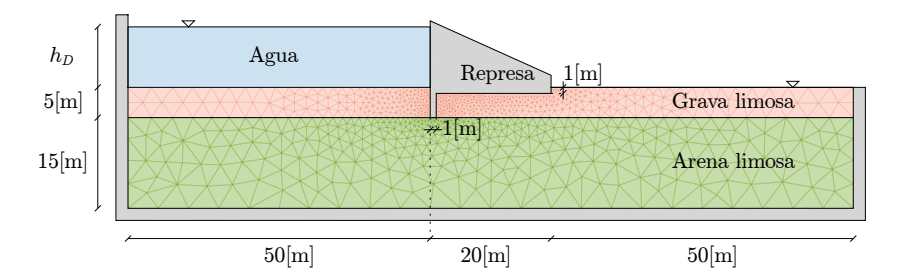

Figura 4.16: Ejemplo flujo en medio poroso - Esquema del problema.

| Variable       | Descripción                   | Distribución                            | Valor medio              | Coef. de Variación |
|----------------|-------------------------------|-----------------------------------------|--------------------------|--------------------|
| $h_D$          | Altura aguas arriba           | $\mathcal{U}(7[\text{m}],10[\text{m}])$ |                          |                    |
| $k_{xx}^{(1)}$ | Permeabilidad de grava limosa | Lognormal                               | $5 \times 10^{-7}$ [m/s] | $100\%$            |
| $k_{yy}^{(1)}$ | Permeabilidad de grava limosa | Lognormal                               | $2 \times 10^{-7}$ [m/s] | $100\%$            |
| $k_{xx}^{(2)}$ | Permeabilidad de arena limosa | Lognormal                               | $5 \times 10^{-3}$ [m/s] | $100\%$            |
| $k_{yy}^{(2)}$ | Permeabilidad de arena limosa | Lognormal                               | $2 \times 10^{-6}$ [m/s] | $100\%$            |

Tabla 4.4: Ejemplo flujo en medio poroso: Variables aleatorias del modelo

#### 4.4.2.2. Aplicación de reducción de modelos

El caudal calculado a partir del modelo de elementos finitos completo ( $n_d = 3291$  grados de libertad) corresponde a la función de respuesta y. Se generan dos funciones auxiliares  $\hat{y}$  con el fin de compara el desempeño de ambas. Las funciones auxiliares se construyen a partir de dos bases reducidas. En primer lugar, se construye la base reducida de primer orden (BR1) compuesta de  $n_R = 4$  vectores. Adicionalmente, se construye la base reducida incluyendo términos de segundo orden (BR2), resultando en una base de dimensión  $n_R = 8$ .

A partir de un conjunto de  $n = 250$  muestras, se construyen los gráficos de la figura 4.17. En base a estas muestras, se estiman los coeficientes de correlación  $\hat{\rho}_{BR1} = 0.961$  y  $\hat{\rho}_{BR2} = 0.982$ , para las bases reducidas BR1 y BR2 respectivamente. Adicionalmente, se calcula el speedup de ambos modelos reducidos obteniéndose  $w_{\text{BR1}} = 145.8$  y  $w_{\text{BR2}} = 134.3$ .

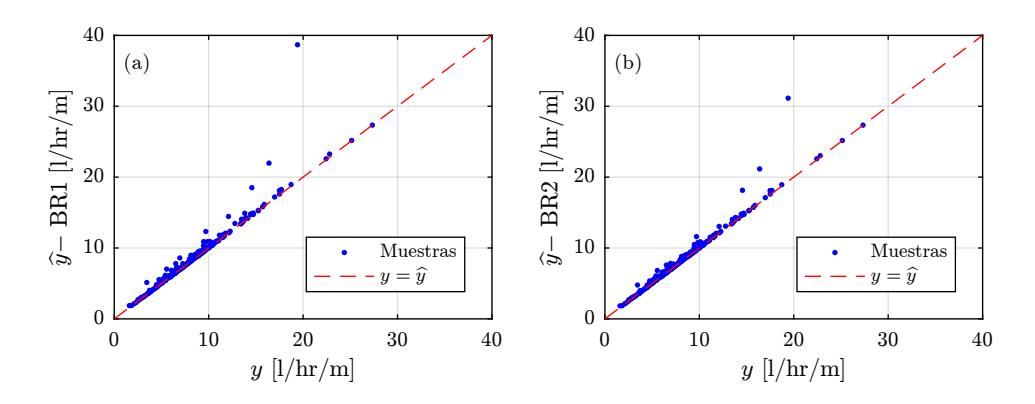

Figura 4.17: Ejemplo flujo en medio poroso: respuesta exacta y aproximada (250 muestras). (a) Aproximación mediante base reducida de primer orden (BR1), (b) aproximación mediante base reducida de segundo orden (BR2)

## 4.4.2.3. Estimación de estadísticas de segundo orden

Se aplica la técnica de control variates junto con la técnica de base reducida de primer y segundo orden. La tabla 4.5 muestra los resultados que se obtienen de aplicar control variates con par´ametros de control igual a 1. Por otra parte, la tabla 4.6 muestra los resultados que se obtienen de aplicar control variates con parámetros óptimos. Se presentan en estas tablas los estimadores de las estadísticas de segundo orden  $(\hat{\mu}_1^f y \hat{\mu}_2) y$  sus respectivos errores cuadráticos medios, en función del número de simulaciones equivalente  $n_E$ , para cada modelo reducido, i.e. BR1 y BR2. La descripción de cada fila de dichas tablas se entrega a continuación.

- MCS(ref): En primer lugar, para tener un valor referencial de las estadísticas de segundo orden de  $y$ , se estima el valor medio y la varianza de  $y$  aplicando el método de Monte Carlo, considerando un total de n = 5000 muestras de la respuesta del modelo estructural completo.
- MCS: Se presentan los estimadores de las estadísticas de segundo orden aplicando el método de Monte Carlo considerando  $n = 250$  muestras de y. Estos resultados sirven como base para evaluar el desempeño de la técnica de reducción de varianza aplicada.
- $\blacksquare$  MCS BR1: Adicionalmente, se presentan las estadísticas de segundo orden de  $\widehat{y}$  mediante base reducida de primer orden, considerando  $n = 250$  muestras.
- $\bullet$  MCS BR2: Se presentan las estadísticas de segundo orden de  $\hat{y}$  mediante base reducida de segundo orden, considerando  $n = 250$  muestras. Note que los resultados que se obtienen en esta fila y la anterior difieren apreciablemente de lo que se reporta en la fila MCS. Esto se da

pues la correlación entre el modelo completo y los modelos reducidos no es lo suficientemente alta.

- $\bullet$  CV BR1: Para un valor fijo de  $n = 250$ , se presenta los estimadores de las estadísticas de segundo orden de y aplicando control variates con base reducida de primer orden, para  $m$ variable.
- CV BR2: Para un valor fijo de  $n = 250$ , se presenta los estimadores de las estadísticas de segundo orden de y aplicando control variates con base reducida de segundo orden, para m variable.

De la tabla 4.5, se puede notar que es posible reducir la variabilidad de los estimadores de las estadísticas de segundo orden a un costo numérico relativamente bajo, ya sea utilizando una base reducida de primer o segundo orden. Note que para  $m=5000,$  la variabilidad del estimador de  $\mu_1'$ se reduce en aproximadamente 12 veces al utilizar BR1, mientras que con BR2 la variabilidad se reduce en 15 veces, respecto de la fila MCS. Para el estimador de  $\mu_2$ , la variabilidad se reduce en 4.4 veces usando BR1 y 10 veces usando BR2. Esto se logra a un costo equivalente a aumentar el n´umero de simulaciones del modelo completo en aproximadamente un 16 %.

Por otra parte, la tabla 4.6, muestra que utilizar el parámetro de control óptimo reduce aún más la variabilidad de los estimadores. Es importante destacar que los parámetros de control óptimos han sido estimados en base al conjunto de muestras  $\Theta_n$ , por lo que estos estimadores de las estadísticas de segundo orden presentan sesgo. No obstante, para  $n = 250$  esto no debería ser una preocupación mayor.

Adicionalmente, los gráficos de las figuras 4.18 y 4.19 muestran la evolución del MSE de los estimadores de las estadísticas de segundo orden en función del costo numérico en términos de  $n<sub>E</sub>$ . La figura 4.18 se encuentra asociada a los estimadores control variates con parámetros de control iguales a 1, mientras que la figura 4.19 muestra estimadores con parámetros de control óptimos estimados. En los cuatro gráficos, la curva denotada como MCS, muestra el MSE del estimador Monte Carlo de las estadísticas de segundo orden de  $y$  considerando un número  $n$  de muestras de y variable entre 25 y 250. Por otra parte, las curvas denotadas por CV-BR1 y CV-BR2 muestran el MSE del estimador control variates con BR1 y BR2 respectivamente, considerando  $n = 100$  y m variable entre 100 y 5000. Puede observarse que en todos los casos la curva CV-BR2 se encuentra bajo la curva CV-BR1, indicando que una mejora en la calidad del modelo reducido conlleva una mejora en los estimadores control variates de las estadísticas de segundo orden de  $y$ .

Observando la figura 4.18 puede notarse que para valores inferiores de m, i.e.  $n_E \approx 100$ , el MSE de los estimadores CV son superiores al del estimador Monte Carlo correspondiente. La explicación de esto es clara: en estos casos, el parámetro de control óptimo es menor a 0,5 y, por lo tanto, el parámetro de control igual a 1 se encuentra fuera del intervalo donde la reducción de varianza se garantiza. La tabla 4.7 muestra el valor estimado de los parámetros de control óptimos cuando  $n = 100$  y  $m = 100$  para los diferentes casos, confirmando lo anterior. La figura 4.19, muestra que este problema no se da cuando se incorporan los parámetros de control óptimos. Es decir, independiente del número de muestras usadas, siempre se logra reducir la variabilidad del

|             | $\, n$   | $\boldsymbol{m}$ | $n_E$ | $\mu'_1$ | MSE<br>$ \mu_1' $ | $\widehat{\mu_2}$ | $\widehat{\mathrm{MSE}}\left[\widehat{\mu_2}\right]$ |
|-------------|----------|------------------|-------|----------|-------------------|-------------------|------------------------------------------------------|
| $MCS$ (ref) | 5000     | $\theta$         | 5000  | 7.99     | 0.0037            | 18.25             | 0.49                                                 |
| MCS         | 250      | $\theta$         | 250   | 8.26     | 0.0759            | 18.99             | 7.17                                                 |
| $MCS - BR1$ | $\theta$ | 250              | 2.7   | 8.61     | 0.0868            | 21.71             | 11.69                                                |
| $MCS - BR2$ | $\theta$ | 250              | 2.9   | 8.52     | 0.0818            | 20.45             | 8.74                                                 |
|             |          | 500              | 256   | 7.82     | 0.0455            | 14.17             | 6.88                                                 |
|             |          | 1000             | 260   | 7.75     | 0.0238            | 15.93             | 3.96                                                 |
| $CV - BR1$  | 250      | 2500             | 270   | 7.92     | 0.0107            | 18.88             | 2.21                                                 |
|             |          | 5000             | 287   | 7.95     | 0.0064            | 18.40             | 1.63                                                 |
|             |          | 500              | 257   | 7.83     | 0.0420            | 14.54             | 4.64                                                 |
| $CV - BR2$  |          | 1000             | 260   | 7.77     | 0.0216            | 16.16             | 2.46                                                 |
|             | 250      | 2500             | 271   | 7.92     | 0.0093            | 18.46             | 1.15                                                 |
|             |          | 5000             | 290   | 7.95     | 0.0052            | 18.24             | 0.71                                                 |

**Tabla 4.5:** Ejemplo flujo en medio poroso: Estimadores de las estadísticas de segundo orden de  $y$ . Estimadores control variates con parámetros de control igual a 1.

estimador.

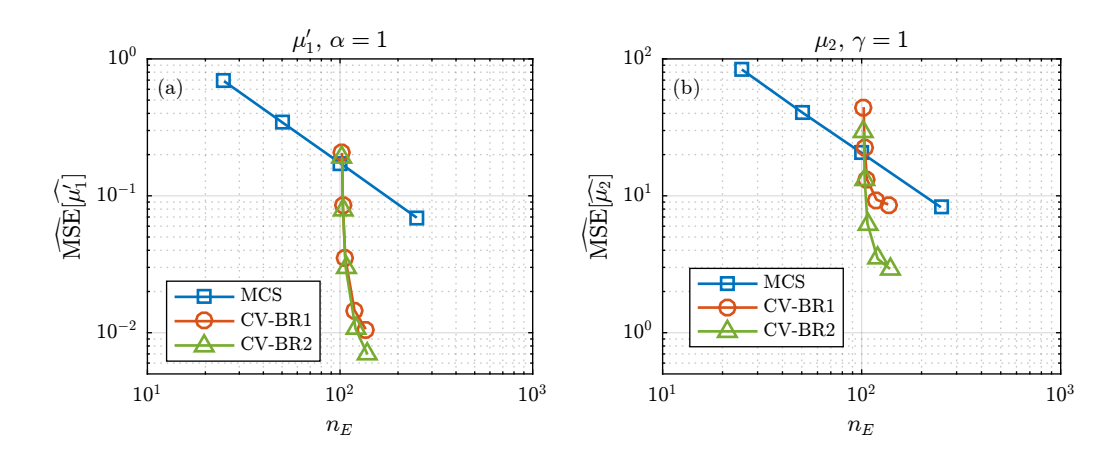

Figura 4.18: Ejemplo flujo en medio poroso: Estimación del error cuadrático medio de los estimadores de (a) valor medio y (b) varianza en función del número de simulaciones equivalentes  $n_E$ . Estimadores control variates con par´ametros de control iguales a 1. Promedio de 1000 realizaciones independientes.

Los resultados presentados en las tablas 4.5 y 4.6 muestran una realización de los estimadores de las estadísticas de segundo orden. Para ilustrar el desempeño del método aplicado, en las figuras 4.20 a 4.23 se presentan histogramas de los estimadores de las estad´ısticas de segundo orden construidos

|             | $\it{n}$ | $\boldsymbol{m}$ | $n_E$ | $\mu_1'$ | MSE<br>$ \mu_1' $ | $\widehat{\mu_2}$ | $\widehat{\mathrm{MSE}}\left[\widehat{\mu_2}\right]$ |
|-------------|----------|------------------|-------|----------|-------------------|-------------------|------------------------------------------------------|
| $MCS$ (ref) | 5000     | $\theta$         | 5000  | 7.99     | 0.0037            | 18.25             | 0.49                                                 |
| <b>MCS</b>  | 250      | $\theta$         | 250   | 8.26     | 0.0759            | 18.99             | 7.17                                                 |
| $MCS - BR1$ | $\theta$ | 250              | 2.7   | 8.61     | 0.0868            | 21.71             | 11.69                                                |
| $MCS - BR2$ | $\theta$ | 250              | 2.9   | 8.52     | 0.0818            | 20.45             | 8.74                                                 |
|             |          | 500              | 256   | 7.99     | 0.0264            | 16.54             | 2.64                                                 |
|             |          | 1000             | 260   | 7.88     | 0.0165            | 17.12             | 1.74                                                 |
| $CV - BR1$  | 250      | 2500             | 270   | 7.97     | 0.0083            | 18.91             | 1.00                                                 |
|             |          | 5000             | 287   | 7.99     | 0.0051            | 18.56             | 0.70                                                 |
| $CV - BR2$  |          | 500              | 257   | 7.99     | 0.0260            | 16.33             | 2.51                                                 |
|             |          | 1000             | 260   | 7.88     | 0.0160            | 16.96             | 1.58                                                 |
|             | 250      | 2500             | 271   | 7.97     | 0.0078            | 18.56             | 0.82                                                 |
|             |          | 5000             | 290   | 7.98     | 0.0045            | 18.35             | 0.51                                                 |

Tabla 4.6: Ejemplo flujo en medio poroso: Estimadores de las estadísticas de segundo orden de y. Estimadores control variates con parámetros de control óptimos (estimados).

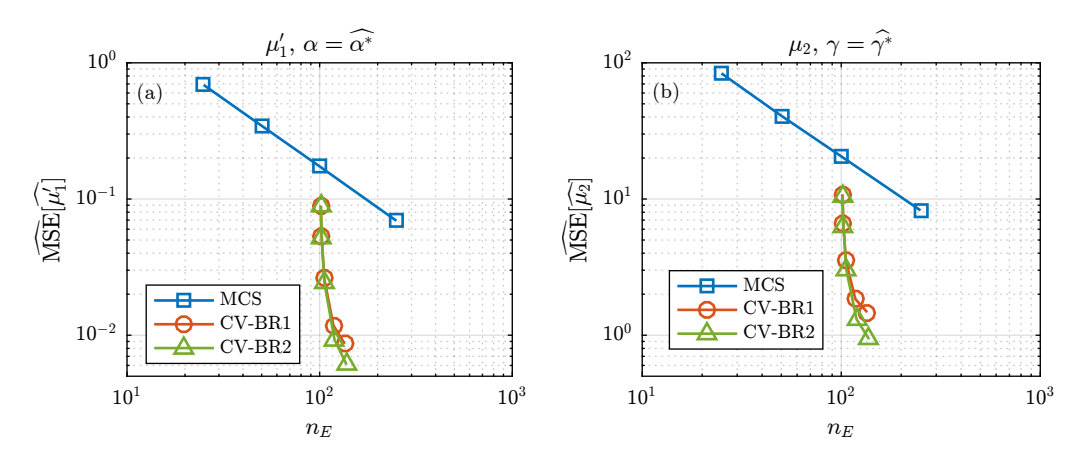

Figura 4.19: Ejemplo flujo en medio poroso: Estimación del error cuadrático medio de los estimadores de (a) valor medio y (b) varianza en función del número de simulaciones equivalentes  $n_E$ . Estimadores control variates con parámetros de control óptimos (estimados). Promedio de 1000 realizaciones independientes.

a partir de 1000 realizaciones independientes. En cada figura, se presenta un histograma para los estimadores obtenidos mediante el método de Monte Carlo considerando  $n = 250$  muestras de y. Para los estimadores control variates (CV) se muestra el caso  $n = 250$  y  $m = 5000$ . Los estimadores control variates representados en las figuras 4.20 y 4.21 consideran parámetros de control iguales a

| Base reducida   | $\widehat{\alpha^*}$ | $\widetilde{\gamma^*}$ |
|-----------------|----------------------|------------------------|
| BR1             |                      | $0.463$ $0.409$        |
| BR <sub>2</sub> | 0.477                | 0.445                  |

**Tabla 4.7:** Ejemplo flujo en medio poroso: Parámetros de control óptimos para  $n = 100$  y  $m = 100$ .

1, mientras que en las figuras 4.22 y 4.23 muestran los estimadores control variates considerando par´ametros de control ´optimos estimados. Los histogramas se muestran normalizados tal que el ´area representada sea igual a la unidad, de esta manera queda en evidencia la variabilidad de cada estimador, aproximando su distribución de probabilidad, siendo posible compararlos de manera gráfica.

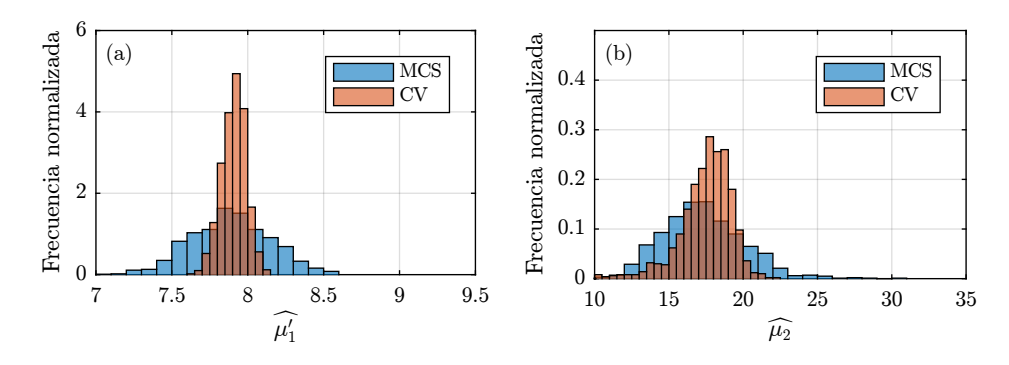

Figura 4.20: Ejemplo flujo en medio poroso: Histogramas de los estimadores de (a) valor medio y (b) varianza de y. Estimadores control variates (CV) con BR1 y parámetros de control iguales a 1.

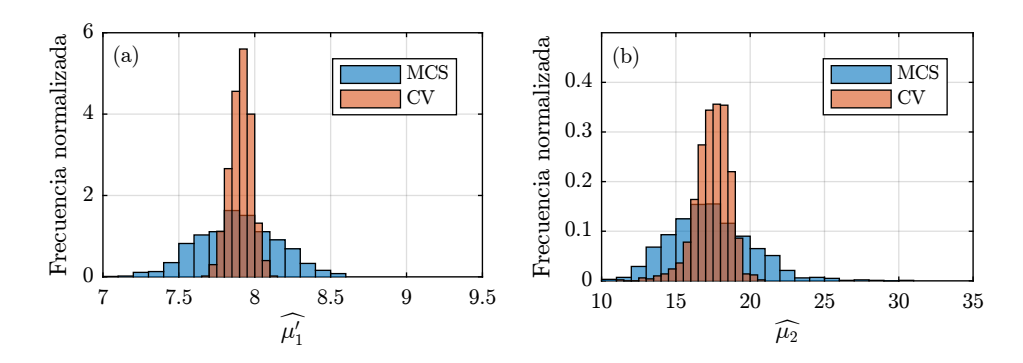

Figura 4.21: Ejemplo flujo en medio poroso - Histogramas de los estimadores de (a) valor medio y (b) varianza de y. Estimadores control variates (CV) con BR2 y parámetros de control iguales a 1.

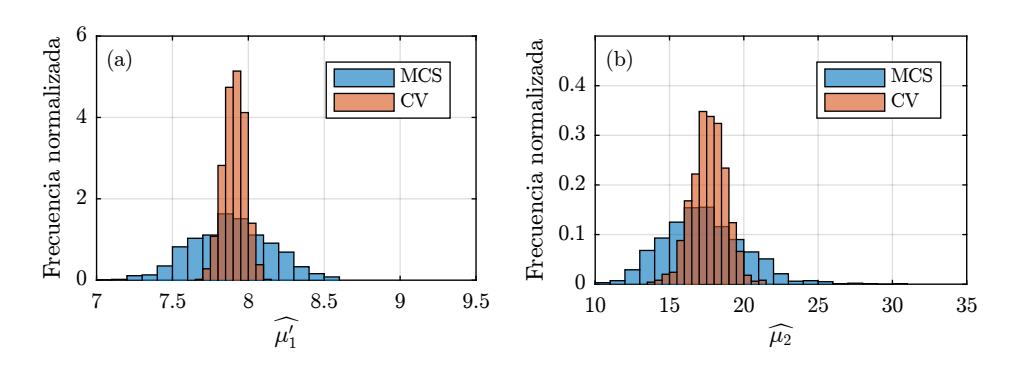

Figura 4.22: Ejemplo flujo en medio poroso: Histogramas de los estimadores de (a) valor medio y (b) varianza de y. Estimadores control variates (CV) con BR1 y parámetros de control óptimos (estimados).

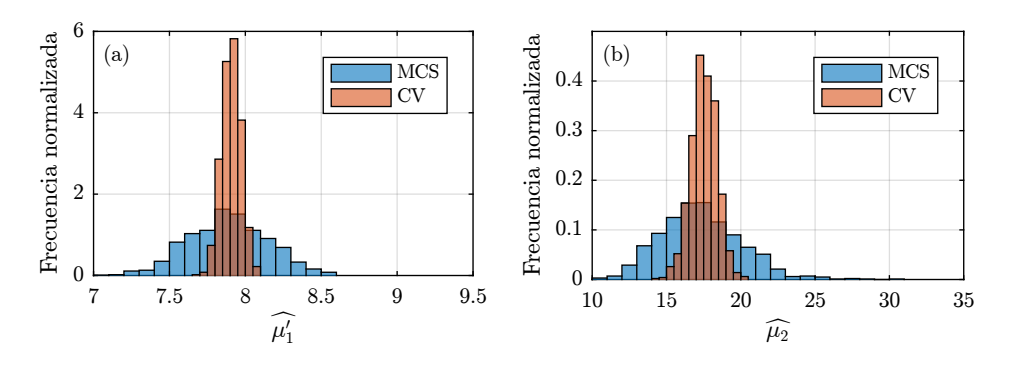

Figura 4.23: Ejemplo flujo en medio poroso: Histogramas de los estimadores de (a) valor medio y (b) varianza de  $y$ . Estimadores control variates con BR2 y parámetros de control óptimos (estimados).

# 4.4.3. Ejemplo de edificio de siete pisos

# 4.4.3.1. Descripción del problema

El siguiente ejemplo es tomado y adaptado de [33]. El problema consiste en cuantificar las estadísticas de segundo orden del desplazamiento en dirección  $x_1$  del extremo superior del modelo de un edificio de siete pisos que se muestra en las figuras 4.24 y 4.25. El modelo tiene un total de  $n_d = 51060$  grados de libertad activos. El desplazamiento de interés es función de 8 variables aleatorias. Estas variables aleatorias corresponden a: la magnitud  $W$  de la resultante de la carga externa y siete m´odulos de Young asociados a cada piso del edificio (cada uno representado con distinto color en las figuras  $4.24$  y  $4.25$ ). Todas las variables siguen una distribución lognormal cuyas características se muestran en la tabla 4.8. El valor medio de  $W$  se considera igual a 5 % del peso del edificio.

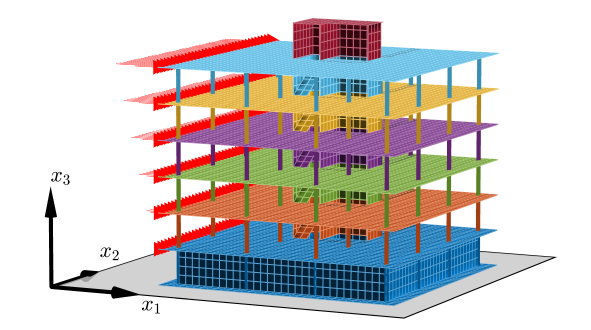

Figura 4.24: Ejemplo edificio de siete pisos: Representación del modelo (vista en perspectiva)

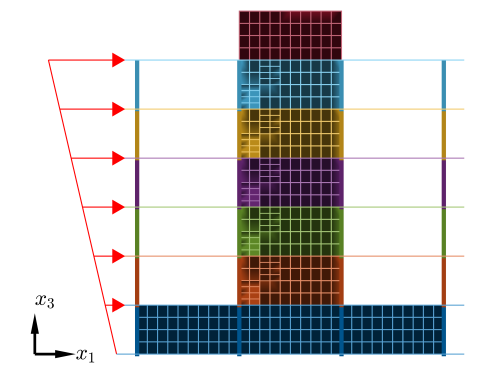

Figura 4.25: Ejemplo edificio de siete pisos: Representación del modelo (vista frontal)

**Tabla 4.8:** Ejemplo edificio de siete pisos: Parámetros inciertos del modelo  $(i = 1, \ldots, 7)$ 

|       |               | Variable - Valor Medio - Coef, de Variación |
|-------|---------------|---------------------------------------------|
| W     | $1579,5$ [kN] | $30\%$                                      |
| $E_i$ | $23$ [GPa]    | $10\%$                                      |

#### 4.4.3.2. Aplicación de reducción de modelos

La respuesta del modelo de elementos finitos completo (i.e. modelo con  $n_d = 51060$  grados de libertad) corresponde a la función de respuesta y. Por otro lado, se construye el modelo reducido, generando una base reducida  $BR0$  compuesta de un único vector (igual a la respuesta y evaluada en los valores esperados de las variables aleatorias). La aplicación de una base reducida de dimensión  $n_R = 1$  puede ser de interés ya que, en ciertos casos, es posible obtener algunas de las estadísticas de segundo orden de  $\hat{y}$  de forma analítica.

A partir de un conjunto de  $n = 250$  muestras de y y de  $\hat{y}$ , se construye el gráfico de la Figura 4.26. En base a estas muestras, el coeficiente de correlación entre y e  $\hat{y}$  se estima en  $\hat{\rho} = 0.9996$ . Adicionalmente, se tiene un factor de speedup  $w = 16687$ . El speedup y el coeficiente de correlación obtenidos dan un indicio de que una base reducida de dimensión 1 puede ser suficiente para aplicar el método de control variates con éxito.

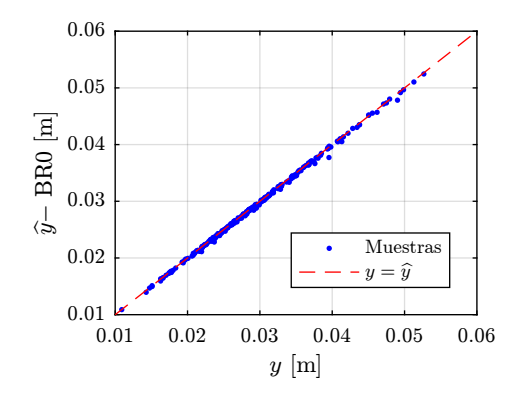

Figura 4.26: Ejemplo edificio de siete pisos: respuesta exacta y aproximada (250 muestras). Aproximación mediante base reducida de un único vector (BR0)

### 4.4.3.3. Estimación de estadísticas de segundo orden

Se aplica la técnica de control variates junto con la técnica de base reducida de primer orden. La tabla 4.9 muestra los resultados que se obtienen de aplicar control variates con parámetros de control igual a 1. Por otra parte, la tabla 4.10 muestra los resultados que se obtienen de aplicar control variates con parámetros óptimos. Se presentan en estas tablas los estimadores de las estadísticas de segundo orden  $(\mu'_1 \ y \ \widehat{\mu}_2)$  y sus respectivos errores cuadráticos medios, en función del número de simulaciones equivalente  $n_E$ . La descripción de cada fila de dichas tablas se entrega a continuación.

- $\blacksquare$  MCS(ref): En primer lugar, para tener un valor referencial de las estadísticas de segundo orden de  $y$ , se estima el valor medio y la varianza de  $y$  aplicando el método de Monte Carlo, considerando un total de  $n = 5000$  muestras de la respuesta del modelo estructural completo.
- MCS: Se presentan los estimadores de las estadísticas de segundo orden aplicando el método de Monte Carlo considerando  $n = 250$  muestras de y. Estos resultados sirven como base para evaluar el desempeño de la técnica de reducción de varianza aplicada.
- $\blacksquare$  MCS BR0: Adicionalmente, se presentan las estadísticas de segundo orden de  $\hat{y}$  considerando  $n = 250$  muestras.
- CV BR0: Para un valor fijo de  $n = 250$ , se presenta los estimadores de las estadísticas de segundo orden de y aplicando control variates, para m variable.

De la tabla 4.9, se puede notar que es posible reducir la variabilidad de los estimadores de las estadísticas de segundo orden a un costo numérico muy bajo (dado el gran factor de speedup). Note que para  $m = 5000$ , la variabilidad de los estimadores se reduce en aproximadamente 20 veces, respecto de la fila MCS.

Por otra parte, la tabla 4.10, muestra que utilizar el parámetro de control óptimo reduce aún más la variabilidad de los estimadores. Es importante destacar que los parámetros de control óptimos han sido estimados en base al conjunto de muestras  $\Theta_n$ , por lo que estos estimadores de las estadísticas de segundo orden presentan sesgo. No obstante, para  $n = 250$  esto no debería ser una preocupación mayor.

Tabla 4.9: Ejemplo edificio de siete pisos: Estimadores de las estadísticas de segundo orden de y. Estimadores control variates con parámetros de control igual a 1.

|             | $\boldsymbol{n}$ | m        | $n_E$ | $\mu'_1$ | $\widehat{\mathrm{MSE}} \mu_1' $                                                        | $\widehat{\mu_2}$                                                  | $\widehat{\mathrm{MSE}}\left[\widehat{\mu_2}\right]$ |
|-------------|------------------|----------|-------|----------|-----------------------------------------------------------------------------------------|--------------------------------------------------------------------|------------------------------------------------------|
| $MCS$ (ref) | 5000             | $\theta$ | 5000  |          | $0.0289$ $1.54 \times 10^{-8}$ $7.70 \times 10^{-5}$ $5.30 \times 10^{-12}$             |                                                                    |                                                      |
| <b>MCS</b>  | 250              | $\theta$ | 250   |          | $0.0281 \quad 2.61 \times 10^{-7} \quad 6.53 \times 10^{-5} \quad 4.38 \times 10^{-11}$ |                                                                    |                                                      |
| $MCS - BR0$ | $\theta$         | 250      | 1.01  |          | $0.0279$ $2.60 \times 10^{-7}$ $6.49 \times 10^{-5}$ $4.37 \times 10^{-11}$             |                                                                    |                                                      |
| $CV - BR0$  | 250              | 500      | 251.0 | 0.0290   |                                                                                         | $1.30\times10^{-7}$ $7.48\times10^{-5}$ $2.19\times10^{-11}$       |                                                      |
|             |                  | 1000     | 251.1 | 0.0288   |                                                                                         | $6.50\times10^{-8}$ $7.63\times10^{-5}$ $1.09\times10^{-11}$       |                                                      |
|             |                  | 2500     | 251.2 | 0.0287   |                                                                                         | $2.61 \times 10^{-8}$ $7.25 \times 10^{-5}$ $4.40 \times 10^{-12}$ |                                                      |
|             |                  | 5000     | 251.3 |          | $0.0287 \quad 1.31 \times 10^{-8} \quad 7.40 \times 10^{-5} \quad 2.22 \times 10^{-12}$ |                                                                    |                                                      |

Los resultados presentados en las tablas  $4.9$  y  $4.10$  muestran una realización de los estimadores de las estadísticas de segundo orden. Para ilustrar el desempeño del método aplicado, en las figuras 4.27 y 4.28 se presentan histogramas de los estimadores de las estadísticas de segundo orden considerando parámetros de control igual a 1 ( $\alpha = \gamma = 1$ ) y parámetros de control óptimos estimados ( $\alpha =$  $\widehat{\alpha^*}$  y  $\gamma = \widehat{\gamma^*}$ ), respectivamente. Los histogramas presentados son construidos a partir de 1000 realizaciones independientes de los estimadores. En cada figura, se presenta un histograma para los estimadores obtenidos mediante el método de Monte Carlo considerando  $n = 250$  muestras de y. Para los estimadores control variates (CV) se muestra el caso  $n = 250$  y  $m = 5000$ . Los histogramas se presentan normalizados tal que el área representada es igual a la unidad, de esta manera queda en evidencia la variabilidad de cada estimador, aproximando su distribución de probabilidad, siendo posible compararlos de manera gráfica.

|             | $\boldsymbol{n}$ | m              | $n_E$ | $\widehat{\mu'_1}$ | $\widehat{\mathrm{MSE}}\left \widehat{\mu'_1}\right $                                   | $\widehat{\mu_2}$                                                  | $\widehat{\mathrm{MSE}}\left[\widehat{\mu_2}\right]$ |
|-------------|------------------|----------------|-------|--------------------|-----------------------------------------------------------------------------------------|--------------------------------------------------------------------|------------------------------------------------------|
| $MCS$ (ref) | 5000             | $\overline{0}$ | 5000  |                    | $0.0289$ $1.54 \times 10^{-8}$ $7.70 \times 10^{-5}$ $5.30 \times 10^{-12}$             |                                                                    |                                                      |
| <b>MCS</b>  | 250              | $\theta$       | 250   |                    | $0.0281 \quad 2.61 \times 10^{-7} \quad 6.53 \times 10^{-5} \quad 4.38 \times 10^{-11}$ |                                                                    |                                                      |
| $MCS - BR0$ | $\overline{0}$   | 250            |       |                    | 1.01  0.0279 $2.60 \times 10^{-7}$ $6.49 \times 10^{-5}$ $4.37 \times 10^{-11}$         |                                                                    |                                                      |
| $CV - BR0$  |                  | 500            |       |                    | 251.0 0.0287 $8.71 \times 10^{-8}$ $7.16 \times 10^{-5}$ $1.46 \times 10^{-11}$         |                                                                    |                                                      |
|             |                  | 1000           | 251.1 |                    | $0.0286$ $5.23 \times 10^{-8}$ $7.41 \times 10^{-5}$ $8.77 \times 10^{-12}$             |                                                                    |                                                      |
|             | 250              | 2500           | 251.2 | 0.0286             |                                                                                         | $2.39 \times 10^{-8}$ $7.18 \times 10^{-5}$ $4.00 \times 10^{-12}$ |                                                      |
|             |                  | 5000           |       |                    | 251.3 0.0287 $1.26 \times 10^{-8}$ $7.36 \times 10^{-5}$ $2.12 \times 10^{-12}$         |                                                                    |                                                      |

**Tabla 4.10:** Ejemplo edificio de siete pisos: Estimadores de las estadísticas de segundo orden de y. Estimadores control variates con parámetros de control óptimos (estimados).

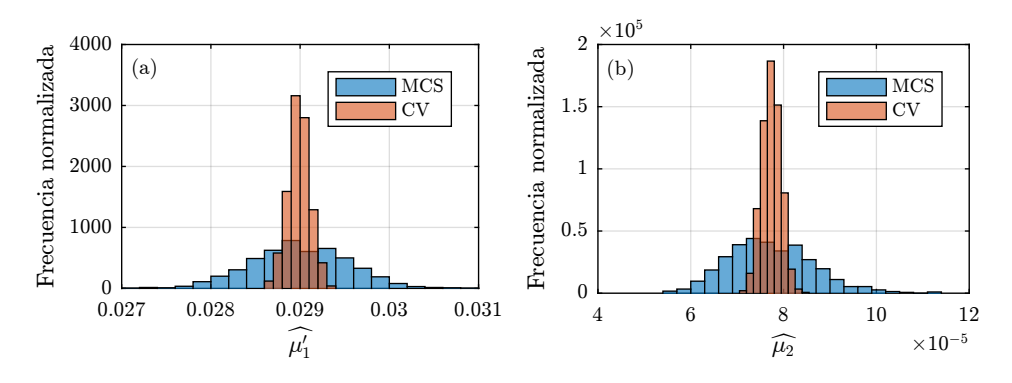

Figura 4.27: Ejemplo edificio de siete pisos: Histogramas de los estimadores de (a) valor medio y (b) varianza de y. Estimadores control variates (CV) con BR0 y parámetros de control iguales a 1.

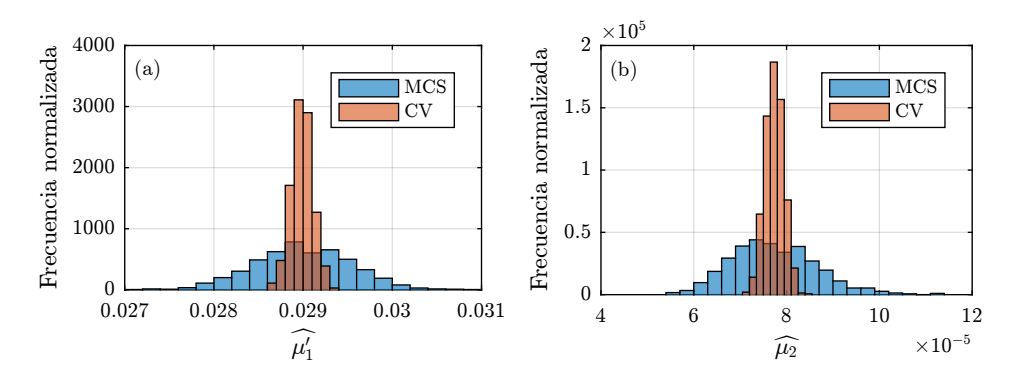

Figura 4.28: Ejemplo edificio de siete pisos: Histogramas de los estimadores de (a) valor medio y (b) varianza de  $y$ . Estimadores control variates (CV) con BR0 y parámetros de control óptimos (estimados).

# Capítulo 5

# CONCLUSIONES

Este trabajo de tesis ha explorado dos enfoques para la cuantificación de la incertidumbre en problemas mecánica estructural.

En primer lugar, se propuso un enfoque novedoso para la estimación de los índices de Sobol' en el contexto de sistemas estructurales lineales, basado en las técnicas de subestructuración y remuestreo. Los resultados presentados indican que el método propuesto resulta ser más eficiente que el método de simulación Monte Carlo. Sin embargo, esto tiene un costo: la correlación introducida entre las muestras obtenidas mediante remuestreo puede introducir sesgo en la estimación de los ´ındices. Se presume que este sesgo desaparece cuando el n´umero de muestras de apoyo aumenta. Es por esto que resulta necesario buscar una forma de cuantificar este sesgo de modo de desarrollar un criterio que permita establecer un límite inferior aceptable para el número de muestras de apoyo. Adicionalmente, otra fuente de error en la estimación se da cuando se aplica reducción de modelos, i.e. base reducida o Sintesis Modal por Componentes. En los casos en que se utilizan modelos reducidos, los índices estimados no corresponden precisamente a los índices buscados (modelo completo). Determinar el nivel de error que existe al utilizar el método propuesto junto con modelos reducidos es una posible línea de investigación a futuro.

En segundo lugar, se propuso la integración de la técnica de control variates junto con la técnica de base reducida para modelos de sistemas estructurales estáticos. Según los resultados mostrados, el método propuesto permite una reducción sustancial del costo numérico asociado a la estimación de las estadísticas de segundo orden de la respuesta estructural. Como se vio en el capítulo 4, la incorporación del parámetro de control óptimo puede introducir sesgo. Este sesgo puede ser importante si el número de muestras disponible del modelo completo es bajo. Esto puede ser una preocupación en casos de modelos de alta dimensionalidad. Como propuesta de investigación a futuro, el método de control variates podría ser implementado en conjunto con la técnica de Síntesis Modal por Componentes para ser aplicada a la estimación de las estadísticas de la respuesta de sistemas dinámicos.
Adicionalmente, se propone como trabajo futuro buscar una forma de integrar las ideas desarrolladas en el capítulo 4 junto con las ideas del capítulo 3. Es decir, aplicar la técnica de control variates para reducir la variabilidad del estimador de los índices de Sobol' aplicando modelos reducidos. Esto podría resultar ventajoso, ya que sería posible estimar los índices de la respuesta del modelo completo con mayor eficiencia numérica.

## **Bibliografía**

- [1] T. J. S. Abrahamsson y D. C. Kammer. "Finite element model calibration using frequency responses with damping equalization". En: Mechanical Systems and Signal Processing 62-63 (2015), págs. 218-234.
- [2] T. Amemiya. *Advanced econometrics*. Harvard University Press, 1985. 536 págs.
- [3] L. Angker, M. V. Swain y N. Kilpatrick. "Micro-mechanical characterisation of the properties of primary tooth dentine". En: *Journal of Dentistry* 31.4 (2003), págs. 261-267.
- [4] K. J. Bathe. Finite element procedures. New Jersey: Prentice Hall, 1996.
- [5] M. J. Box. "Bias in nonlinear estimation". En: Journal of the Royal Statistical Society. Series  $B (Methodological) 33.2 (1971), pågs. 171-201.$
- [6] F. Campolongo y R. Braddock. "The use of graph theory in the sensitivity analysis of the model output: a second order screening method". En: Reliability Engineering  $\mathcal C$  System Safety 64.1 (1999), págs. 1-12.
- [7] F. Campolongo, J. Cariboni y A. Saltelli. "An effective screening design for sensitivity analysis of large models". En: Environmental Modelling & Software 22.10 (2007), págs. 1509-1518.
- [8] L. W. Cook, J. P. Jarrett y K. E. Willcox. "Generalized information reuse for optimization under uncertainty with non-sample average estimators". En: International Journal for Numerical Methods in Engineering 115.12 (2018), págs. 1457-1476.
- [9] R. R. Craig y M. C. C. Bampton. "Coupling of substructures for dynamic analyses." En: AIAA Journal 6.7 (1968), págs. 1313-1319.
- [10] D. T. Davy, G. L. Dilley y R. F. Krejci. "Determination of stress patterns in root-filled teeth incorporating various dowel designs". En: Journal of Dental Research 60.7 (1981), p´ags. 1301-1310.
- [11] P. S. Dwyer. "Moments of any rational integral isobaric sample moment function". En: The Annals of Mathematical Statistics 8.1 (1937), págs. 21-65.
- [12] G. S. Fishman. Monte Carlo: Concepts, algorithms and applications. Springer Nature, 1996.
- [13] L. Gilquin, C. Prieur y E. Arnaud. "Replication procedure for grouped Sobol' indices estimation in dependent uncertainty spaces". En: *Information and Inference* (2015), págs. 354-379.
- [14] P. Glasserman. Monte Carlo methods in financial engineering. Springer New York, 2003.
- [15] C. Gogu y J.-C. Passieux. "Efficient surrogate construction by combining response surface methodology and reduced order modeling". En: Structural and Multidisciplinary Optimization 47.6 (2013), págs. 821-837.
- [16] R. J. Guyan. "Reduction of stiffness and mass matrices". En: AIAA Journal 3.2 (1965), p´ags. 380-380.
- [17] L. H. He, N. Fujisawa y M. V. Swain. "Elastic modulus and stress–strain response of human enamel by nano-indentation". En: *Biomaterials*  $27.24$  (2006), págs.  $4388-4398$ .
- [18] T. Homma y A. Saltelli. "Importance measures in global sensitivity analysis of nonlinear models". En: Reliability Engineering & System Safety 52.1 (1996), págs. 1-17.
- [19] T. Ishigami y T. Homma. "An importance quantification technique in uncertainty analysis for computer models". En: [1990] Proceedings. First International Symposium on Uncertainty Modeling and Analysis. IEEE. Institute of Electrical y Electronics Engineers (IEEE), 1990, p´ags. 398-403.
- [20] H. A. Jensen, A. Muñoz, C. Papadimitriou y C. Vergara. "An enhanced substructure coupling technique for dynamic re-analyses: application to simulation-based problems". En: Computer Methods in Applied Mechanics and Engineering 307 (2016), págs. 215-234.
- [21] H. A. Jensen, V. A. Araya, A. D. Mu˜noz y M. A. Valdebenito. "A physical domain-based substructuring as a framework for dynamic modeling and reanalysis of systems". En: Computer Methods in Applied Mechanics and Engineering 326 (2017), págs. 656-678.
- [22] D. M. King y B. J. C. Perera. "Morris method of sensitivity analysis applied to assess the importance of input variables on urban water supply yield – A case study". En: Journal of Hydrology 477 (2013), págs. 17-32.
- [23] U. Kirsch. "A unified reanalysis approach for structural analysis, design, and optimization". En: Structural and Multidisciplinary Optimization 25.2 (2003), págs. 67-85.
- [24] U. Kirsch. Reanalysis of structures. First. Solid Mechanics and Its Applications. Springer Netherlands, 2008.
- [25] E. Li, J. Chen, Z. Zhang, J. Fang, G. R. Liu y Q. Li. "Smoothed finite element method for analysis of multi-layered systems – Applications in biomaterials". En: Computers  $\mathcal C$  Structures 168 (2016), págs. 16-29.
- [26] M. D. Morris. "Factorial sampling plans for preliminary computational experiments". En: Technometrics 33.2 (1991), págs. 161-174.
- [27] L. W. T. Ng y K. E. Willcox. "Multifidelity approaches for optimization under uncertainty". En: International Journal for Numerical Methods in Engineering 100.10 (2014), págs. 746-772.
- [28] A. K. Noor y H. E. Lowder. "Approximate techniques of strctural reanalysis". En: Computers  $& Structures\ 4.4\ (1974), \vec{pass}\ 801-812.$
- [29] J. Nossenta y W. Bauwensa. "Optimising the convergence of a Sobol' sensitivity analysis for an environmental model: application of an appropriate estimate for the square of the expectation value and the total variance". En: Proceedings of the International Enviromental Modelling and Software Society conference (iEMSs). 2012, págs. 1-5.
- [30] A. B. Owen. "Variance components and generalized Sobol' indices". En: SIAM/ASA Journal on Uncertainty Quantification 1.1 (2013), págs. 19-41.
- [31] C. Papadimitriou y D.-C. Papadioti. "Component mode synthesis techniques for finite element model updating". En: Computers & Structures 126 (2013), págs. 15-28.
- [32] E. Patelli, H. J. Pradlwarter y G. I. Schuëller. "Global sensitivity of structural variability by random sampling". En: *Computer Physics Communications* 181.12 (2010), págs. 2072-2081.
- [33] E. Patelli, H. M. Panayirci, M. Broggi, B. Goller, P. Beaurepaire, H. J. Pradlwarter y G. I. Schuëller. "General purpose software for efficient uncertainty management of large finite element models". En: Finite Elements in Analysis and Design 51 (2012), págs. 31-48.
- [34] M. F. Pellissetti, H. J. Pradlwarter y G. I. Schuëller. "Relative importance of uncertain structural parameters. Part II: applications". En: Computational Mechanics 40.4 (2006), págs. 637-649.
- [35] M. Pisaroni. "Multi Level Monte Carlo Methods for Uncertainty Quantification and Robust Design Optimization in Aerodynamics". Tesis doct. Ecole Polytechnique Federale de Lausanne, 2017.
- [36] M. Pisaroni, S. Krumscheid y F. Nobile. Quantifying uncertain system outputs via the multilevel Monte Carlo method - Part I: Central moment estimation. Inf. téc. Mathicse Group at EPFL, 2017.
- [37] H. J. Pradlwarter. "Relative importance of uncertain structural parameters. Part I: algorithm". En: Computational Mechanics 40.4 (2006), págs. 627-635.
- [38] J. S. Rees y P. Jacobsen. "Elastic modulus of the periodontal ligament". En: Biomaterials 18.14 (1997), págs. 995-999.
- [39] C. Rose y M. D. Smith. *Mathematical statistics with Mathematica*<sup>®</sup>. Springer, 2002.
- [40] A. Saltelli, M. Ratto, T. Andres, F. Campolongo, J. Cariboni, D. Gatelli, M. Saisana y S. Tarantola. Global sensitivity analysis: the primer. John Wiley & Sons, 2008.
- [41] A. Saltelli, P. Annoni, I. Azzini, F. Campolongo, M. Ratto y S. Tarantola. "Variance based sensitivity analysis of model output. Design and estimator for the total sensitivity index". En: Computer Physics Communications 181.2 (2010), págs. 259-270.
- [42] G. I. Schuëller. "Model Reduction and Uncertainties in Structural Dynamics". En: ECCOMAS Thematic Conference on Computational Methods in Structural Dynamics and Earthquake Engineering (Compdyn). Ed. por M. Papadrakakis, N. Lagaros y M. Fragiadikis. 2009.
- [43] W.-J. Seong, U.-K. Kim, J. Q. Swift, Y.-C. Heo, J. S. Hodges y C.-C. Ko. "Elastic properties and apparent density of human edentulous maxilla and mandible". En: International Journal of Oral and Maxillofacial Surgery 38.10 (2009), págs. 1088-1093.
- [44] E. Slutsuky. "Uber stochastische Asymptoten und Grenzwerte (Abdruck)". En: Tohoku Mathematical Journal, First Series 27 (1926), págs. 67-70.
- [45] I. M. Sobol'. "On sensitivity estimation for nonlinear mathematical models." En: Matemati $cheskoe$  *Modelirovanie* 2.1 (1990), págs. 112-118.
- [46] I. M. Sobol'. "Sensitivity estimates for nonlinear mathematical models". En: Mathematical modeling and computational experiment  $1$  (1993), págs. 407-414.
- [47] I. M. Sobol'. "Global sensitivity indices for nonlinear mathematical models and their Monte Carlo estimates". En: Mathematics and Computers in Simulation 55.1 – 3 (2001). The Second IMACS Seminar on Monte Carlo Methods, págs. 271-280.
- [48] I. M. Sobol' y S. Kucherenko. "Derivative based global sensitivity measures and their link with global sensitivity indices". En: *Mathematics and Computers in Simulation* 79.10 (2009), p´ags. 3009-3017.
- [49] I. M. Sobol' y E. E. Myshetskaya. "Monte Carlo estimators for small sensitivity indices". En: Monte Carlo Methods and Applications 13.5-6 (2008).
- [50] H. Sohier, J.-L. Farges y H. Piet-Lahanier. "Improvement of the representativity of the Morris method for air-launch-to-orbit separation". En: IFAC Proceedings Volumes 47.3 (2014), p´ags. 7954-7959.
- [51] B. Sudret. "Global sensitivity analysis using polynomial chaos expansions". En: Reliability Engineering & System Safety 93.7 (2008), págs. 964-979.
- [52] D. S. Tracy y B. C. Gupta. "Generalized h-Statistics and other symmetric functions". En: The Annals of Statistics 2.4 (1974), págs. 837-844.
- [53] F. Vidal-Codina, N. C. Nguyen, M. B. Giles y J. Peraire. "A model and variance reduction method for computing statistical outputs of stochastic elliptic partial differential equations". En: Journal of Computational Physics 297 (2015), págs. 700-720.
- [54] P. Wei, Z. Lu y J. Song. "Variable importance analysis: a comprehensive review". En: Reliability Engineering & System Safety 142 (2015), págs. 399-432.